Die approbierte Originalversion dieser Diplom-/Masterarbeit ist an der Hauptbibliothek der Technischen Universität Wien aufgestellt (http://www.ub.tuwien.ac.at).

The approved original version of this diploma or master thesis is available at the main library of the Vienna University of Technology (http://www.ub.tuwien.ac.at/englweb/).

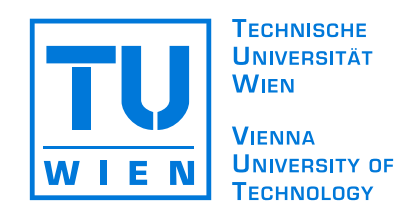

## D I P L O M A R B E I T

ISIM Investigation and Specification - a sample implementation on the IBM JavaCard (JC/OP)

Ausgeführt am Institut für Softwaretechnik und Interaktive Systeme der Technischen Universität Wien

Unter der Anleitung von Univ.Doz. Dipl.-Ing. Dr.techn. Ernst Piller

durch

Schröttner Robert Leonard Bernstein Str. 4-6/2/142 1220 Wien

Wien, 28.07.2002

# ISIM Investigation and Specification - a sample implementation on the IBM JavaCard (JC/OP)

Schröttner Robert

July, 28th 2002

# **Contents**

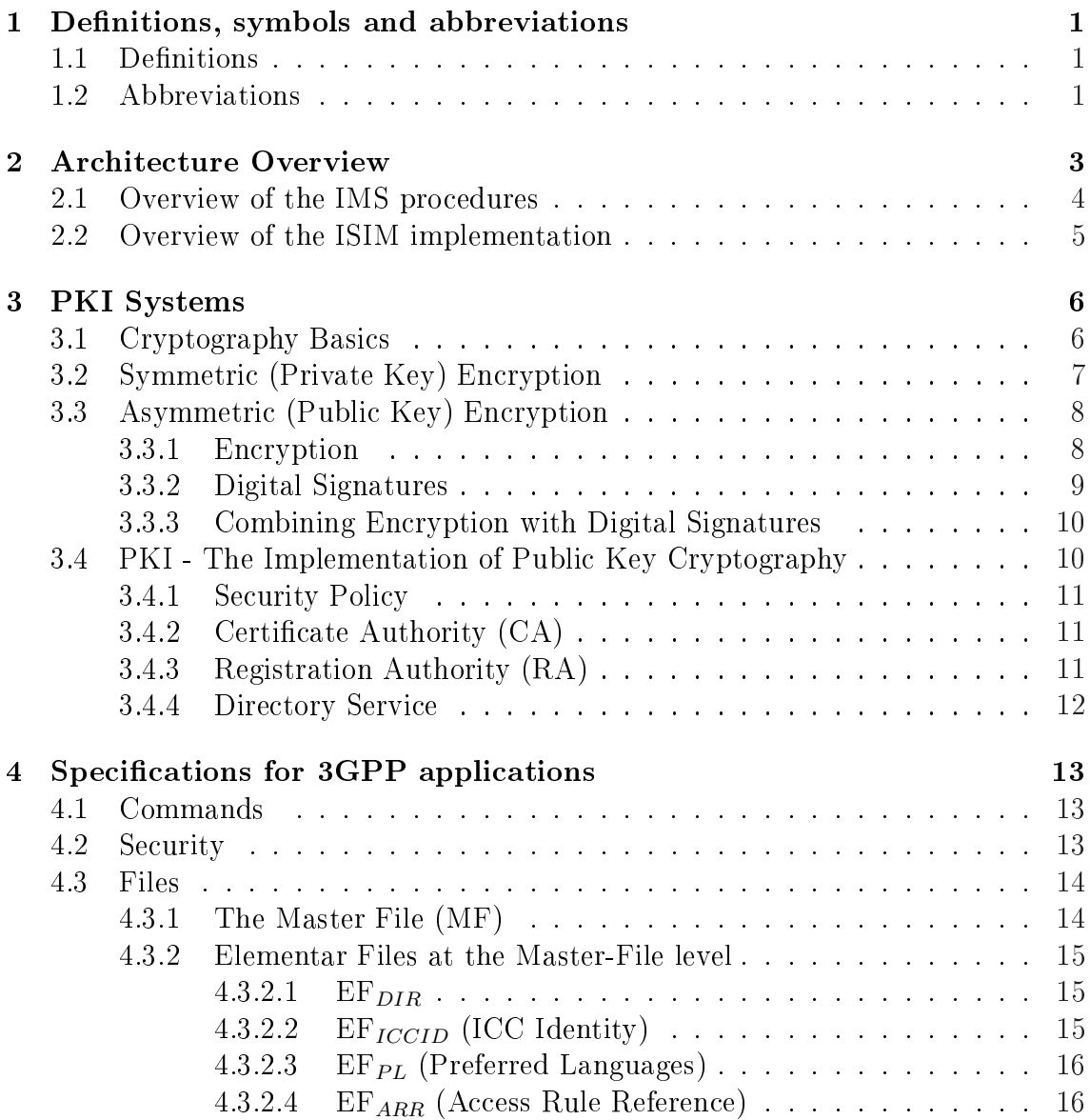

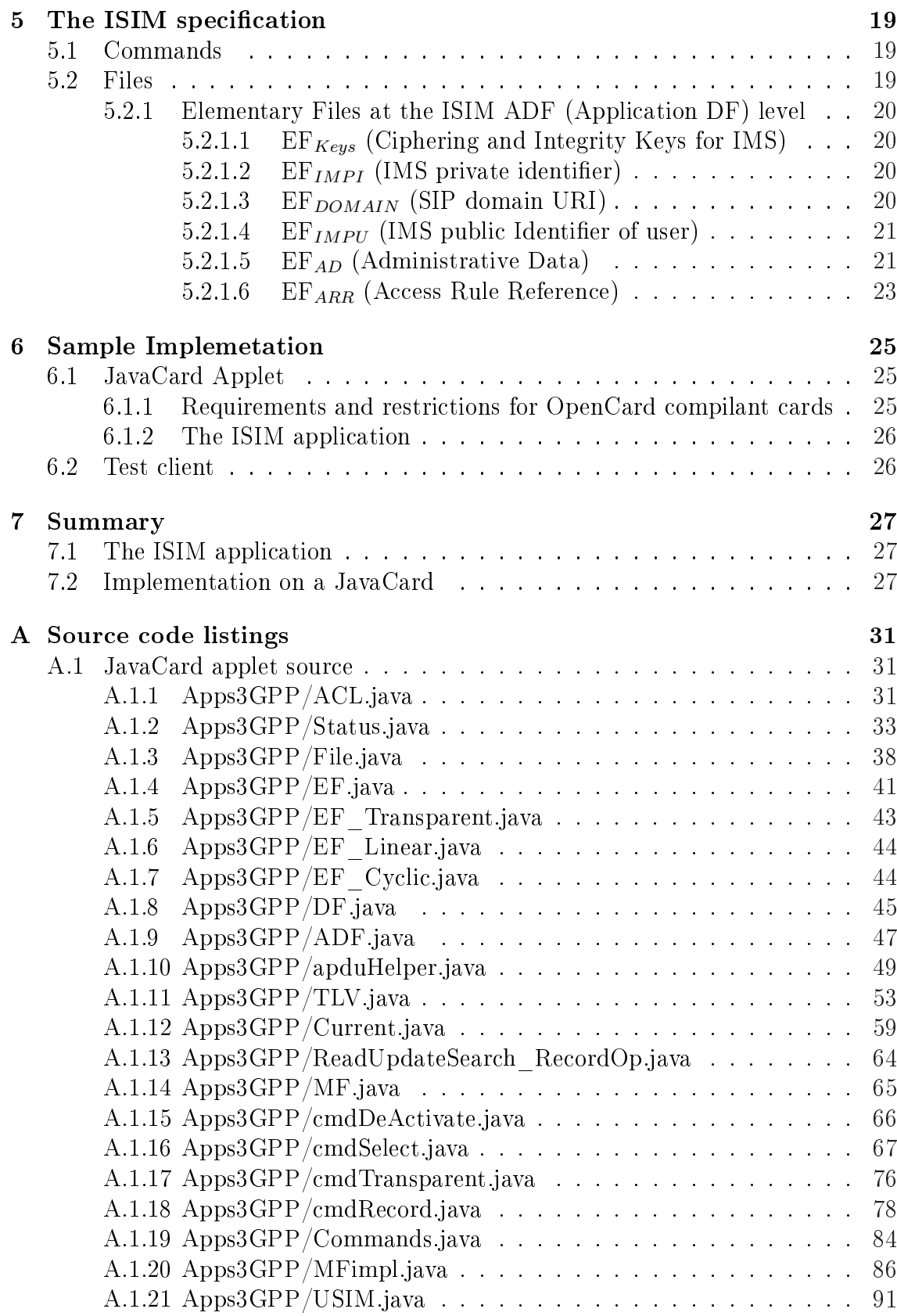

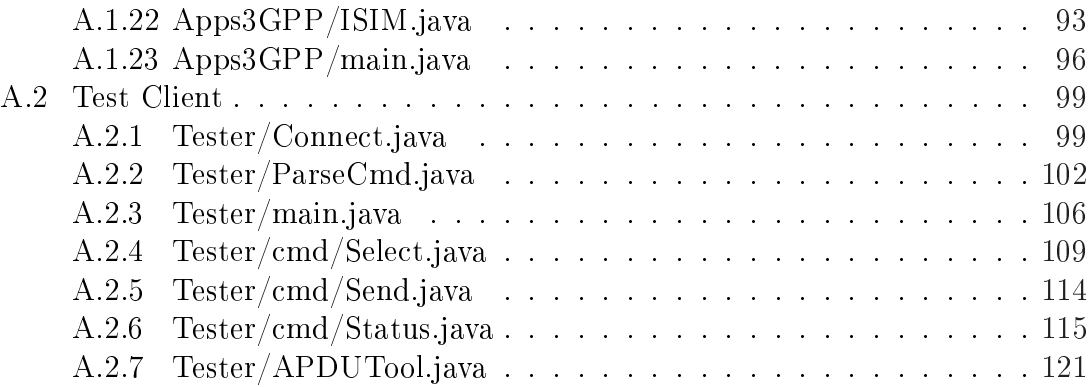

# List of Figures

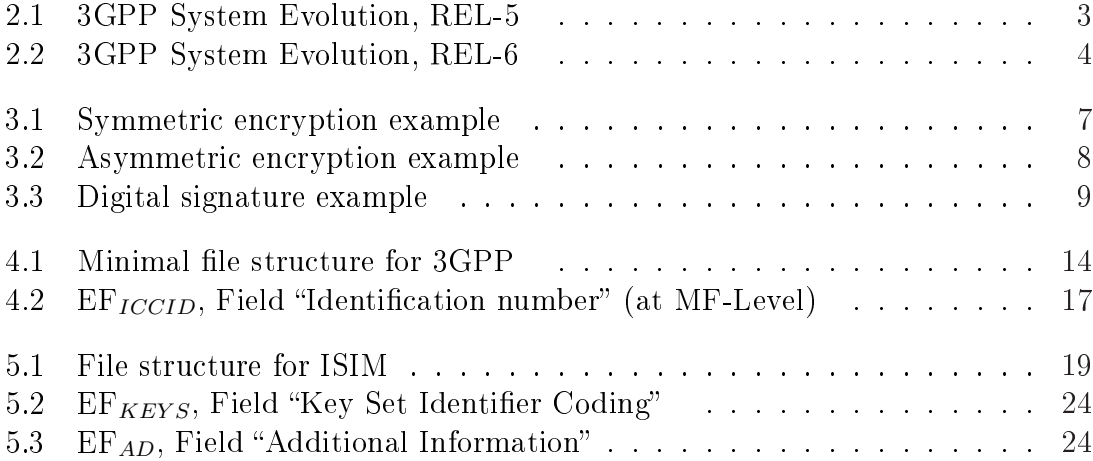

# List of Tables

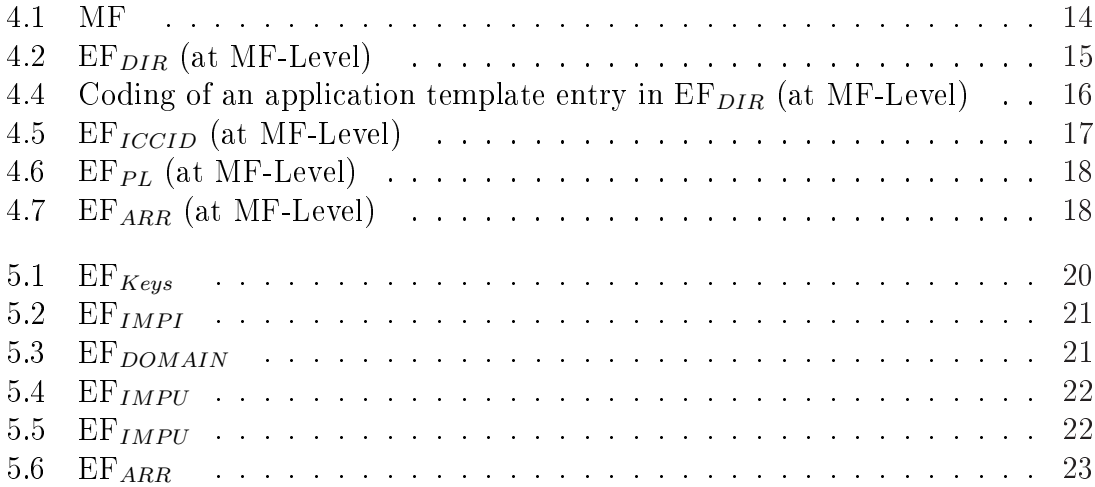

#### Abstract

This Document gives an introduction to the ISIM specification and provides a sample implementation on the IBM JavaCard (JC/OP).

ISIM is a specification by 3GPP which describes how to store public and private identities for authentication onto a Universal Integrated Circuit Card (UICC) for operating in IP-Multimedia networks (IMS). This specification also defines an application protocol for some security functions. The ISIM Application can be used on a UICC standalone (e.g. for authentication in a wireless local area network) or as addition to SIM's for GSM or UMTS networks.

Uses in GSM or UMTS Environments and for Wireless-LAN Authentication are not covered by this Document. Therefore only usage of ISIM in card reader and a simple exploring tool for this application is inspected in this paper.

Usage in IP-Multimedia Networks requires support for the Session Initiaton Protocol (SIP) which lacks available tools presently.

# Chapter 1

# Definitions, symbols and abbreviations

## 1.1 Definitions

- UICC Integrated Curcuit installed on a Plasic Card. The Integrated Curcuit includes Processor (CPU) and volatile and non-volatile Memory (ROM, EEP-ROM, RAM) and can be used for general purpose.
- ISIM In this document the ISIM is a term that indicates the collection of IMS security data and functions for a UICC. The ISIM may be a distinct application on the UICC.

# 1.2 Abbreviations

**3GPP** 3rg Generation Partnership Project<sup>1</sup>

AAA Authentication Authorisation and Accounting

ADF Application Dedicated File

DF Dedicated File

EF Elementary File

GSM Global System for Mobile communications

HTTP Hyper Text Transfer Protocol, see RFC2068[16]

IM IP Multimedia

IMPI IM Private Identity

<sup>1</sup> see 3gpp Home at http://www.3gpp.org

IMPU IP Public Identity

IMS IP Multimedia Core Network System, see TS22.228[2]

ISIM IM Subscriber Identity Module

PKI Public Key Infrastructure<sup>2</sup>

SIM Subscriber Identity Module

SIP Session Initiated Protocol

UE User Equipment

UICC Universal Integrated Circuit Card

UMTS Universal Mobile Telecommunications System

USIM Universal Subscriber Identity Module

 $^{2}$ see PKI-Home at <code>http://www.pki-page.org</code>

# Chapter 2

# Architecture Overview

This document relates to 3GPP system evolution, release 5 and upcoming release 6. Authentication takes place with the help of the ISIM Application, which is on the UICC in the UE's.

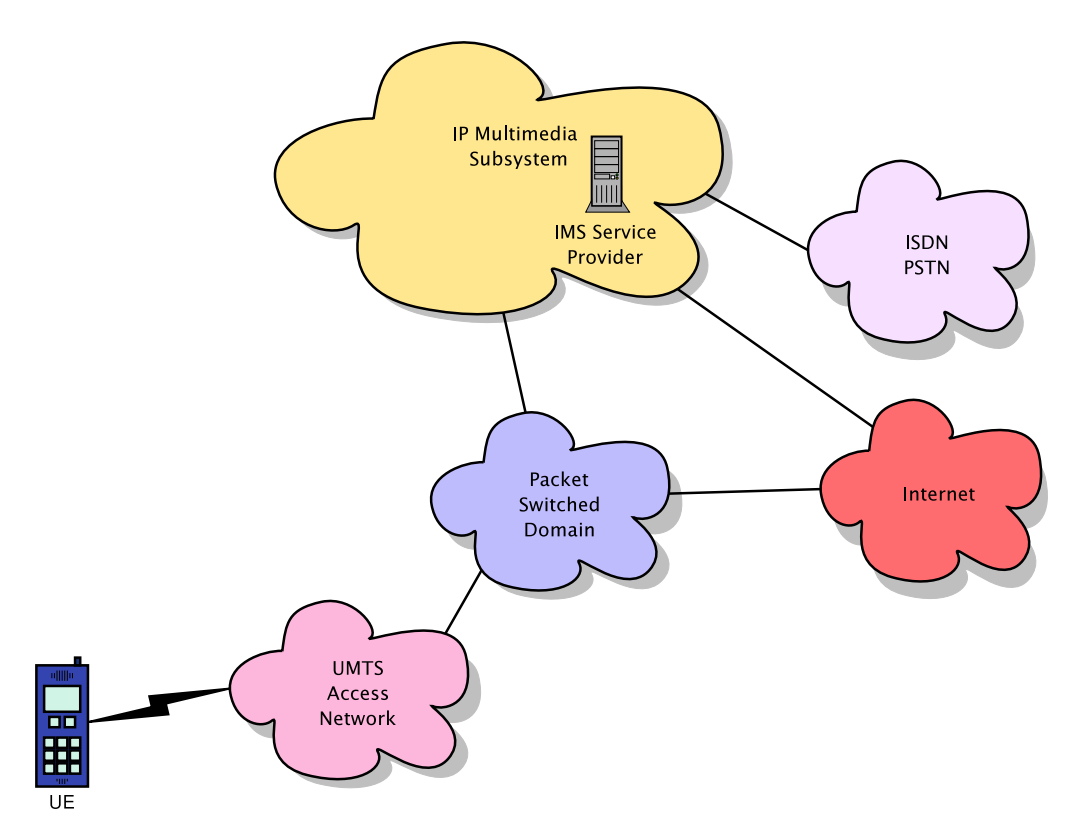

Figure 2.1: 3GPP System Evolution, REL-5

Figure 2.1 shows Release-5. This Release is a convergence to the all-IP world. In this stage ISM provides multimedia functions and the access network is UTRAN[4]. In Figure 2.2 you see the upcoming Release-6. There, IMS[2]is the service plat-

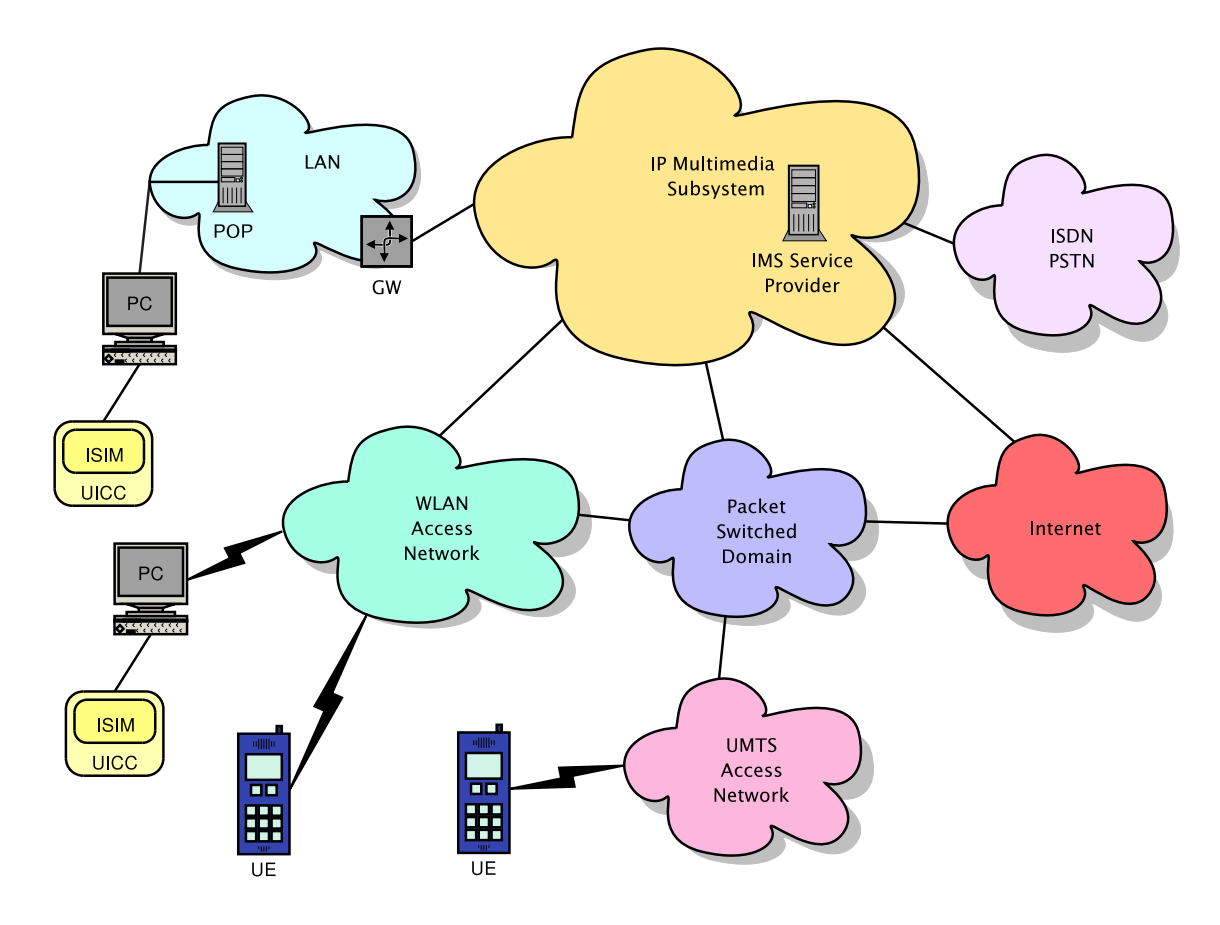

Figure 2.2: 3GPP System Evolution, REL-6

form in an all-IP world and the IMS can be accessed from multiple different access points.

In this environments the ISIM Application is responsible for authentication in the IMS. IMS connection establishments are based on SIP[17]. This protocol is responsible for registration of user and services, and manages searching (for user and services), dynamic routing, connection establishment and connection termination. Due to the functionality of SIP users can change their access points (For example: a user switches from UMTS access to WLAN) and SIP manages the changed routing without terminating users connections.

## 2.1 Overview of the IMS procedures

In the real world all available services are registered in the IMS onto a SIP-Registrar[17]. So the service ist known and can be easily found by all users. Without this registration users would need to know the exact location of the service (hostname or ip-address and port number of the service).

The UE or the PC (and so the ISIM) may then register itself to the IMS for

callback of some services. For example, the Server may connect back to the UE for security reasons.

## 2.2 Overview of the ISIM implementation

The sample implementation runs on the IBM JavaCard  $(\rm JC/OP)[22]$  as single applet. This card is a GlobalPlatform[20] card which implements the Card Specification  $2.0.1[21]$ . This specification conflicts in some score with ETSI TS 102.221[10]. So, in this sample implementation some functions deviate from the specification.

The Card provides some functions for uploading, selecting and deleting applets. This functions are given through a subset of ISO7816[12]. So some functions cannot be coded like ETSI TS 102.221[10] since those likewise is a subset of ISO7816[12] too. The implemetation uses therefore for some commands other class-bytes. (see code documentation for more details)

# Chapter 3 PKI Systems

The keys stored on the ISIM and the authentication services are based on public key cryptography. So there is following a short introduction in the mode of operation of such systems.

## 3.1 Cryptography Basics

Consider a siutaltion where Alice, a user from company A, is electronically communicating with Bob, a user from company B. If Alice uses an insecure communications method such as standard e-mail, then typically the message can be read by anyone and is termed to be in cleartext or plaintext. If Alice wishes to secure the communication to ensure privacy then she can encrypt the message, i.e. encoding the message to render it unreadable to those not on the intended recipient list. Intended recipients (Bob in this example) receive the encrypted message, known as cyphertext, and decrypt it, i.e. convert it from cyphertext back to cleartext. Encryption and decryption typically occur using complex mathematical algorithms with the use of a key. There are two classes of key-based encryption algorithms, symmetric (private key) and asymmetric (public key) - these algorithms are explained in the following sections.

Since the key forms the basis of the encryption, its strength against attack is an important feature. An indication of a key's strength can be obtained from its length - for a given encryption algorithm the longer the key, the stronger the key. The most basic level of attack is known as a brute force attack, in which every possible key combination is tried in sequence. As the key length grows, brute force attacks exponentially grow in difficulty. Current symmetric encryption technologies typically use 128-bit length keys - this means that there are  $2128$  different key combinations, a number that is generally assumed to be unbreakable by brute force with current levels of computing power. Current asymmetric encryption technologies typically use 1024-bit length keys. The difference in key lengths occurs because not every combination is suitable for use in asymmetric encryption due to the specific mathematical methods on which the encryption technologies are based. Therefore,

the larger key length is needed to provide a similar level of strength as 128-bit private keys. Finally, note that the key strength becomes weaker as computing power increases, and the key length has to be extended to provide the same level of security as technology improves.

# 3.2 Symmetric (Private Key) Encryption

Symmetric encryption is the simpler of the two classes of key-based encryption algorithms. In this class, the same key is used to encrypt and decrypt the message. Taking our example, Alice would encrypt her message using a key, and then send the message to Bob. Alice would separately communicate the key to Bob to allow him to decrypt the message. To maintain security and privacy, Alice and Bob need to ensure that the key remains private to them. This scenario is illustrated in Figure 3.1

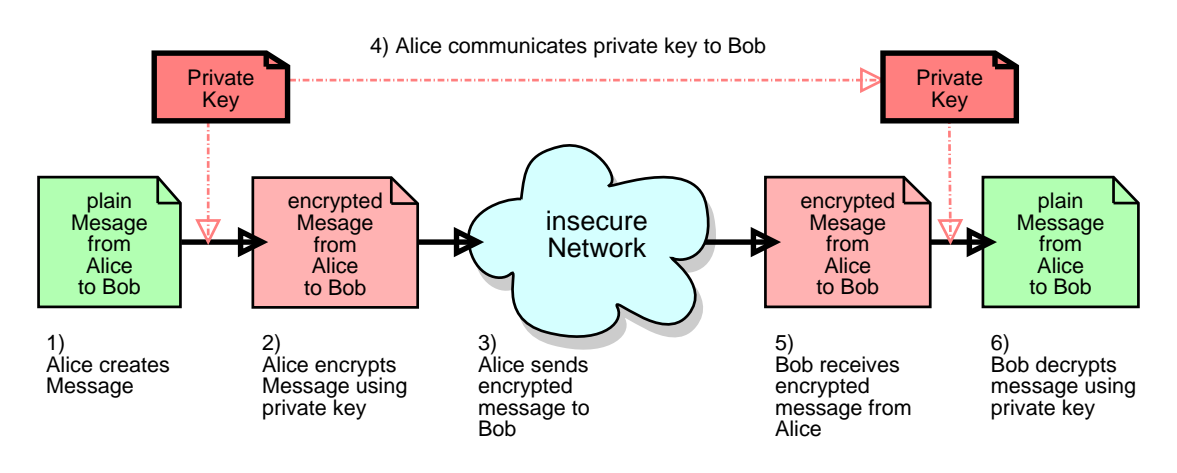

Figure 3.1: Symmetric encryption example

A simple example of this is the use of a password as the key. Alice could send a password protected message to Bob. Alice would then communicate the password to Bob separately, e.g. by a direct telephone call. The same password is used to encrypt and decrypt the protected message. If the password is compromised, then the message is no longer secure.

The simplicity of symmetric encryption is also the source of its problem. As Alice tries to secure her communications with more people, she needs to have a different key for each person. This problem also occurs for everyone else in the group who wishes to communicate securely. In a group of N people wishing to communicate securely,  $N^*(N-1)/2$  private keys need to exist. As the number of people N increases, the management of the private keys becomes a costly and cumbersome exercise.

## 3.3 Asymmetric (Public Key) Encryption

Asymmetric, or Public Key, encryption differs from symmetric encryption by using a pair of keys instead of a single key. One of the keys is kept private while the second one is made public so that it can be accessed by anyone. The key-pair works in a complementary manner - information encrypted by one key can only be decrypted using the other. This property of the key-pair can be used to perform two functions, encryption and digital signatures.

#### 3.3.1 Encryption

In using key-pairs for encryption, the public key of the recipient is used to encrypt the message before it is sent to the recipient. The complementary nature of the key-pair means that only the recipient's private key can decrypt the message. As long as the private key remains secure, then the sender can be sure that only the intended recipient can possibly read the message.

Referring to the previous example, where Alice is sending a message to Bob. Alice creates her message then encrypts it using Bob's public key. When Bob receives the encrypted message he uses his secret, private key to decrypt it. As long as Bob's private key has not been compromised, then both Alice and Bob know that the message is secure. Figure 3.2 illustrates this Example.

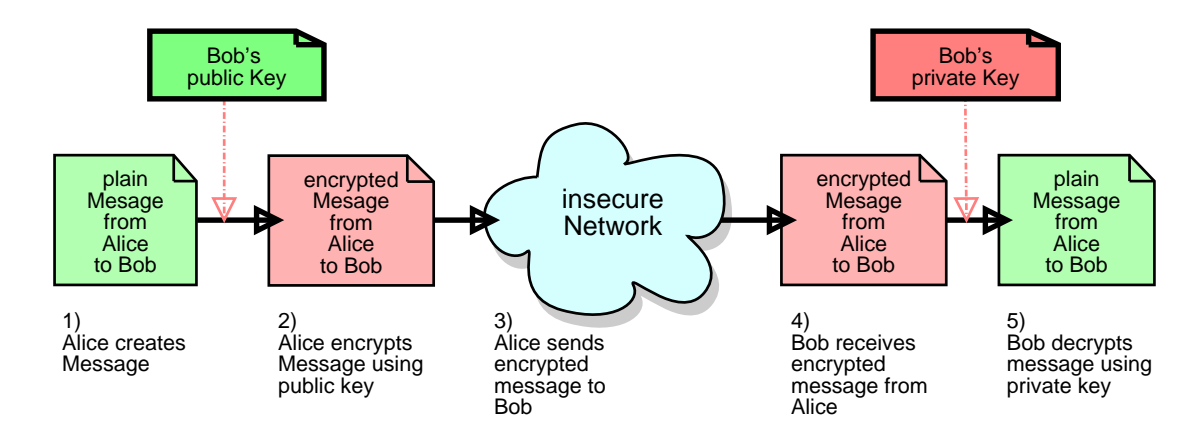

Figure 3.2: Asymmetric encryption example

In practice, the extra complexity of public key encryption over private key encryption results in a performance sacrifice, especially as the message size increases. To overcome this, encryption implementations may combine both encryption classes. The message is first encrypted using a one-use private key that has been randomly generated specifically for the message. The message-specific private key is then encrypted using the recipient's public key and both the encrypted message and encrypted private key are sent to the recipient. On receipt, the recipient uses his private key to decrypt the message-specific private key, thus giving him access to the message. Since the message-specific private key is typically small in comparison with the message, the combined encryption approach provides the speed benefits of private key encryption along with the manageability of public key encryption.

#### 3.3.2 Digital Signatures

The principle of public/private key-pairs can be used by the sender to digitally sign a message. A digital signature performs the same function as its physical counterpart - the sender 'marks' the message so that recipients can verify that the message really came from the sender. The digital signature also allows recipients to check that the message has not been tampered with since it was sent.

The process of digitally signing a message starts with the creation of a unique identifier for the message. The unique identifier can be created using a mathematical technique called Hashing. A hash function uses a mathematical algorithm to convert the message into a short fixed-length string of bits, often referred to as a 'hash value' or 'message digest', that uniquely represents the message used to create it. The hash value is specific to the contents of the message, thus any change to the message contents will change the hash value that would be generated by the hash function. Next, the hash value is encrypted using the sender's private key. Finally, the message is sent along with the encrypted hash value. On receiving the message and the encrypted hash value, the recipient can only decrypt the hash value using the sender's public key. This confirms that the message came from the sender and no-one else, as long as the sender's private key remains secure. The message can be re-hashed and compared with the decrypted hash value - if the values do not match then the message has been altered since it was sent. Figure 3.3 shows the process for Alice sending a digitally signed message to Bob.

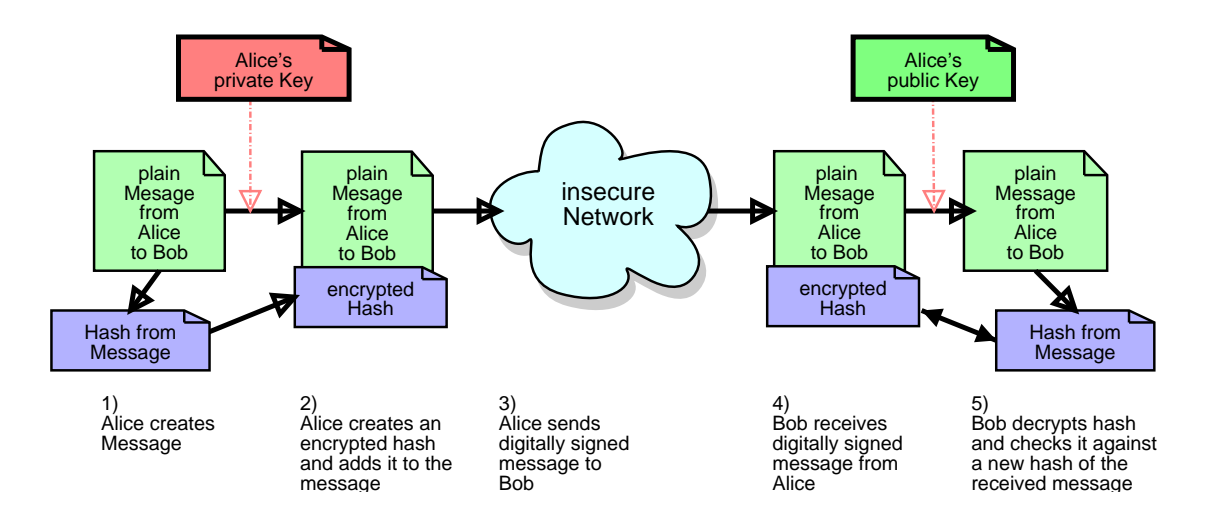

Figure 3.3: Digital signature example

#### 3.3.3 Combining Encryption with Digital Signatures

The two functions of encryption and digital signatures can be combined during the sending of a message. The result is an encrypted message with an attached encrypted hash that only the intended recipient can read and that can be checked for both the sender's identity and for any evidence of tampering. Ostensibly the same key-pair can be used for both encryption and digital signatures. However, in practice users are generally advised to have a separate key-pair for each function. The reason for this stems from the differing natures of the functions and the resultant different key management requirements.

When a key-pair is used for encryption, the key-pair owner wants to ensure that the private key is never lost. If the owner loses the private key, any messages encrypted with the corresponding public key would no longer be retrievable. The key-pair owner therefore has an incentive to back-up the private key and maintain the backup for as long as possible. The backup may be kept long after the active life of the key-pair has passed, to allow the owner to decrypt old messages at a later date.

When a key-pair is used for digital signatures however, the key-pair owner should destroy the private key as soon as its active life has passed. Otherwise, if the private key is ever compromised in future then it can be used to forge the owner's digital signature on documents backdated to the key's active lifetime.

The conflict in requirements, archiving versus destruction, results in the advice regarding separate key-pairs.

# 3.4 PKI - The Implementation of Public Key Cryptography

Turning the theory of public key cryptography into a useful, real-world system requires more than just the implementation of the core algorithm. A number of supporting operational elements need to be in place before public key cryptography can be used effectively. The supporting infrastructure is collectively known as Public Key Infrastructure, or PKI for short.

A PKI consists of a set of policies, procedures and services to support applications of public key cryptography. The operational issues to running a PKI include how keys should be managed, how users have their identities checked, and how a specific user's public key is made available to other users. A PKI can therefore be split into the following components:

- A Security Policy
- A Certificate Authority  $(CA)$
- A Registration Authority (RA)
- A Directory Service

#### 3.4.1 Security Policy

The security policy contains definitions of the actual operation of the PKI. The operation of the other PKI components should be detailed here, as well as procedures for key generation, issuance, storage, and revocation. The security policy in effect acts as the framework on which the PKI is built.

#### 3.4.2 Certificate Authority  $(CA)$

So far we have discussed keys and their part in public key encryption. However, a key by itself does not contain supporting information such as who it belongs to, who issued the key, and the period over which it is valid. Without this information, then there is nothing linking a public key with its correct owner. The solution takes the form of digital certificates. A certificate contains information linking a specific public key to a specific individual. Taking our example of Alice and Bob - if Alice wanted to get Bob's public key to send him an encrypted message, she would in fact first obtain Bob's digital certificate, which confirms Bob's identity and contains the public key.

One obvious problem is how can Alice be sure that she has retrieved Bob's genuine certicate, and not a certicate for an imposter? The solution comes in the form of the Certificate Authority. The CA manages the process of certificate creation, issuance and revocation - it acts as a trusted third party for the certificates. The CA has its own certificate with which it digitally signs certificates that it issues. Trust in the CA's certificate may in turn be derived from the digital signature of a higher-level CA. Eventually, a CA is reached that the user trusts with no further required proof, e.g. certain trusted government agencies. These root CAs are few in number by definition, and form the basis of the trust hierarchy on which PKI relies.

The current industry standard for digital certificates is the CCITT X.509 international standard.

#### 3.4.3 Registration Authority (RA)

When a user applies for a digital certificate from a  $CA$ , the  $CA$  has to verify that the applicant is truly who he claims to be. The role of the Registration Authority is to provide this verification. A real-world analogy would be a Notary Public, for example. Certain legal contracts require the signing process to be witnessed by a Notary Public, who acts to verify the signer's identity. In a similar way, the RA verifies the identity of the applicant and passes the application on to the CA. The degree of rigor applied by the RA during the verification will affect the degree of trust in the digital certificate. Some PKIs actually use Notary Publics to act as RAs - an applicant would physically sign a form, witnessed and notarized by a Notary Public, before sending the form to the CA. Other PKIs offer lower levels of trust, possibly only needing a specific e-mail address to which the certificate will be linked.

Finally, some PKIs may offer multiple levels of trusted certificates, depending on the applicant's requirements.

### 3.4.4 Directory Service

In our example with Alice sending an encrypted message to Bob, we have not yet discussed where and how Alice gets hold of Bob's certificate. The solution forms another component of a PKI - the directory service. In the same way that you might look in a standard phonebook to look up a telephone number, the directory service allows you to look up the digital certificate for someone to whom you wish to send an encrypted message.

# Chapter 4 Specifications for 3GPP applications

The complete specification is defined in ETSI TS102.221[10]. Physical and electrical specifications are not part of this document. The initial communication procedures and the transmission protocols are managed by the card reader, the system software and the JavaCard itself and are therefore also unnoted in document.

## 4.1 Commands

The UICC knows a fistfull commands for selecting a file, reading and writing data and some for security. This commands are mostly identic to the standard ISOcommands (and are also used in today's commonly used GSM cards). There are only minor differences - so for a more precise description read the source code or the specification ETSI TS102.221[10].

# 4.2 Security

The security functions are mainly for locking files for read or update and offer an multi-level security system. The card's software may permit or deny access to files depending of a security state. States may be changed by PIN-commands or values stored in other files.

For example, after entering a PIN the card lets you read out the phone book, or lets you change another PIN. It's also possible to disable a security level by writing something to a file and thereby disabe a PIN inquiry.

Security functions are optional - even if it would be useless to implement a card for secure access without security functions. But if security functions are implemented, the exact security structure must be declared in the  $EF_{ARR}$  4.7 file.

## 4.3 Files

The files of a UICC are arranged hierachically. There are four types of files defined. The Master File (MF) defines the root of the filesystem, is mandatory and must exist only once. This file is initially selected (it is the initial working directory). At the Master File level there may reside Elementary Files (EF's - like regular files) and Dedicated Files (DS's - like directories), which are root for other EF's or DF's. The (mandatory) EF<sub>DIR</sub> at MF level is for grouping application specific files. EF<sub>DIR</sub> stores references to Application Dedicated Files (ADF's) which are root for any files related to this application.

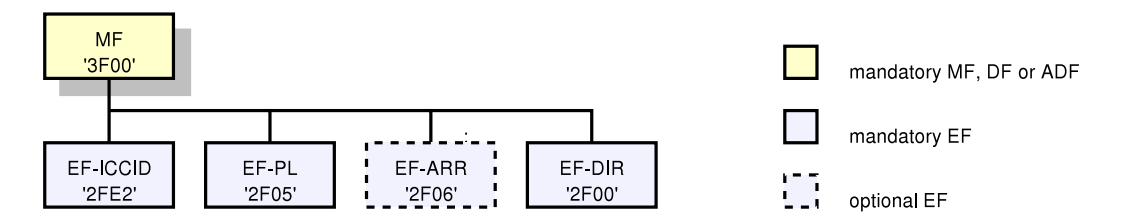

Figure 4.1: Minimal file structure for 3GPP

Files can be mandatory or optional. The file size of an optional file may be zero. All implemented files with a file size greater than zero shall contain all mandatory data items. Optional data items may either be filled with 'F', or, if located at the end of an file, need not exist.

#### 4.3.1 The Master File (MF)

| Identifier: '3F00' | Structure: Dedicated File<br>Mandatory |  |  |  |
|--------------------|----------------------------------------|--|--|--|
|                    | Update activity: low                   |  |  |  |
| Access Conditions  |                                        |  |  |  |
| <b>READ</b>        | ALW                                    |  |  |  |
| <b>UPDATE</b>      | NEV                                    |  |  |  |
| <b>DEACTIVATE</b>  | NEV                                    |  |  |  |
| <b>ACTIVATTE</b>   | NEV                                    |  |  |  |

Table 4.1: MF

This is the root node of the filesystem in the UICC. It is implicitly selected at power on, and can be selected euther by a regular select to '3F00' or by a select command without given id and 'return-no-data' set. (please see secion Commands for more details)

#### 4.3.2 Elementar Files at the Master-File level

There are four Elementary Files at the Master-File level specified in TS 31.102<sup>[6]</sup>. These files are required for the ISIM.

#### 4.3.2.1 EF $_{DIR}$

| Identifier: '2F00' |                                 | Structure: Linear fixed | Mandatory |         |
|--------------------|---------------------------------|-------------------------|-----------|---------|
| SFI: Mandatory     |                                 |                         |           |         |
|                    | Record size: X bytes            | Update activity: low    |           |         |
| Access Conditions  |                                 |                         |           |         |
|                    | <b>READ</b>                     | ALW                     |           |         |
|                    | <b>UPDATE</b>                   | <b>ADM</b>              |           |         |
|                    | <b>DEACTIVATE</b>               | <b>ADM</b>              |           |         |
|                    | <b>ACTIVATTE</b>                | <b>ADM</b>              |           |         |
| <b>Bytes</b>       | Description                     |                         | M/O       | Length  |
| $1 - X$            | Application template TLV object |                         | М         | X Bytes |

Table 4.2:  $EF_{DIR}$  (at MF-Level)

This EF is specified in ETSI TS102.221[10] and contains the Application Identifier (AID) and the Application Label as mandatory elements. The USIM application can only be selected by means of the AID selection. The  $E_{PIR}$  entry shall not contain a path object for application selection. It is recommended that the application label does not contain more than 32 bytes.

 $EF<sub>DIR</sub>$  is a linear fixed file. This file is under the responsibility of the issuer when at the MF level. It can be under a different responsibility, when situated at lower level. See table 4.2 for structure of this EF.

In table 4.4 the coding of the mandatory DOs and the optional DOs that has special meaning to this document. All other DOs are according to ISO/IEC 7816- 5[13].

#### 4.3.2.2 EF $_{ICCID}$  (ICC Identity)

This EF provides a unique identification number for the UICC and is shown in table 4.5.

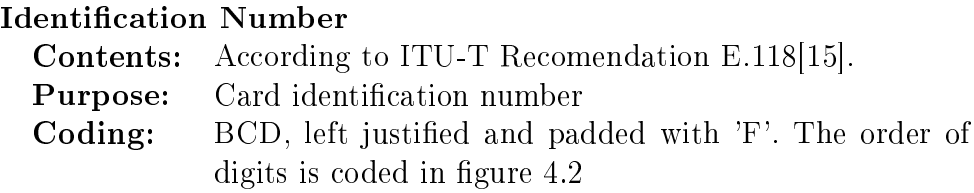

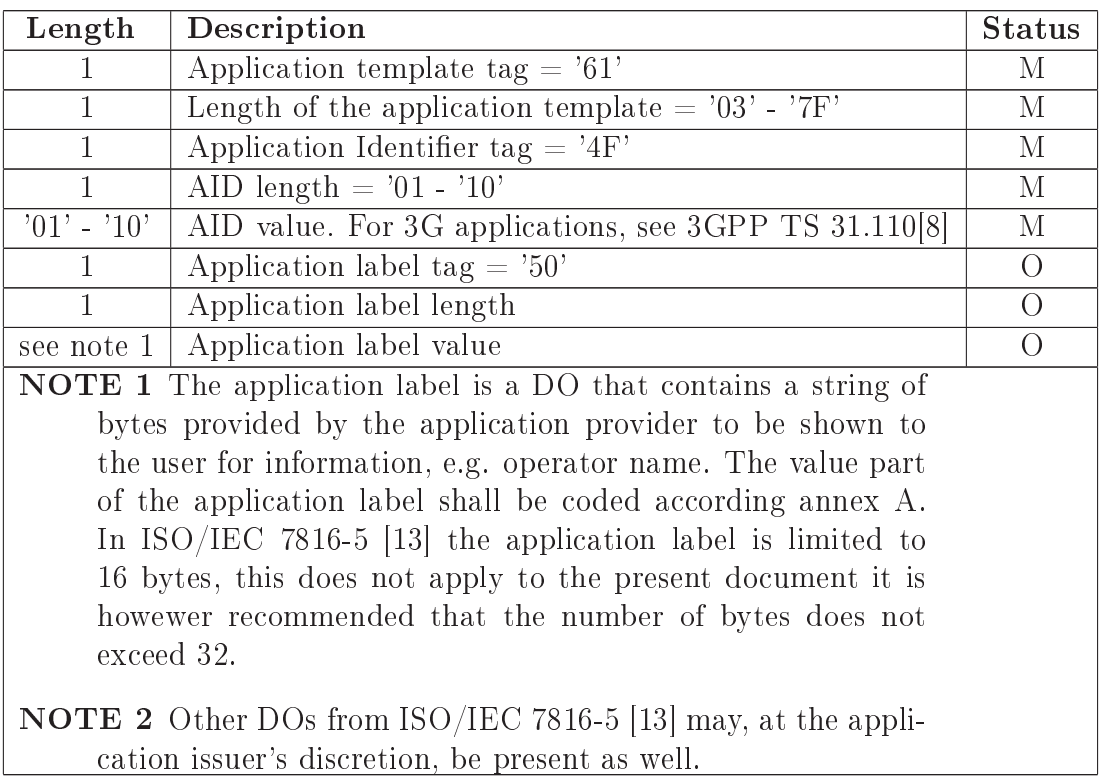

Table 4.4: Coding of an application template entry in  $E_{DIR}$  (at MF-Level)

#### 4.3.2.3 EF<sub>PL</sub> (Preferred Languages)

This EF contains the codes for up to n languages. This information determined by the user/operator, defines the preferred languages of the user, for the UICC, in order of priority.  $EF_{PL}$  is shown in table 4.6.

#### Language Code

Coding: Each language code is a pair of alpha-numeric characters, defined in ISO 639[11]. Each alpha-numeric character shall be coded on one byte using the SMS default 7-bit coded alphabet as defined in TS 23.038[3] with bit 8 set to 0. Unused languages shall be set to 'FF FF'.

#### 4.3.2.4 EF $_{ARR}$  (Access Rule Reference)

This EF contains the access rules for files located under the MS in the UICC. If the security tag '8B' is indicated in the FCP it contains a reference to a record in this

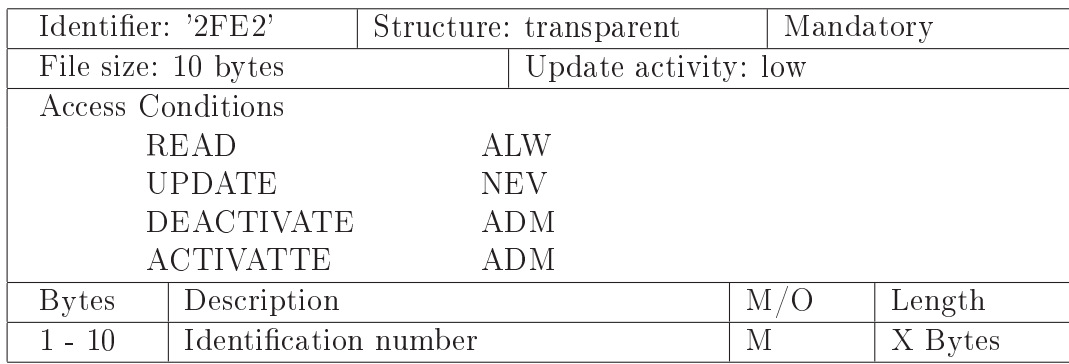

Table 4.5: EF<sub>ICCID</sub> (at MF-Level)

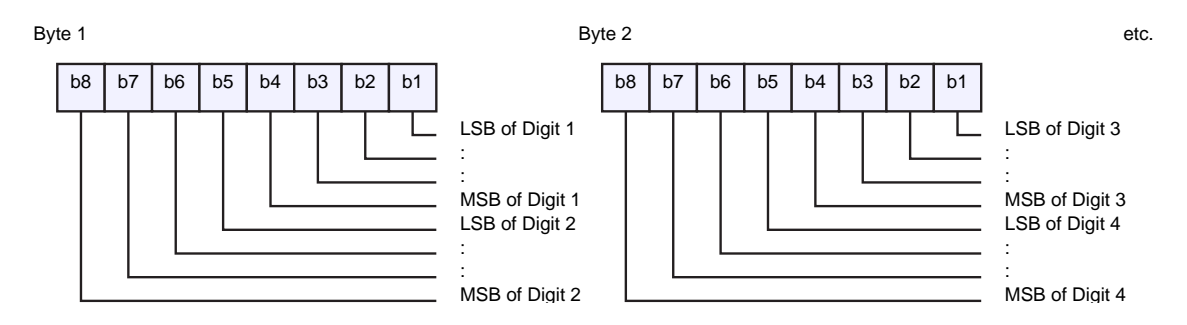

Figure 4.2:  $EF_{ICCID}$ , Field "Identification number" (at MF-Level)

file.  $EF_{ARR}$  is shown in table 4.7.

This EF contains one more records containing access rule information according to the referenced format as defined in ISO/IEC 7819-9[14]. Each represents an access rule. Unused bytes in the record are set to 'FF'.

| Identifier: '2F05'  |                                           |  | Structure: transparent              | Mandatory        |         |
|---------------------|-------------------------------------------|--|-------------------------------------|------------------|---------|
| SFI: Mandatory      |                                           |  |                                     |                  |         |
| File size: 2n bytes |                                           |  | Update activity: low                |                  |         |
| Access Conditions   |                                           |  |                                     |                  |         |
|                     | <b>READ</b>                               |  | <b>ALW</b>                          |                  |         |
|                     | <b>UPDATE</b>                             |  | <b>PIN</b>                          |                  |         |
| <b>DEACTIVATE</b>   |                                           |  | <b>ADM</b>                          |                  |         |
| <b>ACTIVATTE</b>    |                                           |  | ADM                                 |                  |         |
| <b>Bytes</b>        | Description                               |  |                                     | $\rm M/O$        | Length  |
| $1 - 2$             | 1st language code (highest priority)<br>М |  |                                     |                  | 2 Bytes |
| $3 - 4$             | 2nd language code                         |  |                                     | $\left( \right)$ | 2 Bytes |
| $\cdots$            |                                           |  |                                     |                  |         |
| $2n-1-2n$           |                                           |  | nth language code (lowest priority) |                  | 2 Bytes |

Table 4.6:  $EF_{PL}$  (at MF-Level)

| Identifier: '2F06' |                              | Structure: Linear fixed | Optional  |         |
|--------------------|------------------------------|-------------------------|-----------|---------|
|                    | Record length: X bytes       | Update activity: low    |           |         |
| Access Conditions  |                              |                         |           |         |
|                    | <b>READ</b>                  | ALW                     |           |         |
|                    | <b>UPDATE</b>                | <b>ADM</b>              |           |         |
|                    | <b>DEACTIVATE</b>            | <b>ADM</b>              |           |         |
|                    | <b>ACTIVATTE</b>             | <b>ADM</b>              |           |         |
| <b>Bytes</b>       | Description                  |                         | $\rm M/O$ | Length  |
| $1 - x$            | Access Rule TLV data objects |                         | М         | X Bytes |

Table 4.7:  $EF_{ARR}$  (at MF-Level)

# Chapter 5 The ISIM specification

The specification defines a set of files, an Application Protocol and a set of commands. The following section species the files for the IMS session defining access conditions, data items and coding. A data item is a part of an File which represents a complete logical entity.

# 5.1 Commands

The ISIM specification defines only one command: AUTHENTICATE. This command is used during the procedure for authenticating the ISIM to its home network and vice versa. In addition, a cipher key and an integrity key are calculated. For the execution of the command, the ISIM uses the subscriber authentication key K, which is stored in the ISIM.

# 5.2 Files

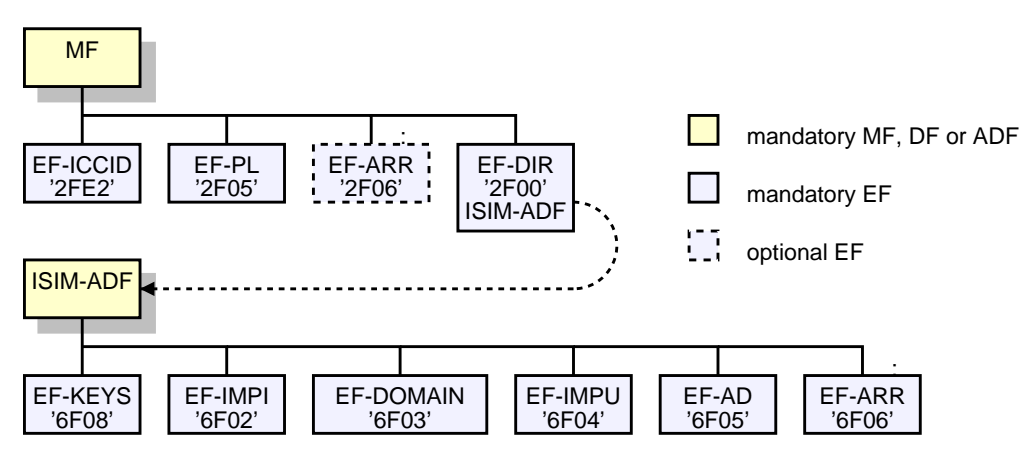

Figure 5.1: File structure for ISIM

### 5.2.1 Elementary Files at the ISIM ADF (Application DF) level

The Elementary Files in the ISIM ADF contain service and network related information and are required for UE to operate in an IP Multimedia Subsystem.

| Identifier: '6F08'  |                             |            | Structure: transparent | Mandatory |          |
|---------------------|-----------------------------|------------|------------------------|-----------|----------|
| SFI: '08'           |                             |            |                        |           |          |
| File size: 33 bytes |                             |            | Update activity: high  |           |          |
| Access Conditions   |                             |            |                        |           |          |
|                     | <b>READ</b>                 |            | PIN                    |           |          |
|                     | <b>UPDATE</b><br><b>PIN</b> |            |                        |           |          |
| <b>DEACTIVATE</b>   |                             | <b>ADM</b> |                        |           |          |
|                     | <b>ACTIVATTE</b>            |            | <b>ADM</b>             |           |          |
| <b>Bytes</b>        | Description                 |            |                        | $\rm M/O$ | Length   |
| $\mathbf{1}$        | Key set identifier KSI      |            | М                      | 1 Bytes   |          |
| $2 - 17$            | Chipering key CK            |            |                        | М         | 16 Bytes |
| $18 - 33$           | Integrity key IK            |            |                        | М         | 16 Bytes |

5.2.1.1 EF $_{Keys}$  (Ciphering and Integrity Keys for IMS)

Table 5.1:  $EF_{Keys}$ 

This EF contains the ciphering key CK, the integrity key IK and the key set identifier KSI for the IP Multimedia Subsystem.  $EF_{Keys}$  is shown in table 5.1, the coding of the KSI-Field shows figure 5.2.

The least significant bit of the CK is the least significant bit of the  $17^{th}$  byte. The most significant bit of the CK is the most significant bit of the  $2^{nd}$  byte.

The least significant bit of the IK is the least significant bit of the  $33^{rd}$  byte. The most significant bit of the CK is the most significant bit of the  $18^{th}$  byte.

#### 5.2.1.2 EF $_{IMPI}$  (IMS private identifier)

This EF contains the private SIP Identity (SIP URI) ot the user and is is shown in table 5.2.

The URI-Field holds the private SIP URI of the User. For contents and coding of the URI-TLV data object values see RFC 3261[17]. The tag value of the URI TLV data object shall be '80'.

#### 5.2.1.3 EF $_{DOMAIN}$  (SIP domain URI)

This EF contains the SIP entry point in the home operator's network, if different from the host part of the private SIP URI of the user from file  $EF_{IMPI}$ .  $EF_{DOMAIN}$ is shown in table 5.3.

| Identifier: '6F02' |                     | Structure: transparent | Mandatory |         |
|--------------------|---------------------|------------------------|-----------|---------|
|                    |                     |                        |           |         |
| SFI: '02'          |                     |                        |           |         |
| File size: X bytes |                     | Update activity: low   |           |         |
| Access Conditions  |                     |                        |           |         |
|                    | <b>READ</b>         | PIN                    |           |         |
|                    | <b>UPDATE</b>       | <b>ADM</b>             |           |         |
|                    | <b>DEACTIVATE</b>   | <b>ADM</b>             |           |         |
|                    | <b>ACTIVATTE</b>    | <b>ADM</b>             |           |         |
| <b>Bytes</b>       | Description         |                        | $\rm M/O$ | Length  |
| $1 - X$            | URI TLV data object |                        | М         | X Bytes |

Table 5.2:  $EF_{IMPI}$ 

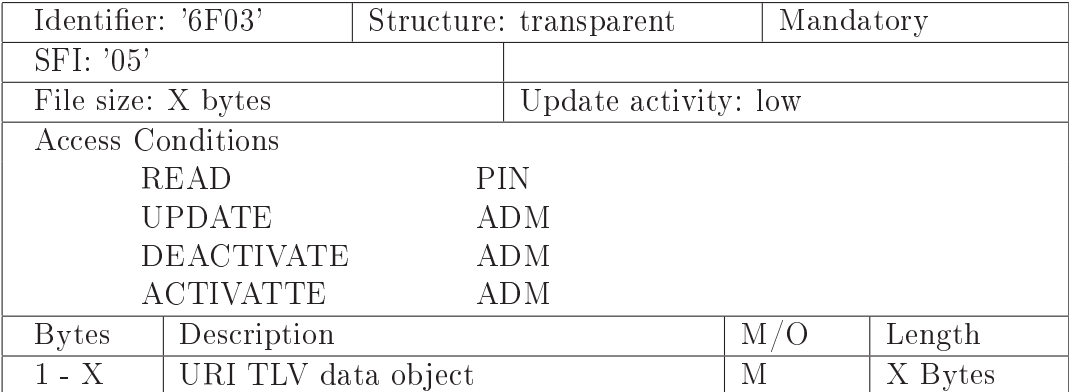

Table 5.3:  $EF_{DOMAIN}$ 

The URI-Field holds the request-URI. For contents and coding of the URI-TLV data object values see RFC 3261[17]. The tag value of the URI TLV data object shall be '80'.

#### 5.2.1.4 EF<sub>IMPU</sub> (IMS public Identifier of user)

This EF contains one ore more public SIP Identities (SIP URI) of the user and is shown in table 5.4.

The URI-Field holds the request-URI. For contents and coding of the URI-TLV data object values see RFC 3261[17]. The tag value of the URI TLV data object shall be '80'.

#### 5.2.1.5 EF<sub>AD</sub> (Administrative Data)

This EF contains information concerning the mode of operation according to the type if ISIM, such as normal (to be used by IMS subscribers for IMS operations), type approval (to allow specific use of the Terminal during type approval procedures

| Identifier: '6F04' |                     | Structure: transparent |                      | Mandatory |         |
|--------------------|---------------------|------------------------|----------------------|-----------|---------|
| SFI: '04'          |                     |                        |                      |           |         |
| File size: X bytes |                     |                        | Update activity: low |           |         |
| Access Conditions  |                     |                        |                      |           |         |
|                    | <b>READ</b>         | <b>PIN</b>             |                      |           |         |
|                    | <b>UPDATE</b>       |                        | <b>ADM</b>           |           |         |
|                    | <b>DEACTIVATE</b>   |                        | <b>ADM</b>           |           |         |
|                    | <b>ACTIVATTE</b>    |                        | <b>ADM</b>           |           |         |
| <b>Bytes</b>       | Description         |                        |                      | $\rm M/O$ | Length  |
| $1 - X$            | URI TLV data object |                        |                      | М         | X Bytes |

Table 5.4:  $EF_{IMPU}$ 

| Identifier: '6FAD' |                        |            | Structure: transparent | Mandatory |         |
|--------------------|------------------------|------------|------------------------|-----------|---------|
| SFI: '03'          |                        |            |                        |           |         |
|                    | File size: $3+X$ bytes |            | Update activity: low   |           |         |
| Access Conditions  |                        |            |                        |           |         |
|                    | <b>READ</b>            |            | <b>ALW</b>             |           |         |
| <b>UPDATE</b>      |                        | <b>ADM</b> |                        |           |         |
| <b>DEACTIVATE</b>  |                        | <b>ADM</b> |                        |           |         |
|                    | <b>ACTIVATTE</b>       |            | <b>ADM</b>             |           |         |
| <b>Bytes</b>       | Description            |            |                        | M/O       | Length  |
| $\mathbf{1}$       | UE operation mode      |            |                        | М         | 1 Bytes |
| $2 - 3$            | Additional information |            |                        | М         | 2 Bytes |
| $4 - 3 + X$        | <b>RFU</b>             |            |                        |           | X Bytes |

Table 5.5:  $EF_{IMPU}$ 

of e.g. the network equipment) or manufacturer specific (to allow the Terminal manufacturer to perform specific proprietary auto-test in its Terminal e.g. maintenance phases).

It also provides indication of thether some Terminal features should be activated during normal operation.

Field "UE operation mode" holds the mode of operation for UE and is coded as follows:

#### UE operation mode

- '00' normal operation (this is the initial value)
- '80' type approval operations
- '01' normal operation with specific facilities enabled
- '81' type approval operations with specific facilities enabled
- ' $02'$  maintenance (off line)

Field "Additional information" is for coding specific enabled facilities and is shown in figure 5.3.

The OFM bit is used to control the Ciphering Indicator as specified in TS 22.101[1] Terminal manufacturer specific information (if  $b2=1$  in byte 1).

#### 5.2.1.6 EF<sub>ARR</sub> (Access Rule Reference)

This EF (shown in table 5.6) contains the access rules for files located under the ISIM-ADF in the UICC. If the security attribute tag '8B' is indicated in the FCP it contains a reference to a recored in this file.

| Identifier: '6F06'          |                             | Structure: transparent | Mandatory |         |
|-----------------------------|-----------------------------|------------------------|-----------|---------|
| SFI: '06'                   |                             |                        |           |         |
| File size: X bytes          |                             | Update activity: low   |           |         |
| Access Conditions           |                             |                        |           |         |
| <b>READ</b>                 |                             | <b>ALW</b>             |           |         |
| <b>UPDATE</b>               |                             | <b>ADM</b>             |           |         |
| <b>DEACTIVATE</b>           |                             | <b>ADM</b>             |           |         |
| <b>ACTIVATTE</b>            |                             | <b>ADM</b>             |           |         |
| Description<br><b>Bytes</b> |                             |                        | M/O       | Length  |
| $1 - X$                     | Access Rule TLV data ovject |                        | М         | X Bytes |

Table 5.6:  $EF_{ARR}$ 

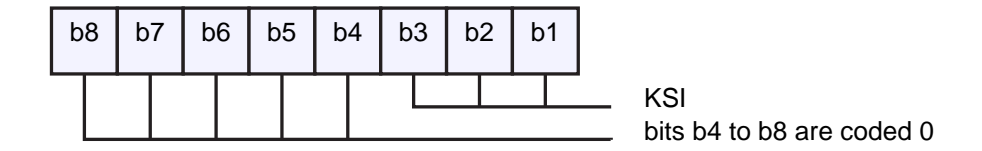

Figure 5.2:  $EF_{KEYS}$ , Field "Key Set Identifier Coding"

Byte 2

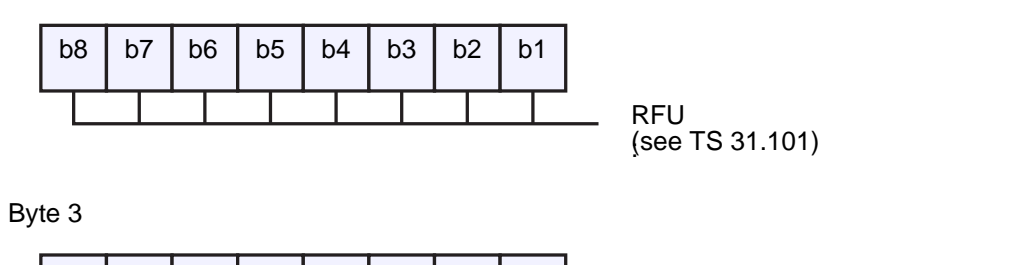

b8 | b7 | b6 | b5 | b4 | b3 | b2 | b1 |

| b1=0: OFM to be deactivated by Terminal |
|-----------------------------------------|
| b1=1: OFM to be activated by Terminal   |
| RFU (see TS 31.101)                     |

Figure 5.3:  $EF_{AD}$ , Field "Additional Information"

# Chapter 6

# Sample Implemetation

The sample implementation is done on a IBM JavaCard  $JC/OP/22$ . This is an OpenCard compilant JavaCard. The card is able to store multiple applicatinos (the applets) which can be selected by commands provided by the OpenCard specification. At last one applet is always installed on the card: The applet-loader. Applets can communicate with other applets over special channels supervised by the JavaVM.

The complete implementation of the ISIM specification is done in one applet. So no inter-applet communication is needed.

## 6.1 JavaCard Applet

The applet implements most of the commands required by 3GPP specification for applications. Especially commands which are only required for USAT UICC's are not implemented. (This commands are only for USIM applications which requires to interact directly to the user).

### 6.1.1 Requirements and restrictions for OpenCard compilant cards

The OpenCard specification defines the 'SELECT BY NAME'-command as command for selecting of the installed applets (and this command is handled by the OpenCard internally). But the specification won't allow all options as  $3GPP$  requires for this command. So the implementation allows the usage of an alternate class byte (80 additionally to 00) for SELECT-commands.

The implementation also provides basic (but untested) support for multiple channels. As the current IBM-Card supports only the JavaCard 2.1 specification, multiple channels are currently not supported by the card.

Support for secure communication is also missing for the same restriction.

#### 6.1.2 The ISIM application

The applet must be uploaded to the card with name  $(=\text{AID})$  'A0 00 00 87'. This name is the first part of the officially registered registration application provider identifier (RID) by 3GPP.

The ISIM part of the applet itself registers with AID='A0 00 00 87 10 04'. An USIM application would have AID='A0 00 00 87 10 02'.

This procedure is required because the applet may need to keep control after selecting another 3GPP application. In JavaCard's point of view there is only one applet with name 'A0 00 00 87'. If you select 'A0 00 00 87 10 04' you select the same applet again, but the applet itself remembers to switch to the right 3GPP application.

For uploading the applet to the IBM JavaCard, the IBM JC/OP Tools[23] must be are used.

### 6.2 Test client

There is a small test client which communicates with the card via PC/SC. The clients requires at least JPCSC-0.6 installed. The test client may be used to send some commands to the card. It also decodes card's return data into a human readable format.

# Chapter 7

# Summary

The aim of this work was first, to overview the IP Multimedia Subscriber Identity Module (ISIM) and second to show one possible implementation at a JavaCard.

## 7.1 The ISIM application

The ISIM application is one of the applications that are stored on an UICC. The purpose of ISIM is to offer a secure communication between the user equipment and the connected network. With this aim ISIM supplies some encryption keys to the UE. With this keys the UE may establish a secure communication to the IMS (the network used by the UE).

For safety related purposes the UICC operates at multiple security levels. The levels may be changed by entering PIN's. Only if a minimum security level is activated, the encryption keys are disclosed to the UE.

This procedure permits a operation in many UE's. Maybe a cell phone or a wireless lan card connected to a computer - everyone can establish a secure connection into the IMS. The advantage of the secured communication is that the network provider can unambiguously identify the UICC because the encryption keys and some other identity keys are assigned by the network provider itself and can't be changed later. Furtheremore the keys of the UICC's can't be copied without having the right authorisation (PIN) and so not even stolen UICC's can establish a secure communication.

## 7.2 Implementation on a JavaCard

The sample implementation shows that it's impossible to completely implement a ISIM onto the IBM JavaCard. Because of the programming interface of the Open-Card compatible IBM JavaCard there are some conflicts to the ISIM specification.

The sample implementation therefore injures the specification by remapping some commands codes. Otherwise an implementation of a ISIM would be possible - and is possible, maybe on another (not OpenCard compatible) JavaCard.

#### CHAPTER 7. SUMMARY 28

For a meaningful use, there are some other applications that have to be implemented. At least the Universal Subscriber Identity Module (USIM) which manages mainly the usual functions for logging into the network must be implemented. In comparision to ISIM the USIM is a very complex application and the possibility to implement the USIM onto a JavaCard would be an excercise of a further elaboration.
# Bibliography

- [1] 3GPP TS 22.101: "3rd Generation Partnership Project; Technical Specification Group Services and System Aspects; Service aspects; Service principles (Release  $(5)$ .
- [2] 3GPP TS 22.228: "3rd Generation Partnership Project; Technical Specification Group Services and System Aspects; Service requirements for the IP Multimedia Core Network Subsystem, Stage 1 (Release 5)".
- [3] 3GPP TS 23.038: "3rd Generation Partnership Project; Technical Specification Group Terminals; Digital cellural telecommunications system (Phase  $2+$ ) CGSM; Universal Mobile Telecommunications System (UMTS); Alphabets and language-specific information (Release  $4$ ).
- [4] 3GPP TS 25.401: "Universal Mobile Telecommunications System (UMTS); UTRAN Overall Description; (Version 3.1.0 Release 1999)".
- [5] 3GPP TS 31.101: "3rd Generation Partnership Project; Technical Specification Group Terminals; UICC-Terminal Interface; Physical and Logical Characteristics".
- [6] 3GPP TS 31.102: "3rd Generation Partnership Project: Technical Specification Group Terminals; Characteristics of the USIM Application".
- [7] 3GPP TS 31.103: "3rd Generation Partnership Project; Technical Specification Group Terminals; Characteristics of the ISIM Application (Release 5)".
- [8] 3GPP TS 31.110: "3rd Generation Partnership Project; Technical Specification Group Terminals; Numbering system for telecommunication IC card applications (Release  $4$ )".
- [9] 3GPP TS 33.203: "3rd Generation Partnership Project: Technical Specification Group Services and System Aspects; 3G Security; Access security for IP-based services (Release  $5$ )".
- [10] ETSI TS 102 221: "Smart Cards: UICC-Terminal interface: Physical and logical characteristics (Release  $5$ )".
- [11] ISO639: "Code for the representation of names of languages".
- [12] ISO/IEC 7816: "Identification cards".
- [13] ISO/IEC 7816-5: "Identification cards Integrated curcuit(s) cards with contacts - Part 5: Numbering system and registration procedure for application identifiers".
- [14] ISO/IEC 7815-9: "Identification cards Integrated curcuit(s) cards with contacts - Part 9: Additional interindustry commands and security attributes".
- [15] ITU-T Recomendation E.118: "The International Telecommunications Charge Card".
- [16] RFC 2068: "Hypertext Transfer Protocol HTTP/1.1" R. Fielding, J. Gettys, J, Mogul, H. Frystyk, T. Berners-Lee. January 1997.
- [17] RFC 3261: "SIP: Session Initiation Protocol" J. Rosenberg, H. Schulzrinne, G. Camarillo, A. Johnston, J. Peterson, R. Sparks, M. Handley, E. Schooler, June 2002.
- [18] RSA Laboratories Crypto FAQ at http://www.rsasecurity.com/rsalabs/ faq/sections.html.
- [19] IEEE Working Groups IEEE P1363 Standard Specifications For Public-Key Cryptography at http://grouper.ieee.org/groups/1363/index.html.
- [20] Global Platform at http://www.globalplatform.org.
- [21] Card Specification 2.0.1: "Global Platform Open Platform Card Specification Version 2.0.1 7. April 2000".
- [22] IBM JavaCard system software at http://www.zurich.ibm.com/jcop/ products/cards.html.
- [23] IBM JavaCard tools at http://www.zurich.ibm.com/jcop/products/tools. html.

# Appendix A

# Source code listings

# A.1 JavaCard applet source

# A.1.1 Apps3GPP/ACL.java

```
1 /*
  2 * ACL . java
 3 *
 4 * Created on 16. Februar 2003 , 13:57
 \begin{array}{cc} 5 & * \end{array}<br>6 pac
    6 package Apps3GPP ;
 \frac{7}{8}\begin{array}{cc} 8 & \end{array} /**
9 * This class is a _very_ basic and incomplete implementation for handling
      * access lists for files.
\begin{array}{ccc} 11 & * & \\ 12 & * & \mathbb{G}\,\mathsf{see} \end{array}12 * @see <a href=http://www.etsi.org>ETSI TS 121 221 V5.1.0</a><br>13 * @author Schroettner Robert < rs@ednet.at >
13 * @author Schroettner Robert < rs@ednet.at > 14 * @version 1.0
      14 * @version 1.0
\begin{array}{ccc} 15 & * \end{array}<br>16 pub
    public class ACL {
\begin{array}{c} 17 \\ 18 \end{array}18 // //////////////////////////////////////////////////////////////////////////
\begin{array}{ccc} 19 & & \quad \text{/}\text{/} \\ 20 & & \quad \text{/}\text{/} \end{array}20 // Member variables<br>21 //
           \frac{1}{2}22
23 /** Allow always (0) - no authentication required
\frac{24}{25}protected static final byte lvALW = 0;\frac{26}{27}/** Require PIN (1) - authenticate with PIN first
\frac{28}{29}protected static final byte lvPIN = 1;
30
31 /* * Require PIN2 (2) - authenticate with PIN2 first
\begin{array}{c} 32 \\ 33 \end{array}protected static final byte lvPIN2 = 2;
\frac{34}{35}/* * RFU3 (3) - level reserved for future use\frac{36}{37} */
           protected static final byte lvRFU3 = 3;
38
39 /* * RFU4 (4) - level reserved for future use
40
```
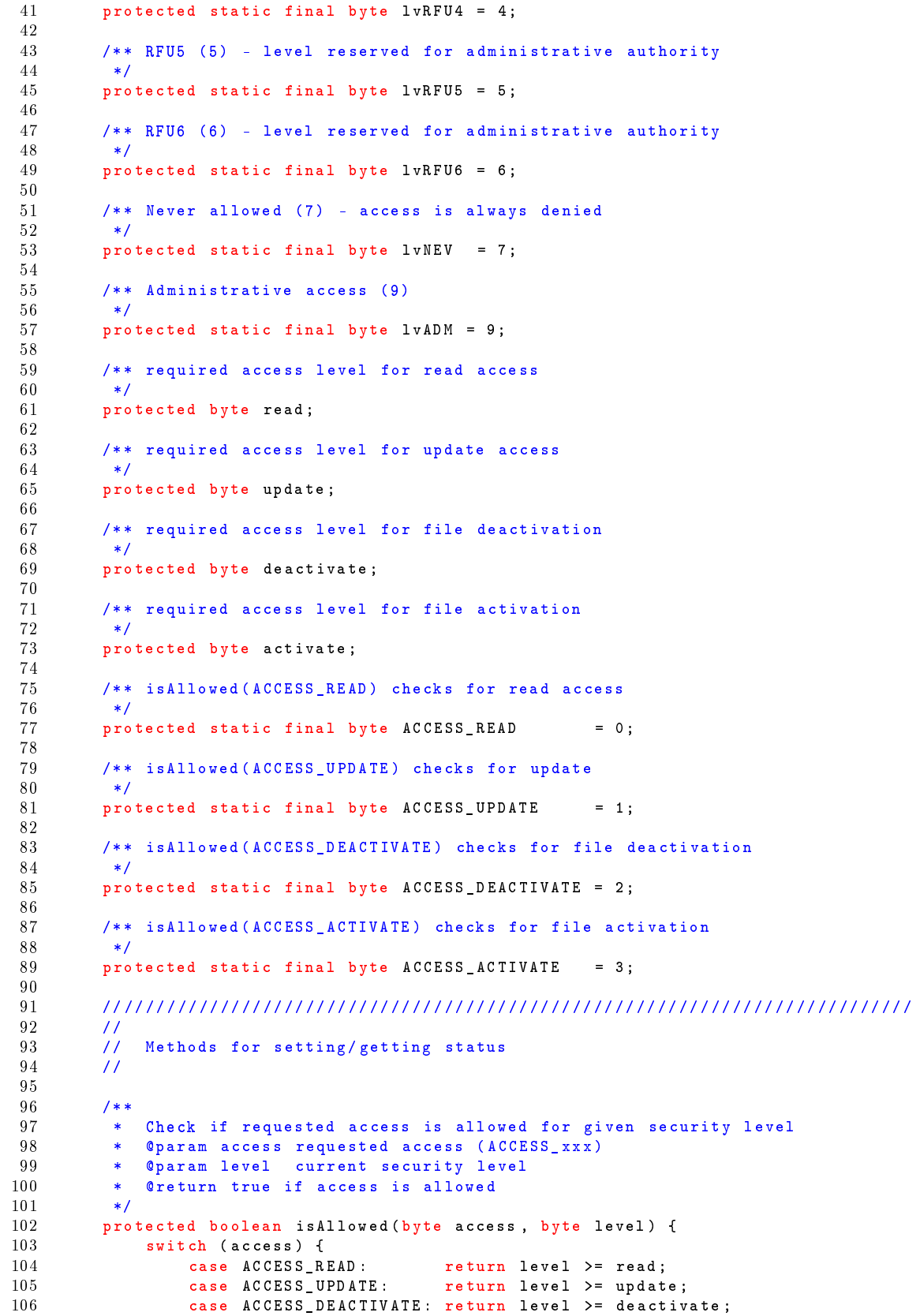

```
107 case ACCESS_ACTIVATE: return level >= activate;
\begin{array}{ccc} 108 & & & \text{ } \\ 109 & & & \text{ } \end{array}109 // invalid access mode -> deny access<br>110 return false;
                   return false;
111 }
\frac{112}{113}113 // //////////////////////////////////////////////////////////////////////////
\begin{array}{ccc} 114 & & \quad \text{/}/\text{/} \\ 115 & & \quad \text{/}/\text{/} \end{array}// Constructors
116
\begin{array}{c} 117 \\ 118 \end{array}118 /** Creates a new instance of ACL<br>119 * @param read required m
119 * @param _read required minimum level for read access (lvXXX)<br>120 * @param _update required minimum level for update access (lvXX)
120 * @param _update  required minimum level for update access (1vXXX)<br>121 * @param _deactivate required minimum level for file deactivation (1v
121 * @param _deactivate required minimum level for file deactivation (1vXXX)<br>122 * @param activate required minimum level for file activation (1vXXX)
                   eparam _activate required minimum level for file activation (lvXXX)
\begin{array}{cc} 123 & & * \end{array}<br>124 pro
             protected ACL (byte _read, byte _update, byte _deactivate, byte _activate) {
125 read = \texttt{read};
126 update = _update;
127 deactivate = _deactivate ;
128 activate = _activate;
\begin{array}{cc} 129 & & \longrightarrow \\ 130 & \rightarrow & \end{array}130 }
```
#### A.1.2 Apps3GPP/Status.java

```
\frac{1}{2} /*
      * Status . java
 \frac{3}{4}4 * Created on 22. Februar 2003 , 00:26
 5 */6 package Apps3GPP ;
  7
 8 import javacard . framework . Util ;<br>9 import iavacard framework . ISOEx
9 import javacard . framework . ISOException ;<br>10 //import iavacard . framework . Shareable :
     //import javacard . framework . Shareable ;
\frac{11}{12}\begin{array}{ccc} 12 & \big/ * \ * \\ 13 & * \end{array}13 * Valid values for return codes ( StatusWord ).
14 *<br>15 * @see
15 * @see <a href=http://www.etsi.org>ETSI TS 121 221 V5.1.0, Section 10.2.1</a><br>16 * @author Schroettner Bohert <rs@ednet at >
16 * @author Schroettner Robert < rs@ednet.at > 17 * @version 1.0
17 * @version 1.0<br>18 */
\begin{array}{ccc} 18 & * \end{array}<br>19 pub
     19 public class Status { // implements Shareable {
\begin{array}{c} 2\,0 \\ 2\,1 \end{array}21 // ////////////////////////////////////////////////////////////////////////
\frac{22}{23} //
23 \frac{1}{24} // Normal ending
            \overline{11}\frac{2\sqrt{5}}{26}26 /** Normal ending of the command.<br>27 * <br/> \langle kr>
27 * <br>\n28 * Vallu28 * Value: 0 \times 9000 \times br><br>29 * Category: Normal
                  Category: Normal Processing
\frac{30}{31} */
            public static final short OK_NO_ERROR = (short)0x9000;\frac{32}{33}33 /** Normal ending of the command, with extra information from the procative 34 * UICC containing a command for the terminal.
             * UICC containing a command for the terminal.
35 * Length len bytes of the response data. \langle br \rangle<br>36 * Value: 0x90xx \langle br \rangle36 * Value: 0 x 90 x x < b r<br>37 * Category: Normal B
                 Category: Normal Processing <br>
38 *
```
#### APPENDIX A SOURCE CODE LISTINGS 34

```
39 * @param len len of the response data
             */
 41 public short OK_NO_ERROR_INFO (byte len) {<br>42 return Util.makeShort((byte)0x90, len
            return Util.makeShort ((byte)0x90, len);
 43 }
 \frac{44}{45}45 // ////////////////////////////////////////////////////////////////////////
 \frac{46}{47} //
 47 // Postponed processing
            \frac{1}{2}\frac{49}{50}50 /** SIM Application Toolkit is busy - command cannot be executed at present,<br>51 * further normal commands are allowed.
 51 * further normal commands are allowed.<br>52 * \left\langle \text{hr}\right\rangle52 * <br>\n53 * Valu53 * Value: 0 x 9 3 00 < br> > 54 * Category: Postpon
              54 * Category : Postponed processing
 \frac{55}{56}public static final short INFO_TOOKIT_BUSY = (short)0x9300;
 \frac{57}{58}58 // ////////////////////////////////////////////////////////////////////////
 \frac{59}{60} //
 \begin{array}{cc} 60 & 77 \\ 61 & 77 \end{array} Warnings
            \overline{11}62
 63 /** No Information given, state of non valatile memory unchanged.<br>64 * <br>> <br>
 64 * <br>\n65 * V_2]<br>V_3]
 65 * Value: 0 \times 6200 <br/> <br/> <br/> <br/> <br/> <br/> <br/>66 * Category: Warning
 66 * Category: Warnings<br>67 */
 67 */
            public static final short WARN_NO_INFO = ( short) 0 x6200;\frac{69}{70}/** Part of the returned data may be corrupted.
 71 * <br> <br> <br> 72 * Valu
 72 * Value: 0 \times 6281 \leq br<br>
* Category: Warning
             * Category: Warnings
 ^{74}_{75}public static final short WARN_RETURNED_DATA_CORRUPTED = (short)0x6281;
 76
 77 /** End of file/record reached fefore reading Le bytes.<br>78 * <br/> <br/> <br/> <br/> <br/> <br/> <br/> <br/> <br/> <br/> <br/><br/><br/>\begin{array}{rcl}\n\text{78} & + & \text{6} \\
\text{8} & + & \text{7} \\
\text{9} & + & \text{8} \\
\end{array}* \langle h \ranglere<br>
79 * Value: 0 x 6282 < br><br>
80 * Category: Warning
              * Category: Warnings
 \frac{81}{82}10 \text{ m} public static final short WARN EOF REACHED = (short)0 x6282;
 \frac{83}{84}84 /** Selected file invalidated.<br>85 * <br>
 85 * <br> <br> <br> <br> <br> <br
              * Value: 0 x6283 <br>
 87 * Category: Warnings<br>88 */
 \begin{array}{ccc} 88 & & * \end{array}<br>89 pub
            public static final short WARN_SELECTED_FILE_INV = (short)0x6283;
 \begin{array}{c} 90 \\ 91 \end{array}91 /** Command successful but after using an internal update retry routine<br>92 * cnt times
 92 * cnt times .
 93 * <br> <br> <br> 94 * Valu
                 Value: 0 x 63Cx <b>b</b>r95 * Category : Warnings
 \frac{96}{97}97 * ©param cnt number of retries<br>98 */
 \frac{98}{99} */
99 public short WARN_SUCCESSFUL_AFTER (byte cnt) {<br>100 peturn Util makeShort ((byte)0x63 (byte)(0;
            return Util . makeShort (( byte ) 0 x63 , ( byte ) (0 xC0 | ( cnt &0 x0F ) ) ) ;<br>}
101 }
\frac{102}{103}103 /** Verification failed, cnt retries remaining.<br>104 * <br>
              *
```
#### APPENDIX A. SOURCE CODE LISTINGS 35

```
105 * Value: 0 \times 63Cx \leq br<br>106 * Category: Warning
               * Category: Warnings
\begin{array}{c} 107 \\ 108 \end{array}* @param cnt number of remaining retries<br>*/
\frac{109}{110}110 public short WARN_VERIFY_FAILED (byte remain) {<br>111 return Util.makeShort((byte)0x63.(byte)(0
             return Util . makeShort ((byte)0x63, (byte) (0xC0 | (remain &0x0F)));
112 }
\begin{array}{c} 113 \\ 114 \end{array}114 // ////////////////////////////////////////////////////////////////////////
\frac{115}{116} //
116 // Execution errors<br>117 //11<sup>7</sup>\begin{array}{c} 118 \\ 119 \end{array}119 /** No information given, state of non-valatile memory unchanged.<br>120 * <br/> <br/> <br/> <br/> <br/>
120 * <br/><br/>
120 * <br/><br/>
120 * <br/>
120 * <br/>
120 * <br/>
120 * <br/>
120 * <br/>
120 * <br/>
120 * <br/
               * \langle hr \rangle121 * Value: 0 x 6400 < br> > 122 * Category: Executi
122 * Category: Execution errors<br>123 */
\begin{array}{ccc} 123 & & * \end{array}<br>124 pub
             public static final short ERR_N0_l INFO = (short)0x6400;
\frac{125}{126}126 /** No information given, state of non-valatile memory changed.<br>127 * <br/> <br/> <br/> <br/> <br/>
127 * <br/><br/>
\sim127 * <br>\n128 * ValuValue: 0 x6500 < b r129 * Category: Execution errors<br>130 */
\frac{130}{131}public static final short ERR_NO_INFO_MEM_CHANGED = (short)0x6500:
\begin{array}{c} 132 \\ 133 \end{array}133 /** Memory problem.<br>134 * \langle hr \rangle134 * <br>\n135 * Value135 * Value: 0 x 6581 < br> > 136 * Category: Executi
                   Category: Execution errors
137 */<br>138 pub
             public static final short ERR_MEMOY_PROBLEM = (short)0x6581;\frac{139}{140}140 // ////////////////////////////////////////////////////////////////////////
\frac{141}{142} //
142 // Checking errors<br>143 //
             11<sup>3</sup>144
145 /** Wrong length.<br>146 * <br>
146 * <br> <br> * <br> <br> <br> 147 * Valu
147 * Value: 0 x 6700 < br> > 148 * Category: Checkin
               * Category: Checking errors<br>*/
\frac{149}{150}public static final short CHK_WRONG_LENGTH = (short)0x6700;
\frac{151}{152}/** The interpretation of this status word is command dependent.
153 * <br>\n154 * Vallu154 * Value: 0 x 67 x x < br> > 155 * Category: Checkins
                   Category: Checking errors
\begin{array}{ccc} 156 & & & * \\ 157 & & & * \end{array}* @param reasong any return code except 0 \times 00\frac{158}{159}159 public short CHK_FAILED_67 (byte reason) {<br>160 return Util.makeShort ((byte)0x67, reason)
                   return Util . makeShort ((byte)0x67, reason);
161 }
\begin{array}{c} 162 \\ 163 \end{array}163 /** Wrong parameter (s) P1 - P2.<br>164 * \langle b \rangle164 * \langlebr><br>165 * Valu
165 * Value: 0 x 6 B 00 < br> > 166 * Category: Checkin
                   Category: Checking errors
\begin{array}{ccc} 167 & & & * \end{array}<br>168 bub
             public static final short CHK_WRONG_PARAMETER_P1P2 = (short)0x6B00;
\frac{169}{170}/** Instruction code not supported or invalid.
```
 $\begin{array}{ccc} 171 & * & **b** r > \\ 172 & * & **Value** \end{array}$ 172 \* Value: 0 x 6 D 0 0 < b x > 0 x 6 D 0 0 < b x 2 173 \* Category: Checking errors<br>\*/  $\frac{174}{175}$ public static final short CHK\_INS\_NOT\_SUPPORTED = (short)0x6D00;  $\frac{176}{177}$ 177  $/* * Class not supported.$ <br>178  $* 5hr$ 178 \* <br> 179 \* Value: 0 x 6 E 0 0 < br> 180 \* Category: Checking errors<br>181 \*/  $\begin{array}{c} 181 \\ 182 \end{array}$ public static final short CHK\_CLA\_NOT\_SUPPORTED = (short)0x6E00;  $\frac{183}{184}$ 184 /\*\* Technical problem, no precise diagnostics.<br>185 \* <br>  $185$  \*  $\n186$  \*  $Vallu$  $*$  Value:  $0 x 6 F 00 < b r$ 187 \* Category: Checking errors<br>188 \*/  $\frac{188}{189}$ public static final short CHK\_TECHNICAL\_PROBLEM = (short)0x6F00:  $\frac{190}{191}$ 191 /\*\* The interpretation of this status word is command dependent.<br>192 \* <hr> 192 \* <br><br>193 \* Value 193 \* Value: 0 x6Fxx <br>
194 \* Category: Checkin 194 \* Category : Checking errors  $\frac{195}{196}$ 196 \* @param reasong any return code except 0 x00  $\begin{array}{c} 197 \\ 198 \end{array}$ 198 public short CHK\_FAILED\_6F (byte reason) {<br>199 return Util makeShort ((byte) 0x6F, rea return Util . makeShort ((byte)0x6F, reason); 200 }  $\frac{201}{202}$ 202 // ////////////////////////////////////////////////////////////////////////  $203$  //<br> $204$  // // Functions CLA not supported  $205$  $\frac{206}{207}$ 207  $/* * No information given.$ <br>
208  $*$  <br> 208 \* <br > 209 \* Value: 0 x6800 < br> > 210 \* Category: Function Category: Functions CLA not supported  $\begin{array}{ccc} 211 & & & \ast/ \\ 212 & & & \mathsf{pub} \end{array}$ public static final short  $CLA_MO_$  INFO = (short)0x6800;  $\frac{213}{214}$ 214  $/**$  Logical channel not supported.<br>215  $*$  <br/>  $\langle$  hr>  $215$  \*  $\n216$  \*  $Vall$ 216 \* Value: 0 x 6881 < br> > 217 \* Category: Function \* Category: Functions CLA not supported<br>\*/ 218 219 public static final short CLA\_NO\_LOGICAL\_CHANNEL = (short)0x6881;  $\frac{220}{221}$ 221  $/**$  Secure messaging not supported.<br>222  $*$  < h r>  $222$  \*  $\n223$  \*  $Valu$ 223  $*$  Value:  $0 \times 6882   
224$   $*$  Category: Function \* Category: Functions CLA not supported \*/  $\frac{225}{226}$ public static final short CLA\_NO\_SECURE\_MESSAGING = (short)0x6882;  $\frac{227}{228}$ 228 // ////////////////////////////////////////////////////////////////////////  $\frac{229}{230}$  // 230  $\frac{1}{231}$  // Command not allowed  $11$  $\begin{array}{c} 232 \\ 233 \end{array}$ 233  $/* * No information given.$ <br>
234  $* 6r$  $*$   $$  $235$  \* Value:  $0 \times 6900 \leq b$ r><br> $236$  \* Category: Command 236 \* Category : Command not allowed

 $\begin{array}{ccc} 237 & & * \end{array}$ <br>238 pub public static final short  $CMD_M0_INF0$  = (short)0x6900;  $\begin{array}{c} 239 \\ 240 \end{array}$ 240 /\*\* Command incompatible with file structure.<br>241 \* <br/> <br/> <br/> <br/> <br/> <br/> <br/> <br/> $241$ 241  $\star$   $\langle br \rangle$ 242 \* Value: 0 x 6 9 8 1 < br> 243 \* Category: Command not allowed<br>244 \*/  $\frac{244}{245}$ public static final short  $CMD_IMCOMPATIBLE$  = (short)0x6981;  $\frac{246}{247}$ 247 /\*\* Security status not satisfied.<br>248 \* <br> <br>  $248$  \*  $\langle$ br><br>249 \* Valu  $249$  \* Value:  $0 \times 6982 \leq br$ <br>  $250$  \* Category: Command 250 \* Category : Command not allowed  $\frac{251}{252}$ public static final short CMD\_SECURITY\_NOT\_SATISFIED = (short)0x6982;  $\begin{array}{c} 253 \\ 254 \end{array}$ 254 /\*\* Authentication / PIN method blocked.<br>255 \* <br/> <br/> <br/> <br/> <br/> <br/> <br/> <br/><br/> $255$ 255 \* <br > 256 \* Value: 0 x 6983 < br> > 257 \* Category: Command 257 \* Category : Command not allowed  $\frac{258}{259}$ public static final short CMD\_PIN\_BLOCKED = (short)0x6983; 260 261 /\*\* Referenced data invalidated.<br>262 \* <br> <br>  $262$  \*  $\langle$ br><br>  $263$  \* Value 263 \* Value: 0 x 6984 < br><br>264 \* Category: Command 264 \* Category : Command not allowed  $\frac{265}{266}$ public static final short  $CMD_DATA_INVALID$  = (short)0x6984;  $\frac{267}{268}$ /\*\* Conditions of used not satisfied.  $269$  \*  $\langle$ br><br>270 \* Value  $270$  \* Value:  $0 \times 6985 \leq b$ r><br> $271$  \* Category: Command \* Category: Command not allowed<br>\*/  $\frac{272}{273}$ public static final short CMD\_CONDITIONS\_NOT\_SATISFIED = (short)0x6985;  $\frac{274}{275}$ 275 /\*\* Command not allowed (no EF selected).<br>
276 \*  $\langle$ br>  $*$   $\langle h \rangle$ 277 \* Value: 0 x6986 < br > 278 \* Category: Command 278 \* Category : Command not allowed  $\frac{279}{280}$ public static final short  $CMD_MOT_ALLOWED$  = (short)0x6986;  $\frac{281}{282}$ 282 // ////////////////////////////////////////////////////////////////////////  $\frac{283}{284}$  // *11* Wrong parameters 285 //  $\frac{286}{287}$ 287 /\*\* Incorrect parameters in the data field.<br>288 \* <br> 288 \*  $$ 289 \* Value: 0 x 6 A 80 < b r > 290 \* Category: Wrong parameters<br>291 \*/  $\begin{array}{c} 291 \\ 292 \end{array}$ public static final short PARA\_INCORRECT\_DATA =  $(shot)0x6A80;$  $\frac{293}{294}$ 294 /\*\* Function not supported.<br>295 \* <br>  $295$  \*  $\n296$  \*  $Vallu$ 200<br>296 \* Value: 0 x 6 A 81 < br> < 297 \* Category: Wrong pa \* Category: Wrong parameters  $\frac{298}{299}$ public static final short PARA\_FUNCTION\_NOT\_SUPPORTED = (short)0x6A81;  $\frac{300}{301}$ 301  $/**$  File not found.<br>302  $*$   $<$ br>  $*$   $$ 

```
303 * Value: 0 x6A82 < br> > 304 * Category: Wrong p
              * Category: Wrong parameters
\frac{305}{306}public static final short PARA_FILE_NOT_FOUND = (short)0x6A82;
\frac{307}{308}308 /** Record not found.<br>309 * \langle b \rangle309 * <br>310 * Valu
310 * Value: 0 \times 6A83 < b \times 311 * Category: Wrong pa
             * Category: Wrong parameters
312
313 public static final short PARA_RECORD_NOT_FOUND = (short)0x6A83;
\frac{314}{315}315 /** Incorrect parameter (s) P1 - P2.<br>316 * \langle bx \rangle316 * <br><br><br>317 * Valu
317 * Value: 0 \times 6A86 < \times 0 \times 318 * Category: Wrong p.
                 Category: Wrong parameters
\begin{array}{cc} 319 & & * \ \hline 320 & & \text{pub} \end{array}public static final short PARA_INCORRECT_P1P2 = (short)0x6A86;
\begin{array}{c} 321 \\ 322 \end{array}322 /** Lc inconsistent with P1-P2.<br>323 * 6r323 * <br>\n324 * Vallu324 * Value: 0 x 6 A 87 < br> > 325 * Category: Wrong p.
              * Category: Wrong parameters
326
327 public static final short PARA_INCORRECT_LC = (short)0x6A87;
328329 /** Referenced data not found.<br>330 * <br>
330 * <br> <br> 331 * Valu
331 * Value: 0 \times 6A88 < b \times<br>332 * Category: Wrong pa
              * Category: Wrong parameters<br>*/
333 \\
 334public static final short PARA_DATA_NOT_FOUND = (short)0x6A88;
\begin{array}{c} 335 \\ 336 \end{array}336 // ////////////////////////////////////////////////////////////////////////
\frac{337}{338} //
338 // Application errors<br>339 //
            \frac{1}{2}\frac{340}{341}341 /** INCREASE cannot be performed, max value reached.<br>342 * <br/> <br/> <br/> <br/> <br/> <br/> <br/> <br/> <br/> <br/> <br/><br/><br/>\mathbf{S} = \mathbf{S} \mathbf{S} + \mathbf{S} \mathbf{S}* \langle hr \rangle343 * Value: 0 x 9850 < br> > 344 * Category: Applicat
344 * Category: Application errors<br>345 */
345 */<br>346 pub
            public static final short APP_NO_INCREASE = (short) 0 x9850;
\frac{347}{348}348 /** Authentication error, application specific.<br>349 * <br/> <br/> <br/> <br/> <br/> <br/> <br/> <br/><br/>\label{eq:2}349 * \langle br \rangle<br>350 * Valu
350 * Value: 0 \times 9862 < br><br>351 * Category: Applica
              351 * Category : Application errors
\frac{352}{353}public static final short APP_AUTHENTICATION_ERROR = (short)0x9862;
354<br>355355 /** This is only a wrapper for ISOException. throwit ().<br>356 * @naram sy Statusword to return
             356 * @param sw Statusword to return
357 * @see ISOException#throwIt<br>358 */
358
359 public static void throwIt ( short sw ) throws ISOException {
            ISOException . throwIt ( sw );<br>}
361 }
362 }
```
#### A.1.3 Apps3GPP/File.java

1 /\* 2 \* File . java

```
\frac{3}{4}4 * Created on 16. Februar 2003 , 14:00
 5 */
 6 package Apps3GPP;<br>7 import Apps3GPP.
  7 import Apps3GPP . Status ;
  8 import Apps3GPP . DF ;
 9
10 import javacard . framework . APDU ;
11 import javacard . framework . ISOException ;
\frac{12}{13}\begin{array}{ccc} 13 & / & * \\ 14 & & * \end{array}14 * This is the abstract base class for all file classes in an applet 's
15 * file system.<br>16 *
\frac{16}{17}17 \times All files have:<br>18 \times \langle n1 \rangle* <u>1</u></u>
19 * \langle 1i > A FID (16 - bit file identifier) which may by disabled with NO_FID.\langle/1i > 20 * \langle 1i > A parent dedicated file (which is null if the file has no parent). \langle/1i
20 * \langleli >A parent dedicated file (which is null if the file has no parent). \langle/li > 21 * \langle 1 * \rangle = \langle 1 * \rangle = \langle 1 * \rangle = \langle \rangle = \langle + \rangle = \langle + \rangle = \langle + \rangle = \langle + \rangle = \langle + \rangle21 * \langle - \langle - \rangle < \langle \rangle \langle \rangle \langle 
22 * <li>activated/deactivated-flag.</li><br>23 * </ul>
        * \langle/ul > *\frac{24}{25}25 * @see <a href = http :// www . etsi .org > ETSI TS 121 221 V5 .1.0 </a>
26 * @author Schroettner Robert < rs@ednet.at >
27 * Qversion 1.0<br>
28 */\frac{28}{29} */
      public abstract class File {
\begin{array}{c} 30 \\ 31 \end{array}31 // //////////////////////////////////////////////////////////////////////////
\begin{array}{ccc} 32 & & / / \\ 33 & & / / \end{array}33 // Member variables
              \frac{1}{2}\frac{35}{36}\frac{36}{37} /**
37 * Special FID value for condition "assign no fid to this file".<br>38 * If NO FID is used in Constructor, (@link #eqFid eqFid(...)}
38 * If NO_FID is used in Constructor, {Clink # eqFid eqFid(...)}<br>39 * returns always false.
39 \times returns always false.<br>40 */40 */<br>41 pub
              public static final short NO_FID = (short)0x0000;42
43 /**<br>44 *
44 * FID: 16-bit file identifier.<br>45 */
45 */<br>46 \sigmaprivate short fid;
\frac{47}{48}\begin{matrix} 48 & & \hspace{1.5cm} \text{\hspace{1.5cm}}^{\text{\hspace{1.5cm}}}\text{\hspace{1.5cm}}^{\text{\hspace{1.5cm}}\text{\hspace{1.5cm}}\text{\hspace{1.5cm}}\text{\hspace{1.5cm}}\text{\hspace{1.5cm}}}}\\ 49 & & & * \end{matrix}49 * Access-Rights for this file.<br>50 */
               */
51 private ACL acl ;
\frac{52}{53}53 /**<br>54 *
54 * Parent DF (or null for none).<br>55 */
55 */<br>56 nri
              private DF parent = null;
\frac{57}{58}7 * *59 * Flag for activated/deactivated.<br>60 */
60 */<br>61 pri
              private boolean activated = true;
62<br>6363 // //////////////////////////////////////////////////////////////////////////
\begin{array}{cc} 64 & 77 \\ 65 & 77 \end{array}65 // Methods for setting/getting status<br>66 //
              \overline{11}\frac{67}{68}7 * *
```

```
69 * Get 16-bit file identifier.<br>70 * @return FID (or special val
 70 * @return FID (or special value { @link # NO_FID })<br>71 */
 \begin{array}{cc} 71 & & * \ \hline 72 & & \text{pro} \end{array}72 protected short getFid() {<br>73 return fid:
           return fid;<br>}
 74 }
 75
 76 /**
            77 * Check if this file has a FID assigned
 78 * @return true if there is a FID assigned */
 79 */<br>80 \frac{1}{2}80 protected boolean hasFid() {<br>81 protection fid != NO FID:
           return fid != NO_FID;
 82 }
 83
           7 * *85 * Check if this files identifier is equal the requested .
 86 * If the objects fid is { @link #NO_FID }, this function always<br>87 * returns false
 87 * returns false .
 88 * @param cmp FID to compare with objects FID
 89 * @return true if the FID 's are equal
 \frac{90}{91} */
 91 protected boolean eqFid (short cmp) {<br>92 return hasFid () ? fid == cmp : f
                return hasFid() ? fid == cmp : false;
 93 }
 \frac{94}{95}95 /**
 96 * Get parent DF (if any).<br>97 * @return parent DF (or n
 97 * @return parent DF (or null)<br>98 */
 98 \frac{*}{99}99 protected DF getParent () {<br>100 protected DF parent:
               return parent;
101 }
\frac{102}{103}103 /**<br>104 *
104 * Set parent DF.<br>105 * Due lack of a
105 * Due lack of a garbage collector on JavaCard (memory can't be freed)<br>106 * childs can be set only once.
106 * childs can be set only once.<br>107 * @param df parent DF
             * @param df parent DF
108
109 protected void setParent (DF df) {<br>110 if (parent != null)
110 if (parent != null)<br>111 // parent alread
111 // parent already set -> ERROR!<br>112 Status.throwIt(Status.CHK TECHN
                      Status. throwIt ( Status . CHK TECHNICAL PROBLEM ) ;
\frac{113}{114}\begin{aligned} \texttt{parent} \; &= \; \texttt{df} \; ; \\ \texttt{} \end{aligned}115 }
116
\frac{117}{118} /**
118 * Return if this file is activated or deactivated .
119 * Deactivates files can only be selected or activated but
120 * all other file functions (read, update, ...) will fail.<br>121 * @return true if this file is activated
            * @return true if this file is activated *\frac{122}{123}123 protected boolean isActivated () {<br>124 return activated;
           return activated;
125 }
\frac{126}{127}\frac{127}{128} /**
128 * Activate or deactivate file.<br>129 * ©param active parameter to
129 * ©param active parameter to activate or deactivate this file<br>130 */
\frac{130}{131} */
131 protected void setActivated (boolean active) {<br>132 activated = active:
           \int_{1}^{2} activated = active;
133 }
134
```

```
135 /**<br>136 *
136 * Check if requestet access { @linkplain ACL # lvALW ACL . lvXXX } is
137 * allowed for current security level .
138 * ©param access any of the { @linkplain ACL# lvALW ACL. lvXXX } values<br>139 * ©return true for access allowed
            * @return true for access allowed<br>*/
\frac{140}{141}141 protected boolean isAllowed (byte access) {<br>142 byte level = ACL.1vALW: // for now.let
               byte level = ACL . lvALW; // for now, level = 0 (no pin entered)
\begin{array}{c} 143 \\ 144 \end{array}144 if (acl != null)<br>145 return acl i
                     return acl. is Allowed ( access, level );
\frac{146}{147}147 // default if no acl exists: allow access<br>148 return true
           return true;<br>}
149 }
150
151 // //////////////////////////////////////////////////////////////////////////
\frac{152}{153} //
153 \frac{1}{154} // Constructors
           11<sup>7</sup>\frac{155}{156}156 /**<br>157 *
157 * Creates a new instance of File without FID.<br>158 * ©param acl access rule object
                Oparam _acl access rule object
\begin{array}{cc} 159 & & * \ \end{array}<br>160 pro
160 protected File (ACL _acl) {<br>161 f \, id = N0 FID:
161 fid = NO\_FID;<br>162 acl = acl :
           \text{acl} = \text{acl};
163 }
\frac{164}{165}165 /**<br>166 *
            * Creates a new instance of File.
167 * @param _fid file identifier for this file
168 * @param _acl access rule object
\frac{169}{170} */
170 protected File (short _f id, ACL _f acl ) {<br>171 f id = f id;
171 fid = _fid;
172 acl = \texttt{acl} ;
173 }
174 }
```
### A.1.4 Apps3GPP/EF.java

```
\frac{1}{2} /*
     2 * EF. java
 \frac{3}{4}4 * Created on 18. Februar 2003 , 00:12
 5 */
 6 package Apps3GPP ;
 7 import Apps3GPP . File ;
\frac{8}{9}import javacard . framework . APDU ;
10
\begin{array}{ccc} 11 & / & * \ * & 12 & * \end{array}12 * Abstract base class for Elementary-Files.<br>13 * EF has the same functionality as File, bu
      * EF has the same functionality as File, but can be selected by
14 * a Short -FID . The Short -FID is usually aquired from the last 5 bits
15 * of the FID but 3 GPP sometimes does not meet this condition . So
16 * the SFI is stored in a separately member variable .
17 *<br>18 * @see
                     \langle a \rangle href=http://www.etsi.org > ETSI TS 121 221 V5.1.0\langle a \rangle19 * @author Schroettner Robert < rs@ednet.at > 20 * @version 1.0
      * @version 1.0<br>*/
2122 public abstract class EF extends File {
```

```
\frac{23}{24}24 // //////////////////////////////////////////////////////////////////////////
\frac{25}{26} //
26 // Member variables<br>27 //
          \frac{1}{2}\frac{28}{29}29 /**<br>30 *
30 * Special FID value for condition "assign no fid to this file".<br>31 * If NO FID is used in Constructor (@link #eqEid eqEid())
31 * If NO_FID is used in Constructor, {@link #eqFid eqFid(...)}<br>32 * returns always false.
32 * returns always false.<br>33 */
\begin{array}{ccc} 33 & & * \end{array}<br>34 nub
          public static final byte NO_SFI = (short)0x00;
\frac{35}{36}\frac{36}{37} /**
37 * Short -FID : 8 - bit file identifier
           \overline{\phantom{a}}39 private byte sfi ;
\frac{40}{41}41 // //////////////////////////////////////////////////////////////////////////
\begin{array}{cc} 42 & 11 \\ 43 & 11 \end{array}43 // Methods for setting/getting status<br>44 //
          \frac{1}{2}\frac{45}{46}7 * *47 * Get the Short-FID<br>48 * @return SFI
48 * @return SFI<br>49 */
49 */<br>50 \frac{1}{2}50 protected byte getSfi() {<br>51 return sfi:
          return sfi;<br>}
52 }
\frac{53}{54}7 * *55 * Check if this file has a FID assigned
56 * @return true if there is a FID assigned
57 */<br>58 pro
58 protected boolean hasSfi() {<br>59 protecturn sfi != NO SFI:
          return sfi != NO_SFI;<br>}
60 }
\begin{array}{c} 61 \\ 62 \end{array}7 * *63 * Check if this files identifier is equal the requested.<br>64 * If the objects fid is \{0\} ink #NO FID), this function a
64 * If the objects fid is {01 \text{ink}} #NO_FID}, this function always 65 * returns false.
65 * returns false.<br>66 * @param cmp F
66 * @param cmp FID to compare with objects FID
67 * @return true if the FID 's are equal
68 */<br>69 pro
69 protected boolean eqSfi (byte cmp) {<br>70 return hasSfi () ? sfi == cmp :
          \frac{1}{2} return hasSfi() ? sfi == cmp : false;
71 }
72
73
74 // //////////////////////////////////////////////////////////////////////////
\frac{75}{76} //
76 // Methods implementing filesystem commands
          \frac{1}{2}78
79 // //////////////////////////////////////////////////////////////////////////
\begin{array}{c|cc} 80 & & \end{array} //<br>81 //
81 // Constructors<br>82 //
          \frac{1}{2}83<br>84
84 /**
85 * Creates a new instance of EF<br>86 * @param fid file identifier
86 * @param _fid file identifier for this file
87 * @param _sfi short fid
               e<br>Cparam _acl access rule object
```

```
\begin{array}{c}\n 89 \\
 90\n \end{array} */
90 protected EF (short fid, byte sfi, ACL _acl) {<br>01 super(fid = acl) :
91 super(\_fid, \_acl);<br>92 sfi = sfi:
92 sfi = _sfi;<br>93 }
93 }
94 }
```
# A.1.5 Apps3GPP/EF\_Transparent.java

```
1 /*
 2 * Transparent . java
 3 *
 4 * Created on 16. Februar 2003 , 14:01
 \begin{array}{cc} 5 & * \end{array}<br>6 pac
    package Apps3GPP;
 7 import Apps3GPP EF;
 \frac{8}{9}9 /**
10 * Class for elementary files with structure transparent .
\frac{11}{12}12 * This files contain unstructured data which can be accessed via<br>13 * READ/UPDATE BINARY commands
      13 * READ / UPDATE BINARY commands
14
15 * @see <a href=http://www.etsi.org>ETSI TS 121 221 V5.1.0</a><br>16 * @author Schroettner Robert < rs@ednet.at>
16 * Cauthor Schroettner Robert < rs@ednet.at > 17 * Cversion 1.0
      * @version 1.0<br>*/
\frac{18}{19}19 public class EF_Transparent extends EF {
\frac{20}{21}21 // //////////////////////////////////////////////////////////////////////////
\frac{22}{23} //
23 \frac{1}{24} Member variables
          \frac{1}{2}25
26 /** databytes for this file */<br>27 protected byte data []
          protected byte data [];
\frac{28}{29}29 // //////////////////////////////////////////////////////////////////////////
\begin{array}{ccc} 30 && \textcolor{blue}{\textbf{\textcolor{blue}{\ell}} } \\ 31 && \textcolor{blue}{\textbf{\textcolor{blue}{\ell}} } \end{array}31 // Methods for setting/getting status<br>32 //
           \frac{1}{2}33
34 // //////////////////////////////////////////////////////////////////////////
\frac{35}{36} //
\begin{array}{cc} 36 & // \end{array} Constructors
          1/38
39 /**
40 * Creates a new instance of Transparent
               41 * @param _fid file identifier for this file
42 * @param _sfi<br>43 * @param acl
43 * @param _acl access rule object
44 * @param _data data bytes for this file
\frac{45}{46} */
46 protected EF_Transparent (short _fid, byte _sfi, ACL _acl, byte [] _data) {<br>47 super (fid sfi acl) :
47 super (_{1}fid, _{2}sfi, _{2}acl);<br>
48 data = data:
          data = _data ;49 }
\begin{array}{c} 50 \ 51 \end{array}51 // public static byte [] setupData (short len, byte value) {<br>52 // byte ret [] = new byte [len];
52 // byte ret [] = new byte [len];<br>53 // for (short i=0; i<len; i++)
53 // for (short i=0; i<len; i++) ret [i] = value;<br>54 // return ret;
             return ret;<br>}
\frac{55}{56} //
    56 }
```
### A.1.6 Apps3GPP/EF\_Linear.java

```
\frac{1}{2} /*
      2 * Transparent . java
 \frac{3}{4}4 * Created on 16. Februar 2003 , 14:01
 \begin{matrix}5 & */6 \\ 6 & \text{vac}\end{matrix}6 package Apps3GPP ;
 7 import Apps3GPP . EF ;
 8 import Apps3GPP . Status ;
\begin{array}{c} 9 \\ 10 \end{array}10 / *** Class for elementary files with structure linear fixed.
12
13 * This files contain data in fixed length records which can be accessed via<br>14 * READ/HPDATE/SEARCH RECORD commands
      14 * READ / UPDATE / SEARCH RECORD commands
\frac{15}{16}16 * @see <a href=http://www.etsi.org>ETSI TS 121 221 V5.1.0</a><br>17 * @author Schroettner Robert < rs@ednet.at>
10 * wsee su moderner Robert < rs@ednet.at > 17 * @author Schroettner Robert < rs@ednet.at > 18 * @version 1.0
18 * @version 1.0<br>19 */
      */
20 public class EF_Linear extends EF { // EF_Transparent {
\frac{21}{22}22 // //////////////////////////////////////////////////////////////////////////
\frac{23}{24} //
24 // Member variables<br>25 //
          \frac{1}{2}\frac{26}{27}/** databytes for this file */28 protected byte data [];<br>29 /** length for each re
29 /** length for each record */<br>30 protected short reclen:
          protected short recLen;
\frac{31}{32}32 // //////////////////////////////////////////////////////////////////////////
\frac{33}{34} //
34 // Methods for setting/getting status<br>35 //
           11<sup>5</sup>\frac{36}{37}37 // //////////////////////////////////////////////////////////////////////////
\frac{38}{39} //
39 // Constructors<br>40 //
           \overline{11}\begin{array}{c} 41 \\ 42 \end{array}/** Creates a new instance of Transparent <br >
43 * Place reliably that size of (_data) a multiple of _reclen <br/> \cdot >>
44 * The created file will hold size of (_data) / _reclen record sets.<br>45 * @param _fid file identifier for this file
45 * Charam state of the identifier for this file<br>46 * Charam still short fid
45 * * * * * * = 1<br>46 * ©param _sfi<br>47 * ©param _acl
47 * \Phi \Phi \Phi \Phi \Phi access rule object
48 * @param _reclen record length
            * @param _data data bytes for this file<br>*/\frac{50}{51}51 protected EF_Linear (short _fid, byte _sfi, ACL _acl, 52
52 short recLen, byte [] _data ) {<br>53 super(fid. sfi. acl):
53 super(\text{fid}, \text{_sfit}, \text{al});<br>54 data = data;
54 data = \frac{1}{2} data = \frac{1}{2} data;
                55 recLen = _recLen ;
56
57 if ( _data . length / _recLen > 253)<br>58 Status throwIt (Status . CHK TEC
58 Status . throwIt ( Status . CHK_TECHNICAL_PROBLEM ) ;<br>50
\begin{array}{cc} 59 & & \rightarrow \\ 60 & \rightarrow & \end{array}60 }
```
### A.1.7 Apps3GPP/EF\_Cyclic.java

```
\begin{array}{cc} 1 & \mathbf{}/* \\ 2 & * \end{array}2 * EF_Cyclic . java
 3 *
 4 * Created on 18. Februar 2003 , 00:22
 \begin{array}{cc} 5 & * / \\ 6 & \texttt{bac} \end{array}6 package Apps3GPP;<br>7 import Apps3GPP.
    import Apps3GPP . EF;
 \frac{8}{9}\begin{array}{ccc} 9 & \rightarrow * \\ 10 & * \end{array}* Class for elementary files with structure cyclic.
\begin{array}{c} 11 \\ 12 \end{array}12 * This files contain data in fixed length records which can be accessed via<br>13 * READ/UPDATE/SEARCH RECORD and INCREASE commands
      13 * READ / UPDATE / SEARCH RECORD and INCREASE commands
\frac{14}{15}15 * @see <a href = http :// www. etsi .org > ETSI TS 121 221 V5 .1.0 </a>
16 * @author i_{\mathcal{L}} \frac{1}{2} Schrttner Robert < rs@ednet.at >
17 * @version 1.0<br>18 */
\begin{array}{ccc} 18 & * \end{array}<br>19 pub
    19 public class EF_Cyclic extends EF_Linear {
\frac{20}{21}21 // //////////////////////////////////////////////////////////////////////////
22 //
23 // Member variables
24 //
\frac{25}{26}26 // //////////////////////////////////////////////////////////////////////////
\frac{27}{28} //
28 // Methods for setting/getting status<br>29 //
          \frac{1}{2}\frac{30}{31}31 // //////////////////////////////////////////////////////////////////////////
\frac{32}{33} //
33 // Constructors<br>34 //
          \overline{11}\frac{35}{36}\frac{36}{37} /**
37 * Creates a new instance of EF_Cyclic<br>38 * @param fid file identifier for
38 * @param _fid file identifier for this file
39 * @param _sfi<br>40 * @param _acl
40 * @param _acl access rule object
41 * @param _reclen record length
42 * @param _data data bytes for this file<br>43 */
43 */<br>44 pro
44 protected EF_Cyclic ( short _fid , byte _sfi , ACL _acl ,
45 byte _recLen , byte [] _data ) {
46 super (_fid, _fsfi, _facl, _frecLen, _fdata);
47 }
48 }
```
## A.1.8 Apps3GPP/DF.java

```
\begin{array}{cc} 1 & \mathbf{}/* \\ 2 & * \end{array}2 * DF. java
 \frac{3}{4}4 * Created on 18. Februar 2003, 00:11<br>5 */* /
 6 package Apps3GPP;<br>7 import Apps3GPP.
      import Apps3GPP . File;
\frac{8}{9}\begin{array}{ccc} 9 & \rightarrow * \\ 10 & * \end{array}10 * Class for Dedicated-Files (= Directories).<br>11 * DE has the same functionality as File, but
11 * DF has the same functionality as File, but can additionally<br>12 * contain some child-Files (=Files and Subdirectories)
12 * contain some child-Files (= Files and Subdirectories)<br>13 * If you need a name (= AID) for your DFm use class ADF
        13 * If you need a name (= AID) for your DFm use class ADF!
14
```

```
15 * @see <a href=http://www.etsi.org>ETSI TS 121 221 V5.1.0</a><br>16 * @author Schroettner Robert < rs@ednet.at>
15 * @see <a href=http://www.etsi.org>ETS<br>16 * @author Schroettner Robert<rs@ednet.at><br>17 * @version 1.0
17 * @version 1.0<br>18 */
\begin{array}{cc} 18 & * \end{array}<br>19 pub
    public class DF extends File {
\frac{20}{21}21 // //////////////////////////////////////////////////////////////////////////
\frac{22}{23} //
23 \frac{7}{24} Member variables
          \frac{1}{2}\frac{25}{26}\frac{26}{27} /**
27 * child DF's and EF's for this DF<br>28 */
\begin{array}{ccc} 28 & & * \end{array}<br>29 pri
          private File [] childs;
30
31 // //////////////////////////////////////////////////////////////////////////
\frac{32}{33} //
33 // Methods for setting/getting status<br>34 //
          \frac{1}{2}\frac{35}{36}36 /**<br>37 *
37 * Get child files for this DF.<br>38 * @return array of childs
               @return array of childs
\begin{array}{cc} 39 & & * \ \hline 40 & & \text{pro} \end{array}40 protected File [] getChilds () {<br>
41 protected File ()
          return childs;
42
\begin{array}{c} 43 \\ 44 \end{array}\begin{matrix}44 & & \end{matrix} \begin{matrix} \ast\ast\\ 45 \end{matrix}45 * Set child files for this DF . Due lack of a garbage collector on JavaCard
            46 * ( memory can 't be freed ) childs can be set only once
47 * @param files array of files to be used as child files
48 * @return true if set was successful<br>
49 */
49 */<br>50 pr
50 private boolean setChilds (File [] files) {<br>51 if (childs != null)
51 if (childs != null)<br>52 // childs alrea
52 // childs already defined !<br>53 return false :
                     return false;
54
55 // set childs<br>56 childs = file
               childs = files;\frac{57}{58}58 // update parent field in all childs<br>59 if (childs != null)
59 if (childs != null)<br>60 for (short i=0)
60 for (short i=0; i<childs.length; i++) 61 if (childs [i] != null)
61 if (childs [i] != null)<br>62 childs [i] satParan
62 childs [i]. setParent (this);<br>63 ceturn true:
          return true;<br>}
64 }
65<br>66
66 /**<br>67 *
67 * Add child file to DF<br>68 * @naram file new fil
68 * @param file new file to install under this DF. If file is null,<br>69 * 0nly the number of free entries for files is return
69 * only the number of free entries for files is returned .
70 * @return number of files which still can be added
71 * if the file can 't be added , this function returns -1
72 */
73 /* - - FOR NOW , NOT REQUIRED !!!
74 protected short addChild (File file) {<br>75 if (childs == null)
75 if (childs == null)<br>76 // no space for
76 // no space for childs!<br>77 return -1;
                     return -1;
78
79 for (short i=0; i<childs . length; i++)<br>80 if (childs [i] == null) {
                     if (childs [i] == null) {
```

```
81 if (file != null)<br>82 file.setParen
                                       file . setParent (this);
 83<br>8484 childs [i] = file;<br>85 return (short) (ch
 85 return (short)(childs.length - i -1);<br>86 }
  86 }
 87 return -1;<br>88 }
 \frac{88}{89}*/
 \frac{90}{91}91 \hspace{1.5cm} 1/ \hspace{1.5cm} 1/ \hs\frac{92}{93} //
 93 // Constructors<br>94 //
              \frac{1}{2}95
             7 * *97 * Creates a new instance of DF<br>98 * @param fid file identif
  98 * @param _fid file identifier for this file
  99 * @param _acl access rule object
100 * @param childs list of childs under this DF<br>101 */
\frac{101}{102}102 protected DF ( short _fid, ACL _acl, File [] _childs ) {<br>103 super( fid, acl):
103 super (_fid, _acl);<br>104 setChilds (childs)
                    setChilds ( _childs ) ;
\begin{array}{cc} 105 & 3 \\ 106 & 3 \end{array}106 }
```
# A.1.9 Apps3GPP/ADF.java

```
1 /*
 2 * ADF . java
 3 *
 4 * Created on 18. Februar 2003 , 21:09
 5 */
 \frac{6}{7}7 package Apps3GPP ;
 8 import Apps3GPP . DF ;
\frac{9}{10}import javacard . framework . APDU ;
11 import javacard . framework . Util ;
12 import javacard . framework . JCSystem ;
\frac{13}{14}\frac{14}{15} /**
15 * Class for Application - Dedicated - Files (= Directories with AID).
16 * ADF has the same functionality as DF, but has additionally \frac{17}{17} * a name (=Application-Identifier)
      * a name ( = Application - Identifier )<br>*
\begin{array}{c} 18 \\ 19 \end{array}19 * According to 3 GPP specification , ADF 's must be registered in the
20 * EFdir - File at MF - Level and _may_ have a parent DF.
\frac{21}{22}22 * @see <a href = http :// www. etsi .org > ETSI TS 121 221 V5 .1.0 </a>
23 * @author i_{\mathcal{L}} \frac{1}{2} Schrttner Robert<rs@ednet.at>
24 * @version 1.0<br>25 */\begin{array}{ccc} 25 & *7 \\ 26 & \text{pub} \end{array}public abstract class ADF extends DF {
27
28 // //////////////////////////////////////////////////////////////////////////
\frac{29}{30} //
30 // Member variables
\begin{array}{ccc} 31 & & / / \\ 32 & & / * \end{array}32 /* * Application is terminated.<br>33 */\begin{array}{ccc} 33 & & * \end{array}<br>34 nub
34 public static final byte STATE_TERMINATED = 0;<br>35 /** Application in currently starting up
35 /** Application in currently starting up<br>36 */
36 */
```

```
37 // public static final byte STATE_ACTIVATING = 1;<br>38 /** Application is active and ready to use
38 /** Application is active and ready to use<br>30 */
 \begin{array}{ccc} 39 & & * \ \hline 40 & & \text{pub} \end{array}40 public static final byte STATE_ACTIVE = 2;<br>41 /** Application is currently shutting down
41 /** Application is currently shutting down<br>42 */
\frac{42}{43} */
43 // public static final byte STATE_TERMINATING = 3;<br>44 /** Current application state (Transient array!)
44 /** Current application state (Transient array!)<br>45   */
45 */<br>46 pri
           private byte state [];
\frac{47}{48}48 /**<br>49 *
49 * FID for selecting the ADF of the current Application
50 */<br>51 pub
           public static final short CURRENT_ADF = (short)0x7FFF;
52
\begin{array}{ccc} 53 & & \xrightarrow{\quad} & \times \ast \\ 54 & & & \ast \end{array}54 * Name (AID) for this file<br>55 */
 55 */
56 private byte [] name ;
\frac{57}{58}58 // //////////////////////////////////////////////////////////////////////////
\begin{array}{c|cc} 59 & & \end{array} //
               Methods for setting/getting status
61 //
6263 /* * Get name (= AID) of this ADF<br>64 * @return name
64 * @return name<br>65 */
65 */<br>66 pro
66 protected byte [] getName () {<br>67 return name;
           return name;
68 }
\frac{69}{70}70 /**
 71 * Compare if given name is equal to ADF 's name if only up to
 72 * name . length characters are compared . So if this ADF has
 73 * '11 22 33...' and you compare with '11 22' this function<br>74 * will return true. < br>>
 74 * will return true .<br > 75 * If this ADF's name is
 75 * If this ADF's name is null, this function always returns true.<br>76 * ©param buffer buffer with name to compare
               @param buffer buffer with name to compare
 77 * @param ofs start offset for name in buffer
 78 * @param len number of bytes in buffer to compare
79 * @return true if names are equal
\begin{array}{ccc} 80 & & * \end{array}<br>81 pro
81 protected boolean eqName (byte [] buffer, short ofs, short len) {<br>82 if (name == null) return true
 82 if (name == null) return true;<br>83 // if (len < buffer.length) ret
83 // if (len < buffer.length) return false;<br>84 len = len < (short)name length ? len (
                len = len < (short) name. length ? len : (short) name. length;
85 return Util . arrayCompare (name, (short)0,<br>86 buffer, ofs, le
           \text{buffer, ofs, len} = 0;87 }
88
89 protected byte getApplicationState () {<br>90 preturn state [0] .
           return state [0];<br>}
91 }
\frac{92}{93}93 // //////////////////////////////////////////////////////////////////////////
\frac{94}{95} //
95 // Methods implementing filesystem commands
           \frac{1}{2}\frac{97}{98}98 // //////////////////////////////////////////////////////////////////////////
 99 //
100 \frac{1}{101} Constructors
           11<sup>1</sup>102
```

```
\begin{array}{ccc} 103 & & \hspace*{15mm} \text{\hspace*{1.5mm}} \text{\hspace*{1.5mm}} \text{\hspace*104 * Creates a new instance of ADF<br>105 * @param fidel file identifie:
105 * @param _fid  file identifier for this ADF<br>106 * @param _acl  access list
106 * @param _acl<br>107 * @param name
 107 * @param _name name (= AID) for this ADF
 108 * @param _childs list of child files
\begin{array}{cc} 109 & & * \ / \\ 110 & & \text{pro} \end{array}110 protected ADF (short _fid, ACL _acl, byte [] _name, File [] _childs) {<br>111 super (fid. acl. childs):
111 super (_fid, _acl, _childs);<br>112 name = _name;
                      name = _name;\begin{array}{c} 113 \\ 114 \end{array}114 state =<br>115 JCS
115 JCSystem . make Transient Byte Array ((byte) 1,<br>116 JCSystem
116 JCSystem . CLEAR_ON_DESELECT );
               state [0] = STATE_TERMINATED;
118 }
\begin{array}{c} 119 \\ 120 \end{array}120 /**
121 * Process APDU command <br />
122 * @param apdu current pr
122 * @param apdu current processing APDU
                 * @return true if this command was processed<br>*/
\frac{124}{125}protected abstract boolean process (APDU apdu);
126
\begin{array}{ccc} 127 & & \xrightarrow{\quad} & \times \ast \\ 128 & & \ast \end{array}128 * called if this application has been selected
 129 * @return true if selection was successful
\begin{array}{cc} 130 & * \end{array}<br>131 pro
131 protected boolean select() {<br>132 state f(0) = 5T4TR 4C T T V F.
132 state [0] = STATE_ACTIVE;<br>133 return true;
               return true;
134 }
\frac{135}{136}136 /**
137 * called if this application will be deselected<br>138 */
\begin{array}{c}\n 138 \\
 +7 \\
 \hline\n 139\n \end{array}139 protected void deselect() {<br>140 state [0] = STATE TERMIN
               \begin{bmatrix} 1 \\ 1 \end{bmatrix} state [0] = \text{STATE\_TERMINATED};
141 }
142 }
```
### A.1.10 Apps3GPP/apduHelper.java

```
1 /*
 \frac{2}{3}3 * Package: Apps3GPP<br>4 * Filename: APDU.iav
      4 * Filename : APDU . java
 5 * Class : APDU
 6 * Date : 04.03.2003 22:39:38
 \frac{7}{8}*/
 9 package Apps3GPP ;
10 import Apps3GPP . Status ;
11
12 import javacard . framework . APDU;<br>13 import javacard . framework . ISO78
13 import javacard . framework . ISO7816 ;
14 import javacard . framework . ISOException ;
15 import javacard . framework . Util ;
\frac{16}{17}\begin{array}{ccc} 17 & / & * \ * \\ 18 & & * \end{array}18 * This class is a Helper class for some commonly used functions for
19 * for apdu processing .
\begin{array}{c} 20 \\ 21 \end{array}21 * @see <a href = http :// www. etsi .org > ETSI TS 121 221 V5 .1.0 </a>
22 * @author Schroettner Robert < rs@ednet.at>
```

```
23 * @version 1.0<br>24 */* /
25 abstract class apduHelper {
\frac{26}{27} /**
27 * Get logical channel number: bits b1, b2 of CLA.<br>28 * @return channel number b1, b2 of CLA
28 * @return channel number b1 ,b2 of CLA
\begin{array}{ccc} 29 & & * \end{array}<br>30 pro
30 protected static byte channel (APDU apdu) {<br>31 peturn (byte) (apdu eetBuffer () [ISO7816
              return (byte)( apdu . getBuffer () [ ISO7816 . OFFSET_CLA ] & (byte)0x03);
32 }
\frac{33}{34}34 /**<br>35 *
35 * Get secure message inicator: bits b3, b4 of CLA.<br>36 * @return smi b3 b4 of CLA shiftet to b1 b2
36 * @return smi b3 ,b4 of CLA shiftet to b1 ,b2
\frac{37}{38} */
         protected static byte smi (APDU apdu) {
39 return ( byte ) (( apdu . getBuffer ( ) [ISO7816 . OFFSET_CLA ] > > 2) & ( byte ) 0 x03 );<br>40
40 }
\frac{41}{42}42 /**
43 * Get class byte CLA with channel and smi masked out (b1 -b4).
44 * @return class byte CLA
45 */<br>46 pro
         protected static byte CLA (APDU apdu) {
47 return ( byte )( apdu . getBuffer () [ ISO7816 . OFFSET_CLA ] & ( byte ) ~0 x0F );
48 }
\frac{49}{50}50 /**
51 * Get instruction byte INS.<br>52 * @return instruction byte
52 * @return instruction byte INS
53 */<br>54 pro
         protected static byte INS (APDU apdu) {
55 return apdu .getBuffer () [ISO7816 . OFFSET_INS];<br>56 }
56 }
\frac{57}{58}58 /**
59 * Get parameter byte P1.<br>60 * @return_instruparamete
60 * @return instruparameterction byte P1
61 */<br>62 pro
         protected static byte P1 (APDU apdu) {
63 return apdu .getBuffer () [ISO7816 .OFFSET_P1];<br>64 }
64
65<br>6666 /**
67 * Get parameter byte P2.<br>68 * Øreturn parameter byte
68 * @return parameter byte P2
69 */<br>70 \frac{1}{20}protected static byte P2 (APDU apdu) {
71 return apdu . getBuffer () [ ISO7816 . OFFSET_P2 ];
72 }
73 \over 7474 // protected static short setIncomingAndReceive (APDU apdu) {<br>75 // return apdu.setIncomingAndReceive();
75 // return apdu . setIncomingAndReceive ();
    \frac{1}{\sqrt{2}}\frac{77}{78}// protected static short receiveBytes (APDU apdu, byte ofs) {
79 // return apdu.receiveBytes (ofs);<br>80 // }
    \frac{1}{2}\begin{array}{c} 81 \\ 82 \end{array}82 /**
83 * Reset internal state. Call this function for every new<br>84 * andu processing (this function currently does nothing)
84 * apdu processing (this function currently does nothing) */
85 */
         protected static void reset (APDU apdu) {
87 // prepare some static data for new apcu processing
88 }
```

```
\frac{89}{90}90 /**
 91 * Call apdu's setIncomingAndReceive ()-Function and return<br>92 * number of available data bytes in andu-buffer.
 92 * number of available data bytes in apdu-buffer.<br>93 * @return number of data bytes available in andu
 93 * @return number of data bytes available in apdu buffer 94 */
 \frac{94}{95} */
 95 protected static short receiveStart (APDU apdu) {<br>96 // receive first data block from apdu and re
 96 // receive first data block from apdu and redurn number of bytes read
                  return apdu. setIncomingAndReceive ();
 98 }
\frac{99}{100}100 /**<br>101 *
101 * Get up to Le data bytes from apdu into buffer.<br>102 * NOTE: If there are more bytes of data availabl
102 * NOTE: If there are more bytes of data available than Lc, only<br>103 * Lc bytes are read. Remaining data will be ignored and
103 * Lc bytes are read. Remaining data will be ignored and<br>104 * remains in the apdu buffer (or resides in the termina
              <sup>114</sup> * 104 * remains in the apdu buffer (or resides in the terminal).
105 * @param apdu incuming APDU
106 * @param out buffer , filled with data
107 * @param ofs start offset in buffer
108 * @return number of bytes read<br>109 * @throws ISOException Statusw
109 * @throws ISOException Statusword: Status.CHK_WRONG_LENGTH<br>110 * @throws IndexOutOfBoundsException (out-buffer is too sma
              * @throws IndexOutOfBoundsException ( out-buffer is too small for Le bytes )<br>*/
\frac{111}{112}protected static short receiveBytes (APDU apdu, byte out [], short ofs) {
113 byte buffer [] = apdu.getBuffer ();
\frac{114}{115}115 // copy data to output buffer<br>116 short bytes Read = receiveStar
116 short bytesRead = receiveStart (apdu);<br>117 Util.arravCopyNonAtomic(buffer, (shor
117 Util . arrayCopyNonAtomic (buffer, (short) ISO7816 . OFFSET_CDATA,<br>118 01t of hytesBead) .
118 out, ofs, bytesRead);<br>119 while (true) {
119 while (\text{true}) {<br>120 \frac{1}{\sqrt{1 + \text{there}}}}1/ if there are more bytes available than the apcu-buffer can hold
121 // then receive the next block now<br>122 short read = andu.receiveBvtes(ISO
122 short read = apdu receiveBytes (1507816 . OFFSET_CDATA);<br>123 if (read == 0) break :
                        if (\text{read} == 0) break:
\frac{124}{125}125 // append received bytes to output buffer<br>126 11til.arrayCopyNonAtomic(buffer. (short)IS
126 Util . arrayCopyNonAtomic (buffer, (short) ISO7816 . OFFSET_CDATA,<br>127 cut, (short) (of s+bytes Read), read);
127 out, (short)(ofs+bytesRead), read);<br>128 bytesRead += read ·
                        bytesRead += read;
129 }
\frac{130}{131}131 // return number of read bytes<br>132 return bytesBead:
            return bytesRead;
133 }
\begin{array}{c} 134 \\ 135 \end{array}135 /**
136 * Check and get exactly 2 byte of data as short.<br>137 * MOTE: If the andul buffer size is less than 2 h
137 * NOTE: If the apdu-buffer size is less than 2 bytes, this<br>138 * function will fail so maybe this function will w
138 * function will fail . so , maybe this function will work
139 * only for mode T=1
140 * @param apdu incuming APDU<br>141 * @return 2 bytes of data a
141 * @return 2 bytes of data as short<br>142 * @throws ISOException Statusword:
              * @throws ISOException Statusword: Status. CHK_WRONG_LENGTH<br>*/
\frac{143}{144}protected static short receiveShort (APDU apdu) {
145 return receiveShort ( apdu, receiveShort ( apdu ));<br>146 }
146
\frac{147}{148}148 /**<br>149 *
149 * Check and get exactly 2 byte of data as short.<br>150 * NOTE: If the andu-buffer size is less than 2 b
150 * NOTE: If the apdu-buffer size is less than 2 bytes, this<br>151 * function will fail, so maybe this function will w
151 * function will fail so, maybe this function will work<br>152 * anly for mode T=1 < hr>
152 * only for mode T=1. \zeta br> \zeta + \zeta nor \zeta + \zeta nor \zeta + \zeta + \zeta + \zeta + \zeta + \zeta + \zeta + \zeta + \zeta + \zeta + \zeta + \zeta + \zeta + \zeta + \zeta + \zeta + \zeta + \zeta + \153 * NOTE: This function expects that you have already called<br>154 * receiveStart().
                           receiveStart ().
```
155 \* @param apdu incoming APDU 156 \* @param startBytes number of data bytes already read into apdu buffer 157 \* @return 2 bytes of data as short 158 \* @throws ISOException Statusword: Status.CHK\_WRONG\_LENGTH<br>159 \*/  $\frac{159}{160}$ 160 protected static short receiveShort (APDU apdu, short startBytes) {<br>161 byte buffer [] = apdu. retBuffer (): byte buffer  $[] =$  apdu. getBuffer ();  $\frac{162}{163}$ 163 if (startBytes != (short)2)<br>164 Status throwIt(Status C Status . throwIt ( Status . CHK\_WRONG\_LENGTH ) ;  $\frac{165}{166}$ 166 // convert data bytes to short and return return Util . getShort ( buffer , ISO7816 . OFFSET\_CDATA ); 168 }  $\frac{169}{170}$  $1**$ 171 \* Check for no data. This function calls receiveStart ()<br>172 \* and throws an ISOException if there is any data avail 172 \* and throws an ISOException if there is any data available.<br>173 \* Charam andu incuming APDU 173 \* @param apdu incuming APDU 174 \* @throws ISOException Statusword : Status . CHK\_WRONG\_LENGTH  $\frac{175}{176}$ 176 protected static void receiveNothing (APDU apdu) {<br>177 // there must be exactly 2 bytes of data 177 // there must be exactly 2 bytes of data 178 if ( receive Start ( apdu ) ! = ( short ) 0) 179 Status . throwIt ( Status . CHK\_WRONG\_LENGTH ) ; 180 181 }  $\begin{array}{c} 182 \\ 183 \end{array}$ 183 protected static short sendStart ( APDU apdu ) { return apdu setOutgoing (); 185 } 186  $\begin{array}{ccc} 187 & & & \rightarrow \ast \ 188 & & & \ast \end{array}$ 188 \* Send one byte of response data and statusword 9000.<br>189 \* Charam andul Quigoing APDU 189 \* @param apdu outgoing APDU 190 \* @param data data to send 191 \* @throws ISOException Statusword: Status.CHK\_WRONG\_LENGTH<br>192 \*/  $\frac{192}{193}$ 193 protected static void sendData (APDU apdu, byte data) {<br>194 short le = sendStatt (andu) : short le = sendStart (apdu); 195 if ( le < (short) 1)<br>196 // le must be 196 // le must be at least 1 byte<br>197 Status.throwIt(Status.CHK WRO  $Status$ . throwIt (Status . CHK\_WRONG\_LENGTH) ; 198<br>199 199 apdu. setOutgoingLength  $((short)1)$ ;  $//$  send 1 byte<br>200 andu getBuffer() [0] = data; // save data i 200 apdu.getBuffer()[0] = data; // save data in apdu buffer<br>201 apdu.sendBytes((short)0, (short)1); apdu.sendBytes ((short) 0, (short) 1);  $202$  $\begin{array}{c} 203 \\ 204 \end{array}$  $204$  /\*\*<br>205 \* 205 \* Send two bytes response data and statusword 9000.<br>206 \* @naram andu outgoing APDH 206 \* @param apdu outgoing APDU 207 \* @param data data to send 208 \* @throws ISOException Statusword: Status. CHK\_WRONG\_LENGTH  $209$  \*/<br>210 pro 210 protected static void sendData (APDU apdu, short data) {<br>211 short le = sendStart(apdu): 211 short le = sendStart (apdu);<br>
212 if (le < (short)2) 212 if (le  $\langle$  (short)2)<br>213 // le must be 213 // le must be at least 2 bytes<br>214 Status.throwIt(Status.CHK WRON) Status . throwIt ( Status . CHK\_WRONG\_LENGTH ) ;  $\frac{215}{216}$ 216 apdu.setOutgoingLength ((short) 2); // send 2 bytes<br>217 Util.setShort(apdu.getBuffer(), 217 Util.setShort(apdu.getBuffer(),<br>218 (short)0.data): 218 (short) 0, data );  $\frac{1}{2}$  // save data in apdu buffer<br>210 3 ndu send Butes ((short) 0 (short) 2) : apdu. sendBytes ((short) 0, (short) 2); 220 }

```
\begin{array}{c} 221 \\ 222 \end{array}222 /**
223 * Send le bytes response data from offset ofs and statusword 9000.<br>224 * ©param apdu outgoing APDU
224 * @param apdu outgoing APDU<br>225 * @param data data buffer
225 * @param data data buffer
226 * @param ofs start offset for data to send
             * @param le number of bytes to send<br>*/
\frac{228}{229}229 protected static void sendData (APDU apdu, byte [] data, \frac{1}{230}230 short ofs, short le) {<br>231 if (sendStart(sndu) < 1e}
231 if (sendStart(apdu) < le)<br>
232 // the expected le mu
232 // the expected le must be at least le bytes<br>233 Status.throwIt(Status.CHK WRONG LENGTH):
                      Status . throwIt ( Status . CHK_WRONG_LENGTH ) ;
\begin{array}{c} 234 \\ 235 \end{array}235 apdu . setOutgoingLength (le);<br>236 apdu . sendBytesLong (data, of
                 apdu . sendBytesLong (data, ofs, le);
237 }
238 }
```
## A.1.11 Apps3GPP/TLV.java

```
1 /*
 2 * TLV . java
 3 *
 4 * Created on 4. Mai 2003 , 16:29
 \frac{5}{6} */
   6 package Apps3GPP ;
 \frac{7}{8}\begin{array}{cc} 8 & \end{array} /**
     9 * Helper for coding / decoding TLV structures
10 *
11 * @see <a href=http://www.etsi.org>ETSI TS 121 221 V5.1.0</a>
12 * @author Schroettner Robert < rs@ednet.at><br>13 * @version 1.0
     * @version 1.0
\frac{14}{15}public class TLV {
16
17 /** Write tag and number byte for TLV object<br>18 * @param buf Destination for writing dat
18 * @param buf Destination for writing data<br>19 * @param ofs Position in buffer for start
19 * @param ofs Position in buffer for start writing
20 * @param tag Tag value
21 * @param len Length value
22 * Qreturn new ofs after write<br>23 * /
\begin{array}{ccc} 23 & & * \end{array}<br>24 pri
24 private static short _write (byte buf [], short ofs, byte tag, byte len) {<br>25 buf [ofs++] = tag: // Tag
25 buf [ofs++] = tag; // Tag
26 buf [ ofs ++] = len ; // Number of following data bytes
27 return ofs;
28 }
\frac{29}{30}30 /** File size tag 80 (for EF's only).<br>31 * <nre>
31 * <pre><br>32 * Byte 1
32 * Byte 1 M Tag 80</pre><br>33 * Byte 2 M Length (2)</
33 * Byte 2 M Length (2) </pre><br>34 * Byte 3-4 M Number of allocate
34 * Byte 3 -4 M Number of allocated data excl . structural information
              \langle/pre>
\frac{36}{37} */
37 public class FileSize {<br>38 /** Max number of b
38 /** Max number of bytes required for writing this tag<br>30 */
39 \times40 public static final short maxLength = 4;
41 }
\begin{array}{c} 42 \\ 43 \end{array}/** Write file size tag to 80 buffer
44 * @param buf Destination for writing data
```

```
45 * @param ofs Position in buffer for start writing
 46 * @param fid File identifier
 47 * @return new ofs after write
 48 */<br>49 nub
49 public static short FileSize_write (byte buf [], short ofs, short size) {<br>50 			 ofs = write (buf, ofs, (byte)0x80, (byte)0x02):
 50 ofs = _write (buf, ofs, (byte)0x80, (byte)0x02);<br>
51 buf [ofs++] = (byte)((size & (short)0xff00) >> 8
 51 buf [ofs ++] = (byte) ((size & (short) 0 xff00) >> 8);<br>52 buf [ofs ++] = (byte) ((size & (short) 0 x 00 ff) << 0):
52 buf [ofs ++] = (byte) ((size & (short) 0x00ff) << 0);<br>53 return ofs
          return ofs;
54 }
55
\frac{56}{57}57 /** Total file size tag 81 (optional).<br>58 * < pre>
 58 * <pre><br>59 * Byte 1
 59 * Byte 1 M Tag 81
 60 * Byte 2 M Length (2)
 61 * Byte 3 -4 M Number of allocated data incl . structural information
 62 * </pre><br>63 */
 63 */<br>64 pub
 64 public class TotalFileSize {<br>65 /** Max number of bytes
 65 /** Max number of bytes required for writing this tag<br>66 */
 66 */
 67 public static final short maxLength = 4;<br>6868 }
 69<br>7070 /** Write total file size tag to 81 buffer<br>71 * @naram buf Destination for writing d
 71 * @param buf Destination for writing data
 72 * @param ofs Position in buffer for start writing
 73 * @param fid File identifier
 74 * @return new ofs after write
 \frac{75}{76} */
          public static short TotalFileSize_write (byte buf [], short ofs, short size) {
 77 ofs = _write (buf, ofs, (byte)0x81, (byte)0x02);<br>78 buf [ofs++] = (byte) ((size & (short)0xff00) >> 8
 78 buf [ ofs ++] = ( byte ) (( size & ( short )0 xff00 ) > > 8) ;
 79 buf [ ofs ++] = ( byte ) (( size & ( short )0 x00ff ) < < 0) ;
 80 return of s;<br>81 }
 81 }
82
 \begin{array}{c} 83 \\ 84 \end{array}/** File descriptor tag 82 (mandatory).
85 * <pre> 86 * Byte 1
 86 * Byte 1 M Tag 82
 87 * Byte 2 M Length (2 or 5)
 88 * Byte 3 M File descriptor byte
89 * Byte 4 M Data coding byte (=21)<br>90 * Byte 5-6 C Becord length (0.01 - C)90 * Byte 5 -6 C Record length (001 - 00 FF)
 91 * Byte 7 C Number of records<br>02 * C: These bytes are only mandat
92 * C: These bytes are only mandatory for linear fixed and cyclic files
 93 * \langle/pre > 94 * /
\frac{94}{95} */
 95 public class FileDescriptor {<br>96 \left(1 + \frac{1}{2}\right) + File descriptor bit f
96 /** File descriptor bit for a NOT SHAREABLE file<br>97 /
\frac{97}{98} */
98 public static final byte FD_NOT_SHAREABLE = (byte)0x00;<br>99 /** File descriptor bit for a SHAREABLE file (else: NOT SHAREABLE)
99 /** File descriptor bit for a SHAREABLE file<br>100 */
100 */
101 public static final byte FD\_SHAREABLE = (byte)0x40;\begin{array}{c} 102 \\ 103 \end{array}103 /** File descriptor bits for a WORKING_EF<br>104 */
\frac{104}{105} */
105 public static final byte FD_WORKING = (byte)0x00;<br>106 /** File descriptor bits for a INTERNAL EF
106 /* * File descriptor bits for a INTERNAL_EF ( else : WORKING_EF )
\frac{107}{108} */
108 public static final byte FD_INTERNAL = (byte)0x08;<br>109 \left(***\right) File descriptor bits for a DE
               7** File descriptor bits for a DF (else: WORKING_EF)<br>*/
110
```

```
111 public static final byte FD\_DF = (byte)0x38;
\frac{112}{113}/** File descriptor bits for a NO INFORMATION GIVEN file
\begin{array}{ccc} 114 & & & \ast/\\ 115 & & & \text{pub} \end{array}115 public static final byte FD_N0_NINFORMATION = (byte)0x00;<br>116 /** File descriptor bits for a TRANSPARENT file
116 /* * File descriptor bits for a TRANSPARENT file
117 * * (else: No information given)
\begin{array}{ccc} 118 & & & \ast/\\ 119 & & & \text{pub} \end{array}119 public static final byte FD_TRANSPARENT = (byte)0x01;<br>120 /** File descriptor bits for a LINEAR FIXED file
120 /** File descriptor bits for a LINEAR FIXED file<br>121 * (also
                                                                             (else: No information given)
\begin{array}{ccc} 122 & & & \ast/\\ 123 & & & \text{pub} \end{array}123 public static final byte FD<sub>LINEAR</sub> = (byte)0x02;<br>124 /** File descriptor bits for a CYCLIC file (else: No. in
                 /* File descriptor bits for a CYCLIC file (else: No information given)<br>*/
\frac{125}{126}public static final byte FD_CYCLIC = (byte)0x06;127
\frac{128}{129}/** Max number of bytes required for writing this tag
130 */<br>131 pub
            public static final short maxLength = 7;
132 }
\begin{array}{c} 133 \\ 134 \end{array}/** Write file descriptor tag 82 to buffer
135 * @param buf Destination for writing data<br>136 * @param ofs Position in buffer for start
136 * @param ofs Position in buffer for start writing
137 * @param fd File descriptor ( binary or 'ed FileDescriptor . FD_XXX values )
138 * @return new ofs after write<br>139 */
\frac{139}{140}140 public static short FileDescriptor_write (byte buf [], short ofs, byte fd) {<br>141 ofs = write (buf, ofs, (byte) 0x82, (byte) 0x02):
141 ofs = _write (buf, ofs, (byte) 0x82, (byte) 0x02);<br>142 buf [ofs++] = fd: // File descriptor
                                                  1/ File descriptor
143 buf [ofs ++] = ( byte )0x21; // Data coding byte 0x21<br>144 return ofs;
            return ofs;
145 }
\frac{146}{147}147 /** Write file descriptor tag 82 to buffer<br>148 * @param buf Destination for writing d
148 * @param buf Destination for writing data<br>149 * @param ofs Position in buffer for start
149 * @param ofs Position in buffer for start writing<br>150 * @param fd File descriptor (binary or'ed FD XXX
                150 * @param fd File descriptor ( binary or 'ed FD_XXX values )
151 * @return new ofs after write<br>152 */
\frac{152}{153}153 public static short FileDescriptor_write (byte buf [], short ofs, byte fd,<br>154 short reclength, byte numRecords) {
154 short recLength, byte numRecords) {<br>155 ofs = write(buf. ofs. (byte)0x82. (byte)0x05):
155 ofs = _write (buf, ofs, (byte)0x82, (byte)0x05);<br>156 buf [ofs++] = fd; // File descriptor
156 buf [ofs++] = fd; // File descriptor<br>157 buf [ofs++] = (byte)0x21; // Data coding byt
157 buf [ofs ++] = (byte)0x21; // Data coding byte 0x21<br>158 buf [ofs ++] = (byte)((recLength & (short)0xff00) >
158 buf [ofs ++] = (byte) ((recLength & (short) 0xff00) >> 8);<br>150 buf [ofs ++] = (byte) ((reclength & (short) 0x00ff) << 0);
159 buf [ofs ++] = (byte) ((recLength & (short) 0x00ff) << 0);<br>160 buf [ofs ++] = numRecords :
160 buf [ofs + + ] = numRecords;<br>161 return ofs:
            return ofs;<br>}
162 }
163
164
165 /** File identifier tag 83 (mandatory).<br>166 * < stra>
             * <pre>
167 * Byte 1 M Tag 83<br>168 * Byte 2 M Length
168 * Byte 2 M Length (2)
169 * Byte 3-4 M File size in bytes (excluding structural information)<br>170 * \langle/pre>
170 * \langle/pre > 171 */
\frac{171}{172} */
            public class FileIdentifier {
173 /** Max number of bytes required for writing this tag
174
175 public static final short maxLength = 4;<br>176 }
176
```

```
\frac{177}{178}/** Write file identifier tag 83 to buffer
\frac{179}{180}180 * @param buf Destination for writing data
181 * @param ofs Position in buffer for start writing
182 * @param fid File identifier
183 * @return new ofs after write<br>184 */
\frac{184}{185}185 public static short FileIdentifier_write (byte buf [], short ofs, short fid) {<br>186 ofs = _write (buf, ofs, (byte) 0x83, (byte) 0x02);
186 ofs = _write (buf, ofs, (byte)0x83, (byte)0x02);<br>187 buf [ofs++] = (byte)((fid & (sbort)0yff00) >> 8)
187 buf [ofs ++] = (byte) ((fid & (short) 0xff00) >> 8);<br>188 buf [ofs ++] = (byte) ((fid & (short) 0x00ff) << 0);
188 buf [ofs ++] = (byte) ((fid & (short) 0x00ff) << 0);<br>189 return ofs:
           return ofs;
190 }
191
192
193 /** File name tag 84 (mandatory for ADF).<br>194 * \leqnre>
194 * <pre><br>195 * Byte 1
195 * Byte 1 M Tag 84
196 * Byte 2 M Length (1-16)<br>197 * Byte 3-18 M File name
197 * Byte 3-18 M File name<br>198 * </nre>
             */ </pre > */\frac{199}{200}public class FileName {
201 /** Max number of bytes required for writing this tag 202 * /
202 */<br>203 pub
            public static final short maxLength = 18;<br>}
204 }
\frac{205}{206}206 /** Write file identifier tag 84 to buffer<br>207 * ©param buf Destination for writing d
207 * @param buf Destination for writing data
208 * @param ofs Position in buffer for start writing
209 * Cparam aid File name<br>210 * Creturn new ofs after
             * @return new ofs after write<br>*/
\frac{211}{212}212 public static short FileName_write (byte buf [], short ofs, byte [] aid) {<br>213 byte len = (byte) ((aid == null) ? 0 : aid length) :
213 byte len = (byte) ((aid == null) ? 0 : aid length);<br>214 of s = write (buf, of s, (byte) 0x84, len):
214 ofs = _write (buf, ofs, (byte)0x84, len);<br>215 for (short i=0; i<len; i++)
215 for (short i=0; i<len; i++)<br>
216 buf[ofs++] = aid[i];
                      but [of s++] = aid[i];217 return ofs;<br>218 }
218 }
219
\frac{220}{221}221 /** Short file identifier 88 (optional for EF).<br>222 * < 20^{\circ} * < 20^{\circ} * < 20^{\circ} * < 20^{\circ} * < 20^{\circ} * < 20^{\circ} * < 20^{\circ} * < 20^{\circ} * < 20^{\circ} * < 20^{\circ} * 20^{\circ} * 20^{\circ} * 20^{\circ} * 
222 * <pre><br>223 * Byte
223 * Byte 1 M Tag 88
224 * Byte 2 M Length (1)<br>225 * Byte 3 M SET value
225 * Byte 3 M SFI value<br>226 * </pre>
             * \langle / pre > *\frac{227}{228}228 public class ShortIdentifier {<br>229 			/** Max number of bytes re
229 \overline{\smash)}/** Max number of bytes required for writing this tag 230
230 */
231 public static final short maxLength = 3;<br>232
232 }
\frac{233}{234}234 /** Write ShortIdentifier information tag 88 to buffer<br>235 * ©param buf Destination for writing data
235 * @param buf Destination for writing data
236 * @param ofs Position in buffer for start writing
237 * @param sfi SFI value
238 * @return new ofs after write<br>239 */
\frac{239}{240} */
           public static short ShortIdentifier_write (byte buf [], short ofs, byte sfi) {
241 ofs = _write (buf, ofs, (byte)0 \times 88, (byte) 1);<br>242 buf [ofs++] = sfi:
                 buf [ofs++] = sti;
```
 $\begin{array}{cc} 243 \\ 244 \end{array}$  return ofs; 244 } 245  $\frac{246}{247}$ 247 /\* \* Live cycle identifier 8A ( optional for mandatory ). 248 \* <pre><br>249 \* Byte 1 249 \* Byte 1 M Tag 8A 250 \* Byte 2 M Length (1) 251 \* Byte 3 M Live cycle information  $252$  \*  $\checkmark$ /pre >  $253$  \* /  $\frac{253}{254}$ 254 public class LiveCycle {<br>255 public static final 255 public static final byte LC\_NO\_INFORMATION = (byte)0x00;<br>256 public static final byte LC\_CREATION = (byte)0x01; 256 public static final byte LC\_CREATION<br>257 public static final byte LC\_INITIALIZ 257 public static final byte LC\_INITIALIZATION =  $(byte) 0x03;$ <br>258 public static final byte LC ACTIVATED =  $(byte) 0x05;$ public static final byte LC\_ACTIVATED =  $(byte)0x05$ ; 259 public static final byte LC\_DEACTIVATED = (byte)0x04;<br>260 public static final byte LC\_TERMINATED = (byte)0x0C; public static final byte LC\_TERMINATED  $\frac{261}{262}$  $/**$  Max number of bytes required for writing this tag  $\frac{263}{264}$ public static final short maxLength = 3; 265 } 266 267 /\*\* Write LiveCycle information tag 8A to buffer<br>268 \* ©param buf Destination for writing data 268 \* @param buf Destination for writing data 269 \* @param ofs Position in buffer for start writing 270 \* @param sfi state ( one of the LiveCycle . LC\_xxx values ) 271 \* @return new ofs after write  $\begin{array}{ccc} 272 & & & \ast \prime \\ 273 & & & \mathtt{pub} \end{array}$ 273 public static short LiveCycle\_write (byte buf [], short ofs, byte state) {<br>274 ofs = write (buf, ofs, (byte) 0x8A, (byte) 1): ofs =  $_write(buf, ofs, (byte)0x8A, (byte)1);$  $275$  buf [ofs++] = state;<br> $276$  return ofs; return ofs;<br>} 277 } 278  $\frac{279}{280}$ 280 /\*\* Security attributes tag 86/8 B/8 C/AB (mandatory).<br>281 \* < pre> 281 \* <pre><br>282 \* Byte 1 282 \* Byte 1 M Tag 283 \* Byte 2 M Length  $284$  \* Byte 3.. M data<br> $285$  \*  $\leq$ /nre>  $*$   $\langle$  / pre >  $*$  $\frac{286}{287}$ 287 public class SecurityAttr {<br>288 <br>/\*\* Max number of bytes /\*\* Max number of bytes required for writing this tag  $\frac{289}{290}$ public static final short maxLength =  $5$ ; 291 }  $\frac{292}{293}$ 293 /\*\* Write security attribute tag 8B to buffer<br>294 \* Charam buf Destination for writing data 294 \* @param buf Destination for writing data 295 \* @param ofs Position in buffer for start writing 296 \* @param rnu Record number in EFarr 297  $*$  @return new ofs after write<br>298  $*$ /  $*$ 299 public static short SecurityAttr\_write ( byte buf [], short ofs, byte rnu ) {<br>300 ofs = write ( buf , ofs , ( byte ) 0x8R , ( byte ) 3) :  $300$  ofs = \_write (buf, ofs, (byte)0x8B, (byte)3);<br> $301$  buf [ofs++] = (byte)0x2F; // FID of EFarr (al)  $301$  buf  $[$ ofs ++] = (byte)0x2F;  $/$ / FID of EFarr (always 2F06)<br>302 buf  $[$ ofs ++] = (byte)0x06;  $302$  buf  $[$  of s + +  $] =$  ( byte )0 x 0 6;<br>303 buf  $[$  of s + +  $] =$  rnu;  $303$  buf  $[$ ofs ++ $]$  = rnu;<br> $304$  return ofs return ofs;<br>} 305 } 306  $\frac{307}{308}$  $/**$  Proprietary information tag A5 (mandatory for MF).

```
309 * <pre><br>310 * Byte 1
310 * Byte 1 M Tag A5
311 * Byte 2 M Length (0... x)
312 * Byte 3-2+x M Proprietary data<br>313 * \leq/nre>
           * \langle / pre > *\frac{314}{315}315 public class ProprietaryInformation {
316 /** Max number of bytes required for writing this tag 317
\begin{array}{ccc} 317 & & & \ast/ \\ 318 & & & \text{pub} \end{array}public static final short maxLength = 2+3;
319 }
\frac{320}{321}321 /* * Write proprietary information tag A5 to buffer
322 * Codes always : UICC characteristigs (80) , No Clock Stop allowed ,
323 * Supply Voltage A (\overline{5}V) --> use this tag only for the MF<br>324 * ©param buf Destination for writing data
             Oparam buf Destination for writing data
325 * @param ofs Position in buffer for start writing
           * @return new ofs after write<br>*/
\frac{327}{328}328 public static short ProprietaryInformation_write (byte buf [], short ofs) {<br>329 ofs = write (buf, ofs, (byte) 0xA5, (byte) 3);
329 ofs = _write(buf, ofs, (byte)0xA5, (byte)3);
330 ofs = _write ( buf , ofs , ( byte )0 x80 , ( byte ) 1) ;
331 buf [ofs + +] = (byte)0x10; // No Clock Stop allowed, Supply Voltage A<br>332 return ofs:
              return ofs;
333 }
334
335<br>336336 /* * Pin status information tag C6 (mandatory for DF).<br>337 * \langle ore >
337 * <pre><br>338 * Byte 1
338 * Byte 1 M Tag C6
339 * Byte 2 M Length (0... x)
340 * Byte 3 -2+x M data ...
\begin{array}{ccc} 341 & & * & \checkmark / \text{pre} > \\ 342 & & * \checkmark \end{array}\frac{342}{343}343 public class PinStatus {<br>344 /** Max number of by
344 /** Max number of bytes required for writing this tag 345 */
345 */<br>346 510public static final short maxLength = 2;<br>\}347 }
348
349 /** Write proprietary information tag A5 to buffer<br>350 * Codes always: UICC characteristics (80), No Cl
350 * Codes always : UICC characteristigs (80) , No Clock Stop allowed ,
351 * Supply Voltage A (5 V) - - > use this tag only for the MF
352 * @param buf Destination for writing data
353 * @param ofs Position in buffer for start writing
             @return new ofs after write
\frac{355}{356} */
356 public static short PinStatus_write (byte buf [], short ofs) {<br>357 ofs = write (buf ofs (byte) 0xC6 (byte) 0) :
357 ofs = _write (buf, ofs, (byte) 0xC6, (byte) 0);<br>358 return ofs:
         return ofs;<br>}
359
360
\frac{361}{362}/** Max number of bytes required for writing tags for EF's
\frac{363}{364}public static short maxLengthEF = FileDescriptor.maxLength
365 + FileIdentifier . maxLength
366 + ProprietaryInformation . maxLength
367 + LiveCycle . maxLength<br>368 + SecurityAttr maxLen
368 + SecurityAttr.maxLength<br>369 + FileSize.maxLength
369 + FileSize . maxLength<br>370 + TotalFileSize maxLength<br>+ TotalFileSize maxLength
370 + TotalFileSize . maxLength<br>371 + ShortIdentifier . maxLeng
                                              + ShortIdentifier . maxLength;
372
373 /** Max number of bytes required for writing tags for DF's<br>374 */
374
```

```
375 public static short maxLengthDF = FileDescriptor . maxLength
376 + FileIdentifier . maxLength<br>377 + FileName maxLength<br>377 + FileName maxLength
377 + FileName . maxLength<br>378 + ProprietaryInforma
378 + ProprietaryInformation . maxLength<br>379 + LiveCycle.maxLength
379 + LiveCycle maxLength<br>380 + PinStatus maxLength
380 + PinStatus . maxLength<br>381 + TotalFileSize . maxLength
                                                 381 + TotalFileSize . maxLength ;
\begin{array}{c} 382 \\ 383 \end{array}/** Max number of bytes required for writing all tags
\begin{array}{c} 384 \\ 385 \end{array} // \begin{array}{c} \ast/ \\ \text{D} \end{array}385 // public static short maxLength = maxLengthEF > maxLengthDF ?<br>386 // maxLengthRF : maxLengthRF :
    386 // maxLengthEF : maxLengthDF ;
387 }
```
A.1.12 Apps3GPP/Current.java

```
1 /*
 <sup>2</sup>
 3 * Package : Apps3GPP
 4 * Filename: Current.java<br>5 * Class: Current
      * Class: Current<br>* Date: 05.03.2
 6 * Date: 05.03.2003.02:39:24\begin{array}{c} 7 \\ 8 \end{array}*/
9 package Apps3GPP;<br>10 import Apps3GPP.
    import Apps3GPP.DF;
11 import Apps3GPP . EF ;
12 import Apps3GPP . ADF ;
12 Import Apps3GPP.TLV;
14
15 import javacard . framework . JCSystem ;
16 import javacard . framework . ISOException ;
\frac{17}{18}\begin{array}{ccc} 18 & / & * \ * & 19 & * \end{array}19 * This class manages the currently seleced files, record numbers and the used<br>20 * channel 411 data is stored in Transient-Memory (with CIEAR ON DESELECT)
      20 * channel . All data is stored in Transient - Memory ( with CLEAR_ON_DESELECT )
\begin{array}{ccc} 21 & * \\ 22 & * \end{array} Q see
22 * @see <a href=http://www.etsi.org>ETSI TS 121 221 V5.1.0</a><br>23 * @author Schroettner Bohert <rs@ednet at >
23 * @author Schroettner Robert < rs@ednet.at><br>24 * @version 1.0
       24 * @version 1.0
\frac{25}{26} */
    public class Current {
\frac{27}{28}28 // //////////////////////////////////////////////////////////////////////////
\begin{array}{ccc} 29 & & \quad \text{/} \text{/} \\ 30 & & \quad \text{/} \text{/} \end{array}30 // Member variables<br>31 //
            1/32
33 /** initial value for selected DF */<br>34 private DF initDF:
34 private DF initDF;<br>35 /** initial value
35 7** initial value for selected EF */<br>36 private EF initEF
36 private EF initEF;<br>37 /** initial value :
37 * initial value for selected ADF */<br>38 private ADF initADF:
38 private ADF initADF;<br>39 /** initial value fo:
39 /** initial value for current record number */<br>40 private byte initRC;
           private byte initRC;
\frac{41}{42}42 /* * Number of supported channels
43 */<br>44 n \times 2protected static final byte numChannels = (b)yte) 4;
45
46 /**
47 * Transient array for objects.<br>48 * <ul>
                 \langle u1 \rangle49 * \langle li \rangle \text{obj} [\text{EF+ofs}]: Currently selected DF (or ADF) </li>
```
#### APPENDIX A SOURCE CODE LISTINGS 60

50 \* <li>obj[DF+ofs]: Currently selected EF - or null </li><br>51 \* <li>obj[APP+ofs]: Currently selected Application - or 51 \* <li>obj[APP+ofs]: Currently selected Application - or null </li><br>52 \* </ul>ofs is current Size \* Number of active channel 52 \* </ul >ofs is currentSize \* Number of active channel  $53$  \*/<br> $54$  pri private Object obj[];  $\frac{55}{56}$ /\*\* Offset for EF  $\frac{57}{58}$ private static final byte objEF = (byte)0;  $\frac{59}{60}$ 60  $/**$  Offset for DF<br>61  $*$ /  $\begin{array}{cc} 61 & & * \end{array}$ <br>62 pri private static final byte objDF =  $(byte)1;$  $63$ <br> $64$  $/* * 0ffset for APP$ <br>\*/  $65$ 66 private static final byte objAPP = (byte)2;  $67$ <br> $68$  $68$  /\*\* Number of required Entries for one channel  $69$  \*/  $69$  \*/<br>70 private  $static$  final byte objSize = (byte)3; 71  $\frac{72}{73}$  /\*\* \* Transient array for numbers. 74 \* <ul ><br>75 \* <li >number [number CH] 75 \* <li>number [numberCH] stores the active channel number (0-3) </li><br>76 \* <li>number [number 0P] stores status for opened channels </li> 76 \* <li>number [number OP] stores status for opened channels </li><br>77 \* <li>number [number RC+ channel] stores the current record number </li> 77 \* <li>number [numberRC + channel] stores the current record number </li><br>78 \* </ul>  $78$  \*  $\lt/$  ul >  $79$  \* / 79  $*$ /<br>80  $pri$ private byte number []; 81 82 /\*\* Offset for Channel number  $83$ <br> $84$  $private$  static final byte numberCH =  $(byte) 0;$  $\begin{array}{c} 8\,5 \\ 8\,6 \end{array}$ 86 /\*\* Offset for Channel status<br>87 \*/  $\begin{array}{ccc} 87 & & * \end{array}$ <br>88 pri private static final byte numberOP =  $(byte)1;$ 89 90 /\*\* Number of required Entries (channel independent)  $\frac{91}{92}$ private static final byte numberFixed =  $(byte)2;$  $\frac{93}{94}$ 94 /\*\* Offset for Record number<br>95 \*/ 95 \*/<br>96 pri private static final byte numberRC =  $(byte)2;$  $\frac{97}{98}$ 98 /\*\* Number of required Entries for one channel<br>99 \*/  $\begin{array}{cc} 99 & & * \end{array}$ <br>100 pri private static final byte numberSize =  $(byte)1;$  $\begin{array}{c} 101 \\ 102 \end{array}$  $102$  /\*\*<br>103 \* 103 \* Transient byte buffer for general usage.<br>104 \* Currently, this buffer is used for SEARC 104 \* Currently , this buffer is used for SEARCH BY NAME only . 105 \* The name is a AID - name and consists of RID+PIX value . 106 \* For this usage, the bufferSize is set to 16 bytes.<br>107 \*/  $\frac{107}{108}$ protected byte buffer [];  $\frac{109}{110}$  $\begin{array}{ccc} 110 & & \end{array}$  /\*\* \* Size of the transient byte buffer  $\begin{array}{cc} 112 & * \ / \ 113 & / \end{array}$ 113 // private static final short bufferSize = TLV .maxLength > (short)16 ?<br>114 // TLV maxLength : (short)16 : 114 // TLV. maxLength : (short) 16 ; 115

```
\begin{array}{ccc} 116 & & \xrightarrow{\quad} & \times \ast \\ 117 & & \ast \end{array}117 * Create new instance of Current and allocate transient buffers.<br>118 * Setun master file
118 * Setup master file.<br>119 * applications.
119 * applications.<br>120 * ©param init
120 * @param _initDF default selected DF - usually the MF.
121 * @param _initEF default selected EF - usually null
122 * @param _initADF default selectet application - usually null
123 * @param _initRC default record number - usually 0
\begin{array}{cc} 124 & & * \end{array}<br>125 pro
125 protected Current (DF \initDF, EF \initEF, ADF \_initADF, byte _initRC) {<br>126 initDF = initDF:
126 initDF = _initDF;
127 initEF = _initEF;
128 initADF = _initADF;
129 initRC = _initRC;
\begin{array}{c} 130 \\ 131 \end{array}short bufferSize = TLV . maxLengthEF > TLV . maxLengthDF ?
132 TLV. maxLengthEF : TLV. maxLengthDF ;
\begin{array}{c} 133 \\ 134 \end{array}134 bufferSize = bufferSize > 16 ?<br>135 bufferSize : 16
                                       bufferSize : 16;
\frac{136}{137}137 // reserve memory for transient member variables<br>138 obj =
138 obj =<br>139 J
                    JCSystem . makeTransientObjectArray ((byte)(objSize*numChannels),
140 JCSystem. CLEAR_ON_DESELECT);<br>141 mumber =
141 number =<br>142 163y142 JCSystem . makeTransientByteArray ((byte)(numberFixed<br>143 tumberSize*
143 + numberSize * numChannels ),<br>144 - JCS vstem. CLEAR ON DESELECT ):
144<br>JCSystem. CLEAR_0N_DESELECT );<br>145<br>huffer =145 buffer =<br>146 JCSy
146 JCSystem.makeTransientByteArray (bufferSize,<br>147 JCSystem.CI
                                                               JCSystem . CLEAR_ON_DESELECT) :
148 }
\frac{149}{150}150 /**<br>151 *
151 * Set the currently used channel<br>152 * @naram channel number
152 * @param chn channel number<br>153 * @throws ISOExcention Statu
            * @throws ISOException Statusword: CLA_NO_LOGICAL_CHANNEL<br>*/
\frac{154}{155}protected void setChannel (byte chn) {
156 if ( chn < 0 || chn > numChannels)<br>157 // invalid channel number
157 // invalid channel number<br>158 <br>Status throw It (Status CIA
                     Status . throwIt ( Status . CLA NO LOGICAL CHANNEL ) ;
\frac{159}{160}160 if (\text{number[number1P]} %Mathcal{P}) (1 << chn ) == 0)<br>161 // channel not open
161 // channel not open<br>162 Status.throwIt(Stati
162 Status . throwIt (Status . CLA_NO_LOGICAL_CHANNEL);<br>163 number [numberCH] = chn :
               number[numberCH] = chn:
164 }
\frac{165}{166}166 /**<br>167 *
167 * Get current channel number<br>168 * @return currently using ch
168 * @return currently using channel number<br>169 */
\begin{array}{cc} 169 & & * \end{array}<br>170 pro
170 protected byte getChannel () {
          return number [numberCH];
172
\frac{173}{174}174 /**<br>175 *
            * Value for newChannel () to search for a unused channel
\frac{176}{177}protected static final byte ANY_CHANNEL = (byte)0xFF;
\frac{178}{179}1*180 * Open new channel. There can be up to 4 logical channels. Channel 0<br>181 * Is always opened after ATR. For opening additional channels, you m
            * Is always opened after ATR. For opening additional channels, you must
```

```
182 * send a "MANAGE CHANNEL". The channel number is coded in CLA bits b0, b1.
\frac{183}{184}184 * If you open a new channel from channel 0, MF is the current DF the 185 * current application is undefined for the new channel.
                 current application is undefined for the new channel.
\frac{186}{187}187 * If you open a new channel from channel != 0, the current DF and the<br>188 * current application is the same for the new channel as for the
188 * current application is the same for the new channel as for the 189 * opening channel.
                 opening channel.
\frac{190}{191}191 * @see <a href=http://www.etsi.org>ETSI TS 121 221, Section 8.7</a><br>192 * @return new channel number
192 * @return new channel number<br>193 * @throws ISOException {@lin
             * @throws ISOException { @link Status # CLA_NO_LOGICAL_CHANNEL }
\frac{194}{195}195 protected byte newChannel (byte chn) throws ISOException {<br>196 if (chn == ANY_CHANNEL)
196 if (chn == ANY_CHAMNEL)<br>
197 for (chn=0:chnsnumChan)for (\text{chn} = 0; \text{chn} < \text{numChannels}; \text{chn}++)198 if ((number[numberDP] & (1 << chn)) == 0) break;\frac{199}{200}200 if ( chn < 0 || chn > numChannels)<br>201 // invalid channel number
201 // invalid channel number<br>202 Status.throwIt(Status.CLA
                       Status . throwIt ( Status . CLA_NO_LOGICAL_CHANNEL ) ;
\begin{array}{c} 203 \\ 204 \end{array}204 if ((\text{number}[\text{numberOP}] \& (1 \leq \text{chn}) ) != 0)<br>
205 // channel already open
                       // channel already open
206 Status . throwIt ( Status . CLA_NO_LOGICAL_CHANNEL );
\frac{207}{208}208 // open new channel: set bit number 'chn'<br>209 mumber [number 0P] = (1 \leq \epsilon \text{ chn}).
                 number[numberOP] |= (1 << chn);
\frac{210}{211}211 \frac{1}{2} // initialize vars for new channel depending on active channel<br>212 byte old = getChannel();
212 byte old = getChannel();
213 if (old != 0) {
214 DF curDF = getDF();
215 ADF curADF = getApplication ();
216 \begin{array}{ccc} 216 & \text{setChannel} (\text{chn}) \\ 217 & \text{setD} \text{F} (\text{curl}) \text{F} \end{array};
217 setDF ( curDF ) ; // current DF remains active
218 setApplication ( curADF ) ; // current ADF remains active
219 } else {<br>220 setCl
220 setChannel (chn);<br>221 setDF (initDF);
                       \texttt{setDF} (initDF); // MF
222 setApplication (initADF); // undefined (null)<br>223 }
223 }<br>224 setEF(initEF):
224 setEF (initEF); // undefined (null)<br>225 setRecord(initRC); // 0
225 setRecord (initRC);<br>226 setChannel (old):
226 setChannel (old);<br>227 return chn;
            return chn;<br>}
228 }
\frac{229}{230}230 /**<br>231 *
231 * Close a logical channel<br>232 * @param chn channel nu:
232 * @param chn channel number to be closed
233 * @throws ISOException { @link Status # CLA_NO_LOGICAL_CHANNEL }
\frac{234}{235} */
235 protected void deleteChannel (byte chn) throws ISOException {<br>236 if (chn < 1 | chn > numChannels)
236 if (\text{chn} < 1 || \text{chn} > \text{numChannels})<br>237 // invalid channel number
237 // invalid channel number<br>238 // NOTE: Channel 0 can 't
238 // NOTE: Channel 0 can't be closed<br>239 Status throw It (Status CLA NO LOGIC
                       Status . throwIt ( Status . CLA_NO_LOGICAL_CHANNEL ) ;
\frac{240}{241}241 // close channel: clear bit number 'chn'<br>242 mumber [number 0P] k = r(1 \leq c \text{ chn}):
            number [ number OP ] k = r(1 \le k \le \text{chn});
243 }
\frac{244}{245}7 * *246 * Set the current record number<br>247 * ©param nr record number
             247 * @param nr record number
```

```
\begin{array}{c} 248 \\ 249 \end{array} */
249 protected void setRecord (byte nr) {<br>250 number [numberRC+ getChannel () ] =
            number [ numberRC + getChannel () ] = nr ;
251 }
\frac{252}{253}253 /**<br>254 *
254 * Get current record number
255 * @return currently user record number
\frac{256}{257} */
257 protected byte getRecord () {<br>258 peturn number [numberRC+\sigmareturn number [ numberRC + getChannel ( ) ];<br>}
259 }
\frac{260}{261}261 /**<br>262 *
262 * Get object at given offset for the current channel.<br>263 * ©param ofs offset to object
              * @param ofs offset to object
264 * @return object at given offset for current channel number
\frac{265}{266} */
266 private byte objIdx (byte ofs) {<br>267 return (byte) (ofs+getChanne)
            return ( byte )( ofs + getChannel ( ) * objSize );
268 }
\frac{269}{270}\frac{270}{271} /**
             * Set the currently selected EF.
272 * @param f EF to make the currently selected 273 */
\frac{273}{274}274 protected void setEF (EF f) {<br>275 byte idx = objIdx (objEF)
275 byte idx = objIdx(objEF);<br>276 obj[idx] = f;
            \overrightarrow{obj} [idx] = f;
277 }
\frac{278}{279}7 * *280 * Get the currently selected EF.<br>281 * ©return currently selected file
281 * @return currently selected file ( EF).<br >
282 * returns null if no EF currently selected<br>283 */
\begin{array}{c}\n 283 \\
 284\n \end{array} */
284 protected EF getEF() {<br>285 byte idx = obildx(
285 byte idx = objIdx(objEF);<br>286 return (EF)obj[idx];
            return (EF) obj [idx];
287 }
288<br>289
289 /**<br>290 *
290 * Set the currently selected DF<br>291 * @param f DF to make the curr
              * @param f DF to make the currently selected */\frac{292}{293}293 protected void setDF (DF f) {<br>294 byte idx = objIdx (objDF)
294 byte idx = objIdx(objDF);<br>295 if (f == null) f
295 if (f = null) \{<br>
296 obilidx1 = t296 obj [idx] = this;<br>297 Status.throwIt(S
297 Status . throwIt ( Status . CHK_TECHNICAL_PROBLEM ) ;<br>298 } else
\begin{array}{ccc} 298 & & \text{ } & \text{ } \\ 299 & & & \text{ } \\ 299 & & & \text{ } \\ \end{array}obj [idx] = f;300 }
\begin{array}{c} 301 \\ 302 \end{array}302 /**<br>303 *
303 * Get the currently selected DF
             * @return currently selected file (DF)<br>*/
\frac{305}{306}306 protected DF getDF() {<br>307 byte idx = obiIdx(
307 byte idx = objIdx(objDF);<br>308 if (obifidx) == null) {
308 if (obj[idx] == null) {<br>309 objidx = initDF:
309 obj [idx] = initDF;<br>310 Status.throwIt (Sta
                  Status . throwIt ( Status . CHK_TECHNICAL_PROBLEM ) ;
311 }
312 return (DF) obj[idx];<br>313 }
313 }
```

```
\frac{314}{315}315 /**
316 * If EF is selected , return currentEF , else return currentDF
317 * @return currently selected file (EF or DF)<br>318 */
\frac{318}{319} */
319 protected File getFile () {<br>320 if (retEF() != null)
\begin{array}{ccc} 320 & \text{if} & (\text{getEF}() \text{ } != \text{ null}) \\ 321 & \text{return} & \text{getEF}() \text{ :} \end{array}\begin{array}{c} 321 \\ 322 \end{array} return getEF();
322 else
           return getDF();
324 }
\frac{325}{326}326 /**<br>327 *
327 * Set the currently selected application
            * @return currently activated application (or null if none activated)<br>*/
329
330 protected void setApplication (ADF f) {<br>331 byte idx = obiIdx (obiAPP) :
331 byte idx = objIdx ( objAPP );
332 obj [idx] = f;
333 }
334<br>335335 /**<br>336 *
336 * Get the currently selected application<br>337 * ©return currently activated application
             * @return currently activated application (or null if none activated)
\frac{338}{339} */
339 protected ADF getApplication () {<br>340 byte idy = obildy (obiAPP) ·
340 byte idx = objIdx (objAPP);<br>341 return (ADF) objIdx 1.
           return (ADF) obj [idx];
342 }
343 }
```
#### A.1.13 Apps3GPP/ReadUpdateSearch\_RecordOp.java

```
1 package Apps3GPP ;
 \frac{2}{3}\begin{array}{cc} 3 & \end{array} /**
 4 * Helper class for extracting the File-Selection bits<br>5 * and for extracting the Record-Selection mode
 5 * and for extracting the Record-Selection mode<br>6 * of P2 for READ RECORD and UPDATE RECORD comm
          of P2 for READ_RECORD and UPDATE_RECORD commands
 \begin{array}{cc} 7 & * \end{array}<br>8 nub
     8 public class ReadUpdateSearch_RecordOp {
 9
10 /**
11 * Special SFI - Value for " use current EF"
12 */
13 protected static final byte CURRENT_EF = (byte)0x00;
14
\frac{15}{16} /**
16 * Get short file identifier or CURRENT<br/>thr> 17 * The SFI is coded in b8-b4 of P2
17 * The SFI is coded in b8 -b4 of P2
18 * @param P2 P2 of current processing APDU
19 * @return SFI or the special value { @link # CURRENT_EF }
\begin{array}{ccc} 20 & & * \end{array}<br>21 pro
21 protected final static byte getSFI (byte P2) {<br>22 return (byte) ((byte) (P2 & (byte) 0xF8) >>
           return ( byte ) (( byte )( P2 & ( byte ) 0 xF8 ) >> 3);
23\frac{24}{25}\frac{25}{26} /**
26 * Get record mode for APDU.P2<br>
27 * Mode bits are b3-b1 of P2
27 * Mode bits are b3-b1 of P2<br>28 * ©param P2 P2 of current
28 * @param P2 P2 of current processing APDU
29 * @return MODE_xxx or SEARCH_xxx values
\begin{array}{c}\n30 \ \n31 \ \n\end{array}31 protected final static byte getMode (byte P2) {<br>32 meturn (bute) (P2 & (bute) 0x07);
                return (byte) ( P2 & (byte) 0x07 );
```
```
33 }
\frac{34}{35}35 /**<br>36 *
36 * Value for APDU .P2 for record selection :
37 * Read next Record<br>38 */
\begin{array}{ccc} 38 & & * \end{array}<br>39 pro
          protected final static byte MODE_NEXT = (byte)2;\frac{40}{41}\begin{array}{ccc} 41 & & \end{array} \begin{array}{c} \star \ast \\ 42 & & \end{array}42 * Value for APDU. P2 for record selection:<br>
\begin{array}{ccc}\n 43 & * & \text{Read previous Record} \\
 \end{array}43 * Read previous Record
            */
45 protected final static byte MODE_PREV = ( byte ) 3;
\frac{46}{47}\frac{47}{48} /**
           48 * Value for APDU .P2 for record selection :
49 * Read Record specified in APDU .P1
50 */<br>51 nro
          protected final static byte MODE_ABS = (byte)4;
\frac{52}{53}53 /**
54 * Value for APDU .P2 for:<br>55 * Simple serach .P1 is r
55 * Simple serach, P1 is record number,<br>56 * start forward search from record in
            * start forward search from record indicated in P1
57 */<br>58 pro
          protected final static byte SEARCH_FORWARD = (byte)3;
\begin{array}{c} 59 \\ 60 \end{array}60 /**
61 * Value for APDU .P2 for :<br>62 * Simple serach P1 is r.
62 * Simple serach, P1 is record number,<br>63 * start backward search from record i
            * start backward search from record indicated in P1
64\begin{array}{c} 6\,5 \\ 6\,6 \end{array}66 protected final static byte SEARCH_BACKWARD = (byte)4;<br>67 /**
67 /**
68 * Value for APDU .P2 for:<br>69 * Enhanced search
69 * Enhanced search
70 */<br>71 pro
           protected final static byte SEARCH_ENHANCED = (byte) 6;
72 - 3
```
#### A.1.14 Apps3GPP/MF.java

```
1 package Apps3GPP ;
2 import Apps3GPP . ADF;
 3 import Apps3GPP . ACL ;
 4 import Apps3GPP . Current ;
5
 \frac{6}{7} /**
     7 * Abstract base class for MFimpl .
 8 *
 9 * @see <a href = http :// www . etsi .org > ETSI TS 121 221 V5 .1.0 </a>
10 * @author Schroettner Robert < rs@ednet.at >
11 * @version 1.0<br>12 */\begin{array}{ccc} 12 & * \end{array}<br>13 abs
    abstract class MF extends ADF {
14 abstract protected Current getCurrent();<br>15 abstract protected ADFII getApplications
15 abstract protected ADF[] getApplications();<br>16 abstract protected ADF getMF():
         abstract protected ADF getMF();
\frac{17}{18}protected MF ( short _fid, ACL _acl, byte [] _name, File [] _childs ) {
19 super(\_fid, \_acl, \_name, \_break \_break \_child);
2021 }
```
## A.1.15 Apps3GPP/cmdDeActivate.java

```
\frac{1}{2} /*
     2 * cmdDeActivate . java
 \frac{3}{4}4 * Created on 14. April 2003 , 14:00
 5 */
 \frac{6}{7}7 package Apps3GPP ;
  8 import Apps3GPP . ACL ;
  9 import Apps3GPP . File ;
10 import Apps3GPP . Status ;
11
12 import javacard framework . APDU;<br>13 import javacard framework ISOEx
    import javacard . framework . ISOException;
14
\begin{array}{ccc} 15 & / & * \\ 16 & & * \end{array}16 * This class is a collector for activating and deactivating
17 * functions for EF 's.
18 * \langle br \rangle<br>
19 * 0see
      19 * @see <a href = http :// www. etsi .org > ETSI TS 121 221 V5 .1.0 </a>
20 * @author i_{\mathcal{L}} \frac{1}{2}Schrttner Robert < rs@ednet.at>
21 * @version 1.0
22 */23 abstract class cmdDeActivate {<br>24 \rightarrow /**
           7 * *25 * Activate this file.<br>26 * \langlebr>
\begin{array}{ccc} 26 & \hspace*{1.5cm} * & \hspace*{1.5cm} <\hspace*{-1.5cm} b\hspace*{.05cm} \texttt{r} \hspace*{.05cm} > \\ 27 & \hspace*{1.5cm} * & \hspace*{1.5cm} \texttt{This} \end{array}27 * This command is for EF's only. Using this command on other file<br>28 * types may result in throw ISOException (Status CMD INCOMPATIBLE)
28 * types may result in throw ISOException (Status . CMD_INCOMPATIBLE).<br>29 * @param andul current processing APDU
29 * @param apdu current processing APDU
30 * @return true if this command was processed
31 * ©throws ISOException (Status . CMD_INCOMPATIBLE)
\frac{32}{33} */
33 protected static boolean activate (APDU apdu, File file)<br>34 throws ISOException {
34 throws ISOException {<br>35 if (!(file instance of
                 if (!(file instanceof EF))
36 // this command is only allowed for EF's<br>37 Status.throwIt(Status.CMD INCOMPATIBLE):
                       Status . throwIt ( Status . CMD_INCOMPATIBLE ) ;
\frac{38}{39}39 if (!file.isAllowed(ACL.ACCESS_ACTIVATE))<br>40 Status.throwIt(Status.CMD SECURITY MO
                       Status . throwIt ( Status . CMD SECURITY NOT SATISFIED ) :
\frac{41}{42}42 file.setActivated (true);<br>43 return true;
                 return true;
44 }
\frac{45}{46}46 /**<br>47 *
47 * Deactivate file.<br>48 * <br/> <br/> <br/> <br/> <br/> <br/> <br/> <br/> <br/>4848 * \langle br \rangle<br>
49 * This
49 * This command is for EF 's only . Using this command on other file
50 * types may result in throw ISOException (Status. CMD_INCOMPATIBLE).<br>51 * @param apdu current processing APDU
51 * @param apdu current processing APDU
52 * @return true if this command was processed
53 * @throws ISOException (Status . CMD_INCOMPATIBLE)
54 */<br>55 pro
55 protected static boolean deactivate (APDU apdu, File file)<br>56 throws ISOException f
56 throws ISOException {<br>57 if (Ifile instance of
57 if (!(file instanceof EF))<br>58 // this command is only
58 // this command is only allowed for EF's<br>59 Status throw It (Status CMD INCOMPATIRIE)
                       Status . throwIt ( Status . CMD_INCOMPATIBLE ) ;
60<br>61
61 // deactivate current file<br>62 if (!file.isAllowed(ACL.AC
62 if (! file.isAllowed(ACL.ACCESS_DEACTIVATE))<br>63 Status.throwIt(Status.CMD SECURITY NOT
                       Status . throwIt ( Status . CMD_SECURITY_NOT_SATISFIED ) ;
```
 $\begin{array}{c} 64 \\ 65 \end{array}$ 65 file setActivated (false);<br>66 feturn true: return true;<br>}  $\frac{67}{68}$  $\rightarrow$ 

### A.1.16 Apps3GPP/cmdSelect.java

```
\frac{1}{2} /*
     * cmdSelect.java
 \frac{3}{4}4 * Created on 14. April 2003 , 14:00
      */
 \frac{6}{7}7 package Apps3GPP ;
 8 import Apps3GPP . Current ;
 9 import Apps3GPP . EF ;
10 import Apps3GPP . Status ;
11 import Apps3GPP . ReadUpdateSearch_RecordOp ;
12 import Apps3GPP . TLV ;
13 import Apps3GPP . MF ;
14
15 import javacard . framework . APDU ;
16 import javacard . framework . ISOException ;
17 import javacard . framework . Util ;
\frac{18}{19}import javacard . framework . JCSystem;
\frac{20}{21}\frac{21}{22} /**
22 * This class is a collector for all select functions for files.<br>23 * \langlebr>
23 * <br>\n24 * Core
      24 * @see <a href = http :// www. etsi .org > ETSI TS 121 221 V5 .1.0 </a>
25 * @author i_{\mathcal{L}} \frac{1}{2}Schrttner Robert < rs@ednet.at>
26 * @version 1.0
\begin{array}{ccc} 27 & * & / \\ 28 & \text{abs} \end{array}abstract class cmdSelect {
\frac{29}{30}30 /**<br>31 *
31 * Select EF specified by SFI in the current DF and make it the current 32 * EF. If SFI is {@link ReadUpdateSearch_Record0p#CURRENT_EF},
32 * EF. If SFI is { @link ReadUpdateSearch_RecordOp # CURRENT_EF},<br>33 * this function only returns the currently selected FF (or the
33 * this function only returns the currently selected EF (or throws if 34 * no EF is selected). \langlebr\rangle34 * no EF is selected). <br/> <br/>br> 35 * If the search fails, th
35 * If the search fails, the function throws the exception and lets<br>36 * current selection unchanged \langle hr \rangle36 * current selection unchanged . \text{Str} > 37 * Selecting by SFI can be done by
37 * Selecting by SFI can be done by some commands (e.g. READ_BINARY ). So
38 * this function may be called by many files member functions .
39 * @param sfi short -file - identifier
40 * @return selected file
41 * @throws ISOException { @link Status # PARA_FILE_NOT_FOUND }
42 */<br>43 pro
43 protected static EF by SFI (byte sfi, Current cur) throws ISOException {<br>44 // return current EF or throw exception if no EF is selected
44 // return current EF or throw exception if no EF is selected
45 if (sfi == ReadUpdateSearch_RecordOp.CURRENT_EF) {<br>46 RF curRF = cur.getEF():
46 EF curEF = cur.getEF();
47 if ( curEF == null ) Status . throwIt ( Status . PARA_FILE_NOT_FOUND ) ;
48 return curEF;<br>
49 b
49 }
\frac{50}{51}51 // get list of childs in current DF
52 File childs [] = cur.getDF().getChilds();
\frac{53}{54}54 // search for sfi in child list<br>55 for (short i=0: i<childs.length
55 for (short i=0; i<childs.length; i++)<br>56 if (childs [i] instance of EF) { //
56 if (childs [i] instance of EF) { // file is EF<br>57 FF ef = (FF) childs [i]
                          EF ef = (EF) childs [i];
```

```
58 if (ef.eqSfi(sfi)) { // SFI found!<br>59 cur.setEF(ef);
 59 cur.setEF ( ef );<br>60 cur.setBecord (
 60 cur.setRecord ((byte) 0);<br>61 return ef:
 61 return ef;<br>62 }
 62 }
 63 }
 64<br>6565 // file not found<br>66 Status throuTt (St
 66 Status.throwIt (Status.PARA_FILE_NOT_FOUND);<br>67 return null;
           return null;
 68 }
 69<br>7070 /**<br>71 *
 71 * Select the given file and return apdu - data depending on P2.
 72 * This function is used for parsing SELECT - commands . b1 -b2 of P2
 73 * may be used for file selection and therefore should be cleared .
 74 * <br> <br> <br> <br> <br> <br
 75 * Coding of P2:
 76 * \langle \text{ul}\rangle \langle \text{li}\rangle > \geq 0 \langle/li
 77 * \langle \text{li} \rangleb7 = X </li > 78 * \langle \text{li} \rangleb6 = X \cdot \text{br}
 78 * \langle 1i \rangle b6 = X \langle b r \rangle<br>79 * \langle 1i \rangle b5 = 079 * \langle 1i \rangle b5 = 0<br>80 * \langle 1i \rangle b4 - b180 * \langle 11 \rangle 64 - b1 = 4 for "Return FCP template"<br>81 * \langle 11 \rangle 64 - b1 = 12 for "No data returned"</
                    \frac{1}{2} \frac{1}{2} \frac{1}{2} \frac{1}{2} for "No data returned" </li></ul>
 82 * @param apdu current apdu
 83 * @param P2 P2 of apdu with already processed bits masked out
 84 * @param f File to be selected<br>85 * @return true
 85 * @return true<br>86 * @throws ISOE
 86 * @throws ISOException { @link Status # CHK_WRONG_PARAMETER_P1P2 }
 87 * @throws ISOException { @link Status # CHK_TECHNICAL_PROBLEM }
 \begin{array}{c}\n 88 \\
 89 \\
 \hline\n \end{array}89 private static boolean fileSelection (APDU apdu, byte P2,<br>00
 90 File f, Current cur)<br>91 throws ISOException f
 91 throws ISOException {<br>92 //
 \frac{92}{93} //
 93 // parse/check control bits<br>94 //
 \frac{94}{95} //<br>95 be
 95 boolean returnFCP=false;<br>96 // return data: b8 and b
 96 // return data: b8 and b5 - b1<br>97 switch (P2 & 0 x 9F) f
 97 switch (P2 & 0 x9F) {<br>08 6358 0 x04
 98 case 0 x 0 4 :<br>99 // con
99 // condition: "Return FCP Template"<br>
100 return FCP = true:
100 returnFCP = true;<br>101 hreak:
101 break;<br>102 case 0 \times 00:
102 case 0 \times 00 :<br>103 // con
103 // condition: "No data returned"<br>104 break;
104 break;<br>105 default
105 default:<br>106 // \ldots106 // unknown bit setting<br>107 Status.throwIt(Status.
                Status . throwIt ( Status . CHK_WRONG_PARAMETER_P1P2 );<br>}
\frac{108}{109}109 // mask out processed bits b8 and b5 - b1
110 P2 \&= \text{('byte')0x9F};
\begin{array}{c} 111 \\ 112 \end{array}112 if (P2 != 0)<br>113 // there
                     // there are unknown bits set
114 Status . throwIt ( Status . CHK_WRONG_PARAMETER_P1P2 );
115
\frac{116}{117} //
                // make file selection<br>//
\frac{118}{119}119 if (f instance of DF) {<br>120 // select DF: Set
120 // select DF: Set DF as current and clear EF<br>121 cur set DF((DF) f ) .
121 cur. setDF ((DF) f );<br>
122 cur. setEF ((EF) pull) :
                cur.setEF ((EF) null);
123 }
```

```
124 else if (f instance of EF) {<br>125 // select EF: Set EF as
125 // select EF: Set EF as current<br>126 cur set DE((EF)f) get Parent()):
126 cur.setDF (((EF)f).getParent ());<br>127 cur.setEF ((EF)f );
                       cur.setEF ( (EF) f );
\begin{array}{ccc} 128 & & & \text{ } \\ 129 & & & \text{ } \\ \end{array}129 else {<br>130 //
130 // unknown file type????<br>131 Status.throwIt(Status.CH
                 Status . throwIt ( Status . CHK_TECHNICAL_PROBLEM ) ;
132 }
\begin{array}{c} 133 \\ 134 \end{array}134 //
135 // return data
\frac{136}{137} //
137 if (returnFCP) {<br>138 byte buf[] =
138 byte buf [] = cur.buffer;
139 short pos = 0;
\begin{array}{c} 140 \\ 141 \end{array}// byte fd = TLV. FileDescriptor. FD_NOT_SHAREABLE;
142 byte fd = TLV. FileDescriptor. FD_SHAREABLE;
\frac{143}{144}144 if (f instance of DF) {<br>145 DF df = (DF)f.
145 DF df = (DF) f;<br>146 fd = TLV.Filefd |= TLV. FileDescriptor. FD_DF;
147
148 // Write tag 82<br>149 pos = TLV.FileD
149 pos = TLV. FileDescriptor_write (buf, pos, fd);<br>150 \sqrt{4 \text{trite}} tag 83
150 // Write tag 83<br>151 if (df has Fid()
151 if (df \cdot hasFid() )<br>152 pos = TLV. Fi
152 pos = TLV. FileIdentifier_write (buf, pos, df. getFid());<br>
\frac{153}{2} // Write tag 84
153 // Write tag 84<br>154 if (df instance
154 if (df instanceof ADF)<br>155 pos = TLV. FileName
                                 pos = TLV . FileName_write (buf, pos, ((ADF) df) . getName ());
156 // Write tag A5<br>157 if (df instance
157 if (df instanceof MF)<br>158 pos = TIV Proprie
158 pos = TLV. ProprietaryInformation_write (buf, pos);<br>159 // Write tag 8A
159 // Write tag 8A<br>160 if (df. is Activa
160 if (df. isActivated ())<br>161 nos = TLV. LiveCvc
161 pos = TLV. LiveCycle_write (buf, pos, 162
162 \begin{array}{ccc} 163 & \text{else} \end{array} ) ;
                            else
164 pos = TLV. LiveCycle_write (buf, pos, 165 million et al. 165 million et al. 165 million et al. 165 million et al. 167 million et al. 167 million et al. 167 million et al. 167 million et al. 167 million et al. 167 milli
165 TLV. LiveCycle. LC_DEACTIVATED);<br>166 // Write tag 8B
166 // Write tag 8B<br>167 pos = TLV.Secur
167 pos = TLV. SecurityAttr_write (buf, pos, (byte)0xff);<br>168 // Write tag C6
168 // Write tag C6<br>169 169 169 169 169 169 169 169 169 169 169 169 169 169 169 169 169 169 169 169 169 169 169 169 169 169 169 169 169 169 169 169 169 169 
169 pos = TLV. PinStatus_write (buf, pos);<br>170 // Write tag 81
170 // Write tag 81<br>171 // pos = TLV. Tot
                              pos = TLV. TotalFileSize_write (buf, pos,
172 // ( short )( sizeof (df)+ sizeof (df. getChilds ())));
173 } else {<br>174 EF e:
174 EF ef = (EF) f;<br>175 fd | = TLV. File
175 fd |= TLV. FileDescription.F. FD_WORKING ;<br>176 // fd |= TLV. FileDescription.F. FD_INTERNfd |= TLV. FileDescriptor . FD_INTERNAL;
177
178 short recLen = 0;<br>179 short fileSize = 0;
                            short fileSize = 0;
180 if (f instance of EF_Linear) {<br>181 meclen = (byte) ((EF Lin
181 recLen = (byte) ((EF_Linear)f). recLen;<br>182 fileSize = (short) ((EF_Linear)f). data.1
182 fileSize = (short) ((EF_Linear) f). data. length;<br>183 ff (finstanceof EF Cyclic) f
183 if (f instance of EF_Cyclic) {<br>184 fd = TLV. FileDescriptor.
184 fd |= TLV. FileDescriptor. FD_CYCLIC;<br>185 helse f
185 <br>
186 <br>
186 <br>
186 <br>
187 <br>
187 <br>
188 <br>
188 <br>
188 <br>
188 <br>
188 <br>
188 <br>
188 <br>
188 <br>
188 <br>
188 <br>
188 <br>
188 <br>
188 <br>
188 <br>
188 <br>
188 <br>
188 <br>
188 <br>
188 <br>
188 <br>
188 <br>
188 <br>
188 <br>
188 <br>
188 <br>
188 <br>
188 <br>
188 <br>
188 <br>
186 fd |= TLV.FileDescriptor.FD_LINEAR;<br>187
187 }
188 } else {<br>189 fd |
                                 fd |= TLV. FileDescriptor. FD_TRANSPARENT;
```

```
190 fileSize = (short)((EF_Transparent)f).data.length;<br>191 }
191 }
\frac{192}{193}193 // Write tag 82<br>194 if (ef instance
194 if ( ef instance of EF_Linear )<br>195 mos = TLV. FileDescriptor
195 pos = TLV. FileDescriptor_write (buf, pos, fd, recLen, (\text{byte}) (\text{fileSize/recle})196 (byte)(fileSize/recLen));<br>197 else
197 else
198 pos = TLV. FileDescriptor_write (buf, pos, fd);<br>199 // Write tag 83
199 // Write tag 83<br>200 <br>200 pos = TIV File
200 pos = TLV. FileIdentifier_write (buf, pos, ef. getFid ());<br>201 // Write tag 45
201 // Write tag A5<br>202 // not writte
202 // not written!<br>203 // Write tag 84
203 // Write tag 8A<br>204 if (ef.isActiva
204 if (ef.isActivated ())<br>205 pos = TLV.LiveCyc
205 pos = TLV. LiveCycle_write (buf, pos, 1988)<br>206 TLV LiveC
206 TLV. LiveCycle. LC_ACTIVATED);<br>207
207 else
208 pos = TLV. LiveCycle_write (buf, pos, 209 TLV LiveC
209 TLV. LiveCycle. LC_DEACTIVATED);<br>210 // Write tag 8B
210 // Write tag 8B<br>211 mos = TLV Secur
211 pos = TLV. SecurityAttr_write (buf, pos, (byte)0xff);<br>212 // Write tag 80
212 // Write tag 80<br>213 pos = TLV.FileS
                         pos = TLV. FileSize_write (buf, pos, fileSize);
214 // Write tag 81<br>
215 // pos = TLV. Tot
215 // pos = TLV. TotalFileSize_write (buf, pos, 216 // (short)
216 // (short)(fileSize+sizeof(df)));<br>217 // Write tag 88
217 // Write tag 88<br>218 if (ef.hasSfi()
218 if \begin{array}{ccc} 218 \\ 1 \end{array} if \begin{array}{ccc} 218 \\ 219 \end{array} \begin{array}{ccc} 218 \\ 219 \end{array} \begin{array}{ccc} 218 \\ 219 \end{array}pos = TLV. ShortIdentifier_write (buf, pos, ef. getSfi ());
220 }
221
222 apduHelper.sendData (apdu, buf, (short) 0, pos);<br>223 }
\frac{223}{224}return true;<br>}
225 }
\frac{226}{227}227 /**<br>228 *
228 * Select the given application and return apdu-data depending on P2.<br>229 * This function is used for parsing SEIECT BY MAME-commands After
           229 * This function is used for parsing SELECT_BY_NAME - commands . After
230 * successfully parsing b7-b6 of P2 this function first calls<br>231 * f@linkplain ADF#select()} or f@linkplain ADF#deselect()} o
231 * { Qlinkplain ADF # select () } or { Qlinkplain ADF # deselect () } of the 232 * selected ADF and then { Qlinkplain # fileSelection fileSelection
232 * selected ADF and then { @linkplain # fileSelection fileSelection (...) }.<br>233 * h1-h2 of P2 may be used for file selection and therefore should be
233 * b1-b2 of P2 may be used for file selection and therefore should be<br>234 * cleared. Chr>
234 * cleared . \langlebr><br>235 * Coding of P2
235 * Coding of P2:<br>236 * <ul><li>b7-b6
236 * <ul><li>b7-b6 = 0 for "Application Activation"</li>
237 * < 1i>b7-b6 = 4 for "Application Termination/Reset "</1i>
238 * <li>all ather bits are parsed in fileSelection () </li></ul><br>239 * ©param apdu current apdu
239 * @param apdu current apdu
240 * @param P2 P2 of apdu with already processed bits masked out
241 * @param f File to be selected 242 * @return true
242 * 0return true<br>243 * 0throws ISOE
              Cthrows ISOException { @link Status # CHK_WRONG_PARAMETER_P1P2 }
244 * @throws ISOException { @link Status # ERR_NO_INFO }<br>245 */
245
246 private static boolean applicationSelection (APDU apdu, byte P2,<br>247 ADF f. Current cur
247<br>248 throws ISOException f ADF f, Current cur )
               throws ISOException {
\frac{249}{250}250 // parse/check control bits and activate/terminate applications<br>251 //
\frac{251}{252} //
252 // session control: b7 and b6<br>253 suitch (P2 k 0x60) {
253 switch (P2 & 0 x 60) {<br>254 <br>258 0 x 00 · // and
254 case 0 x00: // application activation<br>255 if (cur.getApplication() != null
                         if ( cur . getApplication () != null)
```
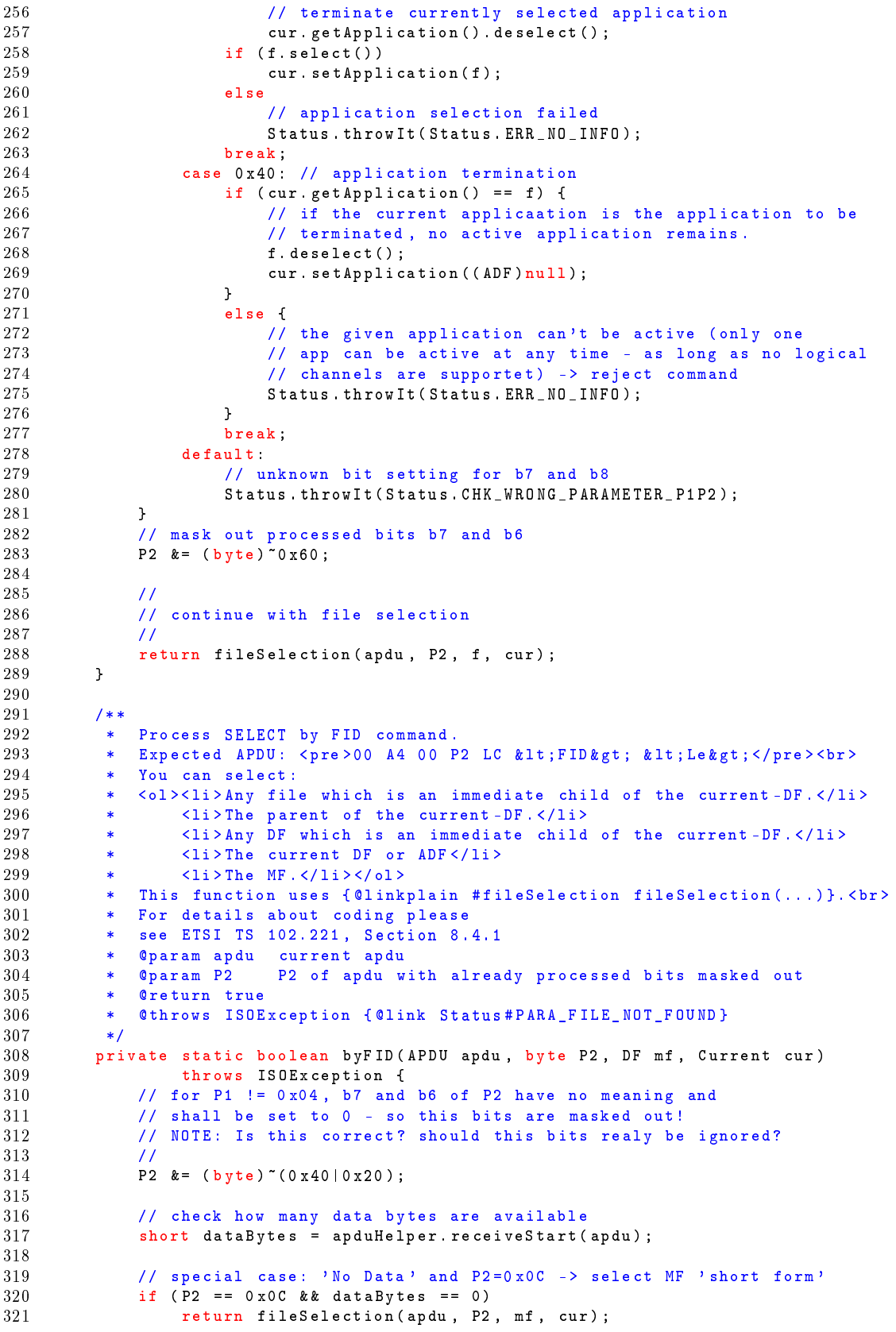

```
\begin{array}{c} 322 \\ 323 \end{array}323 // get fid from apud - data
324 short fid = apduHelper . receiveShort ( apdu , dataBytes );
\frac{325}{326}326 // check for special fid 0 x7FFF - > select current ADF
327 if (fid == ADF.CURRENT_ADF)
328 if ( cur. getApplication () != null )<br>329 // select ADF of the currentl
329 // select ADF of the currently active application
330 return fileSelection ( apdu , P2 , cur . getApplication () , cur );
\frac{331}{332} else
332 // no application activated -> select MF<br>333 1982 return fileSelection (andu P2 mf cur) ·
                          return fileSelection (apdu, P2, mf, cur);
334<br>335335 // get current DF and list of childs of the current DF 336 DF curDF = cur.getDF();
336 DF curDF = cur.getDF();<br>337 File[] childs = curDF.g
               File [] childs = curDF.getChilds();
338<br>339
339 // ad 1) any file which is an immediate child of the current -DF
340 // -> search in current DF all immediate childs
341 //<br>342 if
342 if (childs!= null)
343 for ( byte i =0; i < childs . length ; i ++)
344 if (childs [i]. eqFid (fid))<br>345 // requested file fou
                               // requested file found: make it the current file
346 return fileSelection (apdu, P2, childs [i], cur);
\frac{347}{348}348 // ad 2) the parent of the current-DF<br>349 // -> compare with parent-DF
349 // -> compare with parent-DF<br>350 //
350 //<br>351 if
351 if ( curDF . getParent () != null)<br>352 if ( curDF . getParent ( ) . eqFi
352 if ( curDF . getParent ( ) . eqFid ( fid ) )<br>353 // select current parent -DF
                          // select current parent-DF
354 return fileSelection (apdu, P2, curDF . getParent (), cur);
355<br>356
356 // ad 3) any DF which is an immediate child of the current -DF 357 // -> search in parent of the current DF all immediate DF's
357 // -> search in parent of the current DF all immediate DF's 358
358 //<br>359 if
359 if (curDF.getParent() != null) {<br>360 childs = curDF.getParent().g
360 childs = curDF .getParent () .getChilds ();<br>361 if (childs != null)
                     if (childs != null)362 for ( byte i = 0; i < childs . length; i ++)<br>363 if ( childs [i] instance of DF & & c
363 if (childs [i] instance of DF && childs [i]. eqFid (fid))<br>364 / requested DF found: make it the current file
364 // requested DF found: make it the current file<br>365 1986 return fileSelection (andul P2 childs[il cur) ·
               return fileSelection ( apdu , P2 , childs [i], cur );
366 }
\begin{array}{c} 367 \\ 368 \end{array}368 // ad 4) the current DF or ADF<br>369
369 //
370 if ( curDF . eqFid ( fid ))<br>371 / select current
371 // select current DF or ADF<br>372 return fileSelection (apdu.
                    return fileSelection ( apdu, P2, curDF, cur);
\frac{373}{374}// ad 5) the MF
\frac{375}{376}376 if (mf. eqFid (fid))<br>377 // select MF (
                    377 // select MF (= this )
378 return fileSelection (apdu, P2, mf, cur);
\frac{379}{380}380 // File not found!<br>381 Status.throwIt(Sta
381 Status . throwIt ( Status . PARA_FILE_NOT_FOUND );<br>382 return true:
          return true;
383 }
384<br>3857 * *386 * Process SELECT by NAME command. This command is also 387 * for activating and terminating applications. \text{Str} >
            * for activating and terminating applications . < br>>
```

```
388 * Expected APDU:<br>389 * <pre>00 A40
389 * <pre >00 A4 04 P2 & lt;LC&gt ; & lt;AID&gt ; & lt;Le&gt ; </pre ><br >
390 * You can select applications by:<br>391 * <ol><li>Specifying the exact na
391 * <ol><li>Specifying the exact name .</li><br>392 * <li>Specifying the right truncated
392 * <li>Specifying the right truncated name and:</li>
393 * <ol><li>First of only match.</li>
394 * <li>Last match. </li><br>395 * <li>Next match (acco:
395 * <li>Next match (according to the current selected file). </li>396 * <li>Previous match (according to the current selected file). <
396 * \langle 1i \rangle Previous match (according to the current selected file). \langle 1i \rangle<br>397 * \langle 01 \rangle \langle 1i \rangle397 * \langle /01 \rangle \langle /11 \rangle<br>398 * \langle /01 \rangle398 * \langle \text{ol} \rangle<br>399 * This
399 * This function uses<br>400 * {Clinkplain #app
400 * { @linkplain # applicationSelection applicationSelection (...) }. < br> > 401 * For details about coding please
401 * For details about coding please<br>402 * see: ETSI TS 102.221, Section 8
402 * see: ETSI TS 102.221, Section 8.5.1<br>403 * ©param apdu current apdu
403 * @param apdu current apdu
404 * @param P2 P2 of apdu with already processed bits masked out
405 * @return true<br>406 * @throws ISOF
             406 * @throws ISOException { @link Status # PARA_FILE_NOT_FOUND }
\begin{array}{c} 407 \\ 408 \end{array}408 private static boolean by AID (APDU apdu, byte P2,<br>409 ADE Lanns Current
409 <br>
410 throws ISOException { throws ISOException {
410 throws ISOException {<br>411 if (apps == null)
                if ( apps == null)412 // no ADF's found<br>413 Status.throwIt(St
                      Status.throwIt ( Status . PARA_FILE_NOT_FOUND );
\frac{414}{415}415 short len;<br>416 try f
416 try {<br>417 1.
417 len = apduHelper.receiveBytes (apdu, cur.buffer, (short)0);<br>418 <br>
} catch (Index0ut0fBoundsException e) {
418 } catch (IndexOutOfBoundsException e) {<br>419 / got more than 16 bytes for AID -
419 // got more than 16 bytes for AID -> ignore this bytes<br>420 1em = (short)cur buffer length:
                1en = (short) cur.buffer.length;421 }
\frac{422}{423}423 // AID selection control: b2 and b1<br>424 byte selectMode = (byte)(P2 & (byte
424 byte selectMode = (byte)(P2 & k (byte)0x03);<br>425 P2 k = (byte)<sup>-0</sup>0x03:
                P2 &=(byte) ~0 x03;
\frac{426}{427}short i:
428 switch (selectMode) {<br>429 case (byte) 0
429 case (byte) 0:<br>430 // Select
430 // Select first or only occurence<br>431 for (i=0 · i<anns length · i++)
431 for (i=0; i<apps.length; i++)<br>432 // compare AID sent with
432 // compare AID sent with AID of apps [i] but compare only<br>433 // un to anns [i] AID length bytes so if you have a
433 // up to apps [i]. AID. length bytes. so if you have a 434
434 // configuration like :
\frac{435}{436} // AID1 : 11 22 33 44
436 // AID2: 11 22 33 55<br>437 // AID3: 11 22 33
437 // AID3 : 11 22 33
438 // Store longer AID's at lower index in apps!<br>439 if (anns [i] en Name (cur buffer (short) 0 len)
439 if (apps [i].eqName ( cur. buffer, ( short ) 0, len ) )<br>440 / AID found -> select ADF!
440 // AID found -> select ADF!<br>
441 return annlication Selection
441 return applicationSelection (apdu, P2, apps [i], cur);<br>442 break;
                           break:
443
444 case (byte) 1:<br>445 / Select
445 // Select last occurence<br>446 for (i=(short)(apps.leng
446 for (i=(short)(apps.length-1); i>=0; i--)<br>447 if (anns[i] eqName(cur buffer (short)
447 if (apps [i]. eqName ( cur. buffer, ( short ) 0, len ) \frac{1}{448} ( \frac{1}{45} ) \frac{1}{45} found \frac{1}{45} select \frac{1}{45} )
448 // AID found -> select ADF!<br>
449 A19 A19 A19
449 return applicationSelection (apdu, P2, apps [i], cur);<br>450 break:
                           break:
\frac{451}{452}452 case (byte) 2:<br>453 // Select
                           // Select next occurence (after the currently selected)
```

```
454 i=0;<br>455 i=0;
455 for (; i < apps . length; i ++)<br>456 if (apps [i] == cur get
456 if (apps [i] == cur. getApplication ())<br>457 // AID of currently sele
457 // AID of currently selected found<br>458 break:
                                                    break:
\frac{459}{460}460 for (+) for + i \leq i \leq \leq \leq \leq \leq \leq \leq \leq \leq \leq \leq \leq \leq \leq \leq \leq \leq \leq \leq \leq \leq \leq \leq \leq \leq \leq \leq \leq \leq \leq \leq \leq461 if (apps [i]. eqName ( cur. buffer, ( short ) 0, len ) \frac{1}{40} ( \frac{1}{4} found -> select \frac{1}{40} \frac{1}{40} \frac{1}{40}462 // AID found -> select ADF!<br>463 return applicationSelection
463 return applicationSelection ( apdu , P2, apps [i], cur );<br>
464 hreak:
                             464 break ;
\frac{465}{466}466 case ( byte ) 3:<br>467 ( Select
467 // Select previous occurence (before the currently selected) i = (short)(apps.length - 1);468 i = (short) (apps.length -1) ;<br>469 for (; i) = 0; i -1for (; i > = 0; i - -1)
470 if (apps [i] == cur.getApplication ())<br>471 / AID of currently selected fou
471 // AID of currently selected found<br>472 hrask
                                        break:
\begin{array}{c} 473 \\ 474 \end{array}474 for (--i; i>=0; i=-)<br>475 if (anns [i] eqNa
475 if (apps [i].eqName ( cur. buffer, ( short ) 0, len ) <br>476 / AID found -> select ADF!
476 // AID found -> select ADF!<br>477 found 1999 return application Selection
                                         return applicationSelection ( apdu , P2 , apps [i], cur ) ;
478 break;<br>479 }
479
\frac{480}{481}481 Status .throwIt ( Status . PARA_FILE_NOT_FOUND );<br>482 return true :
            return true;<br>}
483 }
\frac{484}{485}7 * *486 * Select by path from MF or current DF.<br>487 * This function uses {Clinkplain #fileS
487 * This function uses { @linkplain # fileSelection fileSelection (...) }. < br> < 488 * For details about coding plasse
488 * For details about coding please<br>489 * see: ETSI TS 102.221. Section 8
489 * see: ETSI TS 102.221, Section 8.4.2<br>490 * ©param apdu current apdu
490 * @param apdu current apdu
491 * @param P2 P2 of apdu with already processed bits masked out
492 * @param curFile current selected file (EF or DF)<br>493 * @return true
                 @return true
494 * @throws ISOException { @link Status # PARA_FILE_NOT_FOUND }<br>495 * @throws ISOException { @link Status # CHK WRONG LENGTH }
              * @throws ISOException { @link Status # CHK_WRONG_LENGTH }
\frac{496}{497}497 private static boolean byPath (APDU apdu, byte P2,<br>498 File curFile, Curre
498 File curfile, Current cur) \{499 \} \{499 \} \{499 \} \{499 \} \{499 \} \{499 \} \{499 \} \{499 \} \{499 \} \{499 \} \{499 \} \{499 \} \{499 \} \{499 \} \{499499 // for P1 != 0 \times 04, b7 and b6 of P2 have no meaning and 500 // shall be set to 0 - so this bits are masked out!
500 // shall be set to 0 - so this bits are masked out!<br>501 // NOTE: Is this correct? should this bits realy be
                  ...<br>// NOTE: Is this correct? should this bits realy be ignored?
\frac{502}{503} //<br>503 P2
                  P2 &=(byte) (0 x40 |0 x20);\frac{504}{505}505 // receive bytes in nameBuffer<br>506 // NOTE: This will limit path
506 // NOTE: This will limit path to 8 entires (nameBuffer.length/2)<br>507 // but wont restrict functionality since path depth
507 // but wont restrict functionality since path depth
508 // dont exceed 8.<br>509 short len = anduHelner
                  short len = apduHelper receiveBytes (apdu, cur . buffer, (short)0);
510 short curIdx=0;<br>511 while (curIdx <
511 while (curIdx < len && curFile != null) {<br>512 if (len - curIdx < (short)2)
512 if (len - curIdx < (short)2)<br>513 // odd number of data by
513 // odd number of data bytes???<br>514 Status.throwTt(Status.CHKWRON
                             Status . throwIt ( Status . CHK_WRONG_LENGTH );
\frac{515}{516}516 // convert next 2 bytes to short<br>517 short fid = Util getShort (cur bu
                        short fid = Util.getShort (cur.buffer, curIdx);
518 curIdx += 2;519
```

```
520 // check for special fid 0x7FFF -> select current ADF<br>521 if (fid == ADF.CURRENT_ADF) {
521 if (fid == ADF. CURRENT_ADF) {<br>522 curreile = cur get annlice
522 curFile = cur.getApplication ();<br>523 break:
                       break;<br>}
524 }
\frac{525}{526}526 // search for fid in childs of current DF<br>527 if (curFile instance of DF) {
527 if (curFile instanceof DF) {<br>528 File I childs = ((DF)curF
528 File [] childs = ((DF) curFile).getChilds ();<br>529 if (childs != null)
529 if (childs!= null)<br>530 for (byte i=0)
530 for ( byte i = 0; i < childs . length; i + + )<br>531 f ( childs \int if ( childs \int i = 0 Fid( fid) ) {
531 if (childs [i]. eqFid ( fid )) {<br>532 // requested file found
532 // requested file found<br>533 curFile = childs [i].
533 curFile = childs \begin{bmatrix} 533 & 534 \end{bmatrix};
534 break;<br>535 }
535 \qquad \qquad \qquad \qquad536 }
537538 // path entry not found!<br>539 curFile = null.
                 curFile = null;540
\frac{541}{542}542 if (curFile != null)<br>543 return fileSelec
                       return fileSelection ( apdu, P2, curFile, cur) ;
\begin{array}{c} 544 \\ 545 \end{array}545 Status . throwIt ( Status . PARA_FILE_NOT_FOUND );
            return true;<br>}
547 }
\frac{548}{549}549 /**<br>550 *
550 * Process SELECT command.<br>551 * This function is the ma
551 * This function is the main function for all SELECT commands .< br>
\begin{array}{rcl}\n552 & \ast & \text{Be sure that CIA and INS are correct - no further tests are each}\n\end{array}552 * Be sure that CLA and INS are correct - no further tests are achived!<br>553 * This function uses {@linkplain #fileSelection fileSelection(...)}
553 * This function uses { Clinkplain # fileSelection fileSelection (...) }<br>554 * and { Clinkplain # applicationSelection applicationSelection (...) }
554 * and { @linkplain # applicationSelection applicationSelection (...) }. < br> 555 * For details about coding please
555 * For details about coding please
556 * see : ETSI TS 102.221 , Section 8
557 * @param apdu current processing APDU
558 * @return true if this command was processed
559 * @throws ISOException { @link Status # CHK_WRONG_LENGTH }<br>560 * @throws ISOException { @link Status # PARA FUNCTION NOT
             * @throws ISOException { @link Status # PARA_FUNCTION_NOT_SUPPORTED }
\frac{561}{562}562 protected static boolean doSelect (APDU apdu, MF mf) {<br>563 byte P1 = anduHelper P1 (andu) ·
563 byte P1 = apduHelper . P1 (apdu);<br>564 byte P2 = apduHelper . P2 (apdu):
564 byte P2 = apduHelper P2 (apdu);<br>565 Current cur = mf getCurrent ();
                  Current cur = mf.getCurrent ();
\frac{566}{567}567 switch (P1) {<br>568 case (byt)
568 case (byte)0x00:<br>569 return byFID
                             return byFID (apdu, P2, mf.getMF (), cur);
570<br>571
571 case (byte)0x01:<br>572 // Select ch
572 // Select child DF from current DF<br>573 // ----> which one? the first? th
573 \frac{1}{2} \frac{1}{2} \frac{1}{2} \frac{1}{2} \frac{1}{2} \frac{1}{2} \frac{1}{2} \frac{1}{2} \frac{1}{2} \frac{1}{2} \frac{1}{2} \frac{1}{2} \frac{1}{2} \frac{1}{2} \frac{1}{2} \frac{1}{2} \frac{1}{2} \frac{1}{2} \frac{1}{2} \frac{1}{2} \frac{1}{2} \frac{1}{2574 // CURRENTLY NOT IMPLEMENTED !
575
576 // for P1 != 0 \times 04, b7 and b6 of P2 have no meading and 577 // shall be set to 0 - so this bits are masked out!
577 // shall be set to 0 - so this bits are masked out!<br>578 // NOTE: Is this correct? should this bits realy be
578 // NOTE: Is this correct? should this bits realy be ignored?<br>579 //
579 //
580 P2 \&= (byte) ~(0x40 | 0x20);
\frac{581}{582}582 Status . throwIt ( Status . PARA_FUNCTION_NOT_SUPPORTED ) ;<br>583 Seturn true:
                             return true:
584
                        case (byte)0x03:
```
586 // Select parent DF current DF  $\frac{587}{588}$ 588 // for P1 !=  $0 \times 04$ , b7 and b6 of P2 have no meading and 589 // shall be set to  $0 -$  so this bits are masked out! 589 // shall be set to 0 - so this bits are masked out!<br>590 // NOTE: Is this correct? should this bits realy be 590 // NOTE: Is this correct? should this bits realy be ignored?<br>591 // 591 // 592 P2  $\&=$  (byte) ~(0x40 | 0x20);  $\frac{593}{594}$  $594$  DF curDF = cur.getDF();<br> $595$  if (curDF != null) 595  $if (curDF != null)$ <br>596  $if (curDF . getP$ 596 if (curDF .getParent () != null)<br>597 return fileSelection (andu 597 **return fileSelection (apdu, P2, 598** curp F.et curDF . getParent (), cur);  $\begin{array}{c} 599 \\ 600 \end{array}$ 600 // no parent file found (already at MF or ADF without FID)<br>601 Status.throwIt(Status.PARA FILE NOT FOUND): Status.throwIt ( Status . PARA\_FILE\_NOT\_FOUND ) ; 602 return true ;  $603$  $604$  case (byte) $0 \times 04$  :<br> $605$  // default c 605 // default coding according 3 GPP<br>606 // NOTE: This coding is problema 606 // NOTE : This coding is problematic OpenCard compliant cards 607 // because this cards uses 00 A0 04 xx for selecting 608  $\frac{1}{2}$  Applets.<br>609 case (byte) 0x0A: case (byte)0x0A 610  $\frac{1}{6}$  // aternate coding - may be required for OpenCard compliant 611  $611$  // cards<br> $612$  return b return byAID (apdu, P2, mf. getApplications (), cur);  $613$ <br> $614$ 614 case (byte)0x08:<br>615 / Select by 615 // Select by path from MF 616 // See : ETSI TS 102.221 , Section 8.4.2 617 return byPath (apdu, P2, mf.getMF(), cur);  $618$ <br> $619$  $619$  case (byte) $0 x09$ : 620 // Select by path from current DF 621 // See : ETSI TS 102.221 , Section 8.4.2 return byPath ( apdu , P2 , cur . getDF ( ) , cur ) ; 623 }  $624$ <br> $625$ // function not implemented 626 // (overloading of this command ist not allowed!)<br>627 Status.throwIt(Status.PARA FUNCTION NOT SUPPORTED 627 Status . throwIt (Status . PARA\_FUNCTION\_NOT\_SUPPORTED);<br>628 return true: return true;<br>}  $629$ <br> $630$  $\overline{3}$ :

#### A.1.17 Apps3GPP/cmdTransparent.java

```
\frac{1}{2}2 * cmdTransparent . java
\frac{3}{4}4 * Created on 14. April 2003 , 14:00
     */
6 package Apps3GPP ;
7 import Apps3GPP .apduHelper;<br>8 import Apps3GPP .File;
 8 import Apps3GPP . File ;
 9 import Apps3GPP . EF_Transparent ;
10 import Apps3GPP Status;
11
12 import javacard . framework . APDU ;
13 import javacard . framework . ISOException ;
14 import javacard . framework . APDU ;
15 import javacard . framework . ISOException ;
16
17 /**
```

```
18 * This class is a collector for functions which access file data in<br>19 * unstructured files (readBinary, undateBinary, ...).
19 * unstructured files (readBinary, updateBinary, ...).<br>20 * <br/> <br/> <br/> <br/> <br/>
10 * <br/> <br/>
10 * <br/>
10 * <br/>
10 * <br/>
10 * <br/>
10 * <br/>
10 * <br/>
10 * <br/>
10 * <br/>
10 * <br/>
10 * <br/>
10
20 * <b>b</b>r ><br>
21 * <b>0</b>see
21 * @see <a href=http://www.etsi.org>ETSI TS 121 221 V5.1.0</a><br>22 * @author Schroettner Robert <rs@ednet.at>
22 * @author Schroettner Robert < rs@ednet.at > 33 * @version 1.0
23 * @version 1.0<br>24 */\begin{array}{ccc} 24 & * \end{array}<br>25 abs
     abstract class cmdTransparent {
\frac{26}{27}27 // //////////////////////////////////////////////////////////////////////////
\begin{array}{ccc} 28 & & \hspace{1.5cm} & \hspace{1.5cm} & \hspace{1.5cm29 // Methods implementing filesystem commands for update file data for
30 // transparent files<br>31 //
            11<sup>°</sup>\begin{array}{c} 32 \\ 33 \end{array}/**34 * Read Binary.<br>35 * <br>
35 * <br>\n36 * This
36 * This command is for EF_Transparent - Files only .<br>37 * Using this command on other file types may res
37 * Using this command on other file types may result in
38 * throw ISOException (Status . CMD_INCOMPATIBLE).<br>39 * @naram andu current processing APDH
39 * @param apdu current processing APDU
40 * @param ofs start offset to read bytes
41 * @return true if this command was processed
42 * ©throws ISOException (Status . CMD_INCOMPATIBLE)<br>43 */
43 */
44 protected static boolean read (APDU apdu, Current cur)<br>45 throws ISOException {
45 throws ISOException {<br>46 byte P1 = apduHelper.P1(a
46 byte P1 = apduHelper.P1(apdu);<br>47 byte P2 = apduHelper P2(apdu);
47 byte P2 = apduHelper . P2 (apdu);<br>48 short ofs:
48 short ofs;<br>49 File file:
                  File file = cur. getFile();
\frac{50}{51}51 if ((P1 \& 0 \times 80) == 0) {
52 // b8 of P1 = 0 - > P2/P1 is offset
53 ofs = (short) (P2 \& 0 \; xff);<br>54 ofs = (short) (P1 \& 0 \; xff)
54 ofs | = (short) ((P1 & 0 & xff) < 8);<br>55 lelse {
55 } else {<br>56 // b8
56 // b8 of P1 = 1 -> b5 -b1 of P1 = SFI, P2 = ofs<br>57 of s = P2:
                        of s = P2;
58 // cur = findSFI ((byte)(P1 & 0 x1F), current .getDF());<br>59 file = cmdSelect.bySFI ((byte)(P1 & 0 x1F), cur):
59 file = cmdSelect.bySFI((byte)(P1 & 0x1F), cur);<br>60
60 }
61<br>6262 // check if selecte file is of right type<br>63 if (!(file instance of FF Transnarent))
63 if (!(file instance of EF_Transparent))<br>64 Status.throwIt(Status.CMD_INCOMPAT
                        Status . throwIt ( Status . CMD_INCOMPATIBLE ) ;
65<br>66EF_ Transparent ef = (EF_ Transparent) file;
67<br>6868 // check access conditions<br>69 if (lef is allowed (ACL ACCE
69 if (!ef.isAllowed(ACL.ACCESS_READ))<br>70 Status.throwIt(Status.CMD SECUR
                        Status.throwIt ( Status . CMD_SECURITY_NOT_SATISFIED );
71
72 short le = apduHelper . sendStart ( apdu ) ;
73
74 if ( le + ofs > ef. data. length) {<br>75 le = ( short) ( ef. data. length
75 le = (short) (ef.data.length - ofs);<br>76 if (1e > 0)76 if (le > 0)<br>77 apduHel
apduHelper sendData (apdu, ef.data, ofs, le);<br>78 // less data available than in le requested -> r
78 // less data available than in le requested -> return warning<br>79 Status throw It (Status WARN FOE BEACHED).
79 Status . throwIt ( Status . WARN_EOF_REACHED ) ;
80 } else {<br>81 andu
                  apduHelper . sendData ( apdu , ef . data , ofs , le ) ;
82 }
83
```

```
84 // read and return data<br>85 return true;
            return true;
 86\frac{87}{88}88 /**
 89 * Update Binary.<br>90 * <br>
 90 *  <b>9</b> * <b>7</b> <b>1</b> * <b>8</b> <b>1</b> * <b>8</b> <b>1</b> * <b>8</b> <b>9</b>91 * This command is for EF_Transparent - Files only .<br>92 * Using this command on other file types may res
 92 * Using this command on other file types may result in<br>93 * throw ISOException (Status.CMD INCOMPATIBLE).
 93 * throw ISOException (Status . CMD_INCOMPATIBLE).<br>94 * @param andu current processing APDU
 94 * @param apdu current processing APDU
  95 * @param ofs start offset to write bytes
  96 * @return true if this command was processed
 97 * ©throws ISOException (Status . CMD_INCOMPATIBLE)<br>98 */
 \frac{98}{99} // \frac{*}{p}protected static boolean update (APDU apdu, short ofs, File file)
100 protected static boolean update (APDU apdu, Current cur)<br>101 throws ISOException {
101 throws ISOException {<br>102 byte P1 = anduHelper P1(a)
102 byte P1 = apduHelper.P1(apdu);<br>103 byte P2 = apduHelper.P2(apdu);
103 byte P2 = apduHelper. P2 (apdu);<br>104 short ofs:
104 short ofs;<br>105 File file
                  File file = cur getFile ();
\frac{106}{107}if ((P1 & 0 x80) == 0) {
108 \frac{1}{109} // b8 of P1 = 0 -> P2/P1 is offset<br>109 of s = (short) (P2 & 0 xff);
109 ofs = (short) (P2 \& 0 \; x \; f1);<br>110 ofs = (short) (P1 \& 0 \; x \; f5);
110 ofs | = ( short) ((P1 & 0 x ff) < 8);<br>111 } else {
111 } else {<br>112 // b8
112 // b8 of P1 = 1 -> b5-b1 of P1 = SFI, P2 = ofs<br>113 of s = P2.
113 \text{of } s = P2;<br>
114 // \text{cur } = \text{f}114 // cur = findSFI ((byte)(P1 & 0 x1F), current .getDF());<br>115 file = cmdSelect .bvSFI ((byte)(P1 & 0 x1F), cur):
                        file = cmdSelect . bySFI ((byte) (P1 & 0x1F), cur);
116 }
\frac{117}{118}118 // check if selecte file is of right type<br>119 if (!(file instance of FF Transparent))
119 if (!(file instance of EF_Transparent))<br>120 Status throw It (Status CMD INCOMPAT
                        Status . throwIt ( Status . CMD_INCOMPATIBLE ) ;
\frac{121}{122}EF_Transparent ef = (EF_Transparent) file;
123
124 // check access conditions<br>125 if (!ef.isAllowed(ACL.ACCE
125 if (!ef.isAllowed (ACL.ACCESS_UPDATE))<br>126 Status throwlt (Status CMD SECURIT
                        Status . throwIt ( Status . CMD_SECURITY_NOT_SATISFIED ) :
\frac{127}{128}short lc = apduHelper. receiveStart (apdu);
\begin{array}{c} 129 \\ 130 \end{array}130 // update data<br>131 131 121 131 131
            return true;<br>}
132 }
133
134 };
```
#### A.1.18 Apps3GPP/cmdRecord.java

```
\begin{array}{cc} 1 & \mathbf{}/* \\ 2 & * \end{array}2 * cmdRecord . java
\frac{3}{4}4 * Created on 14. April 2003 , 14:00
\begin{array}{cc} 5 & * / \\ 6 & \texttt{bac} \end{array}6 package Apps3GPP;<br>7 import Apps3GPP.
    import Apps3GPP apduHelper;
 8 import Apps3GPP . Current ;
 9 import Apps3GPP . EF ;
10 import Apps3GPP EF_Linear;
11 import Apps3GPP . EF_Cyclic ;
```

```
12 import Apps3GPP . EF_Transparent ;
13 import Apps3GPP . Status ;
14
15 import javacard . framework . APDU;<br>16 import iavacard . framework . ISOEx
    import javacard . framework . ISOException;
\frac{17}{18}\begin{array}{ccc} 18 & / & * & * \\ 19 & & * & \end{array}19 * This class is a collector for functions which access file data in
20 * record based files ( readRecord , writeRecord , ...) .
21 \times \text{br}<br>
22 \times \text{Qsgn}22 * @see <a href = http :// www. etsi .org > ETSI TS 121 221 V5 .1.0 </a>
23 * @author i_{\mathcal{L}} \frac{1}{2}Schrttner Robert < rs@ednet.at>
24 * @version 1.0
\frac{25}{26} */
    abstract class cmdRecord {
\frac{27}{28}\frac{28}{29} /**
29 * Get select record specified in P2.<br>30 * @param P1 P1 of current APDU
30 * @param P1 P1 of current APDU<br>31 * @param P2 P2 of current APDU
31 * @param P2 P2 of current APDU
32 * @param cur Current state
33 * @return selected record
\begin{array}{ccc} 34 & & * \end{array}<br>35 pri
35 private static byte ReadUpdateSearch_selectRecord (byte P1, byte P2, 36
36 Current cur brows ISOException f and throw current curbs of the current curbs of the current current current current current current current current current current current current current current current current curren
                    37 throws ISOException {
38 byte rec = 0;
\begin{array}{c} 3\,9 \\ 4\,0 \end{array}40 // get selected file
41 EF_Linear file = null;<br>42 try f
42 try {<br>43 f
43 file = (EF_Linear) cur.getEF();<br>44 catch (ClassCastException e) {
44 } catch ( Class Cast Exception e) {<br>45 // only EF Linear or EF Cycl
                     // only EF_Linear or EF_Cyclic are record based
46 Status throwIt (Status . CMD_INCOMPATIBLE);<br>47 }
47 }
\frac{48}{49}49 // get select record specified in P2
50 switch (ReadUpdateSearch_RecordOp.getMode (P2)) {<br>51 case ReadUpdateSearch RecordOp.MODE ABS:
51 case ReadUpdateSearch_RecordOp.MODE_ABS :<br>52 if (P1 == 0)52 if (P1 == 0)<br>53 // only
53 // only return current record<br>54 return cur getBecord():
54 return cur.getRecord ();<br>55 rec = P1: // use record num
55 rec = P1; // use record number specified in P1<br>56 hreak
                          break ;
\frac{57}{58}58 case ReadUpdateSearch_RecordOp . MODE_NEXT :<br>59 case four getRecord() :
                          rec = cur.getRecord();
60 rec ++;<br>61 // if (
61 // if (\text{rec} = (\text{byte})0xFF)<br>62 // / max record numb
62 // / max record number is 0 xff<br>63 // Status.throwIt(Status.PARA_R
63 // Status.throwIt (Status .PARA_RECORD_NOT_FOUND);<br>64 break:
                          break:
65<br>6666 case ReadUpdateSearch_RecordOp . MODE_PREV :<br>67 rec = cur.getRecord();
                          rec = cur.getRecord();
68 if (\text{rec} == 0)<br>69 //\text{cal} < 069 // calculate last+1 record<br>70 rec = (byte)(file.data.len
70 rec = (byte)(file.data.length / file.recLen +2);<br>7171 rec --;<br>72 // if (
72 // if (rec == (byte)0x00)<br>73 // / max record numb
73 // / max record number is 0 xff<br>74 // <br>Status.throwIt(Status.PARA_R)
74 // Status . throwIt (Status . PARA_RECORD_NOT_FOUND);<br>75 // if (rec * reclen > data . length)
                             if (rec * recLen > data.length)
76 // / // out of data<br>77 // / Status.throwIt
                                  Status.throwIt ( Status . PARA_RECORD_NOT_FOUND );
```

```
78 break ;
 \frac{79}{80}80 default:<br>81 Stat
                 Status . throwIt ( Status . PARA_INCORRECT_P1P2 ) ;<br>}
 82 }
 \frac{83}{84}84 if (file instance of EF_Cyclic) {<br>85 // handle wrap around of rec
 85 // handle wrap around of record pointer for EF_Cyilc<br>86 if (rec == 0)
 86 if (\text{rec} = 0)<br>87 \text{rec} = (\text{by})rec = (byte)(file.data.length / file.recLen);
 \frac{88}{89}89 if (\text{rec} * file. \text{rec} = 1:<br>90 \text{rec} = 1:
 90 \text{rec} = 1;<br>91 \text{else} \text{else}91 } else {<br>92 // c
 92 // check for EOF<br>93 if \left(\begin{array}{cc} 1 & -2 \\ 2 & -1 \end{array}\right)if ( rec = = 0 || rec * file . recLen > file . data . length)94 // out of data<br>95 Status.throwIt
 95 Status . throwIt ( Status . PARA_RECORD_NOT_FOUND );
 96 }
 \frac{97}{98}98 // set new current record and return<br>99 cur set Record (rec) :
99 cur.setRecord(rec);<br>100 return rec;
            return rec;<br>}
101 }
\begin{array}{c} 102 \\ 103 \end{array}103 /**<br>104 *
104 * Get SFI from P2 and select EF.<br>105 * The SFI is coded in b8-b4 of P
105 * The SFI is coded in b8 -b4 of P2
106 * - this coding is used in READ_RECORD, UPDATE_RECORD and SEARCH_RECORD<br>107 * @naram P2 P2 of current APDH
107 * @param P2 P2 of current APDU
108 * @param cur Current state
109 * @return selected EF
110 */<br>111 pri
111 private static EF_Linear ReadUpdateSearch_selectFile (byte P2, Current cur)<br>112 throws ISOException f
112 throws ISOException {<br>113 byte sfi = ReadUndateSear
113 byte sfi = ReadUpdateSearch_RecordOp.getSFI(P2);<br>114 trv {
\begin{array}{ccc} 114 & & \text{try} & \{ \\ 115 & & \text{ref} \\ \end{array}115 return (EF_Linear) cmdSelect bySFI (sfi, cur);<br>116 h catch (ClassCastException e) {
116 } catch (ClassCastException e) {<br>117 // only EF Linear or EF Cycl
                       // only EF_Linear or EF_Cyclic may be selected by this function
118 Status . throwIt ( Status . CMD _ INCOMPATIBLE ) ;<br>119 Teturn null;
                 return null;<br>}
\begin{array}{cc} 120 \\ 121 \end{array}121 }
\frac{122}{123}\begin{array}{ccc} 123 & & \xrightarrow{\quad} & \times \ast \\ 124 & & \ast \end{array}124 * Get SFI from P2 and select EF.
125 \star The SFI is coded in b5-b1 of P2 if b8 of P2 =0<br>126 \star - this coding is used in INCREASE only
126 * - this coding is used in INCREASE only<br>127 * @param P2 P2 of current APDU
127 * @param P2 P2 of current APDU
128 * @param cur Current 's class
129 * @return selected EF<br>130 */
\frac{130}{131}private static EF_Cyclic Increase_selectFile (byte P2, Current cur) {
\begin{array}{c} 132 \\ 133 \end{array}byte sfi;
134 if (P2 & 0 \times 80) == 0)<br>135 sfi = ReadUndatesea135 sfi=ReadUpdateSearch_RecordOp.CURRENT_EF;<br>136 else
136 else
                       sfi = (byte) ( P2 & 0 x1F );\frac{138}{139}File file = null;
\frac{140}{141}file = cmdSelect.bySFI(sfi, cur);\frac{142}{143}try {
```

```
144 return (EF_Cyclic) file;<br>145 h catch (ClassCastException
145 } catch (ClassCastException e) {<br>146 / culy FF Cyclic may be sel
146 // only EF_Cyclic may be selected by this function<br>147 Status.throwIt(Status.CMD INCOMPATIBLE):
147 Status .throwIt (Status .CMD_INCOMPATIBLE);<br>148 return null:
                  return null;<br>}
\begin{array}{cc} 149 & \\ 150 & \end{array}150 }
151
\begin{array}{c} 152 \\ 153 \end{array}153 // //////////////////////////////////////////////////////////////////////////
\frac{154}{155} //
155 // Methods implementing filesystem commands for update file data for
156 // record based files
            11<sup>7</sup>158
159
\begin{array}{ccc} 160 & & \end{array} /**
161 * Read Record.<br>162 * <br>
162 * \langlebr><br>163 * This
163 * This command is for EF_Linear and EF_Cyclic-Files only.<br>164 * Using this command on other file types may result in
164 * Using this command on other file types may result in<br>165 * throw ISOExcention (Status CMD INCOMPATIBLE)
165 * throw ISOException (Status . CMD_INCOMPATIBLE).<br>166 * @param apdu current processing APDU
166 * @param apdu current processing APDU<br>167 * @param cur Current-Values-Class
              * @param cur Current-Values-Class<br>* @return true if this command was
168 * Qreturn true if this command was processed<br>169 * @throws ISOExcention (Status.CMD INCOMPATIBLE
              * @throws ISOException (Status . CMD_INCOMPATIBLE)
\frac{170}{171} //
171 // protected static boolean read ( APDU apdu , MF root )
172 protected static boolean read ( APDU apdu , Current cur )
173 throws ISOException {<br>174 // if (!(file instance of E
174 // if (!(file instance of EF_Linar))<br>175 // // this command is only allo
                           // this command is only allowed for EF's
176 // Status . throwIt (Status . CMD_INCOMPATIBLE);<br>177 byte P1 = apduHelper . P1 (apdu);
177 byte P1 = apduHelper. P1 (apdu);<br>178 byte P2 = anduHelper P2 (andu);
                  byte P2 = apduHelper P2 (apdu);
\frac{179}{180}180 // get sfi from P2 and select file<br>181 // if function selects a EF Trans
181 // if function selects a EF_Transparent file this function
182 // throw ISOException (Status CMD_INCOMPATIBLE)<br>183 BF Linear file = ReadUpdateSearch selectFile (P2)
                  EF Linear file = ReadUpdateSearch_selectFile (P2, cur);
\frac{184}{185}185 if (! file . is Allowed (ACL . ACCESS_READ ))<br>186 Status throw It (Status CMD SECURIT
                        Status. throwIt ( Status . CMD SECURITY NOT SATISFIED ) :
\frac{187}{188}188 // get select record specified in P2<br>189 // this functions throws for EF Tra
189 // this functions throws for EF_Transparend files!<br>190 byte rec = ReadUpdateSearch_selectRecord(P1, P2, cu
                  byte rec = ReadUpdateSearch_selectRecord (P1, P2, cur);
\frac{191}{192}192 // get number of expected bytes to return<br>193 short le = anduHelper.sendStart(andu):
                  short le = apduHelper. sendStart (apdu);
194<br>195
195 // calculate file offset in bytes<br>196 rec--:
196 rec -;<br>197 short
197 short ofs = (short)(rec * file.recLen);<br>198 // if (ofs > data.length) {
198 // if (ofs > data.length) {<br>199 // cur.setRecord((byte)
                           cur. setRecord ((byte)(data. length/recLen -1));
200 // Status . throwIt ( Status . PARA_RECORD_NOT_FOUND );<br>201 // }
      \frac{1}{2}\frac{202}{203}203 if (le > file.recLen) {<br>204 // truncate due EOF
204 // truncate due EOF<br>205 1e = file reclen:
205 le = file.recLen;<br>206 anduHelper.sendDa
206 apduHelper . sendData (apdu , file . data , ofs , le );<br>207 b Status throwIt(Status WARN EQE REACHED) .
207 Status . throwIt ( Status . WARN_EOF_REACHED ) ;
208 } else {<br>209 // r
                        // return expected number of bytes of data
```

```
210 apduHelper . sendData ( apdu , file . data , ofs , le );
211 }
\frac{212}{213}213 // read and return record<br>214 return true:
             return true;
215 }
\frac{216}{217}217 /**<br>218 *
218 * Update Record.<br>219 * <br>
219 * <br/>220 * This
220 * This command is for EF_Linear and EF_Cyclic-Files only.<br>221 * Using this command on other file types may result in
221 * Using this command on other file types may result in<br>222 * throw ISOException (Status.CMD INCOMPATIBLE).
222 * throw ISOException (Status . CMD_INCOMPATIBLE).<br>223 * @param apdu current processing APDU
223 * @param apdu current processing APDU<br>224 * @param cur Current-Values-Class<br>225 * @return true if this command was pro
224 * @param cur Current-Values-Class<br>225 * @return true if this command was
                                        In this command was processed
226 * @throws ISOException ( Status . CMD_INCOMPATIBLE )
\frac{227}{228} // F
228 // protected static boolean update (APDU apdu, MF root)<br>229 protected static boolean undate (APDU apdu Current cu
229 protected static boolean update (APDU apdu, Current cur)<br>230 throws ISOException {
230 throws ISOException {<br>231 // if (!(file instance of E)
231 // if (!(file instance of EF_Linar))<br>232 // // this command is only allo
232 // / this command is only allowed for EF's<br>233 // Status.throwIt(Status.CMD INCOMPATIBLE):
                             Status . throwIt ( Status . CMD _ INCOMPATIBLE ) ;
\frac{234}{235}235 byte P1 = apduHelper.P1(apdu);<br>236 byte P2 = apduHelper.P2(apdu);
                   byte P2 = apduHelper . P2 (apdu);
\begin{array}{c} 237 \\ 238 \end{array}238 // get sfi from P2 and select file<br>239 // if function selects a EF Trans
239 // if function selects a EF_Transparent file this function
240 // throw ISOException (Status. CMD_INCOMPATIBLE)
241 EF_Linear file = ReadUpdateSearch_selectFile (P2, cur);
\begin{array}{c} 242 \\ 243 \end{array}243 if (! file . is Allowed (ACL . ACCESS_UPDATE))<br>244 Status . throw It (Status . CMD SECURITY
                          Status. throwIt ( Status . CMD SECURITY NOT SATISFIED ) :
\frac{245}{246}246 // get select record specified in P2<br>247 // this functions throws for EF Tra
247 // this functions throws for EF_Transparend files!<br>248 byte rec = ReadUpdateSearch selectRecord (P1, P2, cu
                   byte rec = ReadUpdateSearch_selectRecord (P1, P2, cur);
249
250 // get number of expected bytes to return<br>251 short le = anduHelper.sendStart(andu):
                   short le = apduHelper. sendStart (apdu);
\frac{252}{253}253 // calculate file offset in bytes
254 rec -;<br>255 short
                   short ofs = (short)(rec * file. recLen);\frac{256}{257}short lc = apduHelper. receiveStart (apdu);
\frac{258}{259}// TBD...\frac{260}{261}261 // update record<br>262 return true;
             return true;
263 }
\frac{264}{265}265 /**
266 * Search Record.<br>267 * <br/> <br/> <br/> <br/> <br/> <br/> <br/> <br/> <br/> <br/> <br/> <br/> <br/> <br/> <br/><br/>(1)267 * <br> <br> <br> <br> <br</><br><br><<br/>268 * This
268 * This command is for EF_Linear and EF_Cyclic-Files only.<br>269 * Heing this command on other file types may result in
269 * Using this command on other file types may result in<br>270 * throw ISOExcention (Status CMD INCOMPATIBLE).
270 * throw ISOException (Status . CMD_INCOMPATIBLE).<br>271 * @naram andu current processing APDU
271 * @param apdu current processing APDU<br>272 * @param MF Master file
272 * @param MF<br>273 * @return true
273 * Qreturn true if this command was processed<br>274 * @throus ISOExcention (Status CMD INCOMPATIBL
               * @throws ISOException (Status . CMD_INCOMPATIBLE)<br>*/
275
```

```
276 protected static boolean search (APDU apdu, Current cur)<br>277 // protected boolean search (APDU apdu, MF root)
277 // protected boolean search (APDU apdu, MF root)<br>278 throws ISOException f
278 throws ISOException {<br>279 // if (!(file instance of E)
279 // if (!(file instance of EF_Linar))<br>280 // // this command is only allo
280 // // this command is only allowed for EF 's
281 // Status.throwIt(Status.CMD_INCOMPATIBLE);
\begin{array}{c} 282 \\ 283 \end{array}283 byte P1 = apduHelper. P1 (apdu);<br>284 byte P2 = apduHelper P2 (apdu);
                  byte P2 = apduHelper . P2 (apdu);\frac{285}{286}286 // get sfi from P2 and select file<br>287 // if function selects a EF Trans
287 // if function selects a EF_Transparent file this function 288 // throw ISOException (Status. CMD INCOMPATIBLE)
288 // throw ISOException ( Status . CMD_INCOMPATIBLE )
                  EF_Linear file = ReadUpdateSearch_selectFile (P2, cur);
\frac{290}{291}291 if (! file . is Allowed (ACL . ACCESS_READ ))<br>292 Status throw It (Status CMD SECURIT
                        Status.throwIt ( Status . CMD_SECURITY_NOT_SATISFIED );
293<br>294
294 switch (ReadUpdateSearch_RecordOp.getMode (P2)) {<br>295 case ReadUpdateSearch RecordOp SFARCH FORWARD
295 case ReadUpdateSearch_RecordOp . SEARCH_FORWARD :<br>296 // record number to start serach is in P1
296 // record number to start serach is in P1 (00 = current record)<br>297 Status throw It (Status PARA FUNCTION NOT SUPPORTED).
297 Status . throwIt ( Status . PARA_FUNCTION_NOT_SUPPORTED ) ;<br>298 break ;
                             break:
\frac{299}{300}300 case ReadUpdateSearch_RecordOp.SEARCH_BACKWARD:<br>301 / record number to start serach is in P1 (
301 // record number to start serach is in P1 (00 = current record )
302 Status . throwIt ( Status . PARA_FUNCTION_NOT_SUPPORTED ) ;
303 break ;
\frac{304}{305}305 case ReadUpdateSearch_RecordOp . SEARCH_ENHANCED :
306 Status . throwIt ( Status . PARA_FUNCTION_NOT_SUPPORTED ) ;<br>307 break :
                             break:
\frac{308}{309}309 default :<br>310 stat
                 Status . throwIt ( Status . PARA_INCORRECT_P1P2 ) ;<br>}
311 }
\frac{312}{313}1/ TBD ...
\frac{314}{315}// search record
\begin{array}{cc} 316 \\ 317 \end{array} return true;
317 }
\frac{318}{319}319 /**<br>320 *
320 * Increase.<br>321 * \leq br>
\begin{array}{ccc} 321 & & * & \texttt{<br} \\ 322 & & * & \texttt{This} \end{array}322 * This command is for EF_Cyclic-Files only.<br>323 * Heing this command on other file types man
323 * Using this command on other file types may result in<br>324 * throw ISOExcention (Status.CMD INCOMPATIREE)
324 * throw ISOException (Status . CMD_INCOMPATIBLE).<br>325 * @param apdu current processing APDU
325 * @param apdu current processing APDU
326 * @param cur Current data
327 * @return true if this command was processed
             * 0throws ISOException (Status . CMD_INCOMPATIBLE)
\begin{array}{c} 329 \\ 330 \end{array}330 protected static boolean increase (APDU apdu, Current cur)<br>331 bookstation f
      throws ISOException {<br>331 throws 130Exception {<br>331 throws 130Exception }
332 // byte P1 = apduHelper .P1(apdu);<br>333 byte P2 = anduHelper .P2(andu);
                  byte P2 = aquHeller . P2 (apdu);334<br>335335 // get sfi from P2 and select file<br>336 // if function selects a EF Trans
336 // if function selects a EF_Transparent file this function 337 // throw ISOExcention (Status CMD INCOMPATIBLE)
337 // throw ISOException (Status.CMD_INCOMPATIBLE)<br>338 RF Cyclic file = Increase selectFile (P2. cur):
                  EF_Cyclic file = Increase_selectFile (P2, cur);
339
340 if (! file . is Allowed (ACL . ACCESS_READ ) )<br>341 Status . throw It (Status . CMD SECURIT
                        Status.throwIt ( Status . CMD_SECURITY_NOT_SATISFIED );
```
 $\begin{array}{c} 342 \\ 343 \end{array}$  $7/$  TBD ... 344 345 // increase current record<br>346 **return** true: return true;<br>} 347 } 348 };

### A.1.19 Apps3GPP/Commands.java

```
\frac{1}{2} /*
     2 * Commands . java
3 *
4 * Created on 22. Februar 2003, 01:39<br>5 */*/
6 package Apps3GPP ;
\begin{array}{c} 7 \\ 8 \end{array}/ * *9 * List of CLA and INS bytes for Commands
10 *<br>11 * @see
                  \langle a \cdot \texttt{href=http://www.etsi.org>ESTSI} TS 121 221 V5.1.0, Section 10.1.2\langle a \rangle12 * @author Schroettner Robert < rs@ednet .at >
13 * @version 1.0<br>14 */* /
15 public class Commands {<br>16 /**1**17 * APDU-Command-List of instructions (INS)<br>18 * for class 0x00 (CLA)
18 * for class 0 x00 ( CLA)<br>19 */\frac{19}{20} */
20 public class CLA00 {<br>21 /** Class Byte 0:
21 /** Class Byte 0 x 0 0 22 */*/
23 public static final byte CLA = (byte)0x00;
\frac{24}{25}25 /** SELECT FILE ( CLA=0 x00, INS=0 xA4)<br>26 */
\begin{array}{ccc} 26 & & & * \end{array}<br>27 publ
             public static final byte SELECT = (byte)0xA4;\frac{28}{29}29 /** READ BINARY ( CLA = 0 x00, INS = 0 xB0)<br>30   */
              * /
31 public static final byte READ_BINARY = (byte)0xB0;
\begin{array}{c} 32 \\ 33 \end{array}33 /** UPDATE BINARY ( CLA = 0 x00 , INS = 0 xD6)
34 \times35 public static final byte UPDATE_BINARY = (byte)0xD6;
\frac{36}{37}/* * READ RECORD (CLA=0 x00, INS=0 xB2)38 \times /39 public static final byte READ_RECORD = (byte)0xB2;
40
41 /** UPDATE RECORD ( CLA = 0 x00 , INS = 0 xDC )<br>42 */
42 */<br>43 pub
             public static final byte UPDATE_RECORD = (byte)0xDC;\frac{44}{45}45 /** SEARCH RECORD ( CLA = 0 x00, INS = 0 xA2)<br>46 /
             */
47 public static final byte SEARCH_RECORD = ( byte )0 xA2 ;
\frac{48}{49}49 /* VERIFY (CLA=0 x00, INS=0 x20)
50 */
51 public static final byte VERIFY = (byte)0x20;
\frac{52}{53}53 /** CHANGE PIN ( CLA = 0 x00, INS = 0 x24)<br>54 */
             * /
55 public static final byte CHANGE_PIN = (byte)0x24;
```
## APPENDIX A. SOURCE CODE LISTINGS 85

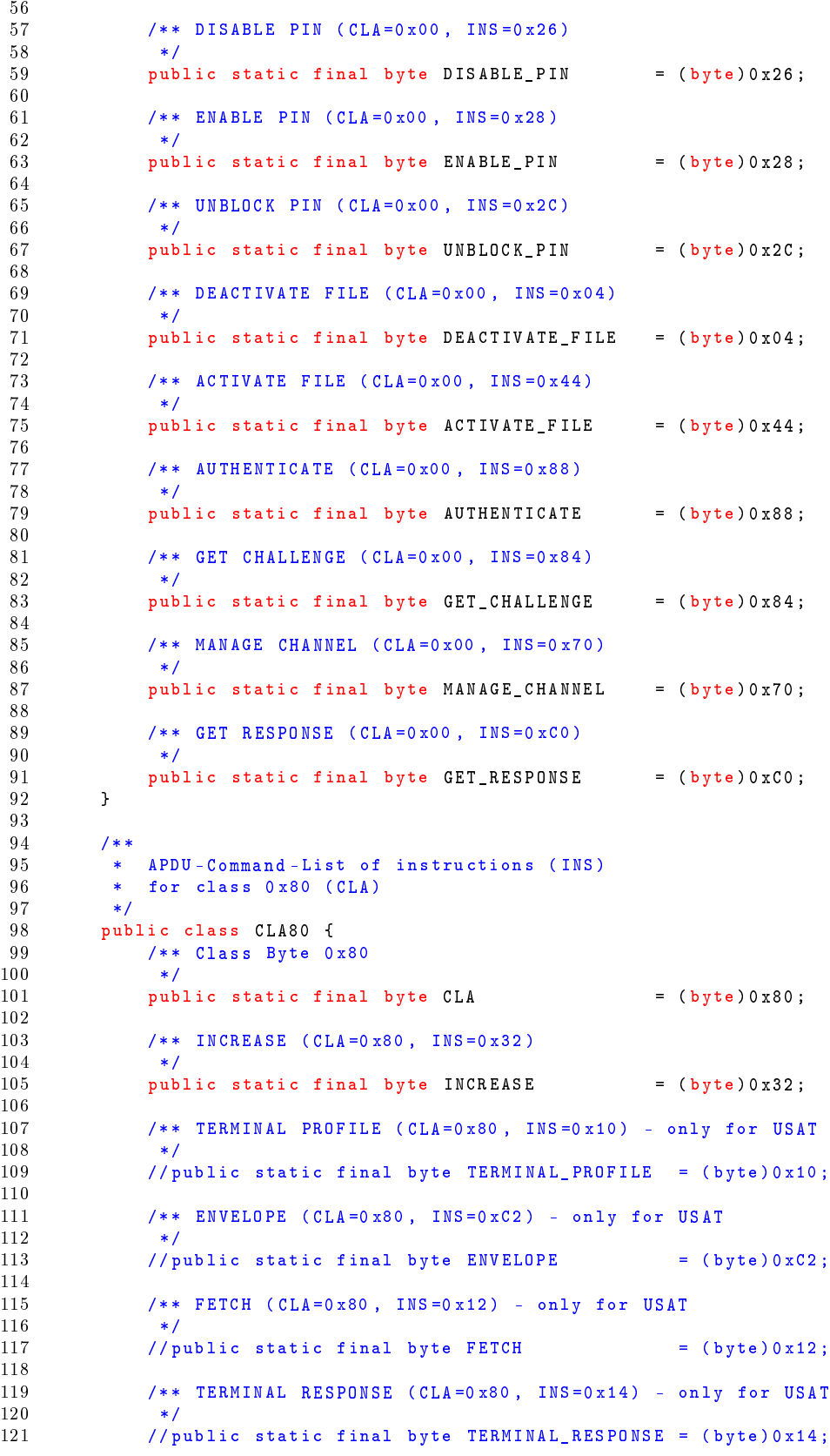

122 } 123 }

## A.1.20 Apps3GPP/MFimpl.java

```
1 /*
 2 * MFimpl . java
 \frac{3}{4}4 * Created on 18. Februar 2003 , 00:24
     */
 6 package Apps3GPP ;
 7 import Apps3GPP . MF ;
 8 import Apps3GPP . Current ;
 9 import Apps3GPP . ADF ;
10 import Apps3GPP . DF ;
10 import Apps3GPP.EF;
12 import Apps3GPP . apduHelper ;
13 import Apps3GPP . Commands ;
14
15 import javacard . framework . APDU ;
16
\frac{17}{18} /**
18 * This class implements the filesystems root node (The master file MF).<br>19 * It parses APDU's distributes the calls to the file classes.
      * It parses APDU's distributes the calls to the file classes.
\frac{20}{21}21 * This class provides a MF (0 \times 3F00) and holds the root of the file tree.<br>22 * The tree can be built by DE's and by ADE's (with EID)
22 * The tree can be built by DF's and by ADF's (with FID)<br>23 * All ADF's should be passed to the constructor in the
23 * All ADF's should be passed to the constructor in the apps-array<br>24 * (for working 'selection by name').
      * (for working 'selection by name').
25 *<br>26 *
26 * <pre><br>27 * File
          File [] childs = \ldots // List of files and dirs at MF level
28 * AFD [] adfs = ... // List of adfs at MF level 29 *\frac{29}{30}30 * MF root = new MF(childs, adds);<br>31 * c/nra* </pre>
\frac{32}{33}33 * and for every incoming APDU call:<br>34 * \leqnre>
34 * \lepre ><br>35 * jav
           javacard . framework . APDU apdu = ... // incoming apdu
36 * root. process (apdu);<br>37 * </pre>
      * </pre>
38 *<br>39 * @see
39 * @see <a href=http://www.etsi.org>ETSI TS 121 221 V5.1.0</a><br>40 * @author Schrioettner Robert <rs@ednet.at>
40 * @author Schrioettner Robert < rs@ednet.at > 41 * @version 1.0
41 * @version 1.0<br>42 */\begin{array}{cc} 42 & *7 \\ 43 & 77 \end{array}// public class MFimpl extends ADF implements Current. MF {
44 public class MFimpl extends MF {
\frac{45}{46}46 // //////////////////////////////////////////////////////////////////////////
\begin{array}{ccc} 47 & & / / \\ 48 & & / / \end{array}48 // Member variables
          /\frac{50}{51}1 * *52 * Current values (selected File, selected Record Number, ...).<br>53 */
53 */<br>54 pro
          protected Current current;
\frac{55}{56}56 /**
57 * Return current data.<br>58 * (Implementation for
58 * (Implementation for abstract class MF)<br>59 * @return current data
59 * @return current data<br>60 */
            \star/
```

```
61 protected Current getCurrent () {<br>62 return current;
           return current;
 63 }
 64<br>6565 /**<br>66 *
 66 * Default FID on MF for TS 102 221 compilant filesystem root (3F00).<br>67 */
 67 */<br>68 pub
           public static final short defaultMF = (short)0x3F00 ;
 \frac{69}{70}70 /**
 71 * List of installed applications (= ADF 's).
 \begin{array}{ccc} 72 & & \ast/ \\ 73 & & \text{pri} \end{array}private ADF apps [] = null;
 74\phantom{1}7575 /**<br>76 *
            * Return list of applications.
 77 * ( Implementation for abstract class MF)
 78 * @return list of all ADF's<br>79 */
 79 */<br>80 pro
 80 protected ADF[] getApplications () {<br>81 return apps:
           return apps;<br>}
 82
 83
           7 * *85 * Return MF (= this).<br>86 * (Implementation for
 86 * (Implementation for abstract class MF)<br>87 * @return MF
 87 * @return MF<br>88 */
 88 */<br>89 pro
 89 protected ADF getMF() {<br>90 preturn this:
           return this;<br>}
 91 }
 9293 // //////////////////////////////////////////////////////////////////////////
 \frac{94}{95} //
 95 // Methods for setting/getting status<br>96 //
           \frac{1}{2}\frac{97}{98}98 /**<br>99 *
99 * Add applications (= ADF)<br>100 * ©param app new applica
100 * ©param app new application to install under this DF. If app is null,<br>101 * 0nly the number of free entries for annication is return
101 * only the number of free entries for application is returned.<br>
102 * @return_number_of_files_which_still_can_be_added
102 * @return number of files which still can be added<br>103 * if the annlication can't be added this
103 * if the application can't be added, this function returns -1<br>104 */
104 */<br>105 /* == F
105 /* -- FOR NOW, NOT REQUIRED !!!<br>106 public short addAnn(ADF an
106 public short addApp(ADF app) {<br>107 if (apps == null)
107 if ( apps == null )
108 // no space for applications!
109 return -1;
\frac{110}{111}111 for (\text{short } i=0; i <apps.length; i++)<br>
112 if (\text{arbs } i] = \text{null} +112 if (apps[i] == null) {
113 if ( app != null )
114 app . setParent (this);
\begin{array}{c} 115 \\ 116 \end{array}apps[i] = app;117 return (short)(apps.length - i -1);<br>118 }
\frac{118}{119}return -1;<br>}
\frac{120}{121}\frac{121}{122} */
           122 // //////////////////////////////////////////////////////////////////////////
\frac{123}{124} //
124 // Methods implementing filesystem commands
           11<sup>5</sup>126
```

```
127 /**<br>128 *
128 * Process MANAGE CHANNEL command .
129 * Channel management for logical channels is done by this function and
130 * a APDU with MANAGE_CHANNEL command.<br>131 * Be sure that CLA and INS are correc
131 * Be sure that CLA and INS are correct - no further tests are achived!\langle br \rangle<br>132 * @param andu current processing APDU
132 * @param apdu current processing APDU<br>133 * @return true if this command was proce
133 * @return true if this command was processed
134 * @throws ISOException Statusword : Status . CHK_WRONG_LENGTH
135 * @throws ISOException Statusword : Status . CHK_WRONG_PARAMETER_P1P2
\frac{136}{137} */
137 private boolean cmdManage (APDU apdu) {<br>138 byte P1 = anduHelner P1 (andu) :
138 byte P1 = apduHelper . P1 ( apdu );
139 byte P2 = apduHelper . P2 ( apdu );
\frac{140}{141}141 switch (P1) {<br>142 case (byt)
                     case (byte)0x00: // open new channel
143 if (P2 != 0)<br>144 Status.t
                                 Status . throwIt ( Status . CHK_WRONG_PARAMETER_P1P2 );
\frac{145}{146}146 apduHelper . receiveNothing (apdu);<br>147 byte chn = current . new Channel ( cu
147 byte chn = current newChannel ( current . ANY_CHANNEL );<br>
// return number of new opened channel
148 // return number of new opened channel<br>149 apduHelper.sendData(apdu, chn);
149 apduHelper . sendData (apdu, chn);<br>150 completed return true:
                           return true;
\frac{151}{152}152 case (byte)0x80: // close channel<br>153 anduHelner receiveNothing(and
153 apduHelper . receiveNothing (apdu);<br>154 current deleteChannel (P2) ·
154 current deleteChannel (P2);<br>155 return true:
                return true;<br>}
156 }
\frac{157}{158}// function not implemented
159 // (overloading of this command ist not allowed!)<br>160 Status.throwIt(Status.CHK WRONG PARAMETER P1P2):
160 Status . throwIt ( Status . CHK_WRONG_PARAMETER_P1P2 );
           return true;<br>}
162 }
\frac{163}{164}164 /**<br>165 *
165 * Process APDU command.<br>166 * This is the main func
             * This is the main function for all incoming APDU's. Its job is mainly
167 * to parse CLA/INS and delegate the work to other function.<br>168 * ©param andul current processing APDU
168 * @param apdu current processing APDU
169 * @return true if this command was processed
\frac{170}{171} */
171 protected boolean process (APDU apdu) {<br>172 current setChannel (anduHelner channel)
                current . setChannel ( apduHelper . channel ( apdu ) ) ;
\frac{173}{174}if (apduHelper smi (apdu) != 0)175 // Secure Cnalles not yes supported!<br>176 Status.throwIt(Status.CLA NO SECURE
176 Status . throwIt ( Status . CLA_NO_SECURE_MESSAGING );<br>177 return true :
                return true;
178
\frac{179}{180}180 // run application specific apdu processing<br>181 if (current.getApplication() != null)
181 if ( current . get Application () != null )<br>182 if ( current _get Application ( ) proc
                      if ( current . getApplication ( ) . process ( apdu ) )
183 return true:
184
\frac{185}{186} //
                 // fallback to default command processing
187
188<br>189
189 // get Class-Byte and mask out logical channels<br>190 byte CIA = anduHelner CIA (andu) :
                byte CLA = \text{apduHelper.}\nCLA(\text{apdu}):\frac{191}{192}// get Instruction-Byte
```

```
193 byte INS = apduHelper. INS (apdu);
\frac{194}{195}195 File cur = current.getFile();<br>196 short ofs;
196 short ofs;<br>197 byte P1, P
                  byte P1, P2;
198<br>199
199 if ( CLA == Commands . CLA00 . CLA ) switch ( INS ) {<br>200 case Commands . CLA00 . SELECT:
200 case Commands . CLA00 . SELECT :<br>201 case Commands . CLA00 . SELECT :
                              return cmdSelect.doSelect ( apdu, this );
\frac{202}{203}203 // TODO : move selectSFI to files methods
204 case Commands . CLA00 . READ_BINARY :<br>205 return cmdTransparent . read (a
205 1205 return cmdTransparent .read ( apdu , current );<br>206 1205 case Commands CLAOO UPDATE RINARY
206 case Commands . CLA00 . UPDATE_BINARY :<br>207 ceturn cmdTransparent . update (a
                             return cmdTransparent . update (apdu, current);
\frac{208}{209}209 case Commands . CLA00 . READ_RECORD :<br>210 return cmdRecord read (apdu,
210 return cmdRecord read ( apdu , current ) ;<br>211 case Commands CLAOO HEDATE RECORD.
211 case Commands . CLA00 . UPDATE_RECORD :<br>212 return cmdRecord . update (apdu ,
212 12 return cmdRecord update (apdu, current);<br>213 case Commands CLA00 SEARCH RECORD:
213 case Commands . CLA00 . SEARCH_RECORD :<br>214 case in turn comdBecord search (andu
                              return cmdRecord . search (apdu, current);
\frac{215}{216}case Commands . CLA00 . VERIFY :
217 case Commands . CLA00 . CHANGE_PIN :<br>218 case Commands . CLA00 . DISABLE_PIN
218 case Commands . CLA00 . DISABLE_PIN :<br>219 case Commands . CLA00 . ENABLE_PIN :
219 case Commands . CLAOO . ENABLE_PIN :<br>220 case Commands CLAOO . UNBLOCK PIN
220 case Commands . CLA00 . UNBLOCK_PIN :<br>221 // CURRENTLY NOT IMPLEMENTED
221 // CURRENTLY NOT IMPLEMENTED!<br>222 Status throwIt(Status CHK INS
222 Status . throwIt ( Status . CHK_INS_NOT_SUPPORTED );<br>223 return true;
                              return true:
224
225 case Commands . CLA00 . DEACTIVATE_FILE :<br>226 case the reductivate . deactivate (
226 return cmdDeActivate . deactivate ( apdu , current . getFile ( ) ) ;<br>227 case Commands CLAOO ACTIVATE FILE :
227 case Commands . CLA00 . ACTIVATE_FILE :<br>228 return cmdDeActivate . activate (
                              return cmdDeActivate. activate ( apdu, current. getFile ( ) ) ;
\frac{229}{230}230 case Commands . CLAOO . AUTHENTICATE :<br>231 case Commands . CLAOO . GET CHALLENGE
231 case Commands . CLA00 . GET_CHALLENGE :<br>232 // CURRENTLY NOT IMPLEMENTED !
                              // CURRENTLY NOT IMPLEMENTED !
233 Status . throwIt ( Status . CHK_INS_NOT_SUPPORTED );<br>234 Status return true:
                              return true;
\frac{235}{236}236 case Commands . CLA00 . MANAGE_CHANNEL :<br>237 return cmdManage (andu) :
                              return cmdManage (apdu);
\begin{array}{c} 238 \\ 239 \end{array}239 case Commands CLA00 .GET_RESPONSE :<br>240 // CURRENTLY NOT IMPLEMENTED !
                              // CURRENTLY NOT IMPLEMENTED !
241 Status . throwIt ( Status . CHK_INS_NOT_SUPPORTED );<br>242 Teturn true:
                              return true;
\frac{243}{244}244 default 245 // \frac{1}{245}245 // run application specific apdu processing<br>246 if (current getAnnlication() != null)
246 if ( current . getApplication () \begin{bmatrix} 1 = \text{null} \\ \text{null} \end{bmatrix}<br>247 if ( current . getApplication ( ) . proc
247 if ( current . getApplication () . process (apdu ) ) 248
                                          return true;
\frac{249}{250}250 Status . throwIt ( Status . CHK_INS_NOT_SUPPORTED );<br>251 contrations return false ;
                  return false;<br>}
252 }
\frac{253}{254}254 if ( CLA == Commands . CLA80 . CLA ) switch ( INS ) {<br>255 // alternate class byte for 'SELECT BY NA
255 // alternate class byte for 'SELECT BY NAME' to<br>256 // avoid conflicts with OpenCard's 'SELECT BY N
256 // avoid conflicts with OpenCard 's ' SELECT BY NAME '
257 case Commands CLA00 . SELECT :<br>258 return cmdSelect doSele
                              return cmdSelect.doSelect ( apdu, this );
```

```
\frac{259}{260}260 case Commands . CLA80 . INCREASE :<br>261 if (current getEE() i= nu
261 if ( current . getEF ( ) != null )<br>262 // return current . getEF ( )
262 // return current .getEF ().cmdIncrease (apdu, this);<br>263 return cmdRecord.increase (apdu, current):
                                   return cmdRecord.increase (apdu, current);
\frac{264}{265}265 Status . throwIt ( Status . CHK_INS_NOT_SUPPORTED );
                             return false:
\frac{267}{268}268 // THE FOLLOWING COMMANDS AR FOR USAT UICC's ONLY<br>269 // Case Commands CLA80 TERMINAL PROFILE:
269 // case Commands . CLA80 . TERMINAL _PROFILE :<br>270 // case Commands . CLA80 ENVELOPE :
270 // case Commands . CLA80 . ENVELOPE :<br>271 // case Commands . CLA80 . FETCH :
271 // case Commands . CLA80 . FETCH :<br>272 // case Commands . CLA80 . TERMIN
272 // case Commands . CLA80 . TERMINAL_RESPONSE :<br>273 // // CURRENTLY NOT IMPLEMENTED !
273 // // CURRENTLY NOT IMPLEMENTED !<br>274 // ISOException.throwIt(ISO7816.
                                ISOException.throwIt ( ISO7816 . SW_INS_NOT_SUPPORTED );
275 // return true;
\frac{276}{277}277 default 278 // r
278 // run application specific apdu processing<br>279 if (current getApplication() != null)
279 if ( current . getApplication () != null)<br>280 if ( current setApplication () proc
280 if ( current . getApplication () . process (apdu ) )<br>281 ceturn true;
                                         return true;
282
283 Status . throwIt ( Status . CHK_INS_NOT_SUPPORTED );<br>284 Teturn false:
                 return false;
285 }
\frac{286}{287}287 // command not processed ( unknown class )
288 Status.throwIt (Status.CHK_CLA_NOT_SUPPORTED);<br>289 return true; // processed or not processed?
289 return true; // processed or not processed?<br>290 // return false:
                    return false:
291 }
\frac{292}{293}293 // //////////////////////////////////////////////////////////////////////////
\frac{294}{295} //
\frac{295}{296} // Constructors
            \overline{11}\frac{297}{298}298 /**
299 * Creates a new instance of Filesystem.<br>300 * For a TS 102 221 compilant filesystem
300 * For a TS 102 221 compilant filesystem FID of the MF is set to defaultMF .
301 * @param _childs list of child files for this root
             * @param _apps list of applications under this root
\frac{303}{304}304 protected MFimpl (File [] _childs, ADF [] _apps) {<br>305 super(defaultMF, (ACL)null, (byte [])null,
305 super (defaultMF, (ACL)null, (byte []) null, _childs);<br>306 sanns = anns ·
                 apps = <b>apps</b>;\frac{307}{308}308 // allocate transient buffer for AID search<br>309 // short maxApp = 0:
309 // short maxApp = 0;
310 // if (apps!= null)<br>311 // for (short i
311 // for (short i=0; i<apps length; i++)<br>312 // if (apps [i] != null)
312 // if (\begin{array}{ccc} 312 & 312 \\ 313 & 312 \end{array} if \begin{array}{ccc} \text{array} & \text{if} & \text{if} & \text{if} & \text{if} & \text{if} \\ \text{if} & \text{if} & \text{if} & \text{if} & \text{if} & \text{if} \end{array}313 // if ( maxApp > apps [i]. getName (). length )
314 // maxApp = ( short ) apps [i]. getName (). length ;
\frac{315}{316}316 // for 'SELECT BY NAME' reserve a data buffer of max 16 bytes<br>317 // to store the AID to compare with AID's stored in apps []
317 // to store the AID to compare with AID's stored in apps \begin{bmatrix} 1 \end{bmatrix}<br>318 // may AID length: (RID + PIX) = 16 bytes
                  118 max AID length: (RID + PIX) = 16 bytes
\frac{319}{320}current = new Current ((DF)this, (EF)null, (ADF)null, (byte)0);<br>}
321 }
322
\frac{323}{324}324 * Called if this applet has been selected .
```

```
325 * @return true if selection was successful
\frac{326}{327} */
327 protected boolean select() {<br>328 current.newChannel((byte
328 current . new Channel ((byte) 0); // open channel 0<br>329 return true:
           return true;<br>}
330 }
\begin{array}{c} 331 \\ 332 \end{array}332 /**<br>333 *
            * Called if this applet will be deselected.<br>*/334protected void deselect() {
336 }
337 }
```
# A.1.21 Apps3GPP/USIM.java

```
\begin{array}{cc} 1 & \mathbf{}/* \\ 2 & * \end{array}* adf.java
 \frac{3}{4}4 * Created on 22. Februar 2003 , 20:39
     *\frac{6}{7}7 package Apps3GPP ;
 8 import Apps3GPP . ACL ;
 9 import Apps3GPP . ADF ;
10 import Apps3GPP . File ;
11 import Apps3GPP . EF_Transparent ;
\begin{array}{c} 12 \\ 13 \end{array}import javacard framework . APDU ;
\frac{14}{15}15 /**<br>16 *
    * Incomplete implementation for an USIM-Application.
\begin{array}{c} 17 \\ 18 \end{array}18 * @see <a href=http://www.etsi.org>ETSI TS 121 221 V5.1.0</a><br>19 * @see <a href=http://www.etsi.org>ETSI TS 131 102 V4.2.0</a>
19 * @see <a href=http://www.etsi.org>ETSI TS 131 102 V4.2.0 < /a><br>20 * @author_Schroettner_Bohert<rs@ednet_at>
20 * @author Schroettner Robert < rs@ednet.at><br>21 * @version 1.0
21 * @version 1.0<br>22 */*/
23 public class USIM extends ADF {
24
\frac{25}{26} /**
26 * Create Child Files for ISIM Application
27 * according 3 GPP TS 31.103, V5.2.0, Section 4.2<br>28 */
\begin{array}{ccc} 28 & & * \end{array}<br>29 pri
29 private static File [] createChilds () {<br>30 return new File [] {
              return new File [] {
\frac{31}{32}// EFli ( Language Indication )
33 // This EF contains the codes for one or more languages .
34 //
35 // Update activity: low<br>36 //
36 //
37 new EF_Transparent ( \frac{1}{38} // Transparent EF, optional !<br>38 (short)0x6F05, // FID
38 (short)0x6F05, //FID<br>39 (byte)0x02, //SFI
39 (byte)0x02, \frac{1}{5} (byte)0x02,
40 new ACL ( ACL . lvALW , ACL . lvPIN , // Access - Rules ( read / update /
41 ACL . lvADM , ACL . lvADM ) ,// deactivate / activate )
42 new byte [] { \prime / Data: 2-byte language codes<br>43 (byte)0xFF, (byte)0xFF, // 1st language code
43 ( byte )0 xFF , ( byte )0 xFF , // 1 st language code
44 ( byte )0 x07 , ( byte )0 xFF , // 2 nd language code ...
45 }),
\frac{46}{47}// many other files TBD...
48
49 }; // END new File []
```
50 } 51  $52$  /\*\*<br> $53$  \* 53 \* Create AID for ISIM Application 54 \* according 3 GPP TS ETSI TS 101 220 V5.1.0<br>55 \*/  $55$  \*/<br> $56$  pri 56 private static byte [] createAID () {<br>57 return new byte [] { // A 0 0 0 0 0 57 return new byte []  $\frac{1}{2}$  / A0 00 00 00 87 10 02<br>58 (byte)0x40. (byte)0x00. // RTD for 3GPP 58 (byte)0xA0, (byte)0x00, // RID for 3GPP<br>59 (byte)0x00, (byte)0x00, 59  $(byte)0x00, (byte)0x00,$ <br>60  $(byte)0x87$ 60  $(byte)0x87,$ <br>61  $(byte)0x10,$ 61 ( byte )0 x10 , ( byte )0 x02 , // App - Code for USIM 62 ( byte )0 xff , ( byte )0 x43 , // Country Code : Austria 63 ( byte )0 xff , ( byte )0 xff , // App - Provider Code ( Card issuser )  $64$  ( byte )0 x 89,<br>  $65$  ( byte )0 x 04, ( byte )0 x 03, // Specification Version 4.3.0  $(b)$  (byte)0x04, (byte)0x03, // Specification Version 4.3.0 66  $(byte)0x00,$ <br>67  $(byte)0x00,$  $67$  (byte)0x00,  $/$ / App-Provider specific data<br>68  $\begin{matrix} \cdot & \cdot & \cdot \\ \cdot & \cdot & \cdot \\ \cdot & \cdot & \cdot \end{matrix}$  $69$  $^{70}_{71}$  $\begin{array}{ccc} 71 & & \rightarrow & \ast \ast \\ 72 & & \ast & \end{array}$ 72 \* get minimum AID - Length to select ISIM  $\star$ / 74 public static byte getMinAIDlength () {<br>75 return 7; // just RID + App-Code 75 return 7; // just RID + App - Code 76 77  $\frac{78}{79}$  /\*\* 79  $*$  Creates a new instance of adf 80  $*/$ 80 \*/<br>81 pub public USIM() {  $82$  super (<br> $83$  AD 83 ADF . NO\_FID , // no FID for ISIM - Application 84 ( ACL )null , // no ACL 's required 85 createAID (),<br>86 createChilds  $86$  createChilds ());<br> $87$  } 87 } 88  $/**$ 90 \* Process APDU command <br/>br> 91 \* @param andu current pr 91 \* @param apdu current processing APDU 92 \* areturn true if this command was processed<br>93 \*/ 93  $*/$ <br>94  $\frac{1}{2}$ 94 protected boolean process (APDU apdu) {<br>95 peturn false: // no additional com return false; // no additional commands } 96 }  $\frac{97}{98}$ 98 /\*\* 99 \* called if this application will be deselected 100 \* @return true if selection was successful  $\begin{array}{cc} 101 & & * \end{array}$ <br>102 pub  $102$  public void deselect() {<br> $103$  super deselect() : super deselect();<br>} 104 }  $\frac{105}{106}$  $\frac{106}{107}$  /\*\* \* called if this application has been selected \*/  $\frac{108}{109}$ 109 public boolean select() {<br>110 if (!super.select()) if (! super select () ) return false;  $\begin{array}{c} 111 \\ 112 \end{array}$ 112 // do some important things on activation...<br>113 **return true:** return true; 114 } 115 }

#### A.1.22 Apps3GPP/ISIM.java

```
\frac{1}{2} /*
    * adf.java
 \frac{3}{4}4 * Created on 22. Februar 2003 , 20:39
 5 */
 \frac{6}{7}7 package Apps3GPP ;
 8 import Apps3GPP . ACL ;
 9 import Apps3GPP . ADF ;
10 import Apps3GPP . File ;
11 import Apps3GPP . EF_Transparent ;
12 import Apps3GPP . EF_Linear ;
\frac{13}{14}import javacard framework . APDU ;
\begin{array}{c} 15 \\ 16 \end{array}\frac{16}{17} /**
     17 * Implementation for a ISIM - Application .
\frac{18}{19}19 * @see \langle a \rangle href=http://www.etsi.org>ETSI TS 121 221 V5.2.0\langle a \rangle<br>20 * @see \langle a \rangle href=http://www.etsi.org>ETSI TS 131 103 V5 2 0\langle a \rangle20 * @see <a href = http :// www. etsi .org > ETSI TS 131 103 V5 .2.0 </a>
21 * @author i_{\mathcal{L}} \frac{1}{2} Schrttner Robert<rs@ednet.at>
22 * @version 1.0<br>23 */\begin{array}{c} 23 \\ 24 \\ \text{min} \end{array}public class ISIM extends ADF {
\frac{25}{26}26 /**<br>27 *
27 * Create Child Files for ISIM Application<br>28 * according 3GPP TS 31 103 V5 2 0 Section
28 * according 3 GPP TS 31.103, V5.2.0, Section 4.2<br>29 */
\begin{array}{ccc} 29 & & * \end{array}<br>30 pri
30 private static File [] createChilds () {<br>31 return new File [] {
              return new File [] {
\frac{32}{33}33 // EFkeys ( Ciphering and Integtity Keys for IMS)<br>34 // This EF contains the ciphering key CK, the i
34 // This EF contains the ciphering key CK , the integrity key IK
35 // and the key set identifier KSI for the IP Multimedia Subsystem .
\frac{36}{37} //
37 // Update activity: high<br>38 // 5179 \cdot 33 bytes
38 // Size: 33 bytes<br>39 //
39 //<br>40 new EF Transparent (
                                                              // Transparent EF, mandatory !<br>// FID
41 ( short ) 0 x 6 F 0 8, ( \sqrt{ F 1 D<br>42 ( byte ) 0 x 0 8, ( \sqrt{} SF I
42 (byte)0x08,<br>43 new ACL(ACL.
                        new ACL (ACL. lvPIN, ACL. lvPIN, // Access-Rules (read/update/
44 ACL.1vADM, ACL.1vADM), / deactivate/activate)
45 new byte [] { // Data :
46 (byte)0x00, // Key Set Identifier KSI (bits 0-3)<br>47 (byte)0x07, (byte)0xFF, // default Ciphering Key CK
47 (byte)0x07, (byte)0xFF, // default Ciphering Key CK<br>48 (byte)0x00, (byte)0xFF,
48 (byte)0x00, (byte)0xFF,<br>49 (byte)0xFF (byte)0xFF49 (byte)0 xFF, (byte)0 xFF,<br>
(byte)0 x00, (byte)0 xFF,
50 (byte)0x00, (byte)0xFF,
51 ( byte )0 x07 , ( byte )0 xFF , // default Integrity Key IK
52 (byte)0xFF, (byte)0xFF,
53 (byte)0xFF, (byte)0xFF,
54 (byte)0xFF, (byte)0xFF
55 }) ,
\frac{56}{57}57 // EFimpi (IMS private identifier)<br>58 // This FE contains the private S
58 // This EF contains the private SIP Identity (SIP URI) of the user.<br>59 //
59 //
60 // Update activity: low<br>61 //
61 //
62 new EF_Transparent (
63 (short)0x6F02,
(
563 (
63 (
50 metropy:
563 (
50 metropy:
563 (
50 metropy:
563 (
50 metropy:
55 (
50 metropy:
55 (
50 metropy:
55 (
50 metropy:
55 (
50 metropy:
55 (
50 metropy:
55 (
50 metropy:
                         (short)0 x6F02,
```
 $64$  (byte)  $0x02$ , // SFI 65 new ACL ( ACL . lvPIN , ACL . lvADM , // Access - Rules ( read / update / 66 ACL . lvADM , ACL . lvADM ) ,// deactivate / activate ) 67 new byte [] {  $\qquad$  // Data: URI TLV data object<br>68 (byte)0x80,  $\qquad$  // TAG-Value = 80 68 (byte ) 0x80, (byte ) 1x6 - Value = 80<br>69 (byte ) 0x00, (byte ) 0xff // Default: No Data 69 ( byte )0 x00 , ( byte )0 xff // Default : No Data  $\overline{1}$ 71 72 // EFdomain (SIP domain URI)<br>73 // This EF contains the SIP 73 // This EF contains the SIP entry point in the home operators 74 // network , if different from the host part of the private SIP URI  $75$  // of the user from file EFIMPI.<br> $76$  // 76 // 77 // Update activity: low<br>78 // 78 // // Transparent EF, mandatory! 80 (short)0x6F03, //FID<br>81 (byte)0x05, //SFI  $81$  (byte)0x05,<br> $82$  new ACI(ACI) 82 new ACL (ACL . 1 vPIN, ACL . 1 vADM, // Access-Rules (read/update/<br>83 1 ACL 1 vADM ACL 1 vADM) // deactivate/activate) 83 ACL. lvADM, ACL. lvADM), // deactivate/activate<br>84 new byte [] {<br>ata: URI TLV data ob 84 new byte [] {  $\prime$  // Data: URI TLV data object<br>85 (byte)0x80,  $\prime$  // TAG-Value = 80  $85$  (byte)0x80,  $1/$  TAG-Value = 80<br>86 (byte)0x00, (byte)0xff // Default: No Data  $86$  (byte)0x00, (byte)0xff<br>87 87 }) ,  $rac{88}{89}$ 89 // EFimpu (IMS public Identifier of user)<br>90 // This EF contains one or more public 90 // Example (insolution is interested to the public SIP Identities (SIP URI)<br>91 // of the user.  $\begin{array}{ccc} 91 & / & / & \text{of the user.} \\ 92 & / & \end{array}$  $\frac{92}{93}$  // 93 // Update activity: low<br>94 //  $94$  //<br> $95$  new EF\_Transparent( // Transparent EF, mandatory! 96 (short)0x6F04, // FID<br>97 (byte)0x04, // SFI  $\begin{array}{ccc} 97 & \text{ (byte)} 0 \text{ x}04, \\ 98 & \text{ new } \text{ACT } \text{ (ACT)} \end{array}$ 98 new ACL (ACL . lvPIN, ACL . lvADM, // Access-Rules (read/update/<br>00 99 ACL. lvADM, ACL. lvADM), // deactivate/activate)<br>100 **ACL** 100 **ACL** 100 **ACL** 100 **ACC** 100 **ACC** 100 **ACC** 100 **ACC** 100 **ACC** 100 **ACC** 100 **ACC** 100 **ACC** 100 **ACC** 100 **ACC** 100 **ACC** 100 **ACC** 100 **ACC** 100 **ACC** 100 new byte [] {  $\qquad$  // Data: URI TLV data object<br>101 (byte)0x80, // TAG-Value = 80 101 (byte )0x80, // TAG-Value = 80<br>102 (byte )0x00, (byte )0xff // Default: No Data  $102$  (byte)0x00, (byte)0xff<br> $103$   $\rightarrow$  $1)$ ,  $\frac{104}{105}$ 105 // EFad (Administrative Data)<br>106 // This EF contains informat 106 // This EF contains information concerning the mode of operation 107 // according to the type of ISIM , such as normal ( to be used by IMS 108 // subscribers for IMS operations ) , type approval ( to allow 109 // specific use of the Terminal during type approval procedures of<br>110 // e.g. the network equipment), manufacturer specific (to allow the 110 // e.g. the network equipment), manufacturer specific (to allow the 111 111 1121 1121 manufacturer to perform specific proprietary auto-test 112 // in its Terminal during e.g. maintenance phases).<br>113 // 113 // 114 // It also provides an indication of whether some Terminal features<br>115 // should be activated during normal operation 115 // should be activated during normal operation.<br>116 // 116 // 117 // Update activity: low 118 //<br>119 **hew EF\_Transparent (** // Transparent EF, mandatory !<br>// FID 120 (short)0x6FAD, //FID<br>121 (byte)0x03, //SFI  $121$  (byte) 0 x 0 3,  $\frac{1}{2}$  SFI 122 new ACL ( ACL . lvALW , ACL . lvADM , // Access - Rules ( read / update / 123 ACL.1vADM, ACL.1vADM),  $/$  deactivate/activate)<br>124 new byte[] {  $/$  Data  $124$  new byte [] {<br> $125$  (byte) 0x00, 125 (byte)0x00, // Mode of operation: Normal-Op<br>126 (byte)0xff, // Additional Information: RFU 126 (byte)0xff, // Additional Information: RFU<br>127 (byte)0xff // // Additional Information: RFU  $127$  (byte)0xff<br>  $128$   $\qquad \qquad$  R)  $12.$ 129

130 // EFarr (Access Rule Reference)<br>131 // This EF contains the access 131 // This EF contains the access rules for files located under the 132 // ISIM ADF in the UICC . If the security attribute tag '8B ' is 133 // indicated in the FCP it contains a reference to a record in this 134  $134$  // file.<br> $135$  // 135 // 136 // Update activity: low<br>137 // 137 // 138 new EF\_Linear ( // Linear-Fixes EF, mandatory!<br>139 (short)0x6F06, // FID  $139$  (short) $0 \times 6F06$ , // FID<br>140 (byte) $0 \times 06$ . // SFI  $140$  (byte) $0 \times 06$ ,<br> $141$  new ACL(ACL. 141 new ACL (ACL. 1 vALW, ACL. 1 vADM, // Access-Rules (read/update/<br>142 142 ACL. 1 vADM, ACL. 1 vADM). // deactivate/activate) 142 <br>
143 (short)1. (accelerate 143 (short)1. (accelerate of the state of the state of the state of the state of the state of the state of the state of the state of the state of the state of the state of the state of the s 143 (short)1, // Record length<br>144 new byte [] { // Data: Access } 144 **new byte [] {**  $\binom{14}{145}$  // Data: Access Rule TLV data objects  $(b$ yte  $)0$  xff  $\begin{array}{ccc} 146 & & & \text{)} \\ 147 & & & \text{ } \\ \end{array}$ ;  $\begin{array}{ccc} & & \text{ } \\ \end{array}$  $\}$ ; // END new File [] 148  $\frac{149}{150}$  $150$  /\*\* 151 \* Create AID for ISIM Application<br>152 \* according 3GPP TS ETSI TS 101 2 \* according 3 GPP TS ETSI TS 101 220 V5.1.0 153 154 private static byte [] create AID () {<br>155 return new byte [] { // A0 00 00 155 return new byte [] { // A0 00 00 00 87 10 04<br>156 (byte)0xA0 (byte)0x00 // RTD for 3GPP 156 (byte )0 x A0, (byte )0 x00, // RID for 3 GPP<br>157 (byte )0 x00, (byte )0 x00,  $157$  (byte)0x00, (byte)0x00,<br> $158$  (byte)0x87.  $158$  (byte)0x87,<br>159 (byte)0x10 159 (byte)0x10, (byte)0x04, // App-Code for ISIM<br>160 (byte)0xff, (byte)0x43, // Country Code: Aus 160 ( byte )0 xff , ( byte )0 x43 , // Country Code : Austria 161 ( byte )0 xff , ( byte )0 xff , // App - Provider Code ( Card issuser ) 162 ( byte ) 0 x 89, (  $\mu$ pp - Provider Code (= Telecom) 163 ( byte ) 0 x 05, ( byte ) 0 x 05, // Specification Version 5.5.0 163 (byte)0x05, (byte)0x05, // Specification Version 5.5.0<br>164 (byte)0x00.  $164$  (byte)0x00,<br>165 (byte)0x00, 165 ( byte )0 x00 , // App - Provider specific data 166 }; 167 }  $\frac{168}{169}$  $1**$ 170 \* get minimum AID-Length to select ISIM<br>171 \*/  $\frac{171}{172}$ 172 public static byte getMinAIDlength () {<br>173 return 7: // just RID + App-Code 173 return 7; // just RID + App - Code 174 }  $\begin{array}{c} 175 \\ 176 \end{array}$  $176$  /\*\*<br>177 \* \* Creates a new instance of adf<br>\*/  $\frac{178}{179}$ 179 public ISIM () {<br>180 super ( 180 **super (**<br>181 **ADI** 181 **ADF. NO\_FID**, // no FID for ISIM-Application<br>182 (ACL)null, // no ACL's required 182 (ACL) null, // no ACL's required<br>183 created ID() 183 createAID(),<br>184 createChilds createChilds () );<br>} 185 }  $\frac{186}{187}$  $\begin{array}{ccc} 187 & & & \end{array}$  /\*\* 188 \* Process APDU command <br/>br> 189 \* @param apdu current pr 189 \* @param apdu current processing APDU<br>190 \* @return true if this command was proce \* @return true if this command was processed<br>\*/  $\frac{191}{192}$ 192 protected boolean process (APDU apdu) {<br>193 protected boolean (/ no additional com 193 return false ; // no additional commands  $194$ 195

```
\begin{array}{ccc} 196 & & \rightarrow & \ast \ 197 & & \ast \end{array}197 * called if this application will be deselected
 198 * @return true if selection was successful
\begin{array}{cc} 199 & & * \end{array}<br>200 bub
200 public void deselect() {<br>201 super.deselect():
                     super deselect();<br>}
202 }
\frac{203}{204}\begin{array}{ccc} 204 & & \hspace*{1.5mm} \text{\hspace*{1.5mm}} \text{\hspace*{1.5mm}} \text{\hspace205 * called if this application has been selected<br>206 */
\begin{array}{cc} 206 & & * \end{array}<br>207 pub
207 public boolean select() {<br>208 if (!super.select())
                            if (! super . select () ) return false;
\begin{array}{c} 209 \\ 210 \end{array}210 // do some important things on activation...<br>211 return true:
                               return true;
212 }
213 }
```
### A.1.23 Apps3GPP/main.java

```
1 /*
 2 * main . java
 3 *
 4 * Created on 23. Februar 2003, 01:25<br>5 */
     * /
 6 package Apps3GPP ;
 7 import Apps3GPP . MF ;
 8 import Apps3GPP . MFimpl ;
 9 import Apps3GPP . File ;
10 import Apps3GPP . EF_Linear ;
11 import Apps3GPP EF_Transparent;
12 import Apps3GPP . USIM ;
13 import Apps3GPP . ISIM ;
14 import Apps3GPP . ADF ;
15 import Apps3GPP . ACL ;
\frac{16}{17}import javacard . framework . APDU ;
18 import javacard framework Applet;<br>19 import javacard framework ISOExce
    import javacard . framework . ISOException;
\begin{array}{c} 2\,0 \\ 2\,1 \end{array}\begin{array}{ccc} 21 & \big/ ** \\ 22 & * \end{array}* Main class for Applet
23 *<br>24 * Csee
24 * @see <a href=http://www.etsi.org>ETSI TS 121 221 V5.2.0</a><br>25 * @author Schroettner Robert <rs@ednet.at>
25 * @author Schroettner Robert < rs@ednet.at > 26 * @version 1.0
26 * @version 1.0<br>27 */*/
28 public class main extends Applet {
\frac{29}{30}30 /** maximum number of files under root (MR)<br>31 */
\begin{array}{ccc} 31 & & * \ / \\ 32 & / \end{array}public static final byte MAX\_ROOT\_CHILDS = 5;
\frac{33}{34}34 /** maximum number of applications (ADF's)<br>35 */
           */
36 // public static final byte MAX_ROOT_APPS = 3;
\frac{37}{38}38 /**
39 * Root filesystem (=MF)<br>40 */*/
41 protected MF root ;
\frac{42}{43}/**44 * Create Child Files for ISIM Application at MF - Level
```

```
45 * according ETSI TS 102 221 , Section 13
\frac{46}{47}47 private static File [] createChilds () {<br>48 return new File [] {
 48 return new File [] {<br>49 // EFdir
49 // EFdir<br>50 // This
50 // This EF consists of one ore more records, which each record able<br>51 // to hold one entry. Each entry in the EFdir is an application
51 // to hold one entry. Each entry in the EFdir is an application 52 // template Data Object (DO) as defined in ISO/IEC 7815-5.
 52 // template Data Object ( DO) as defined in ISO /IEC 7815 -5.
 53 // An application template DO is a constructed BER -TLV object with
54 // a maximum length of 127 bytes and has a mandatory AID DO.
 55 //
56 // Update activity: low<br>57 //
 57 //
58 new EF_Linear ( \frac{1}{2} // Linear fixed EF, mandatory!<br>59 (short)0x2F00, // FID
59 (short)0 \times 2F00, 7/ FID<br>60 (byte)0 \times 1E, 7/ SFI(byte 0 x1E,
61 new ACL (ACL . lvALW, ACL . lvADM, // Access-Rules (read/update/<br>62 1 ACL . lvADM , ACL . lvADM , // deactivate/activate)
 62 ACL . lvADM , ACL . lvADM ) ,// deactivate / activate )
 63 ( short ) 1 , // Record length
64 new byte [] { // Data : BER -TLV objects
                 \left| \cdot \right\rangle.
66<br>6767 // EFiccid (ICC Identication)<br>68 // This EF provides a unique
                 // This EF provides a unique identifcation number for the UICC.
\frac{69}{70} //
 70 // Update activity: low
 71 //
 72 new EF_Transparent ( // Transparent EF , mandatory !
 73 (short)0x2FE2, // FID<br>74 (byte)0x02, // SFI
 74 (byte)0x02,<br>75 new ACL(ACL
 The mew ACL (ACL . lvALW, ACL . lvNEV, // Access-Rules (read/update/<br>76 1920 1920 1930 ACL . lvADM . ACL . lvADM . // deactivate/activate)
                              ACL . lvADM, ACL . lvADM ) , // deactivate/activate )
 77 new byte [] {<br>
(byte)0xFF, (byte)0xFF,
 78 ( byte )0 xFF , ( byte )0 xFF ,
 79 ( byte )0 xFF , ( byte )0 xFF ,
 80 (byte)0xFF, (byte)0xFF,
 81 (byte)0xFF, (byte)0xFF,
 82 (byte)0xFF, (byte)0xFF,
 83 }) ,
84
85 // EFpl (Preferred Languages)<br>86 // This EF contains the code
86 // This EF contains the codes for up to n languages. This 87 // information, determined by the user/operator, defines
87 // information, determined by the user/operator, defines<br>88 // the preferred languages of the user for the UICC in
 88 // the preferred languages of the user, for the UICC, in order<br>89 // of priority.
89 // of priority.<br>90 //
90 //<br>91 //
91 // Update activity: low<br>92 //
\frac{92}{93} //
93 new EF_Transparent ( \frac{1}{2} // Transparent EF, mandatory!<br>94 (short)0x2F05, // FID<br>95 (byte)0x05, // SFI
94 (short)0 x 2F05,<br>95 (byte)0 x 05.
 95 (byte)0x05, // SFI
 96 new ACL ( ACL . lvALW , ACL . lvPIN , // Access - Rules ( read / update /
 97 ACL. 1vADM, ACL. 1vADM), \sqrt{2} deactivate/activate)
98 new byte [] { \prime / Data: Identification number<br>99 (byte)0xFF, (byte)0x43, \prime / 1st language: AT
99 (byte)0 xFF, (byte)0 x43,<br>100 (byte)0 xFF, (byte)0 xFF,
100 (byte)0 xFF, (byte)0 xFF, // 2nd language: unused ... 1011)\begin{array}{c} 102 \\ 103 \end{array}103 // EFarr (Access Rule References)<br>104 // This EF contains access rules
104 // This EF contains access rules for the file located under the 105 // MF in the HICC. If the security tag 28B2 is indicated in the
105 // MF in the UICC. If the security tag '8B' is indicated in the 106 // FCP it contains a reference to a record in this file.
106 // FCP it contains a reference to a record in this file.<br>107107 //
108 // Update activity: low
109 //
110 new EF_Linear ( \frac{1}{2} // Linear fixed EF, mandatory!
```
111 ( short ) 0 x 2 F 0 6 , (  $\sqrt{$  F 1 D 112 ) (  $\sqrt{$  byte ) 0 x 0 6 , (  $\sqrt{}$  SF I  $112$  (byte)0x06,<br> $113$  new ACI (ACI 113 new ACL (ACL. 1 vALW, ACL. 1 vADM, // Access-Rules (read/update/<br>ACL. 1 vADM, ACL. 1 vADM), // deactivate/activate) 114 **ACL. 1vADM, ACL. 1vADM**), // deactivate/activate)<br>115 (byte)1. // Record length 115 (byte)1, (byte )1, (a) 115 (a) 116 (byte [] { (a) 116 (b) 116 (b) 116 (c) 121 (b) 121 (c) 121 (c) 121 (c) 121 (c) 121 (c) 121 (c) 121 (c) 121 (c) 121 (c) 121 (c) 121 (c) 121 (c) 121 (c) 121 (c) 121 (c) 121 (c) 121 (c) 116 **new byte []**{ // Data: Access Rule TLV data objects<br>117 (byte)0x00, (byte)0x01 117 ( byte ) 0 x00, ( byte ) 0 x01<br>118  $\uparrow$  ).  $\begin{array}{ccc} 118 & & & \text{ } \\ 119 & & & \text{ } \\ \end{array}$  $\begin{matrix}1;1\\1\end{matrix}$ 120 } 121  $\frac{122}{123}$  /\*\*  $*$  Only this class's install method should create the applet object.<br> $*/$  $\frac{124}{125}$ 125 protected main ( byte [] bArray , short bOffset , byte bLength ) { 126 // if ( bArray != null && bArray [ bOffset ] != 0) { 127 // no install data allowed (in this version)!  $\frac{128}{129}$ 129 // don't throw error -> just ignore install data<br>130 //Status.throwIt(Status.PARA FUNCTION NOT SUPPOR 130 // Status . throwIt ( Status . PARA\_FUNCTION\_NOT\_SUPPORTED );<br>131 // }  $\frac{1}{2}$  $\begin{array}{c} 132 \\ 133 \end{array}$ 133 byte [] aid=new byte [] { // AID is 3 GPP registered RID<br>134 (byte)0xA0, (byte)0x00, (byte)0x00, (byte)0x00, (byte  $(b$ yte  $0 x A0$ ,  $(b$ yte  $0 x 00$ ,  $(b)$ yte  $0 x 00$ ,  $(b)$ yte  $0 x 00$ ,  $(b)$ yte  $0 x 87$ 135 **}**;  $\frac{136}{137}$ 137 // create File structures for Applications<br>138 1151M usim = new IISIM() · 138 USIM usim = new USIM(); 139 ISIM isim = new ISIM () ;  $\frac{140}{141}$  $141$  // setup test-ADF's<br> $142$  ADF test  $\lceil 1 \rceil = \text{new}$  AD  $ADF$  test [] = new ADF [4]; 143 for (short i=0; i<test.length; i++)<br>144 test[i] =  $144$  test [i]<br> $145$   $n \text{eV}$ new ADF ((short) (0x7F40 + i), (ACL) null,<br>146 new hyte [1{(byte)0x40, (byte)0x<br>0x40, (byte)0x40, (byte)0x40, (byte)0x40, (byte)0x40, (byte)0x40, (byte)0x40, (byte)0x40, (byte)0x40, (b) 146 new byte []{( byte )0 xA0 , ( byte )0 x00 , ( byte )0 x00 ,  $147$  (byte)0x00, (byte)0x87,  $148$  (byte)0x7F, (byte)(0x40+i)}, 149 (File []) null ) {<br>150 protected boolean p protected boolean process (APDU apdu) { 151 // no special apdu processing for this application!<br>152 **152 152 152** 152 return false;<br>153 **1** 153 }  $154$  };  $\frac{155}{156}$ 156 // File files [] = new File [] { };<br>157 // ADF apps [] = new ADF [] { us  $1/7$  ADF apps  $[$ ] = new ADF  $[$ ] { usim, isim }; 158 159 // setup filesystem root and reserve space for child-files and apps<br>160 //new Base ((byte [1] null, (File [1] null, (ADF [1] null): 160 // new Base ( ( byte []) null , ( File []) null , ( ADF []) null ); 161 // root = new MFimpl (aid , // files , apps );  $162$  root = new MFimpl(<br> $163$  // root = new MF(  $163$  //  $164$  //  $164$  //  $164$  //  $164$  //  $164$  //  $164$  //  $164$  //  $164$  // 164 // new File [MAX\_ROOT\_CHILDS],<br>165 // new ADF [MAX\_ROOT\_APPS]); 165 // new ADF[MAX\_ROOT\_APPS]);<br>166 createChilds(), createChilds (), 167 **new ADF [] { test [0], test [1],**<br>168 **test [2]**, test [3], 168 test [2], test [3],<br>169 test [2], test [3], , isim });  $\frac{170}{171}$ 171 // add ISIM Application to Filesystem<br>172 // root.addApp(usim): 172 // root.addApp(usim);<br>173 // root.addApp(isim); // root.addApp(isim); 174 175 // be sure, the applet is registered by the right AID (=3 GPP's RID) 176 176

```
177 register (aid, (short) 0, (byte) aid. length);
\frac{178}{179}179 // register with given AID<br>180 // register (bArray, (short)
                     register (bArray, (short)(bOffset + 1), bArray [bOffset]);
\frac{181}{182}182 // register applet with min AID from ISIM-ADF<br>183 // register();
183 // register ();<br>184 // register (us
184 // register ( usim . getName (), ( short ) 0, usim . getMinAIDlength () );<br>185 // register ( isim . getName (), ( short ) 0, isim . getMinAIDlength () );
             register ( isim . getName ( ) , ( short ) 0 , isim . getMinAIDlength ( ) ) ;
186 }
\begin{array}{c} 187 \\ 188 \end{array}\frac{188}{189} /**
189 * Installs this applet.<br>190 * @param_b4rray the a
190 * @param bArray the array containing installation parameters
191 * @param bOffset the starting offset in bArray
192 * @param bLength the length in bytes of the parameter data in bArray
\begin{array}{ccc} 193 & & * \end{array}<br>194 muh
194 public static void install (byte [] bArray, short bOffset, byte bLength) {<br>195 new main (bArray bOffset bLength) :
            new main (bArray, bOffset, bLength);
196
\frac{197}{198}198 // public static void main (String args []) {<br>199 // 0bject oa [] = new 0bject [3];
199 // 0bject oa [] = new 0bject [3];<br>200 // File fa[] = (File []) oa :
200 // File fa [] = (File []) oa;<br>201 //
\begin{array}{c|cc} 201 & // \\ 202 & // \end{array}202 // //install ((byte []) null, (short) 0, (byte) 0);<br>203 // }
      \overline{\mathcal{U}}\frac{204}{205}205 /**<br>206 *
206 * Process apdu messages (if no other application is selected)<br>207 * ©param apdu current processing apdu
              * @param apdu current processing apdu
\frac{208}{209}209 public void process (APDU apdu) throws ISOException {<br>210 if (selecting Applet ()) return;
210 if (selectingApplet()) return;<br>211 // let the filesystem distribu
211 // let the filesystem distribute APDU's<br>212 anduHelner reset(andu):
212 apduHelper.reset(apdu);<br>213 root.process(apdu);
             root . process ( apdu ) ;<br>}
214 }
\frac{215}{216}7 * *217 * called if this application will be deselected<br>218 * @return true if selection was successful
218 * @return true if selection was successful<br>219 */
\frac{219}{220} */
220 public void deselect() {<br>221 root.deselect():
            \frac{1}{2} root. deselect();
222 }
\frac{223}{224}7**225 * called if this application has been selected<br>226 */
\frac{226}{227}227 public boolean select() {<br>228 return root select() :
228 return root select();<br>229 // return true;
             return true;
230 }
231 }
```
# A.2 Test Client

A.2.1 Tester/Connect.java

```
\frac{1}{2} /*
     * Connect.java
\frac{3}{4}4 * Created on 1. Mai 2003 , 16:34
```

```
5 */
 6 package Tester ;
 7
 8 import com. linuxnet. jpcsc. Card;<br>9 import com. linuxnet. incsc. Conte
 9 import com . linuxnet . jpcsc . Context ;
10 import com . linuxnet . jpcsc . PCSC ;
11 import com . linuxnet . jpcsc . State ;
\frac{12}{13}7 * *14 * Class for connection establishment via PC/SC
\begin{array}{c} 1 \, 5 \\ 1 \, 6 \end{array}16 * @author Schroettner Robert < rs@ednet.at > 17 * @version 1.0
17 * @version 1.0<br>18 */
\begin{array}{cc} 18 & * \end{array}<br>19 publ
    public class Connect {
20
21 private Context ctx; // PCSC-Context<br>22 private String readerList [1: // list of avail
22 private String readerList []; // list of available readers
23 private String reader ; // selected Reader
24 private Card card ; // selected Card
\frac{25}{26}26 /** Creates a new instance of connect<br>27 */
\begin{array}{ccc} 27 & & * \end{array}<br>28 pub
          public Connect () {
29 \frac{29}{16} // create a new PCSC context<br>30 \frac{1}{2} ctx = new Context():
          \texttt{ctx} = \texttt{new} \space \texttt{Context();}31 }
\frac{32}{33}33 /** get the current Context<br>34 * @returns current Context
34 * @returns current Context
\frac{35}{36} */
          Context getContext () {
\begin{array}{cc} 37 \\ 38 \end{array} return ctx;
38 }
\frac{39}{40}40 /** Get list of available readers<br>41 * @return list of readers
41 * @return list of readers<br>42 */
42 */<br>43 pub
43 public String [] listReaders () {<br>44 if (readerList != null)
               if (readerList != null)
45 return readerList ; // reader list already detected
\frac{46}{47}47 try {<br>48 c1
48 ctx . EstablishContext (PCSC . SCOPE_SYSTEM, null, null);<br>49 readerList = ctx . ListReaders ():
49 readerList = ctx. ListReaders();<br>50 \lambda catch (Exception e) {
50 } catch (Exception e) {<br>51 <br>System.err.println(
51 System.err.println ("Cannot<sub>u</sub>connect<sub>u</sub>to<sub>u</sub>PCSC<sub>u</sub>service!");<br>52 e.printStackTrace ():
                      e. printStackTrace () ;
53 System exit (1);<br>54 }
54 }
55 return readerList;<br>56 }
56 }
\frac{57}{58}58 /** Deselect the currently selected reader<br>59 */
59 */<br>60 pub
          public void deselectReader () {
61 if (card != null)<br>
62 removeCard():
                     removeCard (); // remove Card if available
63<br>64reader = null; // maybe a reader is already selected -> de-select }
65 }
\begin{array}{c} 66 \\ 67 \end{array}67 /** Search for reader by reader-name - first search for exact match,<br>68 * then true substring search If reader was not found return null
           * then try a substring search. If reader was not found return null.
69 * @param readerName name of the reader to search for
            * @return found reader name
```
```
\begin{array}{ccc} 71 & & * \ / \\ 72 & & \text{pub} \end{array}72 public String selectReaderByName (String readerName) {<br>73 String pames [] = listReaders () .
                 String names [] = listReaders();
 74
 75 deselectReader (); // maybe a reader is already selected -> de-select
 76
 77 // search for exact name<br>78 for (int i=0: i<names.le
 78 for (int i=0; i<names.length; i++)<br>79 if (names [i].compare To (reader N
 79 if \text{ (names [i].compareTo (readerName) == 0) } \{80 reader = names[i];
 80 reader = names [i];<br>81 return reader:
 81 return reader;<br>82 }
 82 }
 \frac{83}{84}84 // search for substring name<br>85 for (int i=0: i<names.length
 85 for (int i=0; i<names.length; i++)<br>86 if (names [i].index0f(readerNames)
                      if (names[i]. indexOf (readerName) != -1) {
 87 reader = names [i];<br>88 return reader;
 88 return reader;<br>89 b
 89 }
 \frac{90}{91}\frac{91}{92} // not found -> return null<br>\frac{9}{92} return reader:
           return reader;<br>}
 93 }
 94
 95 /** Get reader specified by index number,<br>96 * If index is invalid, return null.
 96 * If index is invalid , return null .
 97 * @param readerNumber index of reader to return
 98 * @return reader name<br>99 */
99 */
100 public String selectReaderByNumber (int readerNumber) {<br>101 String names [] = listReaders ();
                String names [] = listReaders();
102
103 deselectReader (); // maybe a reader is already selected -> de-select
\frac{104}{105}\begin{array}{cc} 105 \\ 106 \end{array} try {
106 reader = listReaders () [\mathbf{r}eader];<br>107 return reader:
107 return reader;<br>108 h catch (IndexOutO
108 } catch (IndexOutOfBoundsException e) {<br>109 // invalid index: name not found
109 // invalid index: name not found<br>110 return null:
                 return null;<br>}
\begin{array}{cc} 111 & & \\ 112 & & \end{array}112 }
\frac{113}{114}114 /** remove the Card<br>115 */\frac{115}{116} */
116 public void removeCard () {<br>117 card = null;
           card = null;118 }
\frac{119}{120}120 /** Get card of currenly selected reader<br>121 * @return card
            * @return card<br>*/
\frac{122}{123}123 public Card getCard () {
124 if (card != null) return card;
\frac{125}{126}126 // get state of reader and wait for card
127 State [] rsa = new State [1];
128 rsa [0] = new State (reader);
129 do {<br>130\begin{array}{cc} 130 & \text{try} & 1 \\ 131 & / \end{array}131 // get card status<br>132 ctx GetStatusChang
132 ctx. GetStatusChange (1000, rsa);<br>133 catch (Exception e) {
133 } catch (Exception e) {<br>134 <br>System err println
134 System . err . println ("Context . GetStatusChange () ufailed!\n"<br>135 = Terror class: " + e cetClass () + "\n"
135<br>136<br>136<br>+" Error class : " + e . getClass () + "\n "<br>+ "Error class e ..." + e . getMessage () +
                                                    +" Error<sub>u</sub> message : u" + e. getMessage () + "\n");
```

```
137 System.exit (1);<br>
138 return null;
138 return null;<br>139 b
139 }
140 } while ( (rsa[0].dwEventState & PCSC.STATE_PRESENT)<br>141 120 141 120 141
                                141 != PCSC . STATE_PRESENT );
\begin{array}{c} 142 \\ 143 \end{array}143 // System.out.println ("ReaderState of " + reader + ":\n\begin{bmatrix}\nn\end{bmatrix} + rsa [0], to String ());
144 // \qquad \qquad \qquad \text{+rsa [0], toString()};<br>145 \qquad \qquad \text{tryf}145 try {<br>146146 // connect to card<br>147 card = cty Connect
147 card = ctx.Connect(reader, PCSC.SHARE_EXCLUSIVE,<br>148 PCSC.PROTOCOL T1 | PCSC.PROTO
148 PCSC.PROTOCOL_T1 | PCSC.PROTOCOL_T0);<br>149 b catch (Exception e) {
149 } catch (Exception e) {<br>150 <br>System err println
150 System.err.println("Card.Connect()<sub>u</sub>failed!\n"<br>
+"Error<sub>ii</sub>class:<sub>ii</sub>" + e.getClas
151 152 152 152 152 152 152 152 152 152 152 152 152 152 152 152 152 152 152 152 152 152 152 152 152 152 152 152 152 152 152 152 152 152 152 152 152+" Error\iotamessage :\iota" + e . getMessage () + "\iotan") ;
153 System.exit (1);<br>154 return null;
                  return null;<br>}
\frac{155}{156}return card;<br>}
\frac{157}{158} }
158 }
```
# A.2.2 Tester/ParseCmd.java

```
\frac{1}{2} /*
       2 * parseCmd . java
 \frac{3}{4}4 * Created on 1. Mai 2003 , 18:45
 5 */
 6
 7 package Tester ;
 \frac{8}{9}import Tester . cmd . Select;
\frac{10}{11}\begin{array}{ccc} 11 & \big/ ** \\ 12 & * \end{array}* Parse and execute command
\begin{array}{c} 1 \, 3 \\ 1 \, 4 \end{array}14 * @author Schroettner Robert < rs@ednet.at><br>15 * @version 1.0
       * @version 1.0
\begin{array}{cc} 16 & * \end{array}<br>17 pub
    public class ParseCmd {
\frac{18}{19}private Connect con;
\frac{20}{21}21 /* Creates a new instance of parseCmd<br>22 */
\begin{array}{ccc} 22 & & * \end{array}<br>23 pub
            public ParseCmd ( Connect _con ) {
24 con = _con;<br>25 }
25 }
\frac{26}{27}27 /** Print help test<br>28 * ©param la remai
28 * @param la remaining arguments
\begin{array}{ccc} 29 & & * \end{array}<br>30 pro
30 protected boolean cmdHelp (String [] la) {<br>31 if (la.length > 1) {
                  if (la. length > 1) {
32 if ( la [1]. equalsIgnoreCase (" quit" ) )<br>33 System.out.println (" quit : ...quit...pro
                               System.out.println("quit: _quit: _program");
\frac{34}{35}35 if ( la [1]. equalsIgnoreCase (" help " ) )<br>36 System.out.println(" help:..print..th
                               System.out.println("help:pprint_uthis_0help");
\frac{37}{38}38 if ( la [1]. equalsIgnoreCase (" atr" ))<br>39 return helpAtr( );
                               return helpAtr();
40
```

```
41 if ( la [1]. equal sIgnoreCase (" SELECT" ) )<br>42 return helpSelect ( la );
 42 return helpSelect (la);<br>
\frac{13}{43}43 }
 44 System.out.println ("Commands:\muatr\muhelp\muSELECT\muquit");<br>45 return true:
              return true;<br>}
 46
 \frac{47}{48}48 /** Parse and execute given line<br>49 * ©param line command line
               49 * @param line command line
 \frac{50}{51}51 public boolean parse ( String line ) {
  52 line = line . replaceAll (" ^\\ s*" ,"") ; // remove multiple spaces
 53 line = line replaceAll ("\sqrt{s*}}" ,"") ;<br>54 line = line replaceAll ("\sqrt{s*}" ",") ;
                    line = line replaceAll ("\\s+","
");
 \begin{array}{c} 5 \, 5 \\ 5 \, 6 \end{array}if (line . compareTo ("") == 0) return true; // empty line?
 \frac{57}{58}String [] la = line . split ("\cup"); // split line by ''
 \frac{59}{60}60 // parse command and distribute execution
 61 if ( la [0]. equalsIgnoreCase ( " quit " ) ) return false;<br>62 if ( la [0]. equalsIgnoreCase ( " help " ) ) return cmdHelp
 62 if ( la [0]. equalsIgnoreCase (" help" ) ) return cmdHelp ( la );<br>63 if ( la [0]. equalsIgnoreCase (" atr" ) ) return cmdAtr ( la );
 63 if ( la [0]. equals IgnoreCase (" atr" )) return cmdAtr<br>64 if ( la [0]. equals lenoreCase (" SELECT" )) return cmdSelee
                    if (la[0].equalsIgnoreCase ("SELECT" )) return cmdSelect(la);
 65<br>6666 System.out.println ("unknown<sub>u</sub>command:u'' +line +"utryuhelp");
              return true;<br>}
 68 }
 \frac{69}{70}70 /** Convert a nibble (=4 bit value) to hex character<br>71 * ©param nibble
 71 * @param nibble<br>72 * @return hex va
                    Tra.<br>Creturn hex value of given nibble
 73 */<br>74 pro
 74 protected char nibble2hex (int nibble) {<br>75 char list \Gamma = f
 75 char list [ = {<br>76 [ ] [ ] [ ] [ ] [ ] [ ] [ ] [ ] [ ] [ ] [ ] [ ] [ ] [ ] [ ] [ ] [ ] [ ] [ ] [ ] [ ] [ ] [ ] [ ] [ 76 '0 ','1 ','2 ','3 ','4 ','5 ' ,'6 ' ,'7 ' ,'8 ', '9 ', 'A ', 'B ','C ','D ','E ','F '
 77 };<br>78 };
              return list [nibble &0 xf];
 79 }
 80
 81 /** Convert ATR-String to hex<br>82 * @parametr ATR value of
 82 * @param atr ATR value of card<br>83 * @return string representation
 83 * @return string representation of ATR value<br>84 */
 \begin{array}{ccc} 84 & & * \end{array}<br>85 pro
 85 protected String atr2str(byte[] atr) {<br>86 StringBuffer sh = new StringBuffer
                    StringBuffer sb = new StringBuffer ();
 \begin{array}{c} 87 \\ 88 \end{array}for (int i=0; i<atr. length; i++) {
 89 sb.append(nibble2hex(atr[i]>>4));<br>90 sb.append(nibble2hex(atr[i] ))
 90 sb. append (nibble 2hex ( atr [i] );<br>91 sb. append (',,');
 91 sb. append (' \sqcup');<br>92 }
  92 }
 \frac{93}{94}94 sb.append ( ' \backslash ' );<br>95 for (int i=0; i < 0)95 for (int i=0; i<atr.length; i++)<br>96 if (atr[i] >= 0x20 & & atr[i]
 96 if \begin{array}{ccc} \text{if} & \text{if} & \text{97 sb. append (atr[i]);<br>98 else
 98 else
99 sb.append ( ");<br>100 sb.append ( '\rangle'' );
                    sb . append (' \backslash ' ') ;
\frac{101}{102}return sb . toString ();<br>}
103 }
\frac{104}{105}/* * print Help text for ATR - Command * /106
```

```
107 protected boolean helpAtr () {<br>108 System.out.println("atr:
108 System.out.println ("atr:\muprint\mu card 's\muatr\mudata");
                       return true:
110 }
\frac{111}{112}112 /** execute ATR command<br>113 * @param la remaining
                 113 * @param la remaining arguments
\frac{114}{115}115 protected boolean cmdAtr (String [] la) {<br>116 System.out.println ("Card...ATR...is..."+a
                      \texttt{System.out.println("Card}_\texttt{u1R}_\texttt{u1s} \texttt{u}^*+\texttt{atr2str}(\texttt{con.getCard}(\texttt{).Status}(\texttt{).rgbAttr}));117 return true;
118 }
\frac{119}{120}120 /** remove element with highest index from list<br>121 * ©param la list of arguments
 121 * @param la list of arguments
 122 * @return same list as ls with last entry removed
\begin{array}{cc} 123 & & * \end{array}<br>124 pro
               protected String [] removeLast ( String [] la ) {
125 if (la == null) return null;<br>126 String la2[] = new String [la
126 String \text{la}2[] = \text{new String}[\text{la}.\text{length} -1];<br>127 for (\text{int } i = 0; i < \text{la}2.\text{length}; i++)127 for (int i = 0; i < l a 2.length; i++)<br>
128 1a2[i] = 1a[i].128 1a2[i] = 1a[i];<br>129 return 1a2;return la2;
130 }
\begin{array}{c} 131 \\ 132 \end{array}132 /** print Help text for SELECT-Command<br>133 * @param la list of arguments
                 133 * @param la list of arguments
\begin{array}{c} 134 \\ 135 \end{array}135 protected boolean helpSelect (String [] la) {<br>136 if (la length > ?) {
136 if (la. length > 2) {<br>137 if (la[2]. equa
137 if (\ln [2]. equalsIgnoreCase ("MF")) {<br>138 System.out.print(
                                     System . out . print (
139 "SELECT <math>u \times F \times n</math><br>+'' <math>u \times ELECT \times mF \times n</math>1 + "_{\square} \text{SELECT}_{\square} \text{MF}_{\square \square} - \square \text{ selects }_{\square} \text{ the }_{\square} \text{MF} \setminus \texttt{n}141 );
142 return true;<br>143 }
 143 }
144 if (\ln [2]. equalsIgnoreCase ("FID")) {<br>145 System.out.print(
145 System.out.print(
System.out.print(
146

"SELECT..FID....

2014
                                            "SELECT. FID. \leq fid \geq \n\cdot"147 148 148 148 148 148 148 148 148 148 148 148 148 148 148 148 148 148 148 148 148 148 148 148 148 148 148 148 148 148 148 148 148 148 148 148 148148 +"
\text{SEXECT}_{\text{U}} \text{FID}_{\text{U}} \text{6} \text{f00}_{\text{UU}} - \text{u} \text{selects}_{\text{U}} \text{the}_{\text{U}} \text{MF} \setminus \text{n}"
 149 );
150 return true;<br>151 }
 151 }
152 if (\ln [2]. equalsIgnoreCase ("path")) {<br>153 System.out.print(
153 System.out.print (154 System ... 154 System ... 154 System ... 154 System ... 154 System ... 154 System ... 154 System ... 154 System ... 154 System ... 155 System ... 155 System ... 155 System ... 155 System ... 155 S
                                            " SELECT<sub>u</sub> path u < fid - path > \n"
155 +"\sqcupfid - path\sqcupis\sqcupa\sqcuplist\sqcupof\sqcup16 - bit\sqcuphex\sqcupvalues "+" separated\sqcupby\sqcup''\wedgen"
156 + " separated \frac{156}{157} + " SELECT path \frac{4567}{350} + \frac{157}{350}157 +"\text{J}SELECT\text{L}path\text{L}4567/3 c04\text{L}\text{L}selects\text{L}<current\text{L}df >/4567/3 c04\text{L}n"<br>
158
 158 );
159 return true;<br>160 }
 160 }
161 if (\ln [2]. equalsIgnoreCase ("MFpath")) {<br>162 System.out.print (
                                     System.out.print (
163 " SELECT MF path side - path > \n"<br>164 + " if d - path is seed is the fid fid-
164 +"\text{unit} \, \text{dist}_{\text{u}} ath\text{dist}_{\text{u}} a list \text{of} \, \text{dist}_{\text{u}} be \text{dist}_{\text{u}} values \text{dist}_{\text{u}} separated \text{dist}_{\text{u}} is the \text{dist}_{\text{u}} values \text{dist}_{\text{u}} is the \text{dist}_{\text{u}} values \text{dist}_{\text{u}} is the \text{165 + \begin{array}{c} \n+ \n\end{array} \begin{array}{c} \n\text{b} \text{y}_\text{u} \cdot \text{i} \cdot \text{i} \sqrt{\text{n}} \n\end{array}<br>166 + "
\begin{array}{c} \n\text{SELECT.} \n\end{array} MF pa
166 +"\text{JSELECT}_{\text{u}}MFpath \text{J3c04}:4567\text{u} - \text{Jselects}_{\text{u}}MF/3 c04/4567\n"
 167 );
168 return true;
\frac{169}{170}if ( la [2]. equalsIgnoreCase ("AID")) {
171 System.out.print(<br>172 System.out.print(
                                           " SELECT, AID, <name > \n "
```
173  $+$ " $_{\text{ulnameul}}$ ithe $_{\text{ulnameul}}$ of $_{\text{ulappendationul}}$ (hex $_{\text{ul}}$ digits) $\setminus$ n"<br>174  $+$ " $_{\text{ul}}$ SELECT $_{\text{ul}}$ AID $_{\text{ul}}$ A0305060708 $_{\text{ul}}$ - $_{\text{ul}}$ selects $_{\text{ul}}$ application $_{\text{ul}}$ A030 174  $+$ " SELECT  $\alpha$ AID  $\alpha$  A0305060708  $\alpha$ u - selects application A0305060708 \n"  $175$  );  $176$  return true;<br> $177$  } 177 **}** 178 }  $\frac{179}{180}$ 180 System.out.print(<br>181 "SELECT:..send 181  $\blacksquare$   $\blacksquare$   $182$   $+$  " $_{\text{UD}}$  SELECT $_{\text{B}}$  MF  $_{\text{BD}}$  and  $_{\text{BD}}$  are  $_{\text{BD}}$  and  $_{\text{BD}}$  are  $_{\text{BD}}$  and  $_{\text{BD}}$  are  $_{\text{BD}}$  and  $_{\text{BD}}$  and  $_{\text{BD}}$  are  $_{\text{BD}}$  and  $_{\text{BD}}$  and  $_{\text{BD}}$  and  $_{\text{BD}}$  and  $_{\text{BD}}$  and  $183$   $+$   $\text{``}$   $\text{``}$   $\text$ 184  $+$ "  $\text{SEEECT\_path} \leq \text{fid}-\text{path} \geq \text{[rm]} \text{curl} \leq \text{elactic} \cdot \text{relative} \cdot \text{path} \setminus \text{n}$ "<br>185  $+$ "  $\ldots$  SELECT. MEnath  $\leq \text{fid}-\text{path} \geq \text{of} \cdot \text{m} \cdot \text{I}$ . select.  $\text{mf} \cdot \text{path} \setminus \text{n}$ " 185  $+$  " $\frac{1}{10}$  SELECT MFpath  $\frac{1}{10}$   $\frac{1}{2}$   $\frac{1}{10}$   $\frac{1}{2}$  select  $\frac{1}{2}$   $\frac{1}{10}$   $\frac{1}{2}$  ath  $\frac{1}{10}$   $\frac{1}{10}$   $\frac{1}{10}$   $\frac{1}{10}$   $\frac{1}{10}$   $\frac{1}{10}$   $\frac{1}{10}$   $\frac{1}{10}$   $\frac{1}{10}$   $\frac{$ 186  $+$ "  $\text{UBSEET}_{\text{U}} \text{AID}_{\text{U}} <$  name  $>$  $\text{U}[rm]$   $\text{unl}$  $\text{u}$  $\text{unl}$  $\text{self}$  $\text{self}$  $\text{right}$  $\text{in}$ <sup>n</sup> 187  $+$ "  $rrm_{\mu}$ is  $_{\mu}$ an  $_{\mu}$ optional  $_{\mu}$ return  $_{\mu}$ modifer : $\n\lambda$ n"<br>188  $+$ "  $\ldots$ FCP $\ldots$  $\ldots$  $\ldots$ return  $_{\mu}$ FCP $\ldots$ template $\lambda$ n"  $+$ " $\overline{u}$ u FCP  $\overline{u}$ u  $\overline{u}$   $\overline{u}$  return  $\overline{u}$  FCP $\overline{u}$  template \n"  $\frac{189}{190}$  ); return true; 191 }  $\frac{192}{193}$ 193 /\*\* execute SELECT command<br>194 \* ©param la remaining ar 194 \* @param la remaining arguments  $\frac{195}{196}$ protected boolean cmdSelect ( String [] la ) { 197 boolean returnNoData = true;<br>198 // last argument may be 'FCP 198 // last argument may be 'FCP' for 'return FCP data'<br>199 // parse and remove this argument from list 199 // parse and remove this argument from list<br>200 if (la length > 1) f 200 if (la. length > 1) {<br>201 if (la [la. length 201 if  $\begin{array}{r} \text{if } (la[1a.length-1].equalsIgnoreCase("FCP")) \ \text{if } (lat[1a.length-1].equalsIgnoreCase("FCP")) \end{array}$ 202 **returnNoData = false;**<br>203 **la = removeLast(la);**  $1a =$  removeLast ( $1a$ ) ; 204 } 205 }  $\frac{206}{207}$ 207 if (la length < 2) // no more arguments -> print help<br>208 return helpSelect(new String[14"SELECT"}): return helpSelect (new String []{ " SELECT"});  $\frac{209}{210}$ 210 if ( $\text{la}[1]$ . equalsIgnoreCase (" $\text{MF}$ ")) {<br>211 if ( $\text{la}.\text{length}!=2$ ) //  $\text{not enough}$ 211 if ( la . length !=2) // not enough arguments - > print help 212 **return helpSelect (new String []{ " SELECT", "MF" });**  $\begin{array}{c} 213 \\ 214 \end{array}$ 214 Select.mf (con, returnNoData);<br>215 return true: return true;<br>}  $\frac{216}{217}$ 217 if  $( la [1] . equals I g no reCase("FID") )$  {<br>218 if  $( 1 a len a th 1 = 3 )$  // not enough 218 if ( la . length !=3) // not enough arguments - > print help 219 **return helpSelect (new String []{ "SELECT", "FID"});** 220 221 Select fid ( con , la [2], returnNoData );<br>222 return true: return true;  $\frac{223}{224}$ 224 if (la[1].equalsIgnoreCase ("path")) {<br>225 if (la.length!=3) // not enough a 225 if ( la . length !=3) // not enough arguments - > print help 226 **return helpSelect (new String []{ "SELECT", "path "});**  $\frac{227}{228}$ Select.path ( con, la [2], return NoData ); 229 return true;  $\begin{array}{ccc} 230 & & \text{ } \\ 231 & & \text{i} \end{array}$ 231 if (la [1]. equal sIgnoreCase ("MFpath")) {<br>232 if (la. length!=3) // not enough arge 232 if ( la . length !=3) // not enough arguments - > print help 233 **return helpSelect (new String []{ " SELECT", " MFpath " })**;  $\begin{array}{c} 234 \\ 235 \end{array}$ 235 Select . mfPath ( con , la [2] , returnNoData ); return true: 237 } 238 if (la[1]. equalsIgnoreCase ("aid")) {

```
239 if ( la . length !=3) // not enough arguments - > print help
240 return helpSelect (new String []{ "SELECT", "AID"});
\frac{241}{242}242 Select . aid ( con , la [2], returnNoData );<br>243 return true:
             return true;
244 }
\frac{245}{246}return helpSelect ( new String []{ " SELECT " });
247 }
248 }
```
## A.2.3 Tester/main.java

```
1 package Tester ;
 \overline{2}3 import com . linuxnet . jpcsc .*;
 4 import java . io . BufferedReader ;
  5 import java . io . InputStreamReader ;
  6 import java . io . IOException ;
 7 import java.util. Hashtable;<br>8 import java util Enumeratio
     import java . util . Enumeration ;
\frac{9}{10}\begin{array}{ccc} 10 & \big/ * \ * \\ 11 & \ast \end{array}* Main class for 3 GPP-Tester
\frac{12}{13}* @author Schroettner Robert < rs@ednet.at>
14 * @version 1.0<br>15 */
       */
16
17 public class main {
\begin{array}{c} 18 \\ 19 \end{array}/** Print message, usage text on System.err and exit with code 1
20 * @param msg Message to print
\begin{array}{ccc} 21 & & & \ast/ \\ 22 & & & \text{sub} \end{array}22 public static void usage (String msg) {<br>23 System err print (
23 System.err.print (<br>
24 msg + "\n"
\frac{24}{25} msg + "\n"<br>\frac{1}{25} + " 0ntions
25 +" Options : - - readerName < name > select reader by name \n"
26 +" \frac{1}{27} +" \frac{1}{27} +" \frac{1}{27} +" \frac{1}{27} +" \frac{1}{27} +" \frac{1}{27} + \frac{1}{27} + \frac{1}{27} + \frac{1}{27} + \frac{1}{27} + \frac{1}{27} + \frac{1}{27} + \frac{1}{27} + \frac{1}{27} +27 +" - - listReaders list available readers \n "
28 +"\frac{1}{2} \frac{1}{2} \frac{1}{2} \frac{1}{2} \frac{1}{2} \frac{1}{2} \frac{1}{2} \frac{1}{2} \frac{1}{2} \frac{1}{2} \frac{1}{2} \frac{1}{2} \frac{1}{2} \frac{1}{2} \frac{1}{2} \frac{1}{2} \frac{1}{2} \frac{1}{2} \frac{1}{2} \frac{1}{2} \frac{1}{2} \\begin{array}{ccc} 29 & & \text{ } \\ 30 & & \text{Sy} \end{array}System.exit(1);
31 }
32<br>33
33 /** Parses command line options and puts all options beginning<br>34 * with '-' as key all other as key data in bashtable
34 * with '-' as key, all other as key data in hashtable<br>35 * @param args Command line argument list
                  Command line argument list
36 * @return Hash filled with command line options
\frac{37}{38} */
            protected static Hashtable checkOpts (String [] args) {
\begin{array}{c} 3\,9 \\ 4\,0 \end{array}// allowed command line options
41 final String optList [ ] = \begin{cases} 42 & \text{if } n = 12 \end{cases}" -- readerName", " -- readerNumber", " -- listReaders", " -- help"
43 };
\frac{44}{45}Hashtable opts = new Hashtable();
\frac{46}{47}47 String key = "";<br>48 opts.put(key. ""
                  opts . put (key, "");
\frac{49}{50}50 for (int i=0; i<args.length; i++) {<br>51 // System.out.print("checking pa
                           {\tt System.out.print(" checking param "+i +" \backslash""+args[i] +"\backslash""");}52 if (args[i]. matches (" - *") {
```
53 // argument starts with '-' --> key-Value<br>54 // System.out.println(" -> is option"); 54 // System .out. println (" - > is option ");  $55$  key =  $\arg s[i]$ . replaceFirst (" ^\\s\*", ""); 56 57 String val = ( String ) opts . get ( key );  $58$  if (val == null) val = "";  $\frac{59}{60}$  $60$  int j;<br> $61$  for (i 61 for  $(j=0; j <$  optList.length;  $j+1$ )<br>62 if (ontList  $[i]$ , compare To (key 62 if ( optList [j]. compareTo ( key ) == 0) break;<br>63 if ( i == ontlist length) 63 if ( $j == optList.length$ )<br>64 usage ("invalid ontio usage ("invalid option "+ key);  $65$ <br> $66$ 66 opts . put ( key , val );  $67$  } else {<br>68  $1/$  --> data value 69 // System.out.println (" -> is data");  $70$ <br> $71$ 71 String val = (String) opts.get (key);<br>72 if (val.length () == 0) val = args [i  $72$  if (val.length() == 0) val = args[i]; else val += " $\sqcup$ " + args[i];<br> $73$  opts.put(kev. val): 73 opts.put (key, val);<br>74 } 74 } 75 } 76 77 if ( opts . get (" -- help") != null ) // -- help given?<br>78 usage (""); usage ("");  $\begin{array}{c} 79 \\ 80 \end{array}$ 80 // DEBUG: list parsed options<br>81 // Enumeration elements = opts 81 // Enumeration elements = opts.keys();<br>82 // while (elements.hasMoreElements()) 82 // while ( elements . hasMoreElements ()) {<br>83 // key = ( String) elements . nextEleme 83 // key = ( String ) elements . nextElement (); 84 // System .out . println (" key '"+ key +" ' = '"+ opts .get (key )+" '");  $\begin{array}{ccccc}\n 85 & \angle / & & \rightarrow \\
 86 & & & \text{ret}\n \end{array}$ return opts; 87 } 88  $\frac{89}{90}$ 90 /\*\* Parse opts '--readerName' and '--readerNumber' and return selected<br>91 \* reader or exit(1) 91 \* reader or exit (1)<br>92 \* ©param con PC/SC 92 \* @param con PC/SC connection 93 \* @param opts Hash with commant line options 94 \* @return selected reader  $\frac{95}{96}$  \*/ 96 public static String selectReader ( Connect con , Hashtable opts ) { 97 String readerName =  $(Suring)$  opts .get ("--readerName");<br>98 onts remove ("--readerName") : 98 opts.remove ("--readerName");<br>99 // System.out.println ("--read 99 // System .out. println (" - - readerName = '"+ readerName +" '"); 100 101 String readerNumber = (String) opts.get ("--readerNumber");<br>102 opts.remove ("--readerNumber"); 102 opts.remove("--readerNumber");<br>103 // System.out.println("--reader  $System.out.println(" -- readerNumber = ''++readerNumber +''' )$ :  $\frac{104}{105}$ 105  $if (readerName != null) {$ <br>106  $if (readerNumber != n)$ 106 if (readerNumber != null)<br>107 usage("please<sub>11</sub> specify 107 usage (" please  $\mu$  specify  $\mu$  --reader Name  $\mu$  or  $\mu$  --reader Number "  $+$ " $($ both $g$ iven)" );  $\frac{109}{110}$ 110 // select by readerName<br>111 String reader = con.sel 111 String reader = con selectReaderByName (readerName);<br>112 if (reader == null)  $112$  if (reader ==  $null$ )<br> $113$  usage("reader.n  $usage ("reader_{\Box}name d_{\Box}) " + readerName + " '{}_{\Box}not_{\Box}found ");$  $\begin{array}{c} 114 \\ 115 \end{array}$ return reader; 116 117 } else if (readerNumber != null) {<br>118 // select by reader number // select by reader number

```
\begin{array}{cc} 119 \\ 120 \end{array} try {
120 int number = Integer.parseInt (readerNumber);<br>121 String reader = con selectReaderRuNumber(num)
121 String reader = con.selectReaderByNumber(number-1);<br>122 if (reader == null)
122 if (reader = null)<br>123 usage ("reader..n
                                      {\tt usage('reader<sub>U</sub>number<sub>U</sub> "+readerNumber+"<sub>U</sub>not<sub>U</sub>found'');}\frac{124}{125}125 return reader;<br>126 h catch (NumberFor
126 <br>
127 b catch ( NumberFormatException e) {<br>
127 usage ( "invalid, reader, number, )"
                                {\tt usage('invalid\_reader\_number\_{}' "+readerNumber + " " "");}\begin{array}{ccc} 128 & & & \text{ } \\ 129 & & & \text{ } \end{array}129 }
\frac{130}{131}131 // usage (" please specify -- readerName or -- readerNumber (none given )");<br>132 String reader = con selectReaderRyNumber (0):
132 String reader = con.selectReaderByNumber (0);<br>133 if (reader == null)
133 if (\text{reader} == \text{null})<br>
134 usage("noureade
                         \overline{\text{usage}} ("no readers found");
\begin{array}{c} 135 \\ 136 \end{array}return reader;<br>}
137 }
\frac{138}{139}/* * Main<br>* /
\frac{140}{141}141 public static void main (String [] args) {<br>142 // parse and load command line option
                    // parse and load command line option into hash
143 Hashtable opts = checkOpts (args);
\frac{144}{145}Connect con = new Connect () :
\frac{146}{147}147 // check for command line option --listReaders<br>148 // --> print list of readers
148 // --> print list of readers<br>149 if (opts.get("--listReaders")
149 if (opts.get ("--listReaders") != null) {<br>150 opts.remove ("--listReaders") :
                          opts . remove (" -- listReaders");
\frac{151}{152}String [] readerNames = con.listReaders();
\frac{153}{154}154 System.out.println (readerNames.length+"<sub>u</sub>Reader (s)<sub>u</sub>found:");<br>155 for (int. i=0: i<readerNames.length: i++)
155 for (int i=0; i<readerNames.length; i++)
156 \begin{array}{c} \text{System.out.println(" \textcolor{red}{\cup_ U} " + (i + 1) + \textcolor{red}{\cup_ U} " + readerNames [i ] ) ; \end{array}157 System.exit (0);<br>158 }
158 }
\frac{159}{160}160 String selectedReader = selectReader (con, opts);<br>161 // if selected reader is null -> use first reade
                    // if selected reader is null -> use first reader
\frac{162}{163}System.out.println("Please <i>if</i> in) is <math>\{1, 2, 3, 4, 5\}</math>.\begin{array}{c} 164 \\ 165 \end{array}Card card = con.getCard();
166
167 System.out.println ("Thank<sub>u</sub>you!");<br>168 System.out.println ("Blease.select
                   System.out.println("Blease_Uselect_UApplet_Uby_USELECT_UADI_UA0000000087");
\frac{169}{170}170 BufferedReader in = new BufferedReader (new InputStreamReader (System.in));<br>171 ParseCmd pc = new ParseCmd(con);
                   ParseCmd pc = new ParseCmd ( con ) ;
\begin{array}{c} 172 \\ 173 \end{array}173 // command loop<br>174 try {
                   try {
175 do {<br> 176176 System.out.print ("><sub>u</sub>");<br>177 b while (pc.parse(in.readLi
177 } while (pc.parse(in.readLine()));<br>178 } catch (IOException e) {
178 } catch (IOException e) {<br>179 <br>System.err.println(e)
179 System.err.println(e);<br>180 e printStackTrace();
180 e. printStackTrace ();<br>181 System.exit(1);
                   System. exit (1);182
183 System.out.println ("Bye.");<br>184 // card.Disconnect();
                      card. Disconnect ();
```
185 } 186 }

# A.2.4 Tester/cmd/Select.java

```
1 /*
 2 * select . java
 3 *
 4 * Created on 1. Mai 2003 , 19:59
     */
 6
 7 package Tester . cmd ;
8
9 import Tester Connect;<br>10 import Tester cmd Comm
    import Tester . cmd . Commands . CLA00;
11 import Tester . cmd . Commands . CLA80 ;
\begin{array}{c} 12 \\ 13 \end{array}1**14 * execute SELECT command and parse responses
\begin{array}{c} 15 \\ 16 \end{array}* Cauthor Schroettner Robert < rsCednet.at>
17 * @version 1.0<br>18 */\begin{array}{cc} 18 & * \end{array}<br>19 pub
    public class Select {
\frac{20}{21}21 /** get byte for 'RETURN NO DATA' or 'RETURN FCP TEMPLATE' from flag<br>22 */
\begin{array}{ccc} 22 & & & \ast/ \\ 23 & & & \text{pro} \end{array}23 protected static int ndb (boolean returnNoData) {<br>24 return (returnNoData ? 0x0C : 0x04);
          \frac{1}{\lambda} return ( return NoData ? 0 x0C : 0 x04 );
25 }
\frac{26}{27}/** get string for 'RETURN NO DATA' or 'RETURN FCP TEMPLATE' from flag
\begin{array}{ccc} 28 & & * \end{array}<br>29 pro
29 protected static String nds ( boolean returnNoData ) {
          1 return ( return NoData ? " " : " u return u FCP" );
3132<br>33
33 /** convert file descriptor to human readable string 34 */
\begin{array}{ccc} 34 & & * \end{array}<br>35 pro
          protected static String fd2str (int fd) {
36 fd = fd & 0 x ff;<br>37 if ((fd & 0 x 80)
               if ((fd & 0x80) != 0) return "RFU_{\text{U}}(1xxxxxxx)";
\frac{38}{39}39 StringBuffer sb = new StringBuffer ();<br>40 if ((fd & 0x40) != 0)
               if ((fd & 0x40) != 0)
41 sb.append ("Shareable\sqcup");<br>42 switch (fd & 0x38) {
42 switch (fd & 0 x 38) {<br>43 case 0 x 00:
                    case 0 x00 :
44 sb.append ("Working_EF\text{L}"); break;<br>45 case 0x08:
45 case 0 \times 08 :<br>46 sb.app
46 sb. append ("Internal_EF_{\text{U}}"); break;<br>47 case 0x038;
\begin{array}{ccc}\n 47 & \text{case} & 0 \times 0.38 \\
 48 & \text{sheating} & \text{sheating} \\
 \end{array}48 sb . append (" DF " ) ; break ;
49 default:<br>50 sh a
               50. append ("File_type_RFU ("+ Integer . to HexString (fd & 0x38) +")_{\sqcup}");
51 }
52 switch (fd & 0x07) {<br>53 case 0x00:
53 case 0 x 00:<br>54 sb.app
54 sb. append ("No_structure_information"); break;<br>55
55 case 0 \times 01 :<br>56 sb. app
                         56 sb . append (" Transparent " ) ; break ;
57 case 0 \times 02 :<br>58 sheap
58 sb.append ("Linear_fixed" ); break;<br>59 case 0x06:
                     case 0 x06 :
60 sb.append ("Cyclic" ); break;
```

```
61 default:<br>62 sb.a
 62 sb.append ("Structure_RFU" ); break;<br>63 }
 63 }
 64 return sb.toString ();<br>65 }
 65 }
 66<br>67/** convert flle name to human readable string (= hex string)
 68 */<br>69 pro
 69 protected static String name2str(byte ret [], int pos, int len) {<br>70 StringBuffer sb = new StringBuffer();
 70 StringBuffer sb = \frac{1}{2} new StringBuffer ();<br>
71 for (int i=0; i (len; i++)
 71 for (int i=0; i<len; i++)<br>72 sb.append(Integer.toH
 72 sb.append (Integer.toHexString (ret [i]) +"_{\text{u}}");<br>73 return sb.toString ():
         return sb . toString () ;<br>}
 74 }
 rac{75}{76}/** convert propietary info to human readable string
 77 */<br>78 pro
 78 protected static String prop2str ( byte ret [] , int pos , int len ) {
 79 StringBuffer sb = new StringBuffer ();<br>80 int le:
 80 int le;<br>81 for (in
 81 for (int i= pos; i \zeta pos + len; i + + ) {<br>82 switch (ret[i] & 0 x ff) {
 82 switch (ret [i] & 0 x f f) {<br>83 case 0 x 80:
 83 case 0 \times 80:<br>84 le = r
                          le = ret[-+i] & 0xff;85 sb.append ("UICC_Ucharacteristics"<br>86 +"\ldotslen\ldots"+le+"\ldots");
 86 + "\frac{1}{2}en\frac{1}{2}"+ le + "\frac{1}{2}");<br>
87
 87 if (ret[i] & 0 \times 82) != 0)<br>
88 sh annend ("RFII(X-----
 88 \qquad \qquad \text{sb. append ("RFU (X-----X -)") ;}<br>89 \qquad \qquad \text{else} f
 89 else {<br>90 if
 90 if ((ret[i] &0 x10) != 0) sb. append ("Supply<sub>u</sub>class<sub>u</sub>A,<sub>u</sub>");<br>91 if ((ret[i] &0 x20) != 0) sb. append ("Supply<sub>uc</sub>lass...B,...");
 91 if ((ret[i] &0 x 20) != 0) sb . append ("Supply<sub>u</sub>class<sub>u</sub>B<sub>u</sub>");<br>92 if ((ret[i] &0 x 40) != 0) sh append ("Supply<sub>u</sub>class<sub>u</sub>C<sub>u</sub>");
                               if ((ret[i] & 0x40) != 0) sb append ("Supply<sub>u</sub>class<sub>u</sub>C, ");
 93 if ((ret[i] &0 x01) != 0) {<br>94 sb.append("Clock,stor
 94 sb.append ("Clock stop \Box not \Box allowed \Box");
 95 switch (ret [i] \&0 \times 0 ) {
 96 case 0 x 00: sb.append ("( no <sub>u</sub> preferred<sub>u</sub> level )" );<br>97
 97 break;
98 case 0 x 0 4: sb.append ("(high_{\sqcup}level_{\sqcup} preferred)");<br>99
99 break;<br>100 break ; case 0x08; sb.app.
                                       case 0x08: sb. append ("(1ov_{\sqcup} level_{\sqcup} preferred)");
101 break;
102 case 0 \times C0: sb.append ("(RFU)");<br>103 break:
103 break;
104 }
105 } else {<br>106 sh a
106 sb . append ("Clock stop allowed ");<br>107 switch (ret[i]&0x0C) {
107 switch (ret[i] < 0x0C) {<br>108 case 0x00: sb.appe:
108 case 0 x00: sb. append (" ( never )");<br>109 https://www.html
109 break;<br>
110 break, case 0x04 sh, app
110 case 0 \times 04: sb.append (" (unless<sub>u</sub>at<sub>u</sub>high<sub>u</sub> level )");<br>111
111 break;
112 case 0 \times 0.8: sb.append (" (unless<sub>u</sub> at<sub>u</sub>low<sub>u</sub> level )" );<br>
break;
113 break;
114 case 0 \times 0: sb.append ("(RFU)");<br>
115 break;
115 break;<br>116 }
116 }
117 }
118 }
119 i+=1e;<br>120 break:break;
\frac{121}{122}122 case 0 x 81 :<br>123 1e = r123 le = ret [++ i ]&0 xff ;
                          \mathbf{1}sb . append ( " Power consumption "
125<br>126<br>+ "\frac{1}{2} there \frac{1}{2} the supply class \frac{1}{2}<br>+ Integer, to Hex String (ret [i] &
                                    + Integer . to HexString (ret [i] &0 xff)
```
127  $+$ "
consumption
conteger.toHexString(ret[i]&0xff)  $+$ "
consumption
conteger.toHexString(ret[i]&0xf 128  $+$ " $\text{if}$ ref $\text{if}$ requency $\text{if}$  + Integer . to HexString (ret [i]&0 xff ));  $129$   $i+=1e$ ;<br> $130$   $break$ ;  $brace$ :  $\frac{131}{132}$  $132$  case  $0 x 82$  :<br> $133$  le =  $x$  $133$  le =  $\text{ret}[++i] \&0 \times \text{tf};$ <br> $134$  sb.append("Minimum... 134 sb. append ("Minimum<sup>"</sup> clock frequency"<br>135 the settlem of the state of the settlem in the settlem of the settlem of the settlem of the settlem of the<br>195 settlem of the settlem of the settlem of the settlem of the se 135  $+$ " $\Box$ len $\Box$ "+ $\Box$ en $\Box$ "+ $\Box$ "+ $\Box$ nteger.toHexString(ret[i]&0xff));  $136$   $i+=1e$ ;<br> $137$  break; 137 **break;**<br>138 **case 0x83**;  $138$  case  $0 \times 83$  :<br> $139$  le = r  $139$  le =  $ret[t+ i] & & & & & & & 140$ <br> $140$  sh annend ("Availabl 140 sb . append ("Available  $\mu$ memory "
sb . append ("Available  $\mu$ memory "
"
141  $+$  "
"
"
+ Inte 141  $+$ " $\text{len}_{\text{U}}$ "+ $\text{len}_{\text{U}}$ "+ $\text{len}_{\text{U}}$ "+ $\text{Integer. toHexString (ret[i]&0xff));$ <br>142  $i += 1e$ ; 143 break; 144  $145$  default:<br> $146$  sb.a 146 sb.append (Integer.toHexString (ret [i] &0 xff ) + " $\text{u}$ ");<br>147 } 147 }  $\begin{array}{ccc} 148 & & \text{ } \\ 149 & & \text{ } \\ \end{array}$ return sb . toString (); 150 }  $\begin{array}{c} 151 \\ 152 \end{array}$ /\*\* convert live cycle to human readable string  $\frac{153}{154}$ 154 protected static String live2str(int live) {<br>155 switch (live) { 155  $\frac{155}{156}$  switch (live) { 156 case 0 x 00 :<br>157 case 0 x 00 : 157 **return** "  $N_o$  information given";<br>158 **case 0x01**:  $case 0 x01$  :  $159$  return " Creatin state";<br> $160$  case  $0x03$ :  $160$  case  $0 \times 03$  :<br> $161$  return 161 return "Initialisation state";<br>162 case  $0 \times 0.5$ 162 case 0 x 05:<br>163 case 0 x 07: 163 case 0 x 07 :<br>164 return 164 return " Operational state  $\frac{165}{2}$  return " Operational state  $\frac{165}{2}$  return " Operational state  $\frac{165}{2}$  return in the state of the state of the state of the state of the state of the state of the state of 165 case 0 x 0 4:<br>166 case 0 x 0 6: case  $0 x 06$  :  $167$  return " Operational state  $u - u$  deactivated";  $\begin{array}{ccc} 168 & & & \text{ } \\ 169 & & & \text{i} \end{array}$ 169  $if$  ((live  $\&$  0x0C) == 0x0C)<br>170  $return$  "Termination<sub>u</sub>st 170 return " Termination <sub>u</sub>state";<br>171 return " REU ... (" + Integer, to Hey Str return "RFU<sub>u</sub>("+Integer.toHexString (live)+")"; 172  $\frac{173}{174}$ /\*\* parse and print respose of a select command  $\frac{175}{176}$  \*/ 176 protected static void parseResponse (byte ret []) {<br>177 int pos = 0: 177 int pos = 0;<br>178 int len, siz 178 int len, size, fd, cod, recLen, recNum, fid, sfi, live;<br>179 byte name []; byte name [];  $\begin{array}{c} 180 \\ 181 \end{array}$ 181 while (pos < ret.length -2) switch (ret [pos ++]) {<br>182 case (byte)0x80;  $case (byte)0 x80 :$  $183$  len =  $\text{ret}[\text{pos++}]\&0 \times \text{tf}$ <br> $184$  size =  $(\text{ret}[\text{nos}+1]\&0 \times \text{ff})$ 184  $size = (ret[pos+1]\&0xff) + 255*(ret[pos]\&0xff);$ <br>185 System.out.println("....TLV.Tag..80..len.."+len 185 System.out.println(" $_{\text{UU}}$ TLV $_{\text{U}}$ Tag $_{\text{U}}$ 80 $_{\text{U}}$  + len 186  $_{\text{U}}$  + len  $_{\text{U}}$  + len  $_{\text{U}}$  + len  $_{\text{U}}$  + len  $_{\text{U}}$  + len  $_{\text{U}}$  + len  $_{\text{U}}$  + len  $_{\text{U}}$  + len  $_{\text{U}}$  + len  $_{\text{U}}$  + 186  $+$  " $\text{uFile}_{\text{u}}$ size : $\text{u}$ "+size);  $187$  pos  $+=$  len;<br> $188$  hreak: break;  $\frac{189}{190}$  $190$  case (byte) $0 \times 81$ :<br> $191$   $1 \text{ cm} = \text{ ref} \text{ m}$  $191$  len = ret [pos + + ]  $\&0 \times f$  ;<br>  $192$  size = (ret [pos ]  $\&0 \times f$  ]  $\&0 \times f$  ; size =  $(\text{ret} [pos] \&0 \text{ xff})$  <<8 |  $(\text{ret} [pos+1] \&0 \text{ xff})$ ;

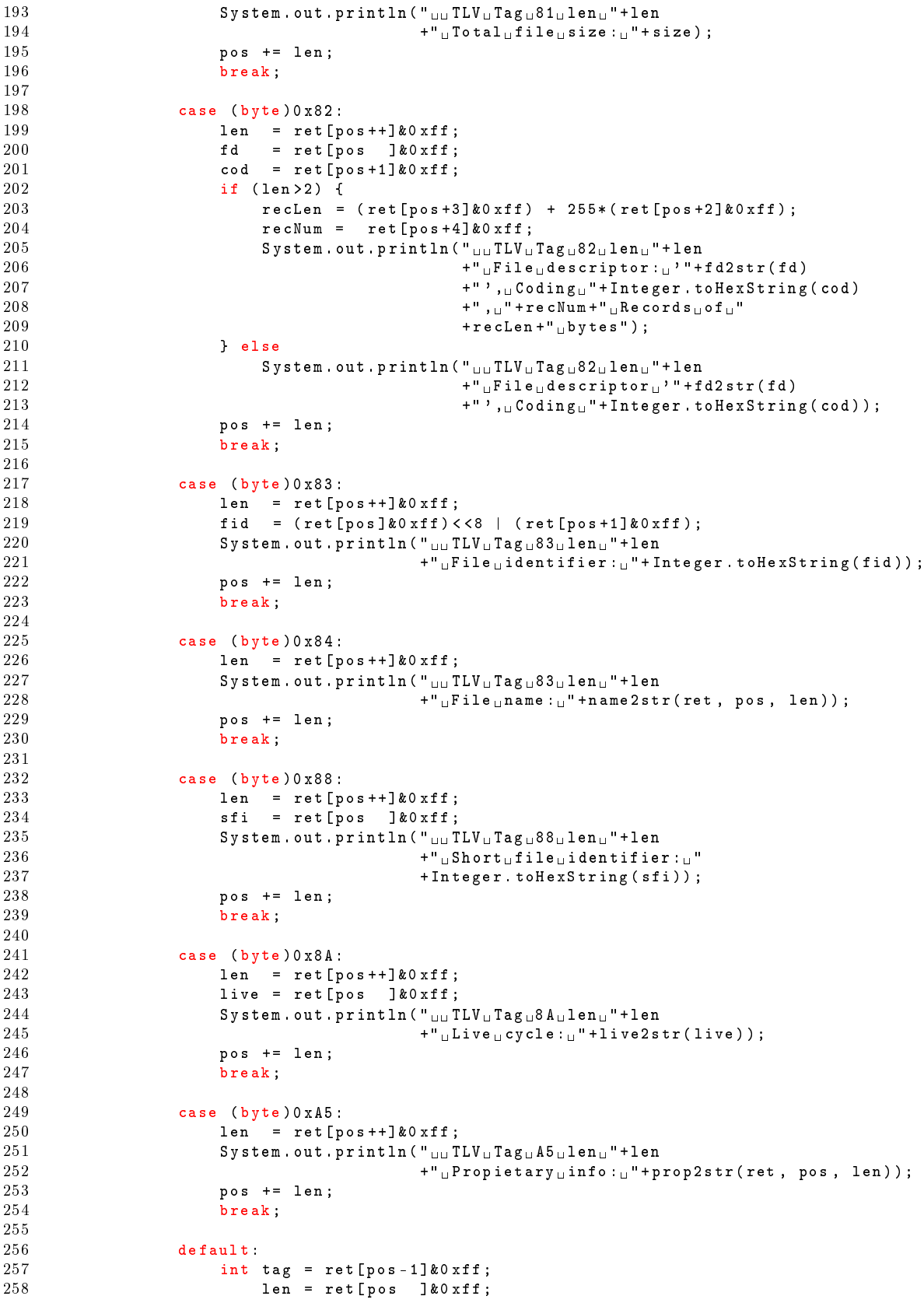

259 System . out . println  $("_{\text{III}}\text{ILV}_{\text{U}}\text{Tag}_{\text{U}}" + \text{Integer}$  . to HexString (tag)<br>260 260  $+$  " $\mu$ len $\mu$ " + len);<br>261  $\mu$  nos  $+$  = len $+$ 1.  $261$  pos  $+=$  len +1;<br> $262$  break;  $brace:$  $\begin{array}{ccc} 263 & & & \ & 264 & & \ \end{array}$ 264 }  $\frac{265}{266}$ /\*\* execute SELECT MF  $\frac{267}{268}$  \*/<br>pub 268 public static void mf (Tester Connect con, boolean returnNoData) {<br>269 if (IreturnMoData) 269 if (!returnNoData)<br>270 System.out.pri 270 System.out.println("WARNING: $_{\text{u}}$ ignoring $_{\text{u}}$ 'FCP'");<br>271 System.out.print("SELECT.MF:.."): 271 System . out . print (" SELECT MF : ");<br>272 byte [] r = Send . apdu (con. CLA00. CL 272 byte []  $r = Send$ . apdu (con, CLA00. CLA, CLA00. SELECT, 0, 0 x0c);<br>273 parseResponse (r); parseResponse (r); 274 }  $\frac{275}{276}$ /\*\* execute SELECT BY FID  $\frac{277}{278}$ 278 public static void fid (Tester. Connect con, String fid,<br>279 boolean return No Data) f 279 boolean returnNoData) {<br>280 System out print("SELECT...EID..."+fid+nds(return 280 System.out.print (" $SELECT_U FID_U$ "+fid+nds (return NoData)+": $_U$ ");<br>281 trv f  $\begin{array}{ccc} 281 & & \text{try} & \{ \\ 282 & & & \text{ir} \end{array}$  $int$  ifid = Integer parseInt (fid, 16);  $\begin{array}{c} 283 \\ 284 \end{array}$ 284 byte []  $r = Send.\napdu(\ncon, CLA00.CLA, CLA00.SELECT, 0, 285\n \n- noth(returnNoData)
\n
\n
$$
285
$$$ 285 **ndb (returnNoData)**,<br>286 new byte [14 (byte) 286 new byte []{ (byte)(ifid>>8), (byte)ifid });<br>287 parseResponse(r): 287 parseResponse(r);<br>288 **b** catch (NumberFormat) 288 <br>
289 **Bystem.out.println("'"+fid+"'**,.i 289 System.out.println $($ "  $)$ " + fid +"  $)$ <sub>u</sub> is <sub>u</sub>not  $\mu$ a uralid  $\mu$  fid  $\mu$ "<br>290  $+$ " -  $\mu$ e x  $\mu$  value  $\mu$  expected"  $)$ :  $+$ " - $\mathsf{u}$ hex $\mathsf{u}$ value $\mathsf{u}$ expected");  $\begin{array}{ccc} 291 & & & \textcolor{red}{\mathbf{3}} \\ 292 & & & \textcolor{red}{\mathbf{3}} \end{array}$ 292 }  $\frac{293}{294}$  $/* *$  execute SELECT BY RELATIVE PATH  $* /$  $\frac{295}{296}$ 296 public static void path (Tester Connect con, String path, 297 297 boolean returnNoData) {<br>298 System.out.println("SELECT.path."+path+nds(:  $\texttt{System.out.println("SELECT} \texttt{\texttt{path}} \texttt{``} + \texttt{path} + \texttt{nds} \texttt{ (return} \texttt{Nolata} \texttt{)} + \texttt{"}: \texttt{\texttt{``}} \texttt{~)} \texttt{;}$ 299 byte [] r= Send . apdu ( con , CLA00 . CLA00 . SELECT , 8 , ndb ( returnNoData ) ) ;<br>300 parse Besponse ( r ) : parseResponse (r); 301 }  $\frac{302}{303}$ 303  $/**$  execute SELECT BY MF PATH  $304$  \*/  $\begin{array}{ccc} 304 & & * \end{array}$ <br>305 pub 305 public static void mfPath (Tester Connect con, String path,  $\frac{306}{406}$ 306 boolean returnNoData) {<br>307 System.out.println("SELECT.MEnath."+nath+nde() 307 System.out.println ("SELECT<sub>U</sub>MFpath<sub>u</sub>"+path+nds (returnNoData)+":<sub>u</sub>");<br>308 byte [] r=Send.andu (con. CLA00, CLA. CLA00, SELECT. 9. ndb (returnNoD  $308$  byte [] r= Send . apdu ( con , CLA00 . CLA00 . SELECT , 9, ndb ( return NoData ) ) ;<br>309 parseResponse ( r ) : parseResponse (r); 310 }  $\frac{311}{312}$ /\*\* execute SELECT BY AID  $\frac{313}{314}$ public static void aid ( Tester . Connect con, String aid, 315 boolean returnNoData) {<br>316 System.out.print("SELECT..AID.."+aid+nds(ret 316 System.out.print ("SELECT<sub>U</sub>AID<sub>U</sub>"+aid+nds (return NoData)+":<sub>u</sub>");<br>317 byte [] baid= new byte [(int)(aid.length()/2+0.5)]:  $317$  byte [] baid= new byte [(int)(aid.length()/2+0.5)];<br> $318$  try f  $\begin{array}{cc} 318 \\ 319 \end{array}$  try {  $319$  for (int i=0; i < baid . length; i++) {<br> $320$  String sub = aid substring ((int 320 String sub = aid.substring  $($  (int  $)$  (i\*2+2) );<br>321 // System.out.print ("conv"+sub);  $321$  // System.out.print (" conv "+ sub);<br> $322$  baid  $51$  = (byte) Integer parselect  $322$  baid [i] = (byte) Integer. parseInt (sub, 16); 323 } 324

```
325 byte [] r=Send.apdu(con, CLA00.CLA, CLA00.SELECT, 4, 326
326 ndb (\texttt{returnNoData}), baid);<br>327
327 parseResponse (r);<br>328 } catch (NumberFormat
328 } catch ( NumberFormatException e) {<br>329 <br>System.out.println("'"+aid+"'...i
329 System . out . println (" " ' + aid + " ' _ \text{u} is \text{u} not \text{u} \text{u} will \text{u} and " ):<br>330
                                                   3333 +" - \Box only \Box hex \Box digits \Box allowed " );
\begin{array}{ccc} 331 & & & \ \ 332 & & & \ \end{array}332 }
333 }
```
## A.2.5 Tester/cmd/Send.java

```
\frac{1}{2} /*
      2 * Send . java
 \frac{3}{4}4 * Created on 1. Mai 2003 , 20:31
     * /
 6
 7 package Tester . cmd ;
 \frac{8}{9}import com . linuxnet . jpcsc . Apdu ;
10 import com . linuxnet . jpcsc. Apdu . Format;<br>11 import com . linuxnet . jpcsc. PCSCExceptio
    import com . linuxnet . jpcsc . PCSCException;
12
13 import Tester . Connect ;
14
\begin{matrix} 15 & \text{/}** \\ 16 & * \end{matrix}* Collection of some static functions for sending data to card
17 *
18 * Cauthor Schroettner Robert < rsCednet.at > 19 * Cversion 1.0
19 * @version 1.0<br>20 */
      */
21 public class Send {
\frac{22}{23}23 // static Apdu . Format af = new Apdu . Format (Apdu . HEX_SPACE_HEX_FORMAT,<br>24 // true, true);
24 // true, true);<br>25 static Apdu. Format af = new Apdu. Format (Apdu. HEX_SPACE
25 static Apdu Format af = new Apdu Format (Apdu . HEX_SPACE_HEX_FORMAT, 26<br>26 true . false):
26 27 4* send and to card
27 /** send apdu to card<br>28 */*29 public static byte [] apdu ( Tester . Connect con, Apdu apdu) {<br>30     System out println ( " APDH... Ien..." + andu to String (af)) .
30 System.out.println ("APDU<sub>u</sub>len<sub>u</sub>" + apdu.toString (af));<br>31 trv f
\begin{array}{ccc} 31 & & \text{try} & \{ \\ 32 & & & \text{h} \end{array}32 byte [] response = con.getCard (). Transmit (apdu);<br>33 System.out.println (".RECEIVED.."+Apdu.ba2s (respo
33 System . out . println (" RECEIVED \cup " + Apdu . ba2s (response, af ));<br>34 System . out . println (" Status : " + Status to String (response))
34 System.out.println("BStatus:B"+Status.toString(response));<br>35 return response:
35 return response;<br>36 h catch (PCSCException)
                36 } catch ( PCSCException pe ) {
37 System . err . println ("Card . Transmit () : ufailed ! \n"<br>38 + "PCSC. Error . Message : .." + ne.
38 + "PCSC<sub>U</sub> Error<sub>U</sub> Message: <sub>U</sub>" + pe.getMessage());<br>39
39 System.exit (1);<br>40 b catch (Exception e)
40 } catch (Exception e) {<br>41 System.err.println
                     \texttt{System}. err. println ("Card. Transmit () \texttt{\texttt{failure}}"
42 +" Error class : - + " e. getClass () + "\n" + 43
43 + "Error message : " + e . getMessage ());<br>44 System.exit(1);
                     System. exit (1);
45 }
46 return new byte [0];
47 }
\frac{48}{49}/** build and send apdu to card
50 */
51 public static byte [] apdu (Tester Connect con,<br>52<br>byte cla byte ins
                                              byte cla, byte ins, int p1, int p2) {
53 return apdu ( con, new Apdu ( cla, ins, p1, p2, 0, new byte [0], 0, 0) );
```

```
54 }
55
56 /* * build and send apdu to card
       */
58 public static byte [] apdu ( Tester . Connect con ,
59 byte cla , byte ins , int p1 , int p2 , byte data []) {
60 return apdu ( con, new Apdu ( cla, ins, p1, p2, data length, data, 0, 0) );<br>61 }
61 }
62 \quad
```
### A.2.6 Tester/cmd/Status.java

```
\frac{1}{2} /*
      2 * Status . java
\frac{3}{4}4 * Created on 22. Februar 2003, 00:26<br>5 */
     * /
 6
7 package Tester . cmd ;
\frac{8}{9}//import javacard.framework.Util;
10 //import javacard.framework.ISOException;<br>11 //import javacard.framework.Shareable;
    //import javacard.framework.Shareable;
12
\begin{array}{ccc} 13 & / & * \\ 14 & & * \end{array}14 * Valid values for return codes ( StatusWord ).
\begin{matrix} 15 & * \\ 16 & * \end{matrix}16 * @see <a href=http://www.etsi.org>ETSI TS 121 221 V5.1.0, Section 10.2.1</a><br>17 * @author Schroettner Robert < rs@ednet.at>
      17 * @author Schroettner Robert < rs@ednet .at >
18 * @version 1.0<br>19 */*/
20 public class Status { // implements Shareable {
\frac{21}{22}22 private static class ent {<br>23 public String name:
23 public String name;<br>
24 public short yal.
24 public short val;<br>25 public short mask
               public short mask;
\frac{26}{27}27 public ent (String _name, int _val) {<br>28 name = name;
                   name = _name;29 val = (short) val;<br>30 mask = (short) 0 xffmask = (short) 0 xffff;\frac{31}{32}32 public ent (String _name, int _val, int _mask) {<br>33 name = name:
33 name = _name;<br>34 val = (short)34 val = (\text{short}) val;<br>35 mask = (\text{short}) mask
               mask = (short) _{mask} ;36 }
37    };
\frac{38}{39}39 private static ent codes [] = {
40 // ////////////////////////////////////////////////////////////////////////
          11<sup>°</sup>42 // Normal ending<br>43 //
          1/44
45 /* * Normal ending of the command .
46 * <br >
47 * Value: 0 x 9000 < br> > 48 * Category: Normal
48 * Category : Normal Processing
           */
50 new ent (" OK_NO_ERROR " , 0 x9000 ) ,
\frac{51}{52}/** Normal ending of the command, with extra information from the procative
53 * UICC containing a command for the terminal .
```
#### APPENDIX A. SOURCE CODE LISTINGS 116

```
54 * Length len bytes of the response data.<br>
\times Value: 0x90xx<br>55 * Value: 0x90xx<br>>>>
                  Category: Normal Processing <br>
 \frac{57}{58}58 * @param len len of the response data
 \frac{59}{60} */
                   new ent (" OK NO ERROR INFO" , 0 x9000 , 0 xFF00 ) ,
 \frac{61}{62}62 // ////////////////////////////////////////////////////////////////////////
 \begin{array}{c|cc} 63 & & & \end{array}64 // Postponed processing
             \frac{1}{2}66<br>67
 67 /** SIM Application Toolkit is busy - command cannot be executed at present,<br>68 * further normal commands are allowed.
 68 * further normal commands are allowed.<br>69 * \langle b \rangle\langle h \rangle70 * Value: 0x9300 < br><br>71 * Category: Postpon
 71 * Category: Postponed processing<br>
72 */
  72 \times73 new ent ("INFO_TOOKIT_BUSY", 0 x9300),
 74
 75 // ////////////////////////////////////////////////////////////////////////
 \frac{76}{77} //
             77 // Warnings
 78 //
 \frac{79}{80}80 /** No Information given, state of non valatile memory unchanged.<br>81 * < h r>
 81 * <br> <br> <br> <br> <br> <br
 82 * Value: 0 \times 6200 \leq br<br>83 * Category: Warning
 83 * Category: Warnings<br>84 */
 84 */
                   new ent ("WARN NO INFO", 0 x 6200).
 \begin{array}{c} 86 \\ 87 \end{array}87 /** Part of the returned data may be corrupted.<br>88 * \leq h \leq 288 * <br><br>89 * Valu
 89 * Value: 0 x 6281 < br><br>90 * Category: Warning
 90 * Category: Warnings<br>91 */
 \frac{91}{92} */
                   new ent (" WARN_RETURNED_DATA_CORRUPTED", ( short )0 x6281 ),
 93
 94 /** End of file/record reached fefore reading Le bytes.<br>95 * < \frac{1}{2} < \frac{1}{2} + \frac{1}{2} + \frac{1}{2} + \frac{1}{2} + \frac{1}{2} + \frac{1}{2} + \frac{1}{2} + \frac{1}{2} + \frac{1}{2} + \frac{1}{2} + \frac{1}{2} + \frac{1}{2} +
 95 *  * <b>7</b> <b>8</b> * <b>8</b> <b>9</b> * <b>9</b> <b>9</b> * <b>9</b> <b>9</b>96 * Value: 0 \times 6282 \leq br<br>97 * Category: Warning
 97 * Category: Warnings<br>98 */
 \frac{98}{99} */
                   new ent ("WARN EOF REACHED", ( short )0 x6282 ) ,
\begin{array}{c} 100 \\ 101 \end{array}101 /** Selected file invalidated.<br>102 * <br/> <br/> <br/> <br/> <br/> <br/> <br/> <br/> <br/>
102
102 * \langle br \rangle<br>103 * Value
103 * Value: 0 \times 6283 \leq br<br>104 * Category: Warning
               * Category: Warnings
\frac{105}{106}new ent ("WARN_SELECTED_FILE_INV", (short)0x6283),
\begin{array}{c} 107 \\ 108 \end{array}108 /** Command successful but after using an internal update retry routine<br>109 * cnt times
               * cnt times.
110 * <br><br>111 * Valu
111 * Value: 0 x 63 C x 63 C x 63 C x 63 C x 63 C x 63 C x 63 C x 63 C x 63 C x 63 C x 63 C x 63 C x 63 C x 6
               * Category: Warnings
\frac{113}{114}114 /** Verification failed, cnt retries remaining.<br>115 * <hr>
115 *  > * <b>7</b> * <b>8</b> <b>116</b> * <b>9</b> <b>110</b>116 * Value: 0x63Cx <br>
117 * Category: Warning
                   Category: Warnings
\frac{118}{119} */
                   new ent (" WARN_SUCCESSFUL_AFTER / WARN_VERIFY_FAILED", (short)0x63C0, 0xFFF0),
```
120

```
\frac{121}{122}122 // ////////////////////////////////////////////////////////////////////////
\frac{123}{124} //
124 // Execution errors<br>125 //
              \frac{1}{2}\frac{126}{127}127 /** No information given, state of non-valatile memory unchanged.<br>128 * <br>
128 * <br><br><br>129 * Valu
129 * Value: 0 \times 6400 \leq b \times 7<br>130 * Category: Executi
                130 * Category : Execution errors
\frac{131}{132} */
                     new ent ("ERR_NO_INFO", (short)0x6400),
\begin{array}{c} 133 \\ 134 \end{array}134 /** No information given, state of non-valatile memory changed.<br>135 * <br>
                * \langle hr>
136 * Value: 0 x 6500 < br> > 137 * Category: Executi
                * Category: Execution errors
\begin{array}{c} 138 \\ 139 \end{array}new ent ("ERR_NO_INFO_MEM_CHANGED", (short)0x6500),
\frac{140}{141}141 /** Memory problem.<br>142 * <br>
\begin{array}{ccc} 142 & * & \text{&} & \text{&} & \text{&} & \text{&} & \text{&} & \text{143} & \end{array}Value: 0 x6581 < b r144 * Category : Execution errors
\frac{145}{146} */
                    new ent ("ERR_MEMOY_PROBLEM", ( short ) 0 x6581 ) ,
\frac{147}{148}148 // ////////////////////////////////////////////////////////////////////////
\frac{149}{150} //
              // Checking errors
151
\frac{152}{153}153 /** Wrong length.<br>154 * \n  <b>hr</b>154 * \langlebr><br>155 * Valu
155 * Value: 0 x 6700 < br> > 156 * Category: Checkin
                * Category: Checking errors<br>*/
\frac{157}{158}new ent (" CHK_WRONG_LENGTH", ( short )0 x6700 ),
159
160 /** The interpretation of this status word is command dependent.<br>161 * <br/> <br/> <br/> <br/> <br/> <br/> <br/> <br/> <br/> <br/><br/>\begin{split} \mathcal{L} \leftarrow \mathcal{L} \leftarrow \mathcal{L} \leftarrow \mathcal{L} \leftarrow \mathcal{L} \leftarrow \mathcal{L} \leftarrow \mathcal{L} \leftarrow \mathcal{L} \leftarrow \mathcal{L161 * <br >
162 * Value: 0 x 67 x x < b r> > 163 * Category: Checkin
                * Category: Checking errors
\frac{164}{165}new ent (" CHK_FAILED_67", ( short )0 x6700, 0 xff00 ),
\frac{166}{167}/** Wrong parameter (s) P1 - P2.
168 * <br>\n169 * Valu169 * Value: 0 x 6 B00 < br> > 170 * Category: Checkin
                * Category: Checking errors<br>*/
\frac{171}{172}new ent (" CHK_WRONG_PARAMETER_P1P2", (short)0x6B00),
\begin{array}{c} 173 \\ 174 \end{array}174 /** Instruction code not supported or invalid.<br>175 * <br/> <br/> <br/> <br/> <br/> <br/> <br/> <br/>and .
                    \langle h \rangle176 * Value: 0 x 6 D 0 0 < br> > 177 * Category: Checkin
177 * Category: Checking errors<br>178 */
\frac{178}{179} */
                     new ent (" CHK_INS_NOT_SUPPORTED", ( short ) 0 x6D00 ),
\frac{180}{181}181 /** Class not supported.<br>182 * <br> <br>
182 * <br><br>183 * Valu
                    Value: 0 x6E00 < b r184 * Category: Checking errors<br>185 */
185
```
186 new ent ("CHK\_CLA\_NOT\_SUPPORTED", (short)0x6E00),  $\frac{187}{188}$ 188 /\*\* Technical problem, no precise diagnostics.<br>189 \* <br> 189 \* <br> <br> <br> <br> <br> <br> <br</> <br/> <br/> <br/> <br/> <br/> <br/> <br/> <br/> <br/><br/> <br/> <br/> <br/> $\begin{array}{lll}\n 190 & \ast & \mathtt{Valu}\n \end{array}$ 190 \* Value: 0 x6F00 < br> > 191 \* Category: Checkin \* Category: Checking errors<br>\*/  $\begin{array}{c} 192 \\ 193 \end{array}$ new ent (" CHK\_TECHNICAL\_PROBLEM", ( short ) 0 x6F00 ),  $\frac{194}{195}$ 195 /\*\* The interpretation of this status word is command dependent.<br>196  $*$  <br/> <br/> <br/> <br/>
196 196 \* <br> <br> \* Yalu 197 \* Value: 0 x6Fxx < br><br>
198 \* Category: Checkin \* Category: Checking errors  $\frac{199}{200}$ new ent (" CHK\_FAILED\_6F", ( short )0 x6F00, 0 xff00 ), 201 202 // ////////////////////////////////////////////////////////////////////////  $\frac{203}{204}$  // 204 // Functions CLA not supported  $1/$  $\frac{206}{207}$ 207 /\*\* No information given.<br>208 \* <br> 208 \* <br> <br> <br> <br> <br> <br> <br</> <br</> <br> <br/> <br/> <br/> <br/> <br/> <br/> <br/> <br/> <br/> <br/> <br/> <br/> <br/> <br/> <br/> <br/> <br/> <br/> <br/> <br/> <br/> <br/> <br/> <br/> <br/> <br/> <br/> <br/>  $Value: 0 x6800 < b r$ 210 \* Category : Functions CLA not supported  $\frac{211}{212}$  \*/ new ent (" CLA NO INFO",  $(short) 0 x6800$ ),  $\frac{213}{214}$ 214  $/**$  Logical channel not supported.<br>215  $*$   $\langle hr \rangle$  $215$  \*  $216$  \*  $Valu$ 216 \* Value: 0 x 6881 < br> > 217 \* Category: Function Category: Functions CLA not supported  $218$  \*/<br>219 new ent (" CLA\_NO\_LOGICAL\_CHANNEL", ( short )0 x6881 ),  $\frac{220}{221}$ 221  $/**$  Secure messaging not supported.<br>222  $*$  <br/>  $\times$  +  $\times$  $222$  \*  $223$  \*  $Vallu$  $223$  \* Value:  $0 \times 6882 \leq br$ <br> $224$  \* Category: Functio: \* Category: Functions CLA not supported<br>\*/ 225 226 new ent ("CLA\_NO\_SECURE\_MESSAGING", (short)0x6882),  $\frac{227}{228}$ 228 // ////////////////////////////////////////////////////////////////////////  $\frac{229}{230}$  // 230 // Command not allowed<br>231 //  $11<sup>2</sup>$  $\begin{array}{c} 232 \\ 233 \end{array}$ 233  $/* * No information given.$ <br>234  $*$   $\langle br \rangle$  $234$  \*  $\langle$ br><br> $235$  \* Value  $235$  \* Value:  $0 \times 6900$  < br> > 236 \* Category: Command 236 \* Category: Command not allowed<br>237 \*/  $\frac{237}{238}$  \*/ new ent (" CMD\_NO\_INFO", ( short )0 x6900 ),  $\begin{array}{c} 239 \\ 240 \end{array}$ 240 /\*\* Command incompatible with file structure.<br>241 \* <br/> <br/> <br/> <br/> <br/> <br/> <br/> <br/>and incompatible with file structure.  $\langle h \rangle$  $242$  \* Value:  $0 \times 6981 \leq br$ <br> $243$  \* Category: Command 243 \* Category : Command not allowed  $\frac{244}{245}$ new ent ("CMD\_INCOMPATIBLE", (short)0x6981),  $\frac{246}{247}$ 247 /\*\* Security status not satisfied.<br>248 \* <br> <br> 248 \* <br >  $249$  \* Value:  $0 \times 6982 \leq br$ <br>  $250$  \* Category: Command \* Category: Command not allowed<br>\*/ 251

252 new ent ("CMD\_SECURITY\_NOT\_SATISFIED", (short)0x6982),  $\frac{253}{254}$ 254 /\*\* Authentication/PIN method blocked.<br>255 \* <br>  $255$  \*  $256$  \*  $Valu$ 256 \* Value: 0 x 6983 < br> > 257 \* Category: Command \* Category: Command not allowed<br>\*/  $\frac{258}{259}$ new ent (" CMD PIN BLOCKED", ( short ) 0 x6983 ) ,  $\begin{array}{c} 260 \\ 261 \end{array}$ 261  $/**$  Referenced data invalidated.<br>262  $*$  <br/> <br/> <br/> <br/> <br/> <br/> <br/> <br/> <br/><br/> $262$ 262 \* <br> <br> 263 \* Value 263 \* Value: 0 x 6984 < br> > 264 \* Category: Command 264 \* Category : Command not allowed  $\frac{265}{266}$ new ent (" CMD\_DATA\_INVALID", ( short )0 x 6984 ), 267 268 /\*\* Conditions of used not satisfied.<br>269 \* <br>  $269$  \*  $\n270$  \*  $V_3111$ 270 \* Value: 0 x 6985 < br> > 271 \* Category: Command \* Category: Command not allowed<br>\*/  $\frac{272}{273}$ new ent (" CMD CONDITIONS NOT SATISFIED", ( short ) 0 x 6985 ) ,  $\frac{274}{275}$  $/**$  Command not allowed (no EF selected). 276 \* <br><br><br>277 \* Valu  $277$  \* Value:  $0 \times 6986$  < br>  $278$  \* Category: Command \* Category: Command not allowed<br>\*/  $\frac{279}{280}$ new ent ("CMD\_NOT\_ALLOWED", (short)0x6986),  $\frac{281}{282}$ 282 // //////////////////////////////////////////////////////////////////////// 283 // 284 // Wrong parameters<br>285 // 285 //  $\frac{286}{287}$ 287 /\*\* Incorrect parameters in the data field.<br>  $288$  \*  $\langle$ br> 288 \* <br><br>289 \* Valu 289 \* Value: 0 x 6 A 80 < br> > 290 \* Category: Wrong p \* Category: Wrong parameters<br>\*/ 291 292 new ent ("PARA\_INCORRECT\_DATA", (short)0x6A80),  $\frac{293}{294}$ 294 /\*\* Function not supported.<br>295  $*$  <br/> <br/> <br/> <br/> <br/> <br/> <br/> <br/> <br/> $295$  $295$  \*  $\n296$  \*  $Valu$ 296  $*$  Value:  $0 \times 6A81 \leq br$ <br>
297  $*$  Category: Wrong n Category: Wrong parameters  $\frac{298}{299}$  \*/ new ent (" PARA\_FUNCTION\_NOT\_SUPPORTED", ( short )0 x6A81 ) ,  $\frac{300}{301}$ 301  $/**$  File not found.<br>302  $*$   $\langle br \rangle$  $302$  \*  $\n303$  \*  $Valu$  $303$  \* Value:  $0 \times 6482 \leq b$ r><br> $304$  \* Category: Wrong p \* Category: Wrong parameters<br>\*/  $\begin{array}{c} 305 \\ 306 \end{array}$ new ent (" PARA\_FILE\_NOT\_FOUND", ( short ) 0 x6A82 ), 307  $308$  /\*\* Record not found.<br> $309$  \* <br> 309 \* <br> <br> 310 \* Valu  $310$  \* Value:  $0 \times 6483 \leq br$ <br> $311$  \* Category: Wrong p \* Category: Wrong parameters<br>\*/  $\frac{312}{313}$ new ent (" PARA\_RECORD\_NOT\_FOUND", (short)0x6A83),  $\frac{314}{315}$  $/**$  Incorrect parameter (s) P1 - P2.  $316$  \*  $317$  \* Valu 317 \* Value : 0 x6A86 <br >

#### APPENDIX A. SOURCE CODE LISTINGS 120

```
318 * Category : Wrong parameters
\frac{319}{320}new ent (" PARA_INCORRECT_P1P2", (short)0x6A86),
\frac{321}{322}322 /** Lc inconsistent with P1-P2.<br>323 * <br>
323 * <br>\n324 * Vallu324 * Value: 0 \times 6487 < br> \leftarrow 325 * Category: Wrong p
              * Category: Wrong parameters<br>*/
\frac{326}{327}new ent (" PARA_INCORRECT_LC", ( short ) 0 x 6 A 87 ),
328<br>329329 /** Referenced data not found.<br>330 * <br>
330 * <br>\n331 * Vallu331 * Value: 0 x6A88 < br><br>332 * Category: Wrong p
              * Category: Wrong parameters
333
334 new ent (" PARA_DATA_NOT_FOUND", (short)0x6A88),
335<br>335
            336 // ////////////////////////////////////////////////////////////////////////
\frac{337}{338} //
338 // Application errors<br>339 //
            \frac{1}{2}\frac{340}{341}/** INCREASE cannot be performed, max value reached.
342 * <br>\n343 * Valu343 * Value: 0 \times 9850 \leq b \times 344 * Category: Applica
              344 * Category : Application errors
\frac{345}{346}new ent ("APP_NO_INCREASE", (short)0x9850),
347<br>348348 /** Authentication error, application specific.<br>349 * <br>
              * \langle br \rangle350 * Value: 0 x 9862 < br> > 351 * Category: Applica
              * Category: Application errors
\frac{352}{353}353 new ent ("APP_AUTHENTICATION_ERROR", (short)0x9862)<br>354 }:
            3:\frac{355}{356}356 private static String short2hex (short val) {<br>357 String s = Integer.toHexString(val&Oxfff
                  String s = Integer . to HexString (val &0 x ffff) ;
358 StringBuffer sb = new StringBuffer ();<br>359 for (int i=4: i>s.length (): i--) sb.a
359 for (int i=4; i>s.length(); i--) sb.append('0');<br>360 sb.append(s):
360 sb.append(s);<br>361 return sb.toS
            return sb . toString ();
362
\begin{array}{c} 363 \\ 364 \end{array}364 /** get last 2 bytes of array and parse status */<br>365 public static String to String (byte [] d) {
365 public static String toString (byte [1] d) {<br>366 if (d == null) return "Noustatus"
366 if (d == null) return "No<sub>u</sub>status";<br>367 if (d.length < 2) return "Toouless
367 if (d. length < 2) return "Too<sub>u</sub>less<sub>u</sub>data<sub>u</sub>for status";<br>368 short status = d[d. length - 2]:
368 short status = d[d.length -2];<br>369 status = (short) (status
369 status = (short) (status < 8);<br>370 status = (short) (0xff & d[d, le
                           status | = (short) (0xff & d[d.length -1]);
\begin{array}{c} 371 \\ 372 \end{array}// System.out.println ("status="+status);
373
374 for (int i=0; i<codes.length; i++)<br>375 if (codes [i]. val == (status &
375 if (codes[i].val == (status & codes[i].mask))<br>376 if (codes[i].mask == (short)0xffff)376 if (codes [i].mask == (short)0xffff)<br>377 return short2hex(status)+"<sub>u</sub>"+co
377 return short2hex (status)+"u"+codes [i]. name;<br>378
378 else
379 return short2hex (status)+" "+ codes [i]. name +<br>380 return short2hex (status & codes [i], mask) +
                                              "<sub>\sqcup</sub> ( value =" + ( status & codes [i]. mask ) +" )";
381
382 return short2hex (status)+"\text{Uinknown}_{\text{U}}\text{code}";<br>383 }
383 }
```
384 }

### A.2.7 Tester/APDUTool.java

```
1 package Tester ;
 \overline{2}3 import java.awt.*;<br>4 import iava.awt.ev
    import java . awt . event . *;
  5 import javax swing *;
  6 import javax . swing . event .*;
 7 import javax.swing.border.*;<br>8 import javax.swing.text.*;
     import javax . swing . text .*;
 \mathbf{q}10 import com . linuxnet . jpcsc .*;
11
12 public class APDUTool extends JFrame {<br>13 private static Apdu. Format format
13 private static Apdu . Format format = new Apdu . Format (Apdu . HEX_COLON_HEX_FORMAT,<br>14 true, false);
14 true, false);
15 private static String defaultAID = " A0000000030000 ";
16 private static String defaultAPDU = " 80 CA9F7F00 ";
17
18 public static void main (String [] args) {<br>19 final APDUTool t = new APDUTool():
19 final APDUTool t = new APDUTool();<br>20 t.addWindowListener(new WindowAdapt
                  t. addWindowListener (new WindowAdapter () {
21 public void windowClosing (WindowEvent e) {<br>22 System.exit(0):
22 System.exit (0);<br>
23 }
23 }
\begin{array}{ccc} 24 & & & \text{ } \\ 25 & & & \text{ } \\ 25 & & & \text{ } \\ \end{array}25 t. pack ();<br>26 t. show ():
            t.\text{show}();
27 }
28
29 private static String [] labelsText = {
\begin{array}{cc} 30 & \text{{} "Reader:} \\ 31 & \text{{} "Another:} \\ \end{array}\frac{1}{31} "Applet \DeltaID : \frac{1}{100}", \frac{1}{32}\overline{32} "\overline{APDU} : \overline{U} in \overline{U} is \overline{33} };
           33 };
\frac{34}{35}35 private static String [] buttonsText = {
                  " Connect _1... ",
\begin{array}{ccc}\n 37 & \hspace{1.5cm} \text{``Select}_1 \ldots \text{``''}, \\
 38 & \hspace{1.5cm} \text{``Send}_1 \ldots \text{``} \ldots \text{''},\n \end{array}38 " Send ... " ,
           \cdot } \cdot\frac{40}{41}private Context ctx;
42 private Card card;<br>43 private String[] r
43 private String [] readerNames;<br>44 private JComboBox readerBox;
           private JComboBox readerBox;
45 private JButton readerConnector;<br>46 private NumberField appletField;
46 private NumberField appletField;<br>47 private JButton appletConnector:
47 private JButton appletConnector;<br>48 private NumberField anduField:
48 private NumberField apduField;<br>49 private JButton apduSender;
49 private JButton apduSender;<br>50 private JTextArea textArea:
           private JTextArea textArea;
\frac{51}{52}private APDUTool(){
53 JPanel rootp = new JPanel ();<br>54 rootp.setLayout (new BorderLa
54 rootp.setLayout(new BorderLayout());<br>55 super.getContentPane().add(rootp);
                 super . getContentPane () . add (rootp);
\frac{56}{57}\texttt{ctx} = \texttt{new} \texttt{Context}();
58 try {<br>5959 ctx . EstablishContext (PCSC . SCOPE_SYSTEM, null, null);<br>60 ceaderNames = ctx ListReaders();
60 readerNames = ctx. ListReaders();<br>61 catch(Exception e){
                  61 } catch ( Exception e){
```

```
62 JOptionPane.showMessageDialog(this, "Cannot connect to \mathsf{PCSC}_\cup service!",
                               " Error " ,
 63 JOptionPane . ERROR_MESSAGE);<br>64 System.exit(0):
 64 System.exit (0);<br>65 }
  65 }
 66<br>6767 if (readerNames.length == 0){<br>68       JOptionPane.showMessageDia
 68 JOptionPane.showMessageDialog(this, "No readers available!", "Error",<br>69 John TuntionPane FRROR MESSAGE).
 69 JOptionPane . ERROR_MESSAGE);<br>70 System.exit(0);
 70 System.exit (0);<br>71 }
  71 }
 72
  73 {
 74 JPanel inputp = new JPanel ();<br>75 inputp.setLayout(new BoxLayou
 75 inputp setLayout (new BoxLayout (inputp, BoxLayout . Y_AXIS));<br>76 coth add (inputp , BorderLayout . NORTH) :
                         76 rootp . add ( inputp , BorderLayout . NORTH ) ;
  77 {
 78 // the reader panel<br>79 79 10 10 n = n \text{eV} 10 \text{m}79 JPanel p = new JPanel ();<br>80 m setLayout (new BoxLayou
 80 p. setLayout (new BoxLayout (p, BoxLayout . X_AXIS));<br>81 p. setBorder (Border Factory . create Titled Border ("...R
 81 p. setBorder (BorderFactory . createTitledBorder ("\text{gReader}_{\text{u}}\text{Select}_{\text{u}}"));
 82 inputp. add (p);<br>83 JLabel 1 = new
 83 JLabel 1 = new JLabel (labelSText [0]) ;<br>84 p.add(1):
                               p.add(1):85 readerBox = new JComboBox (readerNames);<br>86 p add (readerBox):
 86 p. add (readerBox);<br>87 readerConnector =
 87 readerConnector = new JButton (buttonsText [0]);<br>88 n add (readerConnector) :
 88 p. add (readerConnector);<br>89 }
  89 }
  90 {
 91 \frac{1}{2} // the aid panel<br>
92 \frac{1}{2} \frac{1}{2} \frac{1}{2} \frac{1}{2} \frac{1}{2} \frac{1}{2} \frac{1}{2} \frac{1}{2} \frac{1}{2} \frac{1}{2} \frac{1}{2} \frac{1}{2} \frac{1}{2} \frac{1}{2} \frac{1}{2} \frac{1}{2} \frac{1}{2} \frac{1}{2} \frac{1}{2JPanel p = new JPane1();
 93 p. setLayout (new BoxLayout (p, BoxLayout . X_AXIS));<br>94 p. setBorder (Border Factory . create Titled Border ("...A
 94 p. setBorder (BorderFactory . createTitledBorder ("\muApplet<sub>u</sub> Selector<sub>u</sub>"));<br>05
 95 inputp . add (p);<br>96 JLabel 1 = new
 96 JLabel 1 = new JLabel (labelsText [1]);<br>97 p.add(1):
 97 p. add (1);<br>98 appletFie
 98 appletField = new NumberField (defaultAID, 20, 32, 16);<br>99 an add (appletField) :
99 p. add ( appletField );<br>
100 appletConnector = n
                               appletConnector = new JButton (buttonsText [1]) ;101 p. add (appletConnector);<br>102 }
102 }
103 {
104 // the apdu panel<br>105 IPanel n = new JP
105 JPanel p = new JPanel ();<br>106 n setLayout (new BoxLayou
106 p. setLayout (new BoxLayout (p, BoxLayout . X_AXIS));<br>
p. setBorder (BorderFactory . createTitledBorder ("<sub>u</sub>A
107 p. setBorder (BorderFactory . createTitledBorder (" u Apdu Sender u") );<br>108 inputp . add (p) :
108 inputp add(p);<br>109 113hol 1 = nou109 JLabel 1 = new JLabel (labelSText [2]) ;<br>110 p.add(1):
110 p. add (1);<br>111 anduField
111 apduField = new NumberField (defaultAPDU, 20, 256, 16);<br>112 b.add (apduField):
112 p. add (apduField);<br>113 anduSender = new
113 apduSender = new JButton (buttonsText [2]);<br>114 m add (anduSender) ;
                         p. add ( apduSender ) ;<br>}
\begin{array}{c} 115 \\ 116 \end{array} }
116 }
117
\begin{array}{ccc} 118 & \phantom{0}\phantom{00} & \phantom{0}\phantom{0} & \phantom{0} \phantom{0} & \phantom{0} \phantom{0} & \phantom{0} \phantom{0} & \phantom{0} \phantom{0} & \phantom{0} \phantom{0} & \phantom{0} \phantom{0} & \phantom{0} \phantom{0} & \phantom{0} \phantom{0} & \phantom{0} & \phantom{0} \phantom{0} & \phantom{0} & \phantom{0} \phantom{0} & \phantom{0} & \phantom{0} \phantom{0} & \phantom{0} & \phantom{0} & \phantom{0119 // the messages panel<br>120 JPanel p = new JPanel
120 JPanel p = new JPanel ();<br>121 p. setLavout(new BoxLavou
121 p. setLayout (new BoxLayout (p, BoxLayout X_AXIS));<br>122 p. setBorder (BorderFactory createTitledBorder ("...0)
122 p. setBorder (BorderFactory . createTitledBorder ("

putput

putcher ("
putput
"

bericher ("
bericher ("
bericher ("
bericher ("
bericher ("
bericher ("
bericher ("
bericher ("
bericher ("
bericher ("
bericher ("
ber
123 rootp. add (p, BorderLayout. CENTER);<br>124 textires = new ITextires (20, 80).
                         text{textArea} = new JTextArea (20, 80) ;
125 JScrollPane sp = new JScrollPane (textArea);<br>126 p.add(sp):p. add(sp);
```

```
127 }
\frac{128}{129}129 {
130 // the exit panel<br>131 JPanel p = new JP
131 JPanel p = new JPanel ();<br>132 p. setLavout(new BoxLavou
132 p. setLayout (new BoxLayout (p, BoxLayout . X_AXIS));<br>133 p. setBorder (BorderFactory, createEmptyBorder (5, 0
133 p. setBorder ( BorderFactory . createEmptyBorder (5 , 0 , 5 , 0) );
134 rootp.add (p, BorderLayout. SOUTH);
135 JButton b = new JButton ("Quit");<br>136 p. add (b):
136 p. add (b);<br>137 b. add 4 cti
137 b. addActionListener (new ActionListener () {<br>138 b. addActionListener (new ActionListener () {
138 public void actionPerformed (ActionEvent ev) {<br>139 System.exit(0):
139 System.exit(0);<br>140 }140 }
141 }) ;
142 }
\frac{143}{144}144 // reader connector: connect to reader and wait for card insertion<br>145 readerConnector addetionlistener (new detionlistener) {
145 readerConnector.addActionListener(new ActionListener() {<br>146 muhlic void actionPerformed(ActionEvent ev) {
146 public void actionPerformed (ActionEvent ev) {<br>147 if (card != null) {
147 if \begin{array}{ccc} \text{if} & \text{card} & \text{!= null} \\ \text{if} & \text{card} & \text{!= null} \end{array}148 // try to disconnect any previous card connection<br>149 try f
149 try {
                                      card . Disconnect ( PCSC . LEAVE_CARD );
151 <br>
152 <br>
152 <br>
152 <br>
152 <br>
152 <br>
152 <br>
162 <br>
162 <br>
162 <br>
162 <br>
162 <br>
162 <br>
162 <br>
163 <br>
163 <br>
163 <br>
163 <br>
163 <br>
163 <br>
163 <br>
163 <br>
163 <br>
163 <br>
163 <br>
163 <br>
163 <br>
163 <br>
163 <br>
163 <br>
163 <br>
163 <br>
163 <br>
163 <br>
163 <br>
163 <br>
163 <br>

152 }
153 // check reader until card is inserted<br>154 String reader = (String) reader Roy get
154 String reader = (String) readerBox.getSelectedItem ();<br>155 JOption Pane.show MessageDialog (APDUTool.this.
155 JOptionPane . showMessageDialog (APDUTool . this ,<br>156 Trying to Connect to the Section
156<br>
157<br>
157<br>
157<br>
157<br>
157<br>
158<br>
159<br>
159<br>
159<br>
159<br>
159<br>
159<br>
159<br>
159<br>
159<br>
159<br>
159157 + reader + " .\n"<br>158 + "Domnotinforgetic"
                                                        158 + 150 and the forget to the sert a card ! ",
159 " Connecting ... " ,
160 JOptionPane.INFORMATION_MESSAGE);<br>161 State [] rsa = new State [1]:
161 - 161<br>162 - State [] rsa = new State [1];<br>162 - rsa [0] = new State (reader):
162 rsa [0] = new State (reader);<br>163 do f
163 do{<br>164\begin{array}{cc}\n 164 & \text{try}\, \{ \\ 165 & \end{array}165 ctx. GetStatusChange (1000, rsa);<br>166 catch (Exception e) {
                                } catch (Exception e) {
167 textArea.append ("Context.GetStatusChange () ufailed!\n");<br>168 textArea.append ("Erroruclass:.." + e.getClass() + "\n");
168 textArea .append ("Error_{\sqcup} class :_{\sqcup}" + e.getClass () + "\n");
169 textArea.append ("Error\lrcornermessage :\lrcorner" + e.getMessage () + "\n") ;
\begin{array}{ccc} 170 & \text{return;} \\ 171 & \text{ } \end{array}171 }
172 } while ((rsa [0]. dwEventState & PCSC. STATE_PRESENT) != PCSC.
                                STATE_PRESENT ) ;
173 textArea . append ("ReaderState of " + reader + ":\n \setminus \mathbf{n}");
174 textArea . append (rsa [0] . toString ());<br>175 trvf
175 try {
176 // connect to card<br>177 card = ctx.Connect
                                 card = ctx . Connect ( reader , PCSC . SHARE_EXCLUSIVE , PCSC .
                                     PROTOCOL_T1 | PCSC .PROTOCOL_T0);
178 } catch (Exception e) {<br>179 <br>textArea.append (
179 textArea .append ("Card Connect ()<sub>u</sub>failed!\n");<br>180 textArea annend ("Error class : " + e getClass
                                 text{TextArea}. append ("Error<sub>U</sub>class: U'' + e.getClass() + "\n");
181 textArea . append ("Error message: " + e. getMessage () + "\n");<br>182 textArea . append ("Error message: " + e. getMessage () + "\n");
182 return;<br>183 }
183 }
184 }
185 }) ;
\frac{186}{187}187 // applet connector: try to select applet with given aid<br>188 SamulatConnector addictionlistener (new ditionlistener)
                 appletConnector.addActionListener (new ActionListener () {
189 public void actionPerformed (ActionEvent ev) {<br>190 if (card == null) {
                           if (card == null){
```
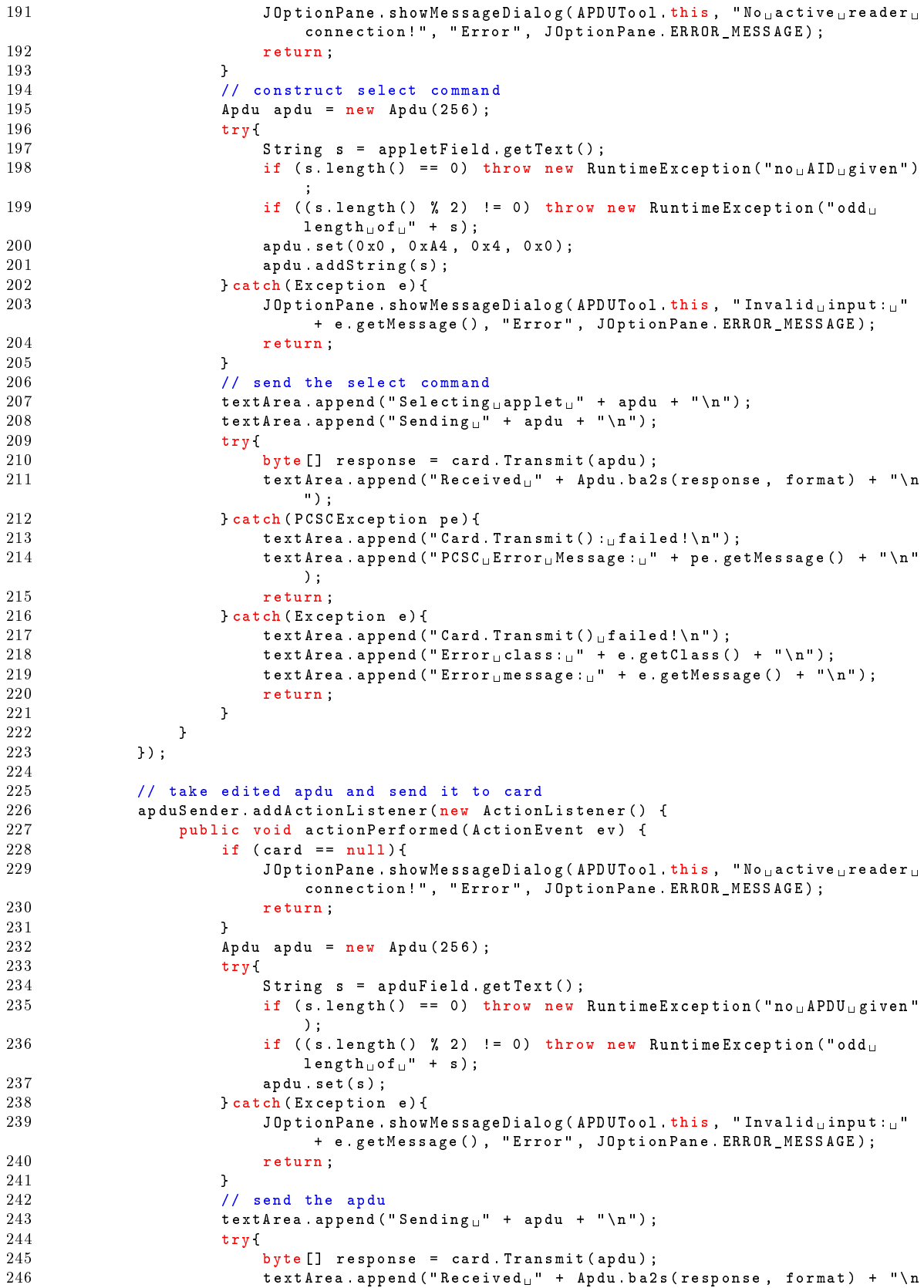

```
");
247 } catch (PCSCException pe){
248 textArea . append ("Card . Transmit ():_{\textrm{\tiny{I}}}" + pe . getMessage () + "\n");
249 return;
250 } catch (Exception e) {<br>251 b text Area append (
251 textArea append ("Card Transmit () failed!\langle n \rangle" );<br>252 textArea append ("Error class: " + e getClass (
252 textArea . append ("Error class: " + e. getClass () + "\langle n \rangle;<br>253 textArea . append ("Error message: " + e. getMessage () + "\langle n \rangle253 textArea . append ("Error message: " + e. getMessage () + " \n");<br>254 textArea . append ("Error message: " + e. getMessage () + " \n");
254 return;<br>255 }
255 }
\begin{array}{ccc} 256 & & & \text{ } \\ 257 & & & \text{ } \\ \end{array}\rightarrow }) ;
\begin{array}{c} 258 \\ 259 \end{array}259 }
260
261
262 class NumberField extends JTextField{<br>263 public NumberField(){
263 public NumberField () {<br>264 super() :
            super ();
265 }
\frac{266}{267}267 public NumberField (int cols, int maxCnt) {<br>268 super(cols):
268 super ( cols );<br>269 ( ( Number Docur
                  (( NumberDocument ) getDocument () ) . maxCnt = maxCnt;
270 }
\frac{271}{272}272 public NumberField (String text, int cols, int maxCnt) {<br>273 super(text, cols);
273 super (text, cols);<br>274 ((NumberDocument)
           ( ( NumberDocument ) getDocument ( ) ) . maxCnt = maxCnt ;
275 }
\frac{276}{277}public NumberField (int cols, int maxCnt, int radix) {
278 super ( cols );<br>279 ( ( Number Docu:
279 (( NumberDocument ) getDocument () ) . maxCnt = maxCnt ;
280 (( NumberDocument ) getDocument () ) . radix = radix ;
281 }
\frac{282}{283}283 public NumberField (String text, int cols, int maxCnt, int radix) {<br>284 super(text, cols);
284 super (text, cols);<br>285 ((NumberDocument)
                  ( ( NumberDocument ) getDocument ( ) ) . maxCnt = maxCnt ;
286 ((NumberDocument) getDocument()).radix = radix;<br>287 setText(text);
            setText ( text );
288 }
\frac{289}{290}290 protected Document createDefaultModel () {<br>291 preturn new NumberDocument () :
                 return new NumberDocument ();
292 }
\frac{293}{294}294 public final int getNumber(){<br>295 String s = super.getText(
295 String s = super . getText () . trim () ;
296 if (s.length() == 0)
297 return 0;<br>298 try{
\begin{array}{c} 298 \\ 299 \end{array} try {
299 return Integer .parseInt (s, ((NumberDocument) getDocument ()) radix);<br>300 leatch (Exception e) {
300 } catch (Exception e) {<br>301 throw new Runtime
                       throw new RuntimeException ("internal error");
\begin{array}{ccc}\n302 & & & \text{ }\mathbf{)} \\
303 & & & \text{ }\mathbf{)}\n\end{array}303 }
\frac{304}{305}305 public final String getText(){<br>306 return super.getText().tri
            return super .getText() .trim();
307 }
\frac{308}{309}static class NumberDocument extends PlainDocument {
310 int maxCnt;<br>311 int radix:
                 int radix;
```

```
\frac{312}{313}313 NumberDocument () {<br>314 this . maxCnt =
314 this maxCnt = -1;
315 this radix = 10;
316 }
\frac{317}{318}public void insertString (int offs, String str, AttributeSet a) throws
                     BadLocationException {
319 if (str == null)<br>320 return;
                     return ;<br>}
\frac{321}{322}322 for (int i = 0; i < str.length (); i++){<br>323 if (Character.digit (str.charAt(i).
323 if (Character digit (str . charAt (i), radix ) = -1) {<br>324 Toolkit retDefaultToolkit () been ():
324 Toolkit.getDefaultToolkit ().beep ();<br>325 Teturn;
325 return;<br>326 }
326 }
\begin{array}{ccc} 327 & & & \textcolor{red}{328} \\ 328 & & & \textcolor{red}{\mathbf{i}} \end{array}328 if ((\texttt{maxCnt } != -1) && ((\texttt{getLength}() + \texttt{str.length}()) > \texttt{maxCnt}))329 Toolkit . getDefaultToolkit () . beep () ;
\begin{array}{ccc} 330 & \text{return;} \\ 331 & \text{ } \end{array}\frac{331}{332}super.insertString ( offs, str, a );<br>}
\begin{array}{cc} 333 \\ 334 \end{array}334 }
335 }
```